### Electromagnetismo

Andrés Laín Sanclemente, Miguel Calvo $\rm Arnal^1$ y $\rm otros^2$ 

Curso 2018-2019 versión 1.1.2

<sup>1</sup>Ilustre ilustrador. <sup>2</sup>Los demás autores han hecho contribuciones menores y aparecen mencionados tras el índice.

# Índice general

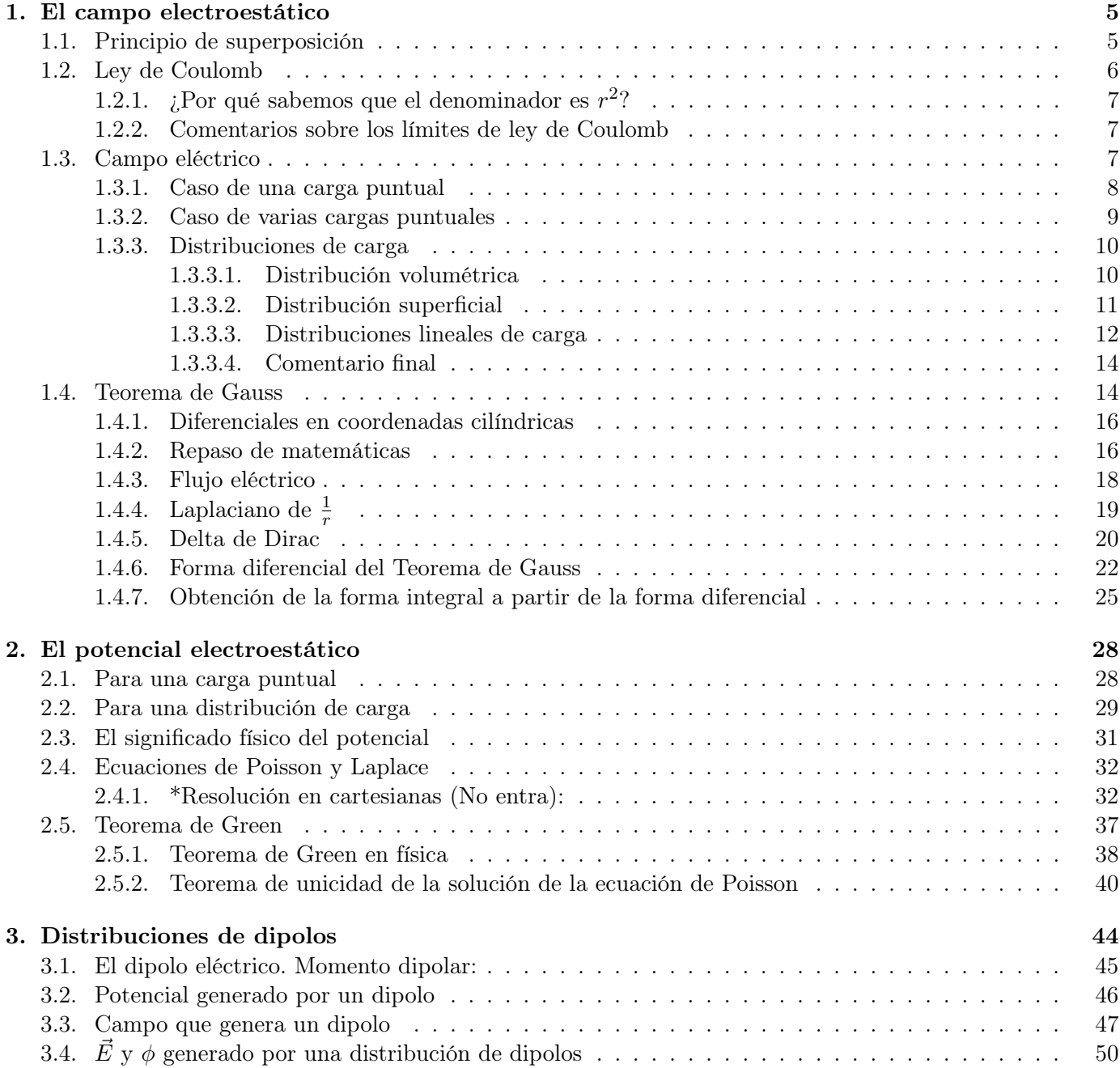

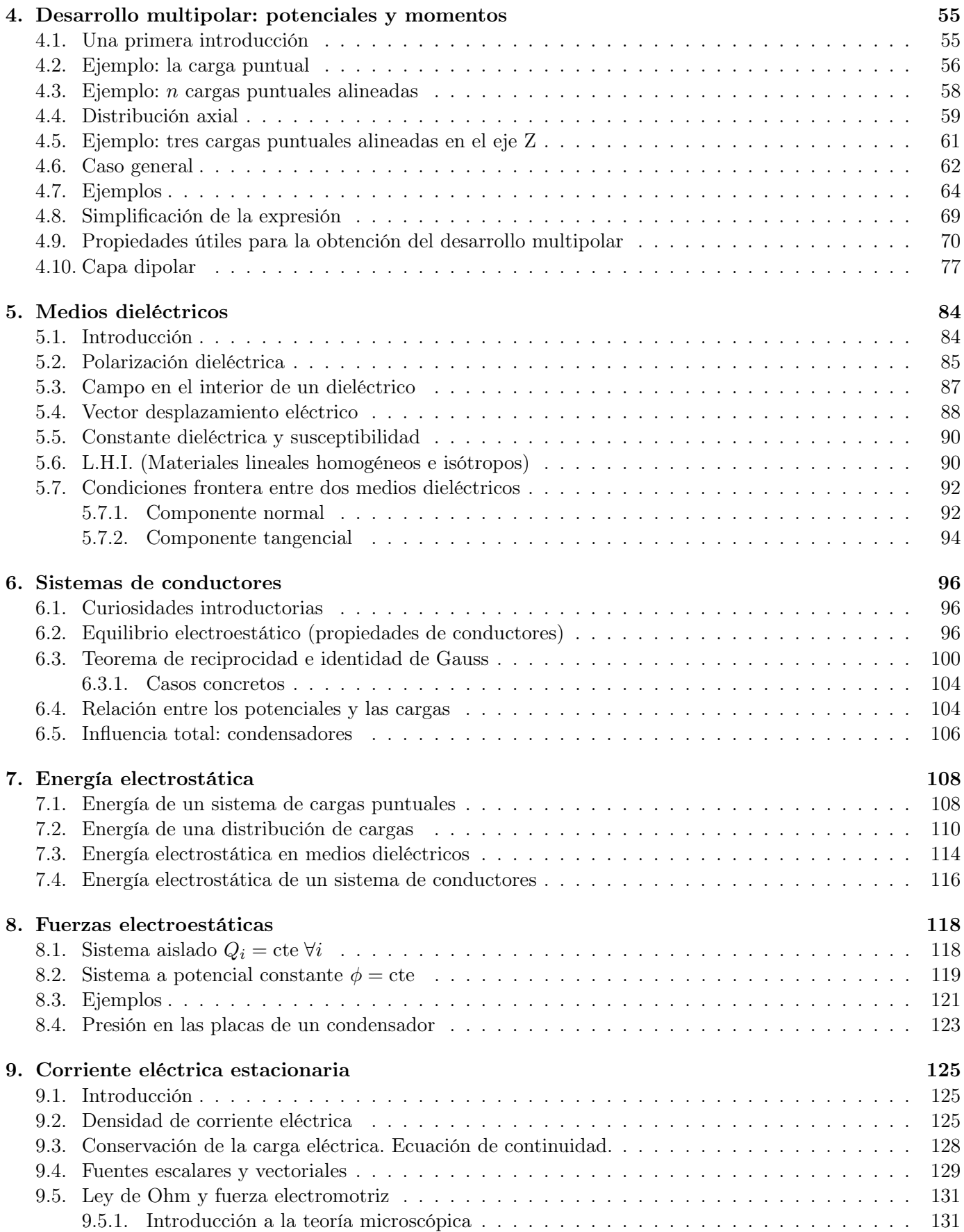

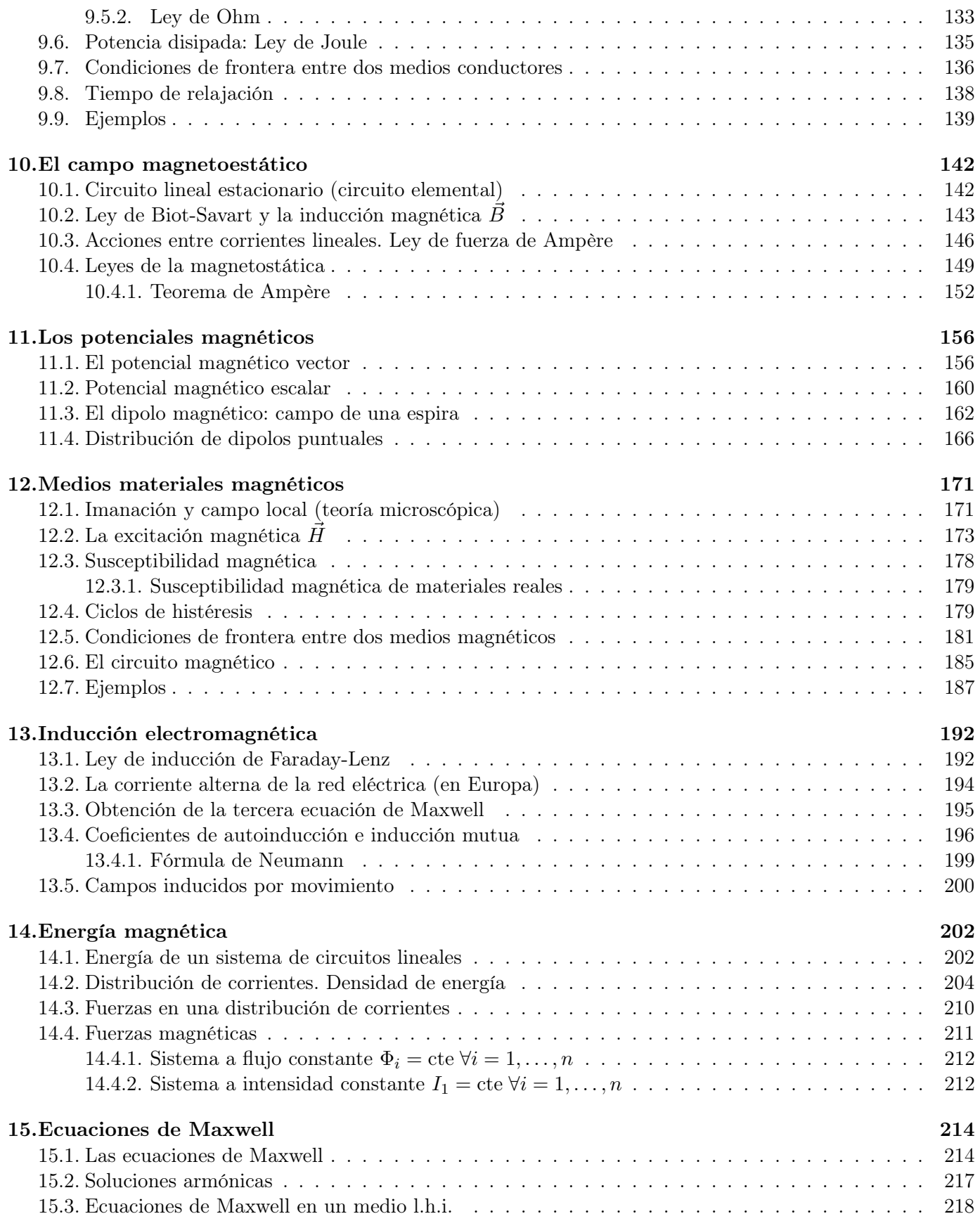

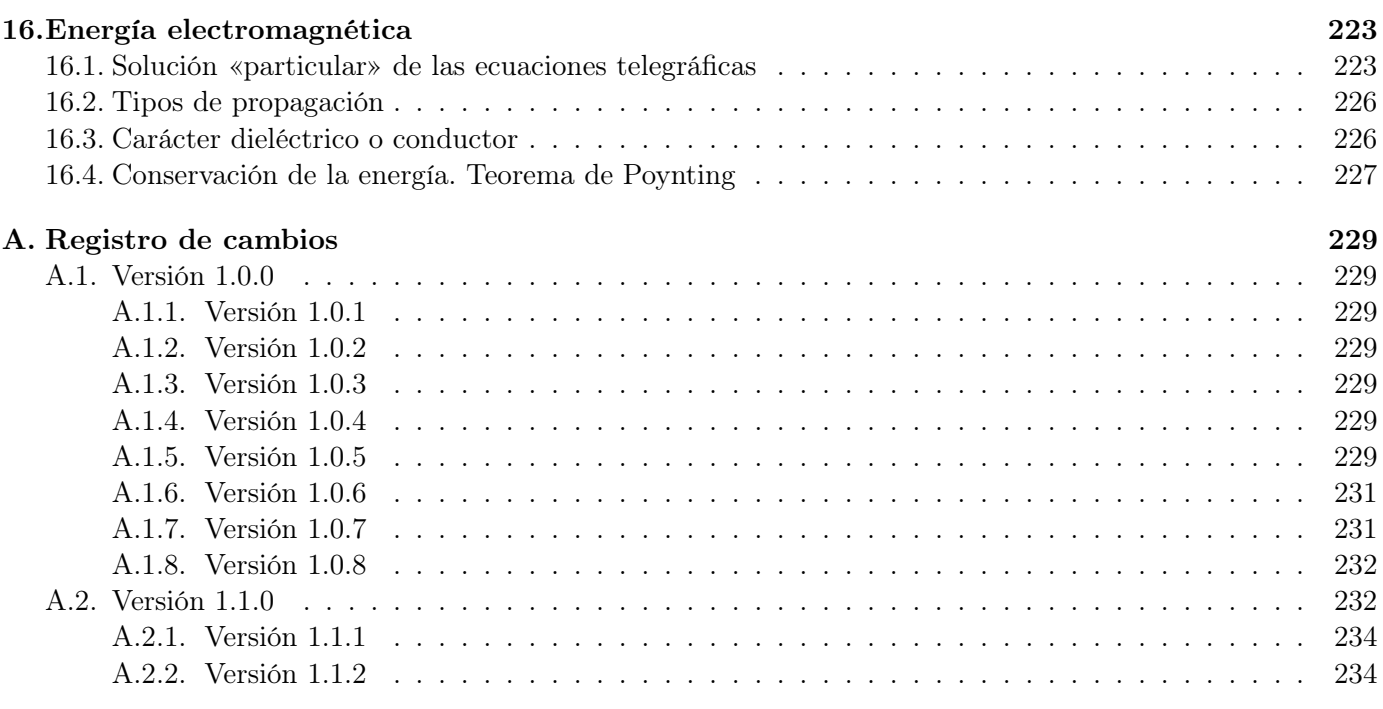

Esta obra está bajo una licencia [Creative Commons "Reconocimiento-](https://creativecommons.org/licenses/by-nc-sa/3.0/deed.es)[NoCommercial-CompartirIgual 3.0 España".](https://creativecommons.org/licenses/by-nc-sa/3.0/deed.es)

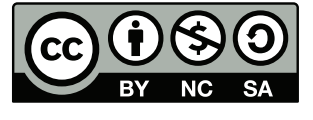

Agradecimientos 1 (Mención al trabajo de Alejandro Cano Jones). Un especial agradecimiento a Alejandro Cano Jones por su revisión completa de los apuntes, la corrección de innumerables erratas y sus sugerencias.

Agradecimientos 2 (Agradecimientos varios). Gracias a Alejando Camón Fernández por cesión de apuntes. Gracias, también, a Raúl Almuzara Diarte, Andrés Martín Megino, Sergio Gracia Borobia, Juan Guerrero Marcos, Alicia Lou Gracia, Miguel Carreras Lahoz, Violeta Júlvez Ibáñez y Sergio Pastor Medrano, por corrección de erratas.

## <span id="page-5-0"></span>Capítulo 1

# El campo electroestático

### <span id="page-5-1"></span>1.1. Principio de superposición

Tenemos tres cargas puntuales:

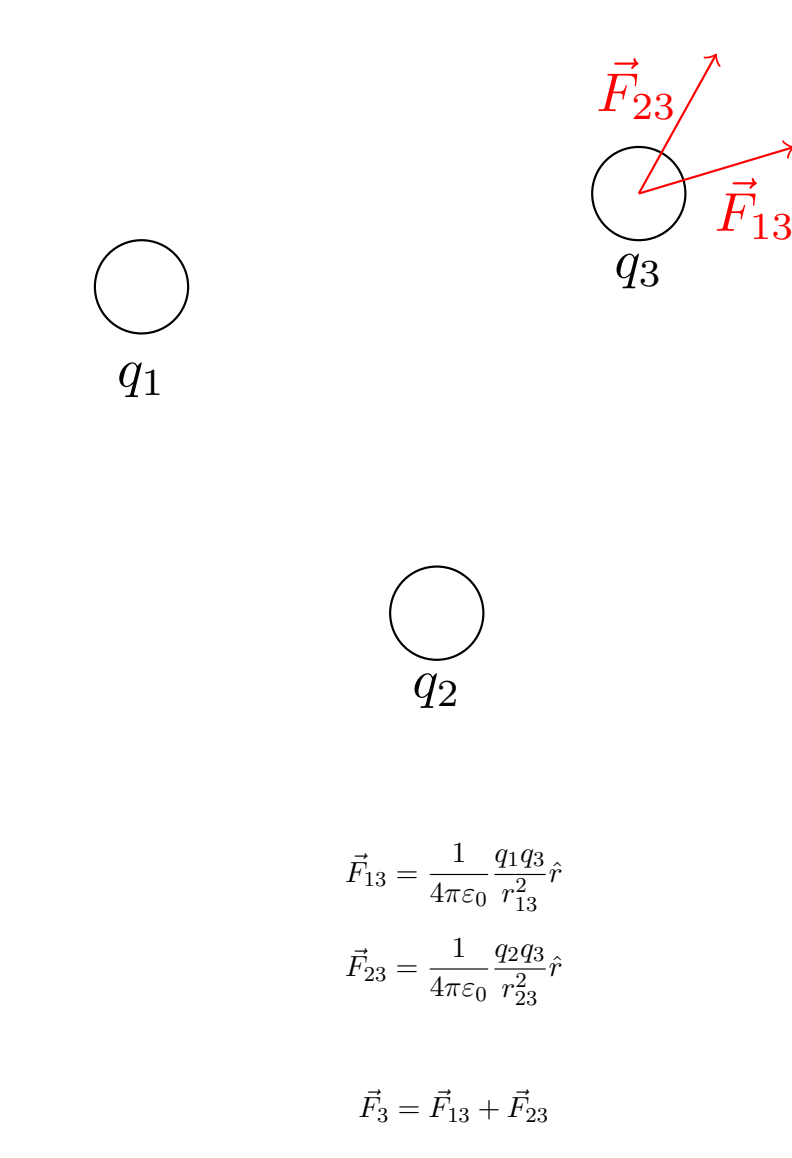

En general:

Además:

Entonces:

Proposición 1. El principio de superposición afirma que cuando las ecuaciones de comportamiento que rigen un problema físico son lineales, entonces el resultado de una medida o la solución O de un problema práctico relacionado con una magnitud extensiva asociada al fenómeno, cuando están presentes los conjuntos de factores causantes  $I_1, \ldots, I_k$  con  $k \in \mathbb{N}$ , puede obtenerse como la suma de los efectos de cada uno.

Demostración. Sea  $f: \mathbb{R}^n \longrightarrow \mathbb{R}^m$  una aplicación lineal que relaciona dos magnitudes físicas I (input) y O (output). Supongamos, además, que contamos con  $k \in \mathbb{N}$  subsistemas tales que cada uno produce una magnitud física de entrada  $I_u$ . Queremos calcular cuál es el valor de  $O$ . Para ello:

$$
O = f(I_1 + \dots + I_k) = f\left(\sum_{u=1}^k I_u\right)
$$

Y, como f es lineal por hipótesis:

$$
O = \sum_{u=1}^{k} f(I_u)
$$
 Q.E.D.

### <span id="page-6-0"></span>1.2. Ley de Coulomb

Tenemos la siguiente situación:

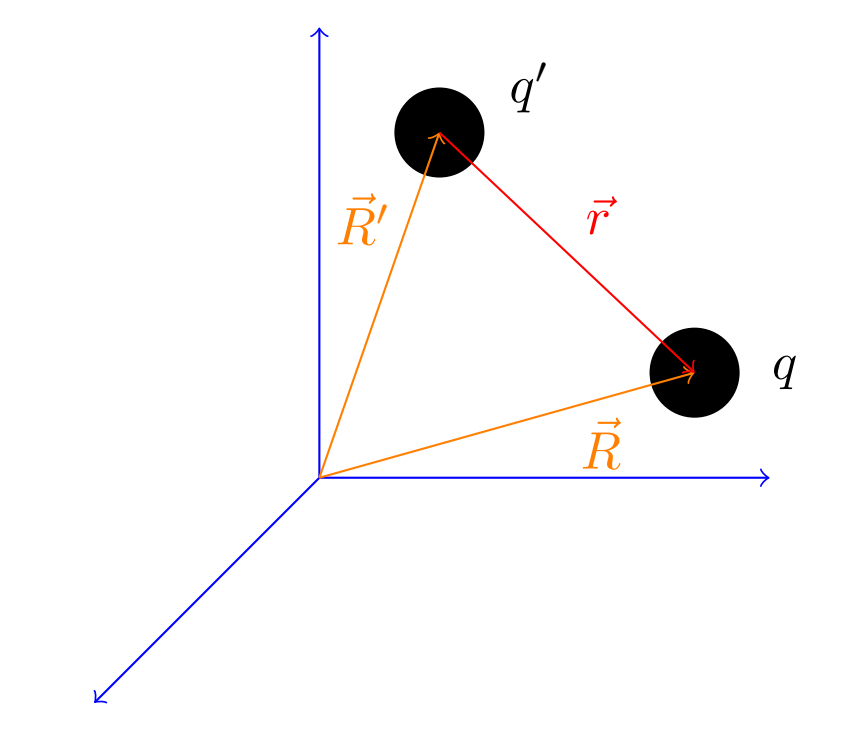

donde  $q'$  y q son cargas puntuales. Entonces:

<span id="page-6-1"></span>Axioma 1. La fuerza que la carga  $q'$  ejerce sobre  $q$  en el vacío es:

$$
\vec{F}_{q'\to q}=\frac{1}{4\pi\varepsilon_0}\frac{q'q}{r^2}\hat{r}=\frac{1}{4\pi\varepsilon_0}\frac{q'q}{r^3}\vec{r}
$$

donde  $\hat{r} = \frac{\bar{r}}{|\bar{r}|}$  $\frac{\vec{r}}{|\vec{r}|}$  y  $\varepsilon_0 \simeq 8,85$   $\frac{F}{m}$  es una constante llamada permitividad eléctrica del vacío y r es la distancia que separa ambas cargas. Nótese que esta fuerza será atractiva si las cargas son del mismo signo y será repulsiva en caso contrario.

Observación 1. Por el principio de acción y reacción, sabemos que se cumple:

$$
\vec{F}_{q \to q'} = -\vec{F}_{q' \to q}
$$

### <span id="page-7-0"></span>1.2.1. ¿Por qué sabemos que el denominador es  $r^2$ ?

Supongamos que el módulo de la fuerza eléctrica es proporcional a la siguiente expresión:

$$
\left|\vec{F}_{q\to q'}\right|\propto \frac{1}{r^{2+\varepsilon}}
$$

A lo largo de la historia se ha llegado a las siguientes acotaciones:

- 1. Cavendish:  $|\varepsilon| < 0.02$
- 2. Maxwell:  $|\varepsilon| \leq 5 \cdot 10^{-5}$
- 3. Lawton (1936):  $|\varepsilon| < 2 \cdot 10^{-9}$
- 4. Faller y Hill (1971):  $|\varepsilon| < 2.7 \cdot 10^{-16}$

### <span id="page-7-1"></span>1.2.2. Comentarios sobre los límites de ley de Coulomb

Para distancias grandes no hay problema, pues en ese caso la fuerza electroestática se vuelve despreciable. Sin embargo, en el límite inferior de la distancia sí que hay problemas, pues las fuerzas atómicas empiezan a no ser despreciables. En general, consideraremos que podemos aplicar la ley de Coulomb para valores de r que cumplan  $r > 10^{-9}$  m.

### <span id="page-7-2"></span>1.3. Campo eléctrico

Definición 1 (Campo eléctrico). Llamamos campo eléctrico al vector dado por la siguiente fórmula límite:

$$
\vec{E} := \lim_{q_0 \to 0} \frac{\vec{F}}{q_0}
$$

donde  $\vec{F}$  es la suma de todas las fuerzas que actúan sobre la carga  $q_0$ .

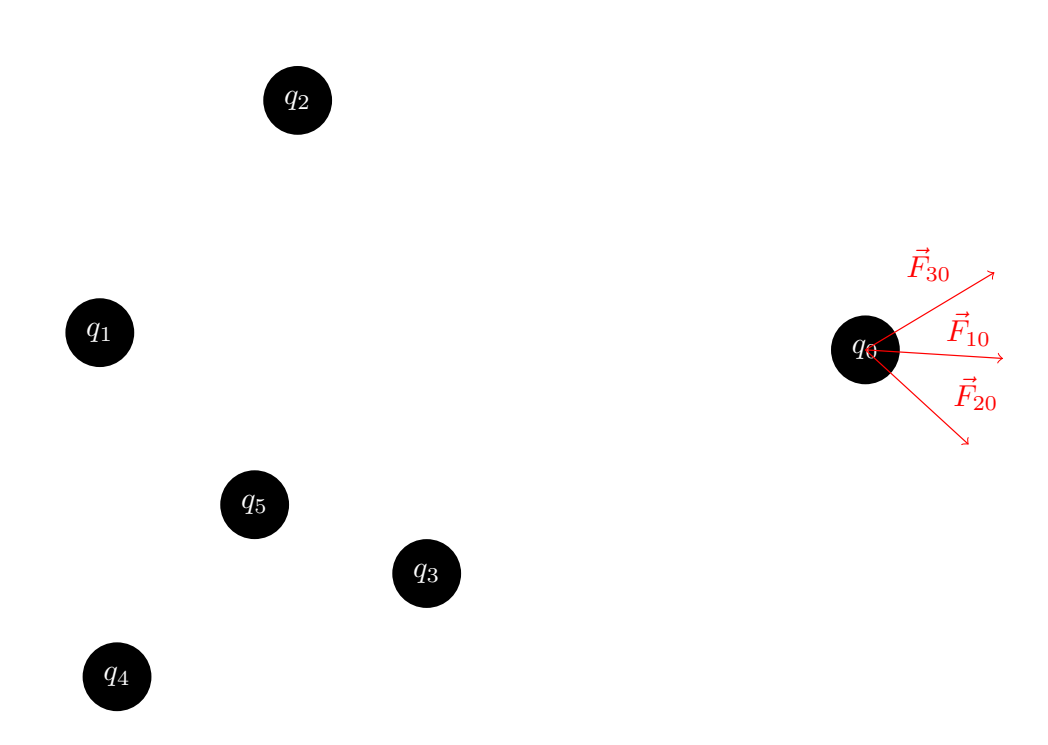

El concepto de límite está para indicar que la nueva carga añadida es tan pequeña que su interacción con el resto de cargas del sistema es despreciable. Nótese que la propia carga  $q_0$  es necesaria para el cálculo de  $\vec{F}$ , luego el límite es, en realidad, una indeterminación $\frac{0}{0}$ .

### <span id="page-8-0"></span>1.3.1. Caso de una carga puntual

<span id="page-8-1"></span>**Proposición 2.** El campo eléctrico  $\vec{E}$  generado por una carga puntual q' en un punto  $\vec{R}$  del espacio es:

$$
\vec{E}\left(\vec{R}\right) = \frac{1}{4\pi\varepsilon_0} \frac{q'}{r^2} \hat{r}
$$

donde  $\vec{r} = \vec{R} - \vec{R}'$ .

Laín-Calvo

Demostración. Partimos del axioma [1 en la página 6,](#page-6-1) de forma que:

$$
\vec{F}=\frac{1}{4\pi\varepsilon_0}\frac{q'q_0}{r^2}\hat{r}
$$

Aplicando la definición:

$$
\vec{E}\left(\vec{R}\right) = \lim_{q_0 \to 0} \frac{\frac{1}{4\pi\varepsilon_0} \frac{q'q_0}{r^2} \hat{r}}{q_0} = \frac{1}{4\pi\varepsilon_0} \frac{q'}{r^2} \hat{r}
$$
\n
$$
Q.E.D.
$$

Notación 1. Usaremos ' para denotar las cargas generadoras del campo. Utilizaremos  $\vec{R}'$  para referirnos a las posiciones de las cargas respecto a nuestro sistema de coordenadas, mientras que usaremos  $\vec{r}$  para las distancias relativas.

### <span id="page-9-0"></span>1.3.2. Caso de varias cargas puntuales

Corolario 1. El campo eléctrico generado por n partículas puntuales en un punto  $\vec{R}$  del espacio es:

$$
\vec{E}\left(\vec{R}\right) = \sum_{i=1}^{n} \frac{1}{4\pi\varepsilon_0} \frac{q_i}{r_i^2} \hat{r}_i
$$

donde  $\vec{r}_i = \vec{R} - \vec{R}'_i$ .

Demostración. Se sigue trivialmente de la proposición anterior al aplicar el principio de superposición. Q.E.D. Ejemplo 1. Imaginemos:

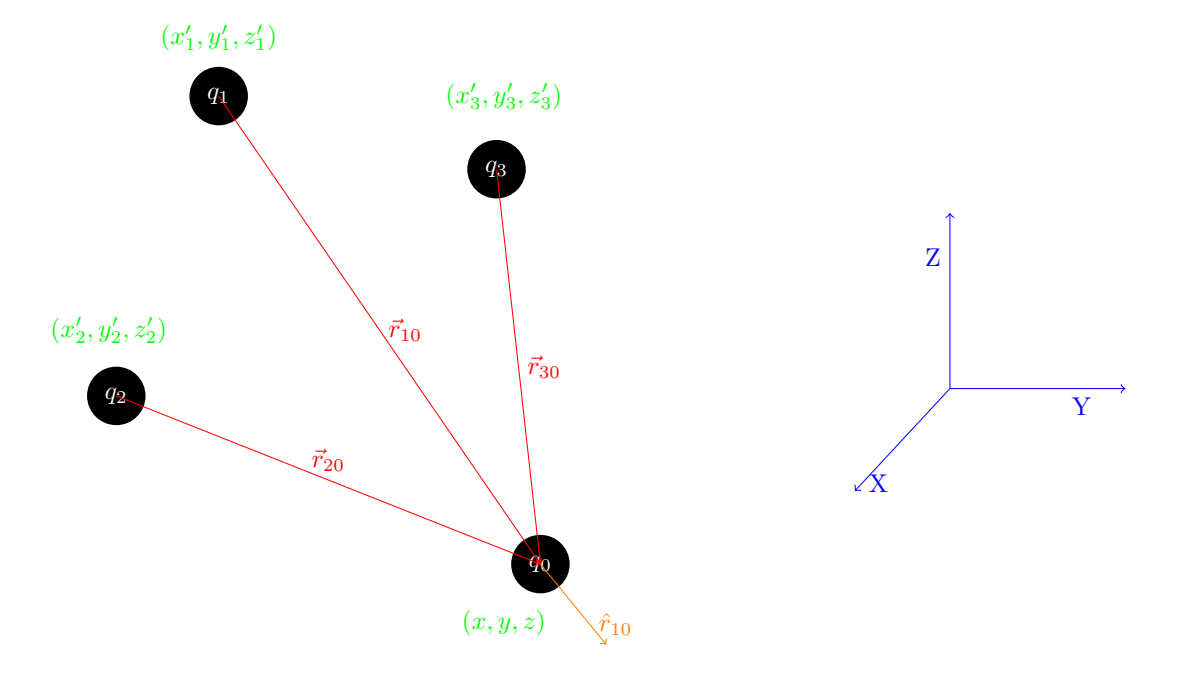

En este caso:

$$
\vec{E}\left(\vec{R}\right) = \frac{1}{4\pi\varepsilon_0} \left( \frac{q_1}{r_{10}^2} \hat{r}_{10} + \frac{q_2}{r_{20}^2} \hat{r}_{20} + \frac{q_3}{r_{30}^2} \hat{r}_{30} \right)
$$

donde:

$$
r_{10}^{2} = (x_{0} - x_{1}')^{2} + (y_{0} - y_{1}')^{2} + (z_{0} - z_{1}')^{2}
$$

En consecuencia:

$$
|\vec{r}_{10}| = \sqrt{(x_0 - x_1')^2 + (y_0 - y_1')^2 + (z_0 - z_1')^2}
$$

Por ende:

$$
\hat{r}_{10} = \frac{\vec{r}_{10}}{|\vec{r}_{10}|} = \frac{(x_0 - x_1', y_0 - y_1', z_0 - z_1')}{\sqrt{(x_0 - x_1')^2 + (y_0 - y_1')^2 + (z_0 - z_1')^2}}
$$

*Nota* 1. En general se evitará el uso del subíndice 0. Es decir, se usará  $r_1^2$  en vez de  $r_{10}^2$ ; x, en vez de  $x_0$  y así, sucesivamente.

### <span id="page-10-0"></span>1.3.3. Distribuciones de carga

Definición 2. Llamamos función densidad de carga volumétrica a:

$$
\rho\left(\vec{R}'\right):=\frac{dQ}{dV}
$$

que nos devuelve la cantidad de carga  $dQ$  que hay en un volumen infinitesimal  $dV$  situado en el punto  $\vec{R}^{\prime},$ siendo  $[\rho] = \frac{C}{m^3}$ .

En el caso de una superficie o de una distribución lineal, existen igualmente:

$$
\sigma\left(\vec{R}'\right) := \frac{dQ}{dS} \qquad \lambda\left(\vec{R}'\right) := \frac{dQ}{dl}
$$

donde  $\sigma\left(\vec{R}'\right)$  recibe el nombre de **densidad de carga superficial** siendo  $\left[\sigma\right] = \frac{\text{C}}{\text{m}^2} \text{ y } \lambda\left(\vec{R}'\right)$  recibe el nombre de **densidad de carga lineal** siendo  $[\lambda] = \frac{C}{m}$ .

### <span id="page-10-1"></span>1.3.3.1. Distribución volumétrica

<span id="page-10-2"></span>Proposición 3. El campo eléctrico generado por una distribución de carga cuya densidad de carga volumétrica viene dada por una función  $\rho\left(\vec{R}'\right)$  responde a:

$$
\vec{E}\left(\vec{R}\right) = \frac{1}{4\pi\varepsilon_0} \iiint_{V'} \frac{\rho\left(\vec{R}'\right)}{r^2} \hat{r} dV'
$$

Demostración. Contemplemos una distribución de carga cualquiera:

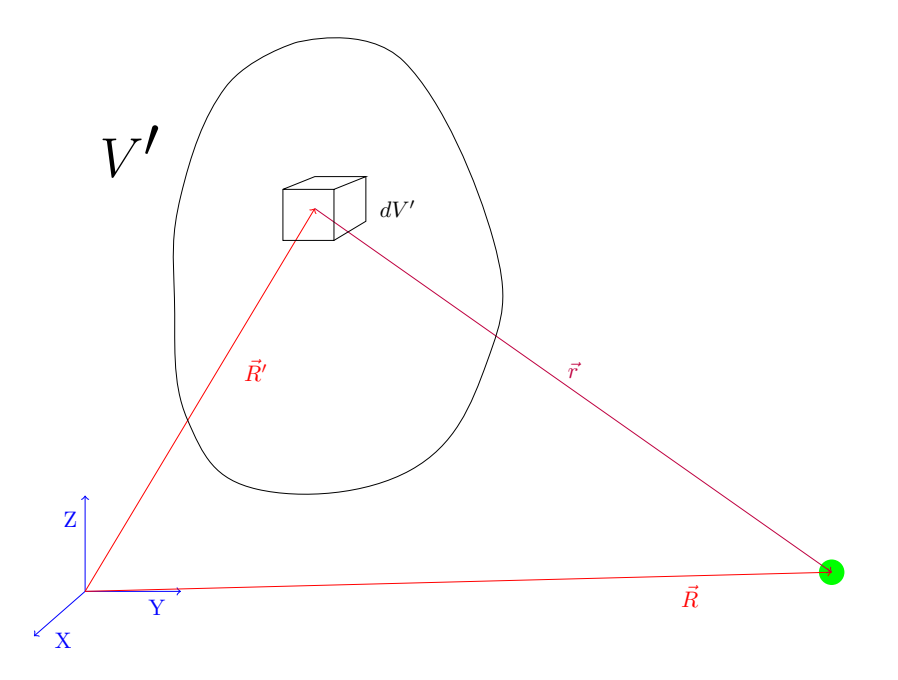

Nótese que  $\vec{R} = \vec{R}' + \vec{r} \Leftrightarrow \vec{r} = \vec{R} - \vec{R}'$ . La densidad de carga del sólido viene dada por una función:

$$
\rho\left(\vec{R}'\right) = \frac{dQ}{dV'} \Leftrightarrow
$$

$$
\Leftrightarrow dQ = \rho\left(\vec{R}'\right)dV'
$$

El diferencial de volumen que tomo va a ser lo suficientemente pequeño para poder considerarlo puntual. De esta forma:

$$
d\vec{E}(\vec{R}) = \frac{1}{4\pi\varepsilon_0} \frac{\rho(\vec{R}') dV'}{r^2} \hat{r}
$$

A continuación, para hallar el campo total integramos al volumen:

$$
\vec{E}\left(\vec{R}\right) = \frac{1}{4\pi\varepsilon_0} \iiint_{V'} \frac{\rho\left(\vec{R}'\right)}{r^2} \hat{r}dV'
$$
\nQ.E.D.

### <span id="page-11-0"></span>1.3.3.2. Distribución superficial

Proposición 4. El campo eléctrico generado por una distribución superficial de carga cuya densidad de carga superficial viene dada por una función  $\sigma\left(\vec{R}'\right)$  responde a:

$$
\vec{E}\left(\vec{R}\right) = \frac{1}{4\pi\varepsilon_0} \iint_{S'} \frac{\sigma\left(\vec{R}'\right)}{r^2} \hat{r} dS'
$$

Demostración. Imaginemos:

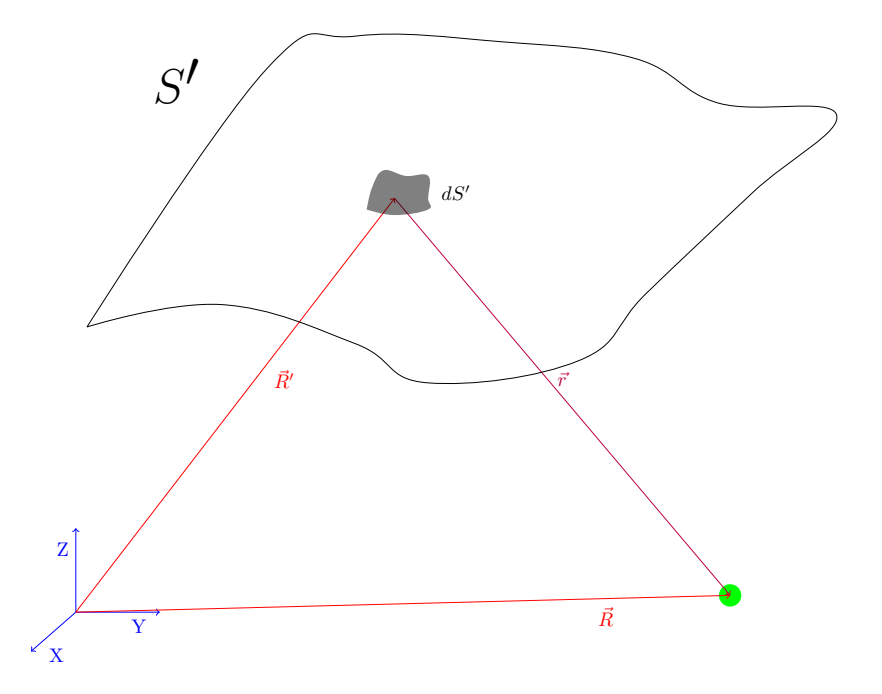

Examinemos la función densidad de carga superficial:

$$
\sigma\left(\vec{R}'\right) = \frac{dQ}{dS'}
$$

De nuevo:

$$
dQ = \sigma\left(\vec{R}\right) dS'
$$

El campo que genera el diferencial de carga en el punto  $\vec{R}$  es:

$$
d\vec{E}(\vec{R}) = \frac{1}{4\pi\varepsilon_0} \frac{\sigma(\vec{R}')}{r^2} \hat{r} dS'
$$

 $\lambda$ 

Y, de forma similar al caso volumétrico:

$$
\vec{E}\left(\vec{R}\right) = \frac{1}{4\pi\varepsilon_0} \iint_{S'} \frac{\sigma\left(\vec{R}'\right)}{r^2} \hat{r} dS'
$$
\nQ.E.D.

### <span id="page-12-0"></span>1.3.3.3. Distribuciones lineales de carga

Proposición 5. El campo eléctrico generado por una distribución lineal de carga cuya densidad viene dada por una función  $\lambda\left(\vec{R}'\right)$  responde a:

$$
\vec{E}\left(\vec{R}\right) = \frac{1}{4\pi\varepsilon_0} \int_{l'} \frac{\lambda\left(\vec{R}'\right)\hat{r}}{r^2} dl'
$$

Demostración. Tenemos:

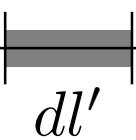

Todo es semejante a los casos anteriores:

$$
\lambda\left(\vec{R}'\right) = \frac{dQ}{dl'}
$$

$$
d\vec{E}\left(\vec{R}\right) = \frac{1}{4\pi\varepsilon_0} m \frac{\lambda\left(\vec{R}'\right)}{r^2} \hat{r} dl'
$$

Integrando a ambos lados llegamos a:

$$
\vec{E}\left(\vec{R}\right) = \frac{1}{4\pi\varepsilon_0} \int_{l'} \frac{\lambda\left(\vec{R}'\right)\hat{r}}{r^2} dl'
$$
\nQ.E.D.

Ejemplo 2. Calculamos el campo generado por una varilla infinita.

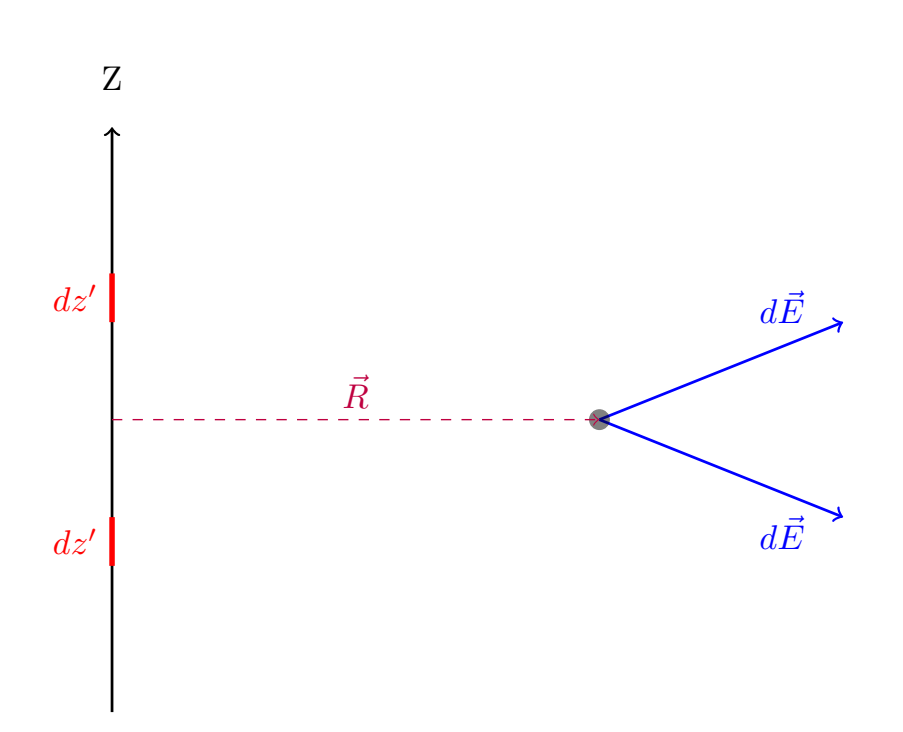

Sabemos:

$$
dQ=\lambda dz'
$$

El campo creado por el diferencial de carga es:

$$
d\vec{E} = \frac{1}{4\pi\varepsilon_0} \frac{\lambda dz'}{r^2} \hat{r}
$$

Por simetría sabemos que se va a anular el campo en el eje  $z$ , pues por cada  $dz'$  que existe por encima del punto, existe otro  $dz'$  por debajo; de manera que los campos que se generan en la componente z se anulan entre sí.

Por tanto, definamos:

$$
dE_R := \left| d\vec{E} \right| \cos \alpha
$$

Como  $\cos \alpha = \frac{R}{A}$  $\frac{r}{r}$ :

$$
dE_{R}\left(R\right)=\frac{1}{4\pi\varepsilon_{0}}\frac{\lambda dz'}{r^{2}}\frac{R}{r}
$$

El resultado final es:

$$
E_R(R) = 2 \int_0^\infty \frac{1}{4\pi\varepsilon_0} \frac{\lambda R}{r^3} dz'
$$

Como  $r^2 = R^2 + z^2$ :

$$
E_R(R) = \frac{2\lambda R}{4\pi\varepsilon_0} \int_0^\infty \frac{dz'}{(R^2 + z'^2)^{\frac{3}{2}}} = \frac{\lambda R}{2\pi\varepsilon_0} \left[ \frac{z'}{R^2\sqrt{R^2 + z'^2}} \right]_{z'=0}^\infty =
$$

$$
= \frac{\lambda R}{2\pi\varepsilon_0} \left( \frac{\frac{z' \to \infty}{z'}}{\frac{z'}{2}} - 0 \right) = \frac{\lambda}{2\pi\varepsilon_0 R}
$$

$$
\frac{R^2 \sqrt{\frac{R^2}{z'^2} + 1}}{\frac{z' \to \infty}{z' \to \infty} R^2}
$$

### <span id="page-14-0"></span>1.3.3.4. Comentario final

Observación 2. Nótese que las distribuciones de corrientes superficiales y lineales no son más que un caso particular de corrientes volumétricas. Es decir, si afirmamos que algo se cumple para distribuciones volumétricas, debe cumplirse también para distribuciones superficiales y lineales. El recíproco no es cierto.

### <span id="page-14-1"></span>1.4. Teorema de Gauss

Definición 3. Se llama superficie cerrada a toda aquella que es compacta (cerrada y acotada) y que no tiene frontera. La traducción intuitiva a tres dimensiones es «toda superficie que encierra un volumen».

**Definición 4.** Llamamos flujo de un vector  $\vec{A}$  a través de una superficie  $\vec{S}$  a:

$$
\Phi:=\iint_S\vec A\cdot d\vec S
$$

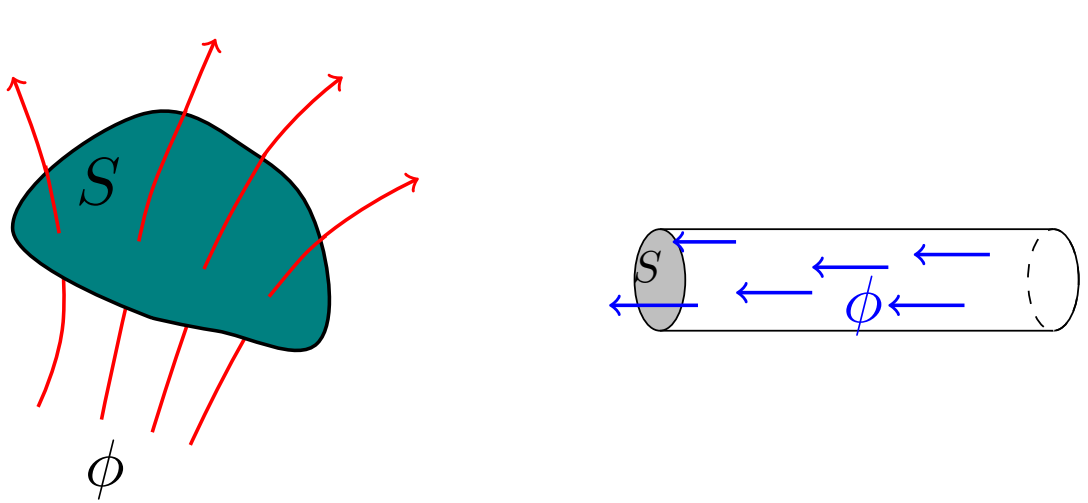

En una superficie cerrada, el vector  $\vec{S}$  siempre va hacia fuera de la superficie.

<span id="page-14-2"></span>Teorema 1 (Teorema de Gauss (forma integral)). La integral del campo eléctrico a lo largo de una superficie cerrada es igual a la carga total encerrada dentro de dicha superficie partido por la permitividad eléctrica del vacío.

$$
\oiint_{S_C} \vec{E} \cdot d\vec{S} = \frac{Q_T}{\varepsilon_0}
$$

donde  $S_C$  es una superficie cerrada,  $Q_T$  es la carga encerrada dentro de la superficie y  $\varepsilon_0$  es la permitividad eléctrica del vacío.

Nota 2. Este teorema se probará más adelante en su forma diferencial.

Observación 3. El teorema de Gauss nos será útil para hallar el campo eléctrico cuando sepamos de antemano alguna propiedad del campo que nos permita despejarlo de la ecuación (por ejemplo, si es constante a lo largo de la superficie).

Observación 4. El teorema de Gauss es válido tal y como está escrito en cualquier medio, no sólo en el vacío. Como veremos más adelante, la carga total  $Q_T$  que aparece incluye tanto la carga libre como la inducida.

Ejemplo 3. Volvemos al ejemplo de la varilla. Como ya dijimos anteriormente, en coordenadas cilíndricas el campo eléctrico no depende ni del ángulo ni de la altura, únicamente de la distancia al hilo, es decir  $\vec{E} = \mathfrak{F} (r, \mathscr{p}, \mathscr{z}).$  Escogemos un cilindro de radio  $r$  alrededor de la varilla y aplicamos el teorema de Gauss:

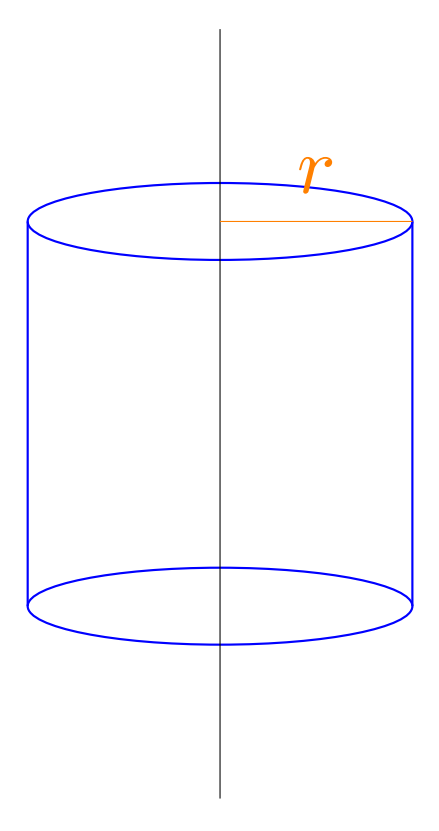

Descomponemos la integral en varias sumas:

$$
\oiint_{S_C} \vec{E} \cdot d\vec{S} = \iint_{\text{tapa superior}} \underbrace{\vec{E} \cdot d\vec{S}}_{\vec{E} \perp d\vec{S} \Rightarrow = 0} + \iint_{\text{tapa inferior}} \underbrace{\vec{E} \cdot d\vec{S}}_{\vec{E} \perp d\vec{S} \Rightarrow = 0} + \iint_{\text{superficie lateral}} \underbrace{\vec{E} \cdot d\vec{S}}_{\vec{E} \| d\vec{S} \Rightarrow = E(r) dS} =
$$
\n
$$
= \iint_{\text{superficie lateral}} E(r) dS
$$

Como el campo es constante a lo largo de la superficie y la superficie lateral del cilindro es  $S = 2\pi rh$ :

$$
\iint_{\text{superficie lateral}} E(r) dS = E(r) 2\pi rh
$$

Ahora, aplicamos el teorema de Gauss para despejar el campo:

$$
\oiint_{S_C} \vec{E} \cdot d\vec{S} = E(r) 2\pi rh = \frac{\lambda h}{\varepsilon_0} \Leftrightarrow \vec{E}(r) = \frac{\lambda}{2\pi\varepsilon_0 r} \hat{r}
$$

### <span id="page-16-0"></span>1.4.1. Diferenciales en coordenadas cilíndricas

De longitud:

$$
dl_{\rm circulo} = r d\varphi
$$
  

$$
dl_{\rm altura} = dz
$$
  

$$
d_{\rm radio} = dr
$$

De superficie:

 $dS_{\text{lateral}} = r d\varphi dz$  $dS_{\text{total}} = r dr d\varphi$ 

De volumen:

$$
dV = r dr d\varphi dz
$$

### <span id="page-16-1"></span>1.4.2. Repaso de matemáticas

<span id="page-16-2"></span>**Definición 5.** Sea  $\Omega$  un conjunto abierto en  $\mathbb{R}^3$  y sea  $\varphi : \Omega \longrightarrow \mathbb{R}$  una función escalar tal que  $\exists \frac{\partial \varphi}{\partial j} \; \forall j = x,y,z.$ Llamamos gradiente de  $\varphi$  a:

grad
$$
\varphi \equiv \frac{d}{d\vec{r}}\varphi \equiv \vec{\nabla}\varphi := \left(\frac{\partial\varphi}{\partial x}, \frac{\partial\varphi}{\partial y}, \frac{\partial\varphi}{\partial z}\right)
$$

**Definición 6.** Sea Ω un conjunto abierto en ℝ<sup>3</sup> y sea  $\vec{A}$  : Ω → ℝ<sup>3</sup> una función vectorial tal que ∃ $\frac{\partial A_x}{\partial x}, \frac{\partial A_y}{\partial y}, \frac{\partial A_z}{\partial z}$ . Llamamos divergencia de  $\vec{A}$  a:

$$
\operatorname{div}\vec{A} = \vec{\nabla} \cdot \vec{A} := \left(\frac{\partial}{\partial x}, \frac{\partial}{\partial y}, \frac{\partial}{\partial z}\right) \cdot (A_x, A_y, A_z) = \frac{\partial A_x}{\partial x} + \frac{\partial A_y}{\partial y} + \frac{\partial A_z}{\partial z}
$$

<span id="page-16-3"></span>**Definición 7.** Sea  $\Omega$  un conjunto abierto en  $\mathbb{R}^3$  y sea  $\varphi:\Omega\longrightarrow \mathbb{R}$  una función escalar tal que  $\exists \frac{\partial^2 \varphi}{\partial x^2}$  $\frac{\partial^2 \varphi}{\partial x^2}, \frac{\partial^2 \varphi}{\partial y^2}$  $\frac{\partial^2 \varphi}{\partial y^2}, \frac{\partial^2 \varphi}{\partial z^2}$  $\frac{\partial}{\partial z^2}$ , entonces llamamos laplaciano de  $\varphi$  a:

$$
\nabla^2 \varphi := \vec{\nabla} \cdot \vec{\nabla} (\varphi) = \left( \frac{\partial}{\partial x}, \frac{\partial}{\partial y}, \frac{\partial}{\partial z} \right) \cdot \left( \frac{\partial \varphi}{\partial x}, \frac{\partial \varphi}{\partial y}, \frac{\partial \varphi}{\partial z} \right) = \frac{\partial^2 \varphi}{\partial x^2} + \frac{\partial^2 \varphi}{\partial y^2} + \frac{\partial^2 \varphi}{\partial z^2}
$$

 $\textbf{Definition 8. Sea } \Omega \text{ un conjunto abierto en } \mathbb{R}^3 \text{ y sea } \vec{A}: \Omega \longrightarrow \mathbb{R}^3 \text{ una función vectorial tal que } \exists \frac{\partial A_i}{\partial j} \; \forall i,j=x,y,z.$ Llamamos rotacional de  $\vec{A}$  a:

$$
\text{rot}\vec{A} \equiv \vec{\nabla} \times \vec{A} := \left(\frac{\partial}{\partial x}, \frac{\partial}{\partial y}, \frac{\partial}{\partial z}\right) \times (A_x, A_y, A_z) = \begin{vmatrix} \hat{i} & \hat{j} & \hat{k} \\ \frac{\partial}{\partial x} & \frac{\partial}{\partial y} & \frac{\partial}{\partial z} \\ A_x & A_y & A_z \end{vmatrix}
$$

Laín-Calvo

<span id="page-17-1"></span>**Teorema 2** (Teorema de la divergencia de Gauss-Ostrogradksy). Sea  $\Omega$  un abierto en  $\mathbb{R}^3$  y sea  $\vec{A}$  :  $\Omega \longrightarrow \mathbb{R}^3$ una función vectorial diferenciable, V un volumen y  $S_C$  la superficie cerrada que recubre dicho volumen. Entonces, la integral al volumen V de la divergencia de  $\vec{A}$  coincide con la integral de  $\vec{A}$  a lo largo de la superficie  $S_C$  que encierra dicho volumen:

$$
\iiint_V \vec{\nabla} \cdot \vec{A} dV = \oiint_{S_C} \vec{A} d\vec{S}
$$

Definición 9. Llamamos ángulo sólido al ángulo espacial tal que su expresión diferencial es:

$$
d\Omega := \frac{\hat{r} \cdot d\vec{S}}{r^2} = \frac{\vec{r} \cdot d\vec{S}}{r^3}
$$

Gráficamente:

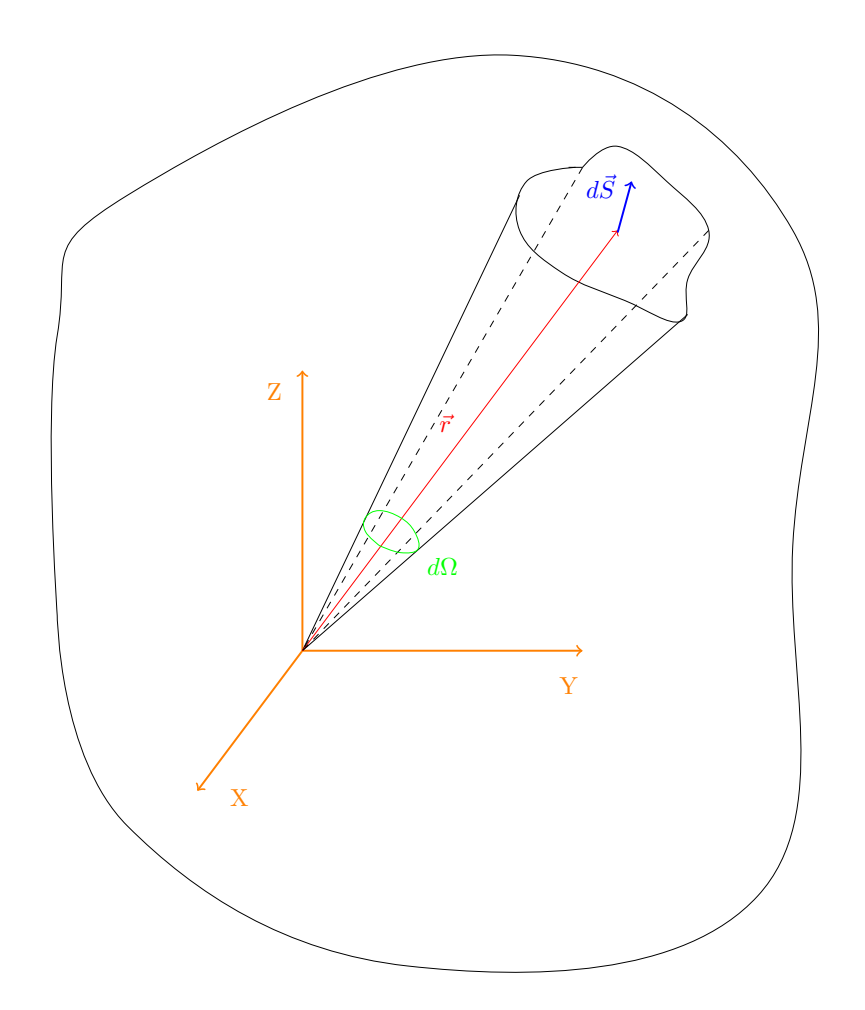

La idea del ángulo sólido<sup>[1](#page-17-0)</sup> es el ángulo 2D (la «anchura» del cono) que se forma tras proyectar la superficie sobre una esfera de radio unidad. Es decir, es una medida del agujero que tendría que hacer en la esfera de radio unidad para poder ver el  $d\vec{S}$ . Nótese que efectivamente es un ángulo, pues es un parámetro adimensional.

<span id="page-17-2"></span>**Teorema 3** (Teorema de Stokes). Sea  $\Omega$  un abierto en  $\mathbb{R}^3$  y sea  $\vec{A}$  :  $\Omega \longrightarrow \mathbb{R}^3$  una función vectorial tal que ∃  $\frac{\partial A_i}{\partial j}$ ∀i,  $j = x, y, z$  y sea S una superficie abierta. Entonces la integral del rotacional de  $\vec{A}$  a lo largo de la

<span id="page-17-0"></span><sup>&</sup>lt;sup>1</sup>Más información en el siguiente enlace: [https://en.wikipedia.org/w/index.php?title=Solid\\_angle&oldid=880143402](https://en.wikipedia.org/w/index.php?title=Solid_angle&oldid=880143402).

superficie S tiene el mismo valor que la integral de  $\vec{A}$  a lo largo de la curva C que delimita la superficie abierta  $S$ .

$$
\iint_{S} \left( \vec{\nabla} \times \vec{A} \right) \cdot d\vec{S} = \oint_{C} \vec{A} \cdot d\vec{l}
$$

Observación 5. Siempre debemos recorrer la curva siguiendo el sentido dado por la regla de la mano derecha, donde el pulgar apunta en la dirección de  $d\vec{S}$ .

### <span id="page-18-0"></span>1.4.3. Flujo eléctrico

Proposición 6. En términos del ángulo sólido, el flujo eléctrico cuando el campo está generado por una única partícula puntual queda:

$$
\Phi = \oiint_{S_C} \vec{E} \cdot d\vec{S} = \frac{q}{4\pi\varepsilon_0} \iint d\Omega
$$

Demostración. Por la proposición [2 en la página 8,](#page-8-1) sabemos que el campo eléctrico generado por una carga puntual es:

$$
\vec{E} = \frac{1}{4\pi\varepsilon_0} \frac{q}{r^2} \hat{r}
$$

De manera que:

$$
\Phi = \oiint_{S_C} \vec{E} \cdot d\vec{S} = \frac{q}{4\pi\varepsilon_0} \iint \underbrace{\frac{\hat{r} \cdot d\vec{S}}{r^2}}_{=d\Omega} = \frac{q}{4\pi\varepsilon_0} \iint d\Omega
$$
\nQ.E.D.

<span id="page-18-1"></span>**Proposición 7.** Siempre que sea  $r \neq 0$ , el gradiente de  $\frac{1}{r}$  respecto a las coordenadas sin primar puede expresarse como:

$$
\vec{\nabla}\left(\frac{1}{r}\right) = \frac{-\vec{r}}{r^3} = -\frac{\hat{r}}{r^2}
$$

Demostración. Expresamos r en función de las coordenadas  $x, y, z, x', y', z'$ :

$$
r = |\vec{r}| = \sqrt{(x - x')^{2} + (y - y')^{2} + (z - z')^{2}}
$$

Aplicamos la definición de gradiente (ver definición [5 en la página 16\)](#page-16-2):

$$
\vec{\nabla}\left(\frac{1}{r}\right) = \left(\frac{\partial}{\partial x}\left(\frac{1}{r}\right), \frac{\partial}{\partial y}\left(\frac{1}{r}\right), \frac{\partial}{\partial z}\left(\frac{1}{r}\right)\right)
$$

Calculemos  $\frac{\partial}{\partial x} \left( \frac{1}{r} \right)$  $\frac{1}{r}$ ):

$$
\frac{\partial}{\partial x} \left( \frac{1}{r} \right) = -\frac{1}{2} \frac{1}{\left[ (x - x')^2 + (y - y')^2 + (z - z')^2 \right]^{\frac{3}{2}}} 2 (x - x') =
$$
\n
$$
= \frac{x' - x}{\left[ (x - x')^2 + (y - y')^2 + (z - z')^2 \right]^{\frac{3}{2}}}
$$

Análogamente:

$$
\frac{\partial}{\partial y}\left(\frac{1}{r}\right) = \frac{y'-y}{\left[(x-x')^2 + (y-y')^2 + (z-z')^2\right]^{\frac{3}{2}}}
$$

$$
\frac{\partial}{\partial z}\left(\frac{1}{r}\right) = \frac{z'-z}{\left[(x-x')^2 + (y-y')^2 + (z-z')^2\right]^{\frac{3}{2}}}
$$

Luego:

$$
\vec{\nabla}\left(\frac{1}{r}\right) = \frac{\overbrace{(x'-x,y'-y,z'-z)}^{=-\vec{r}}}{\left[\underline{(x-x')^2 + (y-y')^2 + (z-z')^2}{\frac{-\vec{r}^2}{\vec{r}^2}}\right]^{\frac{3}{2}}} = \frac{-\vec{r}}{r^3} = -\frac{\hat{r}}{r^2}
$$

Q.E.D.

**Proposición 8.** Siempre que sea  $r \neq 0$ , el gradiente de  $\frac{1}{r}$  respecto a las coordenadas primadas puede expresarse como:

$$
\vec{\nabla}'\left(\frac{1}{r}\right) = \frac{\vec{r}}{r^3} = \frac{\hat{r}}{r^2} = -\vec{\nabla}\left(\frac{1}{r}\right)
$$

Demostración. La demostración es casi idéntica a la anterior, sólo que cambian los signos de las derivadas  $q.E.D.$ 

Observación 6. Nótese la diferencia de signos entre ambas versiones del gradiente.

### <span id="page-19-0"></span>1.4.4. Laplaciano de  $\frac{1}{r}$

**Proposición 9.** Siempre que sea  $r \neq 0$ , el laplaciano de  $\frac{1}{r}$  respecto a las coordenadas sin primar puede expresarse como:

$$
\nabla^2\left(\frac{1}{r}\right) = 0
$$

Demostración. Por la proposición [7 en la página anterior:](#page-18-1)

$$
\vec{\nabla} \left( \frac{1}{r} \right) = \frac{(x' - x, y' - y, z' - z)}{\left[ (x - x')^2 + (y - y')^2 + (z - z')^2 \right]^{\frac{3}{2}}}
$$

Ahora, sólo queda hallar la divergencia. Para ello, hallemos las derivadas parciales:

$$
\frac{\partial}{\partial x}\left(\frac{x-x'}{\left[(x-x')^2+(y-y')^2+(z-z')^2\right]^{\frac{3}{2}}}\right)=
$$

$$
= \frac{\left[ (x - x')^{2} + (y - y')^{2} + (z - z')^{2} \right]^{\frac{3}{2}} - (x - x') \frac{3}{2} \left[ (x - x')^{2} + (y - y')^{2} + (z - z')^{2} \right]^{\frac{1}{2}} 2 (x - x')}{\left[ (x - x')^{2} + (y - y')^{2} + (z - z')^{2} \right]^3}
$$

$$
= \frac{(x - x')^{2} + (y - y')^{2} + (z - z')^{2} - 3 (x - x')^{2}}{\left[ (x - x')^{2} + (y - y')^{2} + (z - z')^{2} \right]^{\frac{5}{2}}} = \frac{x^{2} - 3 (x - x')^{2}}{x^{5}}
$$

Análogamente:

$$
\frac{\partial}{\partial y} \left( \frac{y - y'}{\left[ (x - x')^2 + (y - y')^2 + (z - z')^2 \right]^{\frac{3}{2}}} \right) =
$$

$$
= \frac{r^2 - 3(y - y')^2}{r^5}
$$

$$
\frac{\partial}{\partial z} \left( \frac{z - z'}{\left[ (x - x')^2 + (y - y')^2 + (z - z')^2 \right]^{\frac{3}{2}}} \right) =
$$

$$
= \frac{r^2 - 3(z - z')^2}{r^5}
$$

Podemos ver que:

$$
\nabla^2 \left( \frac{1}{r} \right) = \frac{3}{r^5} \left( r^2 - \left[ \left( x - x' \right)^2 + \left( y - y' \right)^2 + \left( z - z' \right)^2 \right] \right) = \frac{3}{r^5} \left( r^2 - r^2 \right) = 0
$$
  
Q.E.D.

### <span id="page-20-0"></span>1.4.5. Delta de Dirac

**Definición 10.** Sea  $f : \mathbb{R} \to \mathbb{R}$  la función dada por:

$$
f(x) := \begin{cases} 0 & \text{si} & x < x_0 - \frac{a}{2} \\ \frac{1}{a} & \text{si} & x_0 - \frac{a}{2} \le x \le x_0 + \frac{a}{2} \\ 0 & \text{si} & x > x_0 + \frac{a}{2} \end{cases}
$$

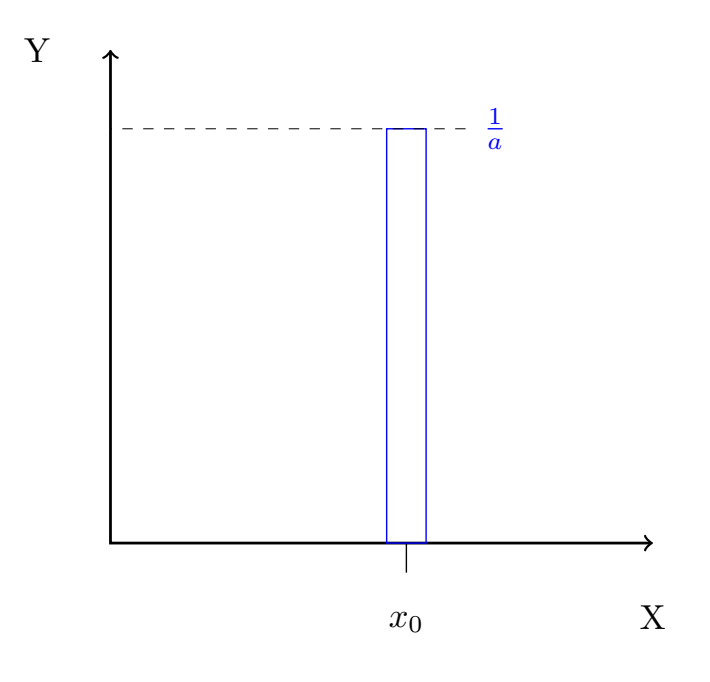

Nótese que la función cumple:

$$
\int_{-\infty}^{\infty} f(x) \, dx = 1
$$

Definimos la función delta de Dirac como:

$$
\delta(x - x_0) := \lim_{a \to 0} f(x - x_0)
$$

Esto nos permite la siguiente propiedad:

<span id="page-21-0"></span>**Proposición 10** (Propiedad de traslación de la delta). Sean  $x_0 \in \mathbb{R}$  y  $\frac{g: \mathbb{R} \rightarrow \mathbb{R}}{x \rightarrow g}$  (g)  $x \rightarrow g(x)$  una función continua cualquiera, entonces:

$$
\int_{-\infty}^{\infty} \delta(x - x_0) g(x) dx = g(x_0)
$$

Demostración.

$$
\int_{-\infty}^{\infty} \delta(x - x_0) g(x) dx \stackrel{\text{def}}{=} \int_{-\infty}^{\infty} \lim_{a \to 0} f(x - x_0) g(x) dx =
$$

$$
= \lim_{a \to 0} \int_{x_0 - \frac{a}{2}}^{x_0 + \frac{a}{2}} f(x - x_0) g(x) dx = \lim_{a \to 0} \int_{x_0 - \frac{a}{2}}^{x_0 + \frac{a}{2}} \frac{1}{a} g(x) dx = \lim_{a \to 0} \frac{1}{a} \int_{x_0 - \frac{a}{2}}^{x_0 + \frac{a}{2}} g(x) dx =
$$

$$
= \lim_{a \to 0} \frac{1}{a} a g(x_0) = g(x_0)
$$

Definición 11. En tres dimensiones, la delta de Dirac se define como:

$$
\vec{\delta}(\vec{r} - \vec{r}_0) := \delta(x - x_0) \,\delta(y - y_0) \,\delta(z - z_0)
$$

### Licencia: [Creative Commons](https://creativecommons.org/licenses/by-nc-sa/3.0/deed.es) 21

Q.E.D.

### <span id="page-22-0"></span>1.4.6. Forma diferencial del Teorema de Gauss

<span id="page-22-1"></span>**Proposición 11.** El laplaciano de la función  $\frac{1}{r}$  evaluado en un punto  $\vec{R}$  es igual a menos cuatro pi veces la delta de Dirac evaluada en la distancia relativa  $\vec{r} = \vec{R} - \vec{R}'$ .

$$
\nabla^2 \left(\frac{1}{r}\right) \left(\vec{R}\right) = -4\pi\delta \left(\vec{r}\right)
$$

Demostración. Consideremos:

$$
\iiint_{V'} \nabla^2 \left(\frac{1}{r}\right) dV' = \iiint_{V'} \vec{\nabla} \cdot \vec{\nabla} \left(\frac{1}{r}\right) dV' = \oiint_{S_C} \vec{\nabla} \left(\frac{1}{r}\right) d\vec{S}
$$

donde el último paso se debe al teorema de la divergencia (ver teorema [2 en la página 17\)](#page-17-1). Por la proposición [7](#page-18-1) [en la página 18,](#page-18-1) tenemos:

$$
\iiint_{V'} \nabla^2 \left(\frac{1}{r}\right) dV' = -\oiint_{S_C} \frac{\vec{r} \cdot d\vec{S}}{r^3} = -\oiint_{S_C} d\Omega = -4\pi
$$

pues la integral a todos los posibles ángulos sólidos de dΩ es 4π. A continuación, nótese que por la proposición [10 en la página anterior:](#page-21-0)

$$
-4\pi = \iiint_{V'} -4\pi\delta(\vec{r}) dV'
$$

Por tanto:

$$
\iiint_{V'} \nabla^2 \left(\frac{1}{r}\right) dV' = \iiint_{V'} -4\pi\delta(\vec{r}) dV'
$$

Como lo anterior debe cumplirse para cualquier volumen  $V'$ , llegamos a que debe ser:

$$
\nabla^2 \left( \frac{1}{r} \right) = -4\pi \delta \left( \vec{r} \right)
$$
\nQ.E.D.

<span id="page-22-2"></span>Proposición 12. La forma integral del teorema de Gauss implica su forma diferencial. Es decir, si el flujo del campo eléctrico a lo largo de una superficie cerrada  $S_C$  es la carga encerrada en dicha superficie partida por  $\varepsilon_0$ , entonces la divergencia del campo eléctrico en cualquier punto  $\vec{R}$  dentro de dicha superficie  $S_C$  debe ser la función densidad de carga  $\rho$  evaluada en dicho punto  $\vec{R}$  partido por  $\varepsilon_0$ .

$$
\oiint_{S_C} \vec{E} \cdot d\vec{S} = \frac{Q_T}{\varepsilon_0} \Rightarrow \vec{\nabla} \cdot \vec{E} \left( \vec{R} \right) = \frac{\rho \left( \vec{R} \right)}{\varepsilon_0}
$$

Demostración. Primero,

Recordemos, ahora, que, por la proposición [2 en la página 8,](#page-8-1) el campo generado por una distribución de carga es:

$$
\vec{E}\left(\vec{R}\right) = \frac{1}{4\pi\varepsilon_0} \iiint_{V'} \frac{\rho\left(\vec{R'}\right) \cdot \hat{r}}{r^2} dV'
$$

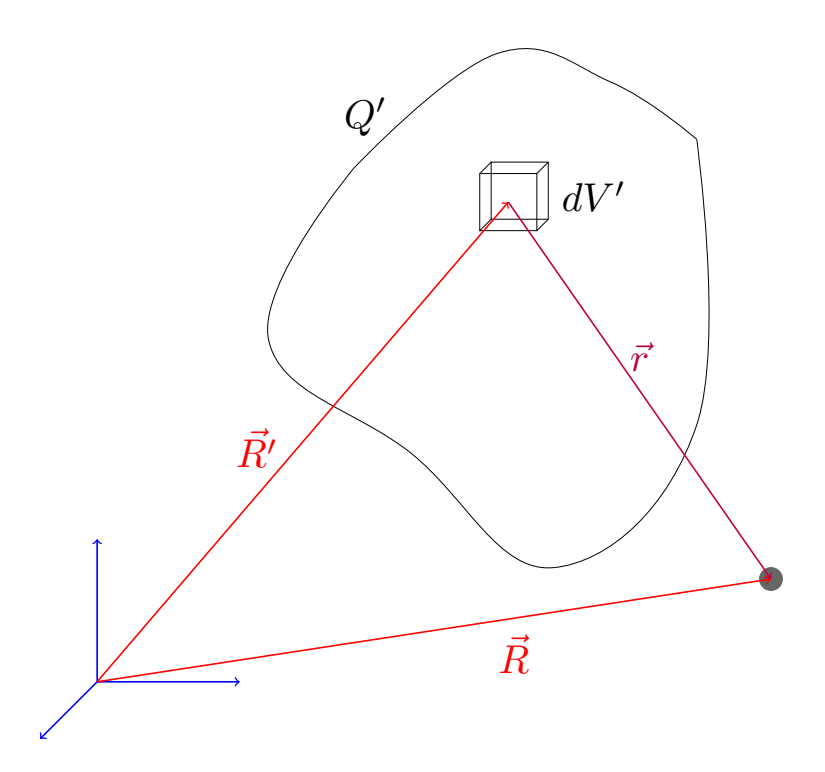

Por tanto, tomando la divergencia a ambos lados, obtenemos:

$$
\vec{\nabla} \cdot \vec{E} \left( \vec{R} \right) = \frac{1}{4\pi\varepsilon_0} \vec{\nabla} \cdot \left( \iiint_{V'} \frac{\rho \left( \vec{R}' \right) \cdot \hat{r}}{r^2} dV' \right)
$$

Nótese que como la divergencia y la integral actúan respecto a coordenadas diferentes, el orden de los operadores no importa, es decir, conmutan. De forma que puedo cambiar el orden:

$$
\vec{\nabla} \cdot \vec{E} \left( \vec{R} \right) = \frac{1}{4\pi\varepsilon_0} \iiint_{V'} \vec{\nabla} \cdot \left( \frac{\rho \left( \vec{R'} \right) \cdot \hat{r}}{r^2} \right) dV' = \frac{1}{4\pi\varepsilon_0} \iiint_{V'} \rho \left( \vec{R'} \right) \vec{\nabla} \cdot \left( \frac{\hat{r}}{r^2} \right) dV'
$$

Ahora bien, por la proposición [7 en la página 18,](#page-18-1) tenemos:

$$
\frac{\hat{r}}{r^2} = -\vec{\nabla} \left( \frac{1}{r} \right)
$$

sustituyendo, tenemos:

$$
\vec{\nabla} \cdot \vec{E} \left( \vec{R} \right) = -\frac{1}{4\pi\varepsilon_0} \iiint_{V'} \rho \left( \vec{R}' \right) \underbrace{\vec{\nabla} \cdot \vec{\nabla} \left( \frac{1}{r} \right)}_{= \nabla^2 \left( \frac{1}{r} \right)} dV'
$$

Por la definición de laplaciano (ver definición [7 en la página 16\)](#page-16-3):

$$
\vec{\nabla} \cdot \vec{E} \left( \vec{R} \right) = -\frac{1}{4\pi\varepsilon_0} \iiint_{V'} \rho \left( \vec{R}' \right) \underbrace{\nabla^2 \left( \frac{1}{r} \right)}_{\equiv -4\pi\delta(\vec{r})} dV
$$

Por la proposición [11 en la página anterior:](#page-22-1)

$$
\vec{\nabla} \cdot \vec{E} \left( \vec{R} \right) = \frac{1}{4\pi\varepsilon_0} \iiint_{V'} \rho \left( \vec{R}' \right) 4\pi \delta \left( \vec{r} \right) dV
$$

Recordando  $\vec{r} = \vec{R} - \vec{R}'$ :

$$
\vec{\nabla} \cdot \vec{E} \left( \vec{R} \right) = \frac{1}{\varepsilon_0} \iiint_{V'} \rho \left( \vec{R}' \right) \delta \left( \vec{R} - \vec{R}' \right) dV
$$

Por último, por la propiedad de traslación de la delta (ver proposición [10 en la página 21\)](#page-21-0):

 $\vec{\nabla}$ 

$$
\cdot \vec{E} \left( \vec{R} \right) = \frac{\rho \left( \vec{R} \right)}{\varepsilon_0}
$$
 Q.E.D.

Observación 7. [Aquí](https://es.wikipedia.org/wiki/Ley_de_Gauss#Forma_diferencial_e_integral_de_la_Ley_de_Gauss)<sup>[2](#page-24-0)</sup> se ofrece una forma diferente de llegar al mismo resultado.

Lo anterior nos permite enunciar:

<span id="page-24-1"></span>**Teorema 4** (Forma diferencial del teorema de Gauss). En cualquier punto  $\vec{R} \in \mathbb{R}^3$  se cumple que la divergencia del campo eléctrico evaluada en dicho punto  $\vec{R}$  coincide con el valor de la función densidad de carga evaluada en el punto  $\vec{R}$  partido por  $\varepsilon_0$ .

$$
\vec{\nabla} \cdot \vec{E} \left( \vec{R} \right) = \frac{\rho \left( \vec{R} \right)}{\varepsilon_0}
$$

Observación 8. Una divergencia positiva indica que las líneas de campo salen de la carga, mientras que una divergencia negativa indica lo contrario.

Demostración\* (No entra). Recordando la proposición [2 en la página 8,](#page-8-1) calculamos el campo total en el punto  $\vec{R}$  haciendo una integral a todas las cargas puntuales infinitesimales que existen en el espacio (punto  $\vec{R}^{\prime}$  variable), obteniendo:

$$
\vec{E}\left(\vec{R}\right) = \frac{1}{4\pi\varepsilon_0} \iiint_V \frac{\rho\left(\vec{R}'\right)\left(\vec{R} - \vec{R}'\right)}{\left|\vec{R} - \vec{R}'\right|^3} \underbrace{d^3\vec{R}'}_{=dV}
$$

donde  $\rho\left(\vec{R}'\right)$  es la función densidad de carga. Si hacemos la divergencia a ambos lados de la ecuación y usamos la proposición [11 en la página 22,](#page-22-1) llegamos a:

$$
\vec{\nabla} \cdot \vec{E} \left( \vec{R} \right) = \frac{1}{\varepsilon_0} \iiint_V \rho \left( \vec{R}' \right) \delta \left( \vec{R} - \vec{R}' \right) d^3 \vec{R}'
$$

Y lo anterior, por la proposición [10 en la página 21,](#page-21-0) es equivalente a:

$$
\vec{\nabla} \cdot \vec{E} \left( \vec{R} \right) = \frac{\rho \left( \vec{R} \right)}{\varepsilon_0}
$$
 Q.E.D.

<span id="page-24-0"></span> $^2$ [https://es.wikipedia.org/w/index.php?title=Ley\\_de\\_Gauss&oldid=107400507#Forma\\_diferencial\\_de\\_la\\_ley\\_de\\_](https://es.wikipedia.org/w/index.php?title=Ley_de_Gauss&oldid=107400507#Forma_diferencial_de_la_ley_de_Gauss) [Gauss](https://es.wikipedia.org/w/index.php?title=Ley_de_Gauss&oldid=107400507#Forma_diferencial_de_la_ley_de_Gauss)

### Laín-Calvo

### <span id="page-25-0"></span>1.4.7. Obtención de la forma integral a partir de la forma diferencial

<span id="page-25-1"></span>Proposición 13. La forma diferencial del teorema de Gauss implica su forma integral. Es decir, si para todo punto R~ contenido en el interior de una superficie cerrada  $S<sub>C</sub>$  se cumple el teorema de Gauss en forma diferencial, entonces el flujo del campo eléctrico a lo largo de la superficie  $S_C$  toma el valor de la carga encerrada en dicha superficie partido por  $\varepsilon_0$ .

$$
\vec{\nabla} \cdot \vec{E} \left( \vec{R} \right) = \frac{\rho \left( \vec{R} \right)}{\varepsilon_0} \Rightarrow \oiint_{S_C} \vec{E} \left( \vec{R} \right) d\vec{S} = \frac{Q_T}{\varepsilon_0}
$$

Demostración. Partimos del teorema [4 en la página anterior:](#page-24-1)

$$
\vec{\nabla}\cdot\vec{E}\left(\vec{R}\right)=\frac{\rho\left(\vec{R}\right)}{\varepsilon_0}
$$

Hacemos la integral al volumen a ambos lados:

$$
\iiint_V \vec{\nabla} \cdot \vec{E} \left( \vec{R} \right) dV = \iiint_V \frac{\rho \left( \vec{R} \right)}{\varepsilon_0} dV
$$

Podemos ver fácilmente que el término de la derecha no es más que la carga total presente en el objeto partido por  $\varepsilon_0$ . Es decir:

$$
\iiint_V \frac{\rho\left(\vec{R}\right)}{\varepsilon_0} dV = \frac{1}{\varepsilon_0} \iiint_V \rho\left(\vec{R}\right) dV = \frac{Q_T}{\varepsilon_0}
$$

Ahora bien, por el teorema de la divergencia ( [2 en la página 17\)](#page-17-1), el término de la izquierda es igual a:

$$
\iiint_V \vec{\nabla} \cdot \vec{E} \left( \vec{R} \right) dV = \iint_{S_C} \vec{E} \left( \vec{R} \right) \cdot d\vec{S}
$$

Es decir, hemos llegado a:

$$
\oiint_{S_C} \vec{E} \left( \vec{R} \right) d\vec{S} = \frac{Q_T}{\varepsilon_0}
$$
\n
$$
Q.E.D.
$$

Corolario 2. Gracias a las proposiciones [12 en la página 22](#page-22-2) y [13,](#page-25-1) sabemos que las formulaciones del teorema de Gauss en su forma integral (ver teorema [1 en la página 14\)](#page-14-2) y en su forma diferencial (ver teorema [4 en la](#page-24-1) [página anterior\)](#page-24-1) son equivalentes.

<span id="page-25-2"></span>**Proposición 14.** En electroestática, la integral del campo eléctrico  $\vec{E}$  generado por una distribución volumétrica de cargas a través de una curva cerrada C es siempre nula.

$$
\oint_C \vec{E} \left( \vec{R} \right) \cdot d\vec{r} = 0
$$

Demostración. Por la proposición [3 en la página 10,](#page-10-2) sabemos que el campo eléctrico generado por una distribución volumétrica de cargas viene dado por la expresión:

$$
\vec{E}\left(\vec{R}\right) = \frac{1}{4\pi\varepsilon_0} \iiint_{V'} \frac{\rho\left(\vec{R}'\right)}{r^2} \hat{r}dV'
$$

Haciendo la integral a lo largo de una línea  $C$  a ambos lados, tenemos:

$$
\oint_C \vec{E} \left( \vec{R} \right) \cdot d\vec{r} = \frac{1}{4\pi\varepsilon_0} \oint_C \left[ \iiint_{V'} \frac{\rho \left( \vec{R}' \right)}{r^2} \hat{r} dV' \right] \cdot d\vec{r}
$$

Como las integrales se realizan a coordenadas diferentes, la integral triple conmuta con la realizada a lo largo de la línea:  $\Gamma$  $\mathbf{I}$ 

$$
\oint_C \vec{E} \left( \vec{R} \right) \cdot d\vec{r} = \frac{1}{4\pi\varepsilon_0} \iiint_{V'} \left[ \rho \left( \vec{R}' \right) \oint_C \underbrace{\frac{\hat{r}}{r^2}}_{=\vec{\nabla} \left( \frac{1}{r} \right)} \cdot d\vec{r} \right] dV'
$$

Por la proposición [7 en la página 18,](#page-18-1) tenemos:

$$
\oint_C \vec{E} \left( \vec{R} \right) \cdot d\vec{r} = \frac{1}{4\pi\varepsilon_0} \iiint_{V'} \left[ \rho \left( \vec{R}' \right) \oint_C \underbrace{\vec{\nabla} \left( \frac{1}{r} \right)}_{= \frac{d}{d\vec{r}} \left( \frac{1}{r} \right)} \cdot d\vec{r} \right] dV'
$$

Por la definición de gradiente (ver definición [5 en la página 16\)](#page-16-2), llegamos a:

$$
\oint_C \vec{E} \left( \vec{R} \right) \cdot d\vec{r} = \frac{1}{4\pi\varepsilon_0} \iiint_{V'} \left[ \rho \left( \vec{R}' \right) \oint_C \frac{d\left( \frac{1}{r} \right)}{d\vec{r}} \cdot d\vec{r} \right] dV' =
$$
\n
$$
= \frac{1}{4\pi\varepsilon_0} \iiint_{V'} \left[ \rho \left( \vec{R}' \right) \oint_C d\left( \frac{1}{r} \right) \right] dV' = \frac{1}{4\pi\varepsilon_0} \iiint_{V'} \left( \rho \left( \vec{R}' \right) \left[ \frac{1}{\rho} \right]_r^r \right) dV'
$$

donde el último paso se debe a que los extremos de una integral a lo largo de un camino cerrado son el mismo punto. Así:

$$
\oint_C \vec{E} \left( \vec{R} \right) \cdot d\vec{r} = \frac{1}{4\pi\varepsilon_0} \iiint_{V'} \left( \rho \left( \vec{R}' \right) \left[ \frac{1}{r} - \frac{1}{r} \right] \right) dV' = \frac{1}{4\pi\varepsilon_0} \iiint_{V'} \rho \left( \vec{R}' \right) 0 dV' = 0
$$
\nQ.E.D.

<span id="page-26-0"></span>Corolario 3. El campo eléctrico  $\vec{E}$  generado por una distribución volumétrica de carga es conservativo. Es decir, se da:

$$
\vec{\nabla}\times\vec{E}\left(\vec{R}\right)=\vec{0}
$$

Demostración. Partimos de la proposición [14 en la página anterior:](#page-25-2)

$$
\oint_C \vec{E} \left( \vec{R} \right) \cdot d\vec{r} = 0
$$

Por el teorema de Stokes ( [3 en la página 17\)](#page-17-2), tenemos:

$$
0 = \oint_C \vec{E} \left( \vec{R} \right) \cdot d\vec{r} = \iint_S \left( \vec{\nabla} \times \vec{E} \right) \cdot d\vec{S}
$$

para cualquier superficie abierta S que se apoye en dicha curva.

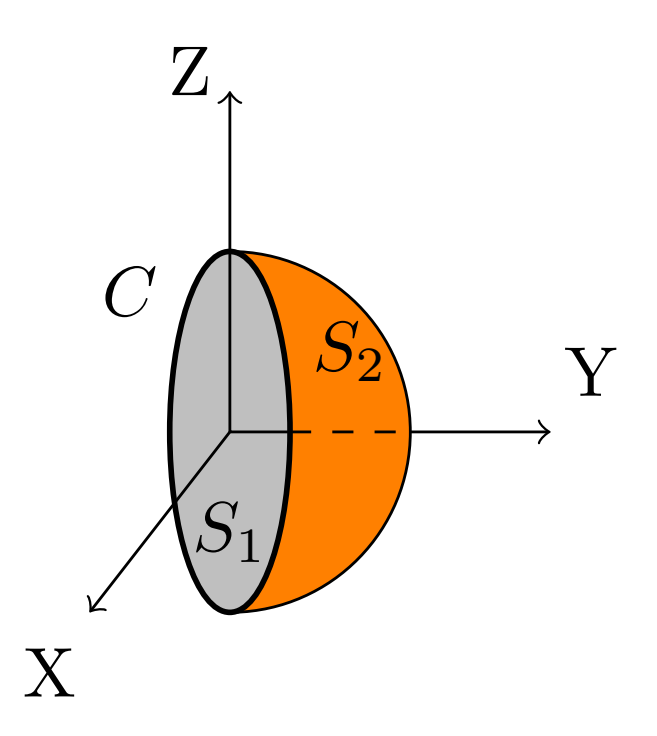

Como lo anterior se cumple para cualquier superficie abierta S que se apoye en la curva C, necesariamente el núcleo de la integral debe ser nulo:

$$
\vec{\nabla}\times\vec{E}\left(\vec{R}\right)=\vec{0}
$$

Como, además, el campo eléctrico generado por una distribución volumétrica de cargas (ver proposición [3](#page-10-2) [en la página 10\)](#page-10-2) únicamente depende de la posición  $\vec{R}$ , el campo eléctrico generado por una distribución de cargas es conservativo. Q.E.D.

Observación 9. El corolario [3 en la página anterior,](#page-26-0) nos va a permitir replantear todo lo visto hasta la fecha utilizando funciones escalares (la función potencial). De eso es de lo que va a tratar el siguiente capítulo.

### <span id="page-28-0"></span>Capítulo 2

# El potencial electroestático

<span id="page-28-2"></span>**Definición 12.** Llamamos **potencial eléctrico**  $\phi\left(\vec{R}\right)$  a la función escalar que cumple  $-\vec{\nabla}\phi\,=\,\vec{E}.$  Esta definición tiene carácter general, para un campo  $\vec{E}$  cualquiera, siempre que sea conservativo.

### <span id="page-28-1"></span>2.1. Para una carga puntual

**Proposición 15.** El potencial eléctrico  $\phi\left(\vec{R}\right)$  generado por una carga puntual q' en un punto  $\vec{R}$  del espacio es:

$$
\phi\left(\vec{R}\right) = \frac{1}{4\pi\varepsilon_0} \frac{q'}{r}
$$

Demostración. Tenemos:

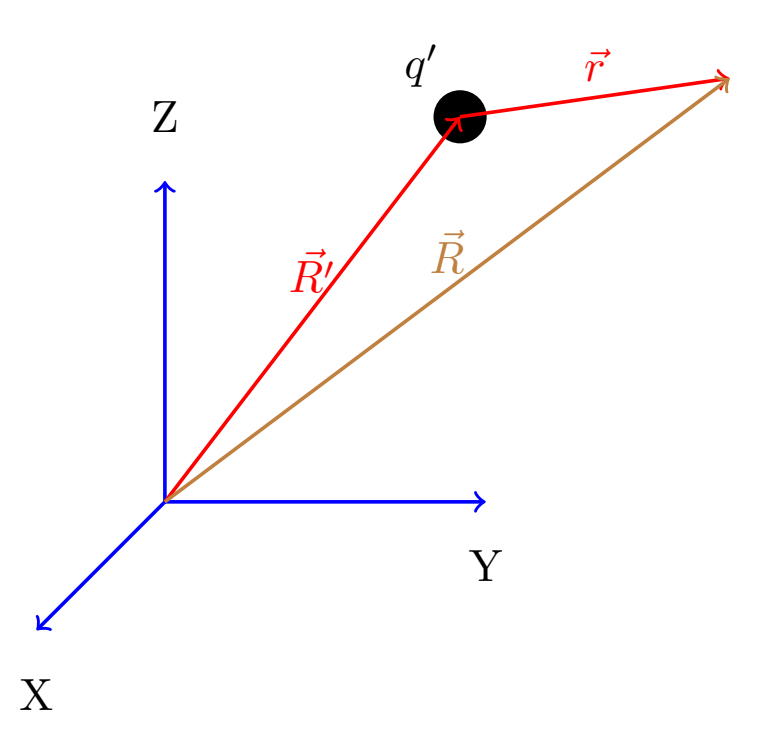

Por la proposición [2 en la página 8,](#page-8-1) el campo generado por una carga puntual lo podemos expresar como:

$$
\vec{E}\left(\vec{R}\right) = \frac{1}{4\pi\varepsilon_0}q' \underbrace{\frac{\hat{r}}{r^2}}_{=-\vec{\nabla}\left(\frac{1}{r}\right)}
$$

Por la proposición [7 en la página 18:](#page-18-1)

$$
\vec{E}\left(\vec{R}\right) = -\frac{q'}{4\pi\varepsilon_0}\vec{\nabla}\left(\frac{1}{r}\right) = -\vec{\nabla}\underbrace{\left(\frac{1}{4\pi\varepsilon_0}\frac{q'}{r}\right)}_{=: \phi(\vec{R})}
$$

Por analogía con la definición de potencial eléctrico (ver definición [12 en la página anterior\)](#page-28-2):

$$
\vec{E}\left(\vec{R}\right) = -\vec{\nabla}\phi\left(\vec{R}\right)
$$

Donde  $\phi\left(\vec{R}\right)$  es la función escalar:

$$
\phi\left(\vec{R}\right) = \frac{1}{4\pi\varepsilon_0} \frac{q'}{r}
$$
\n
$$
Q.E.D.
$$

Observación 10. Por las propiedades equivalentes de una una fuerza conservativa, siempre que  $\vec{\nabla} \times \vec{E} = \vec{0}$ , existe una función  $\phi\left(\vec{R}\right)^{+}$ tal que  $\vec{E}\left(\vec{R}\right) = -\vec{\nabla}\phi\left(\vec{R}\right)$ .

### <span id="page-29-0"></span>2.2. Para una distribución de carga

<span id="page-29-1"></span>**Proposición 16.** El potencial eléctrico  $\phi\left(\vec{R}\right)$  generado por una distribución volumétrica de carga es:

$$
\phi\left(\vec{R}\right) = \frac{1}{4\pi\varepsilon_0} \iiint_{V'} \frac{\rho\left(\vec{R}'\right)}{r} dV'
$$
\n(2.2.0.1)

Demostración. Fijémonos en el dibujo:

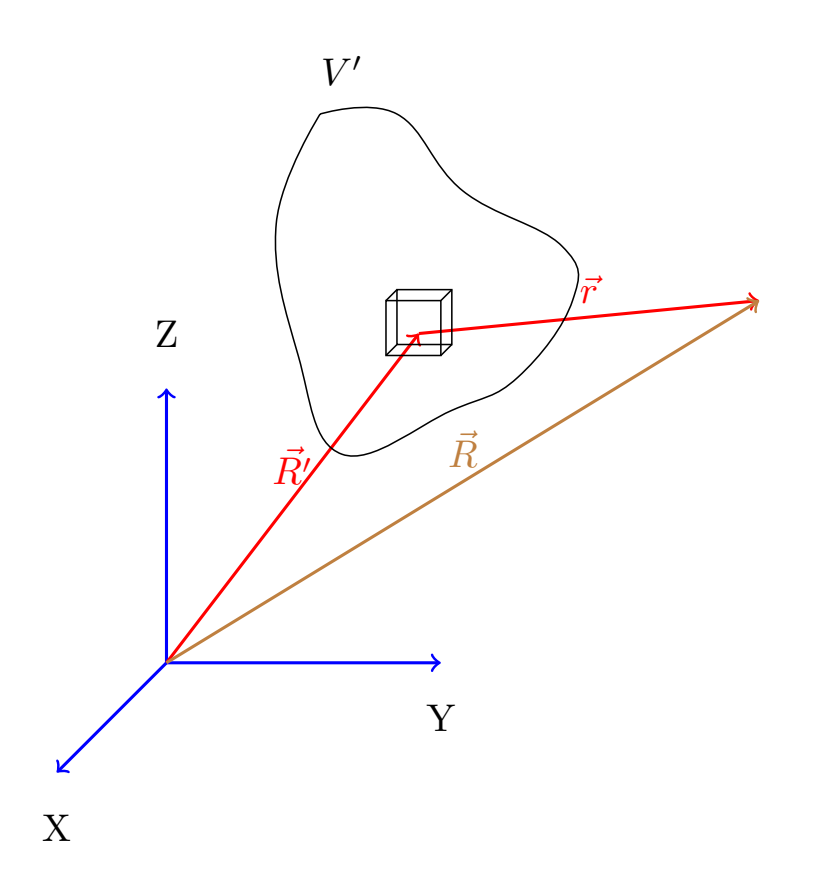

Por la proposición [3 en la página 10,](#page-10-2) sabemos que el campo en un punto  $\vec{R}$  viene dado por:

$$
\vec{E}\left(\vec{R}\right) = \frac{1}{4\pi\varepsilon_0} \iiint_{V'} \frac{\rho\left(\vec{R}'\right) \hat{r} dV'}{r^2}
$$

Por la proposición [7 en la página 18,](#page-18-1) tenemos:

$$
\vec{E}\left(\vec{R}\right) = -\frac{1}{4\pi\varepsilon_0} \iiint_{V'} \rho\left(\vec{R}'\right) \vec{\nabla}\left(\frac{1}{r}\right) dV'
$$

Como el gradiente es respecto a las coordenadas sin primar y la función densidad volumétrica de carga ρ se evalúa sobre las coordenadas primadas,  $\rho\left(\vec{R'}\right)$  es constante para el gradiente y podemos meterlo dentro del gradiente.

$$
\vec{E}\left(\vec{R}\right) = -\frac{1}{4\pi\varepsilon_0} \iiint_{V'} \vec{\nabla} \left(\frac{\rho\left(\vec{R}'\right)}{r}\right) dV'
$$

Como la integral se hace respecto a las coordenadas primadas y el gradiente se hace respecto a las coordenadas sin primar, ambos operadores conmutan:

$$
\vec{E}\left(\vec{R}\right) = -\vec{\nabla}\underbrace{\left(\frac{1}{4\pi\varepsilon_0}\iiint_{V'}\frac{\rho\left(\vec{R}'\right)}{r}dV'\right)}_{=: \phi\left(\vec{R}\right)}
$$

Es decir:

$$
\phi\left(\vec{R}\right) = \frac{1}{4\pi\varepsilon_0} \iiint_{V'} \frac{\rho\left(\vec{R}'\right)}{r} dV'
$$

$$
\vec{E}\left(\vec{R}\right) = -\vec{\nabla}\phi\left(\vec{R}\right)
$$
Q.E.D.

Observación 11. Nótese que diferenciando a ambos lados de la expresión para el potencial dada por la proposición [16 en la página 29,](#page-29-1) tenemos:

$$
d\phi\left(\vec{R}\right) = \frac{1}{4\pi\varepsilon_0} \frac{\rho\left(\vec{R}'\right)}{r} dV'
$$

Usaremos esto para calcular el potencial generado por distribuciones de carga volumétricas en la práctica.

### <span id="page-31-0"></span>2.3. El significado físico del potencial

**Proposición 17.** Tenemos una región del espacio donde tenemos definido un campo eléctrico  $\vec{E}\left(\vec{R}\right)$  y su potencial asociado  $\phi\left(\vec{R}\right)$ . Entonces el trabajo realizado por el campo eléctrico para desplazar una carga desde un punto  $\vec{R}_1$  hasta otro punto  $\vec{R}_2$  es:

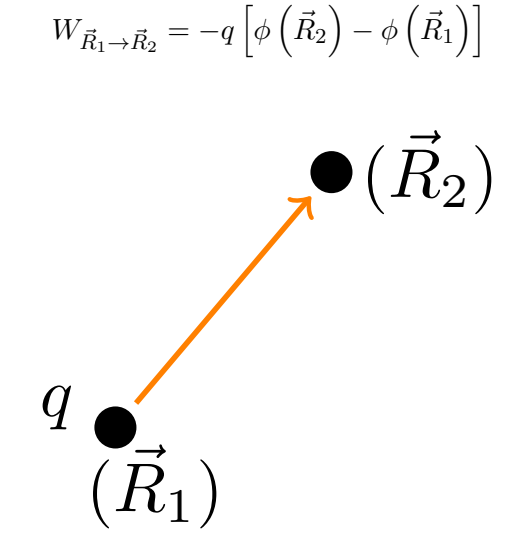

Demostración. Por el teorema del trabajo en su forma diferencial, tenemos:

$$
dW_{\vec{R}_1 \to \vec{R}_2} = \vec{F} \cdot d\vec{r} = q\vec{E} \cdot d\vec{r} \Leftrightarrow W_{1 \to 2} = \int_{\vec{R}_1}^{\vec{R}_2} q\vec{E} \cdot d\vec{r}
$$

Por la definición de potencial eléctrico (ver definición [12 en la página 28\)](#page-28-2), podemos reescribir lo anterior como:

$$
dW_{\vec{R}_1 \to \vec{R}_2} = -q \int_{\vec{R}_1}^{\vec{R}_2} \vec{\nabla} \phi \cdot d\vec{r}
$$

Por definición de gradiente (ver definición [5 en la página 16\)](#page-16-2):

$$
dW_{\vec{R}_{1}\to\vec{R}_{2}} = -q \int_{\vec{R}_{1}}^{\vec{R}_{2}} \frac{d\phi}{d\vec{r}} \cdot d\vec{r} = -q \int_{\vec{R}_{1}}^{\vec{R}_{2}} d\phi = -q \left[ \phi \left( \vec{R}_{2} \right) - \phi \left( \vec{R}_{1} \right) \right]
$$
  
Q.E.D.

### <span id="page-32-0"></span>2.4. Ecuaciones de Poisson y Laplace

<span id="page-32-2"></span>**Teorema 5** (Ecuación de Poisson). El laplaciano del potencial eléctrico en un punto  $\vec{R}$  es igual a menos la densidad de carga volumétrica  $\rho$  evaluada en dicho punto  $\vec{R}$  partido por  $\varepsilon_0$ .

$$
\nabla^2 \phi \left( \vec{R} \right) = - \frac{\rho \left( \vec{R} \right)}{\varepsilon_0}
$$

Demostración. Por el teorema de Gauss en forma diferencial (ver teorema [4 en la página 24\)](#page-24-1) sabemos:

$$
\vec{\nabla}\cdot\vec{E}\left(\vec{R}\right)=\frac{\rho\left(\vec{R}\right)}{\varepsilon_0}
$$

Por la definición de potencial eléctrico (ver definición [12 en la página 28\)](#page-28-2), tenemos  $\vec{E}\left(\vec{R}\right)=-\vec{\nabla}\phi;$  sustituyendo llegamos a:

$$
\vec{\nabla} \cdot \left( -\vec{\nabla}\phi \right) = \frac{\rho \left( \vec{R} \right)}{\varepsilon_0} \Leftrightarrow \vec{\nabla} \cdot \vec{\nabla}\phi = -\frac{\rho \left( \vec{R} \right)}{\varepsilon_0}
$$

$$
\Leftrightarrow \nabla^2 \phi = -\frac{\rho \left( \vec{R} \right)}{\varepsilon_0}
$$
Q.E.D.

Observación 12. En coordenadas cartesianas, la ecuación de Poisson se puede expresar como:

$$
\frac{d^2\phi}{dx^2} + \frac{d^2\phi}{dy^2} + \frac{d^2\phi}{dz^2} = -\frac{\rho(x, y, z)}{\varepsilon_0}
$$

Corolario 4 (La ecuación de Laplace). Si la densidad de carga volumétrica es nula en un punto  $\vec{R}$ , entonces el laplaciano del potencial se anula en ese punto.

$$
\nabla^2 \phi\left(\vec{R}\right) = 0
$$

Demostración. Se sigue trivialmente del teorema [5](#page-32-2) sustituyendo  $\rho\left(\vec{R}\right)$  $Q.E.D.$ 

### <span id="page-32-1"></span>2.4.1. \*Resolución en cartesianas (No entra):

Deseamos resolver la ecuación de Laplace en cartesianas:

$$
\nabla^2 \phi = \frac{d^2 \phi}{dx^2} + \frac{d^2 \phi}{dy^2} + \frac{d^2 \phi}{dz^2} = 0
$$

Tenemos garantizado que la solución de la ecuación diferencial (lo probamos más adelante) es única y dicha solución debe ser de la forma:

$$
\phi(x, y, z) = X(x) Y(y) Z(z)
$$

donde  $X = \mathfrak{F}(x)$ ,  $Y = \mathfrak{F}(y)$  y  $Z = \mathfrak{F}(z)$  (la  $\mathfrak{F}$  indica «función de»). Esto se llama separación de variables. Entonces, debe ser:

$$
\frac{d^2\phi}{dx^2} = \frac{d}{dx}\left[\frac{d}{dx}\left(XYZ\right)\right] = \frac{d}{dx}\left[YZ\frac{dX}{dx}\right] = YZ\frac{d^2X}{dx^2}
$$

Haciendo esto para todas las coordenadas, obtenemos:

$$
YZ\frac{d^2X}{dx^2} + XZ\frac{d^2Y}{dy^2} + XY\frac{d^2Z}{dz^2} = 0
$$

Descartando la solución trivial  $(X (x) = 0, Y (y) = 0, Z (z) = 0)$ , obtenemos:

$$
\frac{1}{X}\frac{d^2X}{dx^2} + \frac{1}{Y}\frac{d^2Y}{dy^2} + \frac{1}{Z}\frac{d^2Z^2}{dz^2} = 0 \Leftrightarrow
$$

$$
\Leftrightarrow \frac{1}{Y}\frac{d^2Y}{dy^2} + \frac{1}{Z}\frac{d^2Z}{dz^2} = -\frac{1}{X}\frac{d^2X}{dx^2}
$$

Como

$$
k_1^2 := -\frac{1}{X} \frac{d^2 X}{dx^2} \neq \mathfrak{F}\left(y, z\right)
$$

obtenemos la ecuación diferencial:

$$
-\frac{1}{X}\frac{d^2X}{dx^2} = k_1^2 \Leftrightarrow \frac{d^2X}{dx^2} = -k_1^2X
$$

Suponiendo  $k_1^2 \neq 0$ , sabemos que la solución de esta ecuación diferencial es:

$$
X\left(x\right) = Ae^{\pm ik_1x}
$$

Si  $k_1 = 0$ , la solución es de la forma:

$$
X\left(x\right) = Bx + C
$$

En consecuencia, obtenemos:

$$
\frac{1}{Y}\frac{d^2Y}{dy^2} + \frac{1}{Z}\frac{d^2Z}{dz^2} = k_1^2 \Leftrightarrow \frac{1}{Y}\frac{d^2Y}{dy^2} = k_1^2 - \frac{1}{Z}\frac{d^2Z}{dz^2}
$$

Ahora, como

$$
-k_2^2 := k_1^2 - \frac{1}{Z} \frac{d^2 Z}{dz^2} \neq \mathfrak{F}(y)
$$

podemos hacer lo mismo que antes, obteniendo la solución:

$$
Y(y) \begin{cases} A'e^{\pm ik_2y} & \text{si} \quad k_2 \neq 0\\ B'y + C' & \text{si} \quad k_2 = 0 \end{cases}
$$

Ahora, finalmente, tendríamos:

$$
\frac{1}{Z}\frac{d^2Z}{dz^2} = k_1^2 + k_2^2 = k_3^2
$$

cuya solución es:

$$
Z(z) \begin{cases} A''e^{\pm jk_2z} & \text{si} \quad k_3 \neq 0\\ B''z + C'' & \text{si} \quad k_3 = 0 \end{cases}
$$

En conclusión, la solución general es una combinación lineal de senos y consenos trigonométricos e hiperbólicos.

Ejemplo 4 (\*Ejemplo de resolución de la ecuación diferencial (No entra)). Tenemos la siguiente situación:

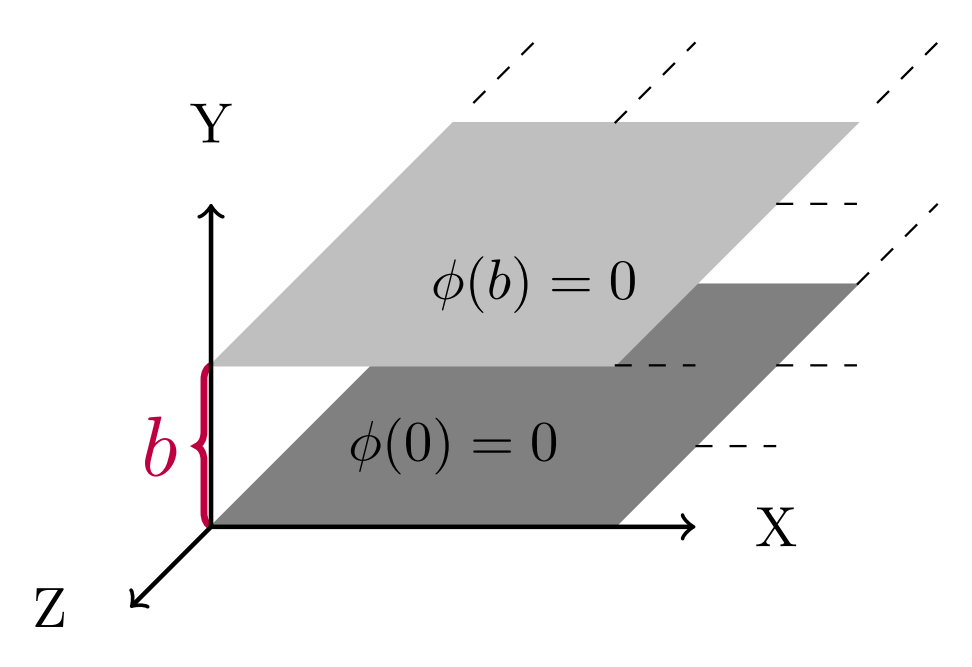

Conocemos las siguientes condiciones de contorno:

- 1.  $\phi = 0$  cuando  $y = 0$  o  $y = b$ .
- 2. Cuando  $x = 0, \phi = \mathfrak{F}^{(y)}(y)$ , es decir  $\phi$  depende únicamente de y.
- 3. Cuando  $x \to \infty$ ,  $\phi(x, y, z) = 0$ .

Sean  $\alpha, \beta, \gamma \neq 0$ , entonces la solución general en ese caso es:

$$
\phi(x, y, z) = \sum_{\alpha, \beta, \gamma} \left[ a_1(\alpha) e^{\alpha x} + a_2(\alpha) e^{-\alpha x} \right] \left[ b_1(\beta) e^{\beta y} + b_2(\beta) e^{-\beta y} \right] \left[ c_1(\gamma) e^{\varphi z} + c_2(\gamma) e^{-\gamma z} \right]
$$

Si  $\alpha, \beta$  o  $\gamma$  fuesen alguno de ellos nulos, sustituiríamos el término correspondiente por un término del estilo  $c'_1z + c'_2.$ 

Por simetría traslacional de nuestro problema, el potencial no puede depender de z, eso nos implica que la parte de  $\phi$  que depende de z debe ser obligatoriamente de la forma:

 $Z(z) = c_1' z + c_2'$ 

Pero como el potencial  $\phi(x, y, z) = X(x) Y(y) Z(z)$  no puede depender de z, necesariamente:

 $c'_1=0$ 

Y, en consecuencia:

 $Z(z) = c'_2$ 

$$
\phi(x, y, z) = \sum_{\alpha, \beta} \left[ a_1(\alpha) e^{\alpha x} + a_2(\alpha) e^{-\alpha x} \right] \left[ b_1(\beta) e^{\beta y} + b_2(\beta) e^{-\beta y} \right] c_2'
$$

Para poder olvidarnos de $c_2',$  cambiamos los coeficientes dependientes de  $\alpha$  y  $\beta$  :

$$
\phi(x, y, z) = \sum_{\alpha, \beta} \left[ a'_1(\alpha) e^{\alpha x} + a'_2(\alpha) e^{-\alpha x} \right] \left[ b'_1(\beta) e^{\beta y} + b'_2(\beta) e^{-\beta y} \right]
$$

Sabemos que debe cumplirse (por las condiciones de las k que hallamos antes en la deducción de la solución general):

$$
\alpha^2 + \beta^2 = 0
$$

Suponiendo  $\alpha \in \mathbb{R}$ :

$$
-\alpha^2 = \beta^2 \Leftrightarrow i\alpha = \beta
$$

Y, por tanto:

$$
\phi(x, y, z) = \sum_{\alpha} \left[ a'_1(\alpha) e^{\alpha x} + a'_2(\alpha) e^{-\alpha x} \right] \left[ b'_1(i\alpha) e^{i\alpha y} + b'_2(i\alpha) e^{-i\alpha y} \right]
$$

Suponiendo  $\alpha > 0$ ; por la condición de que el potencial en el infinito debe ser cero, para que la función no «explote», obligatoriamente debe ser:

$$
a_{1}^{\prime}\left( \alpha\right) =0
$$

Luego la solución es necesariamente de la forma:

$$
\phi(x, y, z) = \sum_{\alpha} a'_2(\alpha) e^{-\alpha x} \left[ b'_1(i\alpha) e^{i\alpha y} + b'_2(i\alpha) e^{-i\alpha y} \right]
$$

Ahora, de nuevo, podemos hacer el mismo truco de antes y eliminarnos la constante  $a'_2(\alpha)$ , metiéndola por la propiedad distributiva en el corchete, cambiando las constantes  $b'_1$  y  $b'_2$ . Nos queda:

$$
\phi(x, y, z) = \sum_{\alpha} e^{-\alpha x} \left[ b_1''(i\alpha) e^{i\alpha y} + b_2''(i\alpha) e^{-i\alpha y} \right]
$$

Ahora, vamos a imponer:

$$
\phi(x,0) = 0
$$

Como la exponencial nunca se anula debe ser:

$$
b_1''(i\alpha) + b_2''(i\alpha) = 0 \Leftrightarrow b_1'' = -b_2''
$$

De manera que nuestra solución se simplifica a:

$$
\phi(x, y, z) = \sum_{\alpha} b_1''(i\alpha) e^{-\alpha x} [e^{i\alpha y} - e^{-i\alpha y}]
$$

Sabiendo:

$$
\operatorname{sen}\theta = \frac{e^{i\theta} - e^{-i\theta}}{2i}
$$

Llegamos a:
$$
\phi(x, y, z) = \sum_{\alpha} b_1''(i\alpha) e^{-\alpha x} 2i \operatorname{sen} \alpha y
$$

Ahora llamando  $b_1'''(i\alpha) := b_1''2i$ , obtenemos:

$$
\phi(x, y, z) = \sum_{\alpha} b_1''' e^{-\alpha x} \operatorname{sen} \alpha y
$$

Ahora aplicamos otra condición de contorno:  $\phi(x, b) = 0$ . Para ello debe ser:

$$
\operatorname{sen} \alpha b = 0 \Leftrightarrow \alpha b = n\pi \Leftrightarrow \alpha = \frac{n\pi}{b}
$$

Así, nuestra solución queda:

$$
\phi(x, y, z) = \sum_{n=0}^{\infty} B_n e^{-\frac{n\pi}{\beta}x} \operatorname{sen}\left(\frac{n\pi}{b}y\right)
$$

donde  $B_n$  es una constante. A continuación, aplicamos la condición restante  $\phi(0, y) = \mathfrak{F}(y)$ :

$$
\phi(0, y) = \sum_{n=0}^{\infty} B_n \operatorname{sen}\left(\frac{n\pi}{b}y\right)
$$

Multiplicamos por sen  $\left(\frac{m\pi}{b}y\right)$  a ambos lados donde  $m \in \mathbb{N}$ .

$$
\phi(0, y) \operatorname{sen}\left(\frac{m\pi}{b}y\right) = \sum_{n=0}^{\infty} B_n \operatorname{sen}\left(\frac{n\pi}{b}y\right) \operatorname{sen}\left(\frac{m\pi}{b}y\right)
$$

Ahora integramos a ambos lados respecto a  $y$  entre  $0$  y  $b$ :

$$
\int_0^b \phi(0, y) \operatorname{sen}\left(\frac{m\pi}{b}y\right) dy = \sum_{n=0}^\infty \int_0^b B_n \operatorname{sen}\left(\frac{n\pi}{b}y\right) \operatorname{sen}\left(\frac{m\pi}{b}y\right)
$$

Utilizando la conocidísima identidad:

$$
\int_{a}^{b} \operatorname{sen}\left(\frac{m\pi y}{b}\right) \operatorname{sen}\left(\frac{n\pi y}{b}\right) dy = \frac{1}{2}b\delta_{mn}
$$

llegamos a:

$$
\int_0^b \phi(0, y) \operatorname{sen}\left(\frac{m\pi}{b}y\right) dy = \frac{1}{2}bB_m \Leftrightarrow
$$

$$
\Leftrightarrow B_m = \frac{2}{b} \int_0^b \phi(0, y) \operatorname{sen}\left(\frac{m\pi}{b}y\right) dy
$$

En consecuencia, obtenemos:

$$
\phi(x, y, z) = \sum_{n=0}^{\infty} B_n e^{-\frac{n\pi}{b}x} \operatorname{sen}\left(\frac{n\pi}{b}y\right)
$$

donde:

$$
B_n = \frac{2}{b} \int_0^b \phi(0, y) \operatorname{sen}\left(\frac{n\pi}{b}y\right) dy
$$

Nótese que si n es par  $B_n = 0$ ; mientras que cuando n es impar:

$$
B_n = \frac{4V_0}{n\pi}
$$

A continuación, definimos  $V_0 := \phi(0, y)$ . Con esto, podemos escribir:

$$
\phi(x,y) = \frac{4V_0}{\pi} \sum_{n=1}^{\infty} \frac{1}{2n-1} \operatorname{sen}\left[\frac{(2n-1)\pi}{b}y\right] e^{-\frac{(2n-1)\pi}{b}x}
$$

que es la solución a nuestro problema.

Ahora, podríamos hallar el campo, simplemente aplicando la definición [12 en la página 28:](#page-28-0)

$$
E_x = -\frac{\partial \phi}{\partial x} = \frac{4V_0}{\pi} \sum_{n=1}^{\infty} \frac{1}{2n-1} \operatorname{sen} \left[ \frac{(2n-1)\pi}{b} y \right] \frac{(2n-1)\pi}{b} e^{-\frac{(2n-1)\pi}{b}x} =
$$
  

$$
= \frac{4V_0}{b} \sum_{n=1}^{\infty} \operatorname{sen} \left[ \frac{(2n-1)\pi}{b} y \right] e^{-\frac{(2n-1)\pi}{b}x}
$$
  

$$
E_y = -\frac{\partial \phi}{\partial y} = \frac{4V_0}{\pi} \sum_{n=1}^{\infty} \frac{1}{2n-1} \frac{(2n-1)\pi}{b} \cos \left[ \frac{(2n-1)\pi}{b} y \right] e^{-\frac{(2n-1)\pi}{b}x} =
$$
  

$$
= \frac{4V_0}{b} \sum_{n=1}^{\infty} \cos \left[ \frac{(2n-1)\pi}{b} y \right] e^{-\frac{(2n-1)\pi}{b}x}
$$
  

$$
E_z = 0
$$

## 2.5. Teorema de Green

Observación 13. Siempre vamos a intentar determinar el potencial  $\phi$  en vez del campo, pues es más fácil hallar una función escalar que una vectorial. Además, siempre podremos hallar el campo como  $\vec{E} = -\vec{\nabla}\phi$  aplicando la definición [12 en la página 28.](#page-28-0)

<span id="page-37-1"></span>**Teorema 6** (Identidades de Green). Sean  $\Omega$  un abierto en  $\mathbb{R}^3$  y  $\phi, \varphi : \mathbb{R}^3 \longrightarrow \mathbb{R}$  funciones de clase  $C^2$ . Sea  $V'$  un volumen contenido en  $\Omega$  y sea  $S'$  la superficie cerrada que engloba dicho volumen.

1.

$$
\oiint_{S'} \phi \frac{\partial \psi}{\partial \hat{n}} dS' = \iiint_{V'} (\phi \cdot \nabla^2 \psi + \vec{\nabla} \psi \cdot \vec{\nabla} \phi) dV'
$$

2.

$$
\oiint_{S'} \left( \psi \frac{\partial \phi}{\partial \hat{n}} - \phi \frac{\partial \psi}{\partial \hat{n}} \right) dS' = \iiint_{V'} \left( \psi \nabla^2 \phi - \phi \nabla^2 \psi \right) dV'
$$

Demostración. Tenemos dos funciones escalares analíticas  $\phi \circ \psi$ . Hallemos:

$$
\vec{\nabla} \left( \phi \vec{\nabla} \psi \right) = \phi \cdot \nabla^2 \psi + \vec{\nabla} \psi \cdot \vec{\nabla} \phi
$$

Nótese que el resultado es un escalar. Por tanto:

<span id="page-37-0"></span>
$$
\iiint_{V'} \vec{\nabla} \left( \phi \vec{\nabla} \psi \right) dV' = \iiint_{V'} \left( \phi \cdot \nabla^2 \psi + \vec{\nabla} \psi \cdot \vec{\nabla} \phi \right) dV'
$$
\n(2.5.0.1)

Por otra parte por el teorema de la divergencia ( [2 en la página 17\)](#page-17-0):

<span id="page-38-1"></span>
$$
\iiint_{V'} \vec{\nabla} \left( \phi \vec{\nabla} \psi \right) dV' = \oiint_{S'} \phi \vec{\nabla} \psi \cdot d\vec{S}' = \oiint_{S'} \phi \frac{\partial \psi}{\partial \hat{n}} dS
$$
\n(2.5.0.2)

donde n es el vector unitario que tiene como dirección la dirección de  $d\vec{S}$ .<sup>[1](#page-38-0)</sup>

Gráficamente, podemos verlo como:

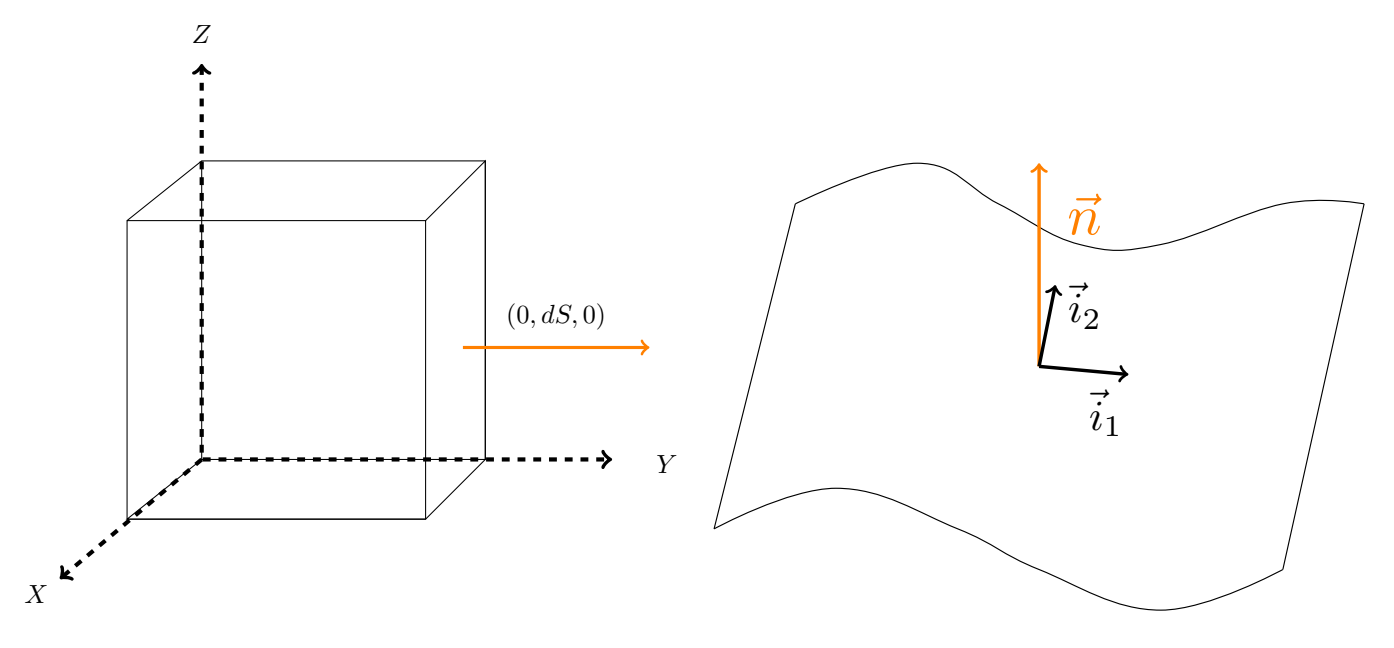

Juntando las ecuaciones [2.5.0.1 en la página anterior](#page-37-0) y [2.5.0.2,](#page-38-1) obtenemos:

<span id="page-38-3"></span>
$$
\oiint_{S'} \phi \frac{\partial \psi}{\partial \hat{n}} dS' = \iiint_{V'} \left( \phi \cdot \nabla^2 \psi + \vec{\nabla} \psi \cdot \vec{\nabla} \phi \right) dV'
$$
\n(2.5.0.3)

Análogamente (repitiendo todo el razonamiento hasta este punto, pero intercambiando los roles de  $\phi$  y  $\psi$ ), llegamos a:

<span id="page-38-2"></span>
$$
\oiint_{S'} \psi \frac{\partial \phi}{\partial \hat{n}} dS' = \iiint_{V'} \left( \psi \cdot \nabla^2 \phi + \vec{\nabla} \phi \cdot \vec{\nabla} \psi \right) dV'
$$
\n(2.5.0.4)

Hallando la resta de las ecuación [2.5.0.4](#page-38-2) y [2.5.0.3,](#page-38-3) obtenemos:

$$
\oiint_{S'} \left( \psi \frac{\partial \phi}{\partial \hat{n}} - \phi \frac{\partial \psi}{\partial \hat{n}} \right) dS' = \iiint_{V'} \left( \psi \nabla^2 \phi - \phi \nabla^2 \psi \right) dV'
$$
\nQ.E.D.

### 2.5.1. Teorema de Green en física

Teorema 7 (Teorema de Green en física). Supongamos un volumen V' delimitado por la superficie cerrada S 0 . Además, supongamos que conocemos perfectamente la densidad de carga ρ dentro de nuestro volumen, pero desconocemos la que hay fuera. Sin embargo, conocemos el valor de la componente del campo eléctrico  $\vec{E}$  que es perpendicular a la superficie S' en todo punto de dicha superficie. Además, conocemos el valor del potencial en toda la superficie S'. Entonces, el potencial en cualquier punto de nuestro volumen V' viene dado por la expresión:

<span id="page-38-0"></span> $1 \partial \psi$  $\frac{\partial \phi}{\partial \hat{n}}$  es una derivada direccional en la dirección de  $\hat{n}$ . Recordemos que la derivada direccional de una función  $f(\vec{x})$  respecto a un vector unitario  $\hat{v}$  en un punto  $\vec{x}_0$  se define como:  $\frac{\partial f}{\partial \hat{v}} := \lim_{t \to 0} \frac{f(\vec{x}_0 + t\hat{v}) - f(\vec{x}_0)}{t}$  $\frac{f(x_0)}{t}$ .

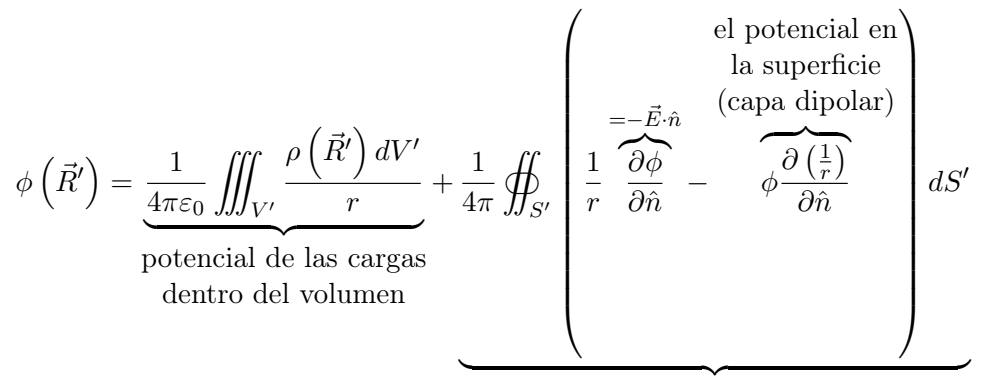

lo que sucede fuera del volumen

Demostración. Gráficamente, tenemos la siguiente situación:

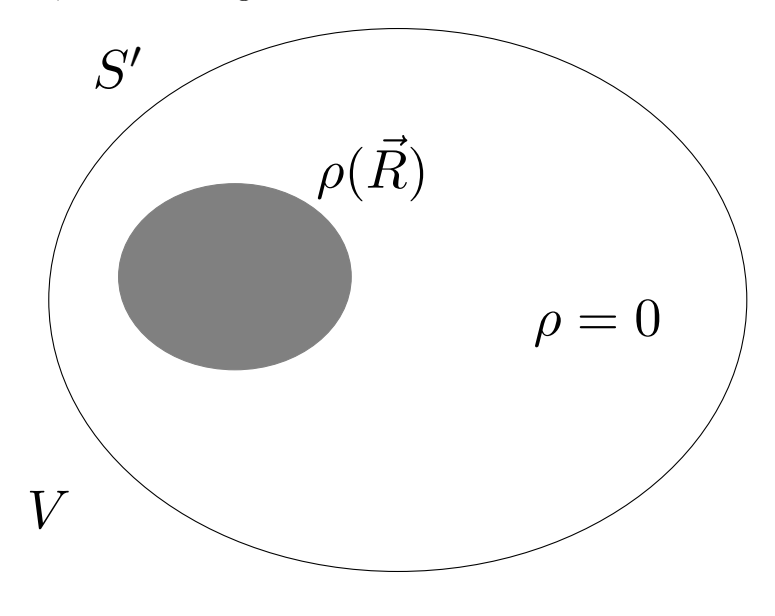

Tomamos:

$$
\psi:=\frac{1}{r}
$$

y, ahora, por la segunda identidad de Green (ver teorema [6 en la página 37\)](#page-37-1), tenemos:

 $\sim$ 

$$
\iiint_{V'} \left( -\frac{1}{r} \frac{\rho\left(\vec{R}'\right)}{\varepsilon_0} - \phi\left(\vec{R}'\right) \underbrace{\nabla^2 \left(\frac{1}{r}\right)}_{=-4\pi\delta(\vec{r})} \right) dV' = \oiint_{S'} \left( \frac{1}{r} \frac{\partial \phi}{\partial \hat{n}} - \phi \frac{\partial \left(\frac{1}{r}\right)}{\partial \hat{n}} \right) dS'
$$

Por la proposición [11 en la página 22](#page-22-0) y recordando que  $\vec{r} = \vec{R} - \vec{R}'$ , tenemos que lo anterior es equivalente a:

$$
-\frac{1}{\varepsilon_0}\iiint\frac{\rho\left(\vec{R}'\right)dV'}{r}+\iiint_{V'}\phi\left(\vec{R}'\right)4\pi\delta\left(\vec{R}-\vec{R}'\right)dV'=\oiint_{S'}\left(\frac{1}{r}\frac{\partial\phi}{\partial\hat{n}}-\phi\frac{\partial\left(\frac{1}{r}\right)}{\partial\hat{n}}\right)dS'
$$

Por la propiedad de traslación de la delta (ver proposición [10 en la página 21\)](#page-21-0), lo anterior es equivalente a:

$$
-\frac{1}{\varepsilon_0}\iiint\frac{\rho(\vec{R}')\,dV'}{r} + 4\pi\phi\left(\vec{R}\right) = \oiint_{S'}\left(\frac{1}{r}\frac{\partial\phi}{\partial\hat{n}} - \phi\frac{\partial\left(\frac{1}{r}\right)}{\partial\hat{n}}\right)dS' \Leftrightarrow
$$

Licencia: [Creative Commons](https://creativecommons.org/licenses/by-nc-sa/3.0/deed.es) 39

 $\overline{ }$ 

$$
\phi\left(\vec{R}\right) = \frac{1}{4\pi\varepsilon_0} \iiint_{V'} \frac{\rho\left(\vec{R}'\right) dV'}{r} + \frac{1}{4\pi} \oiint_{S'} \left(\frac{1}{r} \frac{\partial \phi}{\partial \hat{n}} - \phi \frac{\partial\left(\frac{1}{r}\right)}{\partial \hat{n}}\right) dS'
$$
\nQ.E.D.

<span id="page-40-0"></span>**Lema 1.** Sean  $\Omega$  un abierto en  $\mathbb{R}^3$  y  $\psi : \mathbb{R}^3 \longrightarrow \mathbb{R} \ni \psi \in C^2(\mathbb{R}^3, \mathbb{R})$ , entonces se cumple:

$$
\vec{\nabla} \cdot (\psi \vec{\nabla} \psi) - \psi \nabla^2 \psi = \vec{\nabla} \psi \cdot \vec{\nabla} \psi = \left| \vec{\nabla} \psi \right|^2
$$

\*Demostración (No entra). Por la definición de divergencia (ver definición [6 en la página 16\)](#page-16-0) y por la definición de gradiente (ver definición [5 en la página 16\)](#page-16-1), tenemos:

$$
\vec{\nabla} \cdot \left(\psi \vec{\nabla} \psi\right) = \left(\frac{\partial}{\partial x}, \frac{\partial}{\partial y}, \frac{\partial}{\partial z}\right) \cdot \left(\psi \frac{\partial \psi}{\partial x}, \psi \frac{\partial \psi}{\partial y}, \psi \frac{\partial \psi}{\partial z}\right) = \frac{\partial}{\partial x} \left(\psi \frac{\partial \psi}{\partial x}\right) + \frac{\partial}{\partial y} \left(\psi \frac{\partial \psi}{\partial y}\right) + \frac{\partial}{\partial z} \left(\psi \frac{\partial \psi}{\partial z}\right) =
$$
\n
$$
= \frac{\partial \psi}{\partial x} \frac{\partial \psi}{\partial x} + \psi \frac{\partial^2 \psi}{\partial x^2} + \frac{\partial \psi}{\partial y} \frac{\partial \psi}{\partial y} + \psi \frac{\partial^2 \psi}{\partial y^2} + \frac{\partial \psi}{\partial z} \frac{\partial \psi}{\partial z} + \psi \frac{\partial^2 \psi}{\partial z^2} =
$$
\n
$$
= \left(\frac{\partial \psi}{\partial x}\right)^2 + \psi \frac{\partial^2 \psi}{\partial x^2} + \left(\frac{\partial \psi}{\partial y}\right)^2 + \psi \frac{\partial^2 \psi}{\partial y^2} + \left(\frac{\partial \psi}{\partial z}\right)^2 + \psi \frac{\partial^2 \psi}{\partial z^2} =
$$
\n
$$
= \left(\frac{\partial \psi}{\partial x}\right)^2 + \left(\frac{\partial \psi}{\partial y}\right)^2 + \left(\frac{\partial \psi}{\partial z}\right)^2 + \psi \left(\frac{\partial^2 \psi}{\partial x^2} + \frac{\partial^2 \psi}{\partial y^2} + \frac{\partial^2 \psi}{\partial z^2}\right) =
$$
\n
$$
= \left(\frac{\partial \psi}{\partial x}, \frac{\partial \psi}{\partial y}, \frac{\partial \psi}{\partial z}\right) \cdot \left(\frac{\partial \psi}{\partial x}, \frac{\partial \psi}{\partial y}, \frac{\partial \psi}{\partial z}\right) + \psi \nabla^2 \psi = \vec{\nabla} \psi \cdot \vec{\nabla} \psi + \psi \nabla^2 \psi
$$

Entonces, claramente:

$$
\vec{\nabla} \cdot (\psi \vec{\nabla} \psi) - \psi \nabla^2 \psi = \vec{\nabla} \psi \cdot \vec{\nabla} \psi + \psi \nabla^2 \psi - \psi \nabla^2 \psi = \vec{\nabla} \psi \cdot \vec{\nabla} \psi = \left| \vec{\nabla} \psi \right|^2
$$
  
Q.E.D.

#### 2.5.2. Teorema de unicidad de la solución de la ecuación de Poisson

Teorema 8. La solución de la ecuación de Poisson:

- 1. (Condición de Dirichlet) es única si conocemos el potencial en la superficie que limita el volumen estudiado y dicho potencial es constante a lo largo de ella.
- 2. (Condición de von Neumann) no es única, pero todas las soluciones difieren únicamente en una constante si conocemos la componente perpendicular a la superficie que limita el volumen estudiado en dicha superficie al completo.

Demostración. Tenemos:

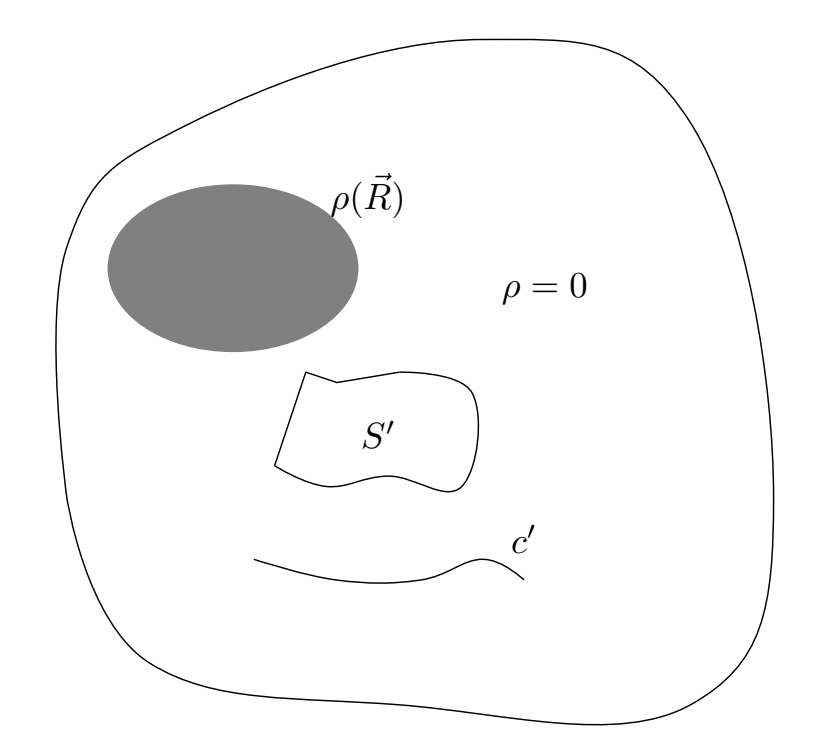

Partimos de la ecuación de Poisson (ver el teorema [5 en la página 32\)](#page-32-0):

$$
\nabla^2 \phi\left(\vec{R}\right) = -\frac{\rho\left(\vec{R}\right)}{\varepsilon_0}
$$

Nuestro objetivo ahora es hallar soluciones para esta ecuación diferencial. Supongamos que  $\phi_1$  y  $\phi_2$  son soluciones, entonces debe ser:

$$
\nabla^2 \phi_1\left(\vec{R}\right) = -\frac{\rho\left(\vec{R}\right)}{\varepsilon_0} = \nabla^2 \phi_2\left(\vec{R}\right)
$$

Definamos  $\psi:=\phi_1-\phi_2.$  Entonces, como el laplaciano es un operador lineal:

$$
\nabla^2 \psi = \nabla^2 \phi_1 - \nabla^2 \phi_2 = 0
$$

Justificación de Dirichlet:

Supongamos que conocemos el potencial en la superficie  $S$  y que es constante en ella, entonces:

$$
\phi_1(\vec{x}) = \phi_2(\vec{x}) \ \forall \vec{x} \in S \Rightarrow \psi(\vec{x}) = \phi_1(\vec{x}) - \phi_2(\vec{x}) = 0 \ \forall \vec{x} \in S \Rightarrow \oiint_S \psi \vec{\nabla} \psi \cdot d\vec{S} = 0
$$

Por tanto, por el teorema de la divergencia (ver teorema [2 en la página 17\)](#page-17-0):

$$
0 = \oiint_{S} \psi \vec{\nabla} \psi \cdot d\vec{S} = \iiint_{V} \vec{\nabla} \cdot (\psi \vec{\nabla} \psi) dV
$$

Ahora, usando el lema [1 en la página anterior:](#page-40-0)

$$
\iiint_V \left[ \left| \vec{\nabla} \psi \right|^2 + \psi \nabla^2 \psi \right] dV = 0
$$

Como era  $\psi = 0$ , debe ser necesariamente  $\left| \vec{\nabla}\psi \right|$  $2^2 = 0$ . Ahora bien:

$$
|\vec{\nabla}\psi|^2 = 0
$$
en todo  $V \Rightarrow \vec{\nabla}\psi = \vec{0}$ en todo  $V \Rightarrow \vec{\nabla}\phi_1 = \vec{\nabla}\phi_2$ en todo  $V \Rightarrow \vec{E_1} = \vec{E_2}$ en todo V

Además como  $\phi_1(\vec{x}) = \phi_2(\vec{x}) \ \forall \vec{x} \in S$ , necesariamente  $\phi_1 = \phi_2$  en todo V.

Justificación de von Neumann:

Si conocemos la componente perpendicular del campo en la superficie, entonces:

$$
\left[\frac{\partial \phi_1}{\partial \hat{n}}\right]_S = \left[\frac{\partial \phi_2}{\partial \hat{n}}\right]_S \Rightarrow \left[\frac{\partial \psi}{\partial \hat{n}}\right]_S = 0 \Rightarrow \vec{\nabla}\psi \cdot d\vec{S} = \vec{0} \Rightarrow \oiint_S \vec{\nabla}\psi \cdot d\vec{S} = 0
$$

Como  $d\vec{S} \neq \vec{0}$ , debe ser  $\vec{\nabla}\psi = \vec{0}$ , lo cual implica forzosamente:  $\vec{\nabla}\phi_1 = \vec{\nabla}\phi_2$  en la superficie. Ahora bien, por el teorema de la divergencia (ver teorema [2 en la página 17\)](#page-17-0):

$$
0 = \iint_{S} \vec{\nabla}\psi \cdot d\vec{S} = \iiint_{V} \vec{\nabla} \cdot \vec{\nabla}\psi dV = \iiint_{V} \nabla^{2}\psi dV \Rightarrow \nabla^{2}\psi = 0 \text{ en todo } V
$$

Por otra parte, también por el teorema de la divergencia (ver teorema [2 en la página 17\)](#page-17-0):

$$
\vec{\nabla}\psi = 0 \Rightarrow 0 = \oiint_{S} \psi \vec{\nabla}\psi \cdot d\vec{S} = \iiint_{V} \vec{\nabla} \cdot (\psi \vec{\nabla}\psi) dV
$$

Por el lema [1 en la página 40,](#page-40-0) lo anterior es equivalente a:

$$
\iiint_V \left[ \left| \vec{\nabla} \psi \right|^2 + \psi \nabla^2 \psi \right] dV = 0
$$

Como era  $\nabla^2 \psi = 0$ , debe ser necesariamente  $\left| \vec{\nabla} \psi \right|$  $2^{2} = 0$ :

$$
\left|\vec{\nabla}\psi\right|^2 = 0
$$
en todo  $V \Rightarrow \vec{\nabla}\psi = \vec{0}$ en todo  $V \Rightarrow \vec{\nabla}\phi_1 = \vec{\nabla}\phi_2$ en todo  $V \Rightarrow \vec{E_1} = \vec{E_2}$ en todo  $V$ 

Ejemplo 5. Imaginemos:

 $Q.E.D.$ 

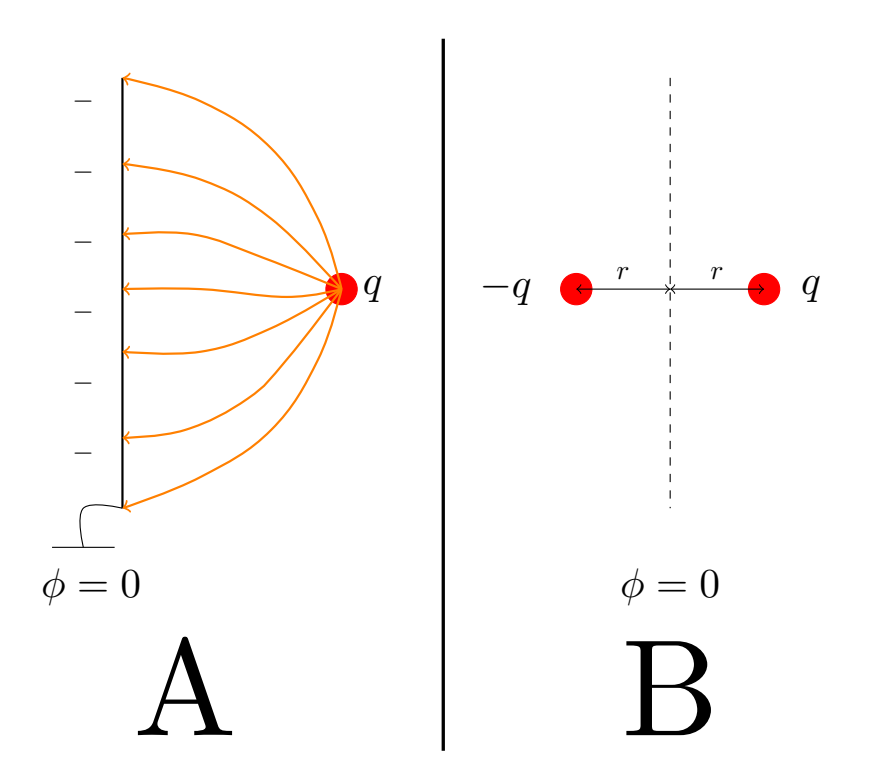

Ambos problemas A y B son equivalentes. La función  $\phi$  es la misma en ambos problemas.

# Capítulo 3

# Distribuciones de dipolos

Un dipolo es lo siguiente:

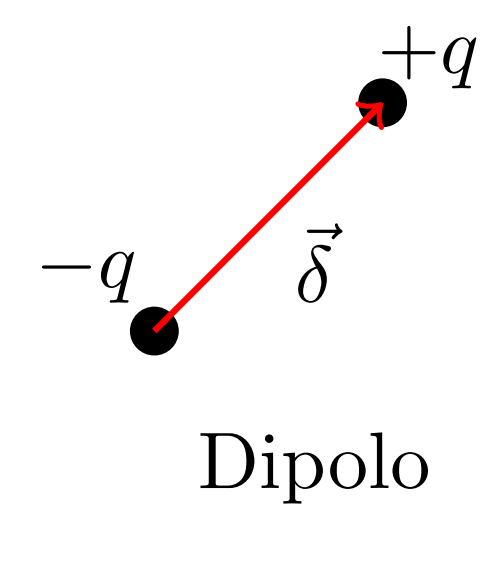

Un cuadrupolo es lo siguiente:

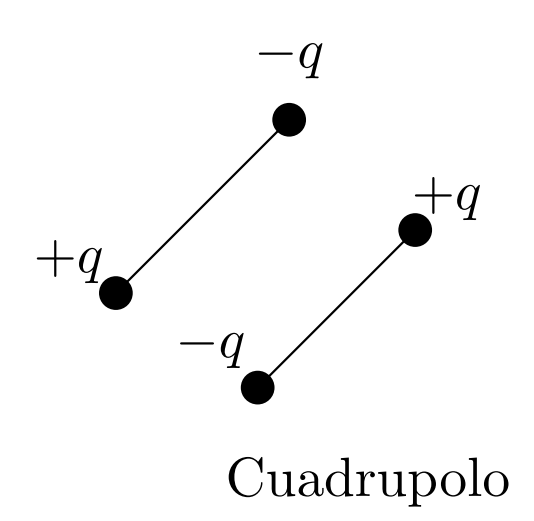

Nótese que ambos se caracterizan porque la carga total es nula. Análogamente, un octupolo es:

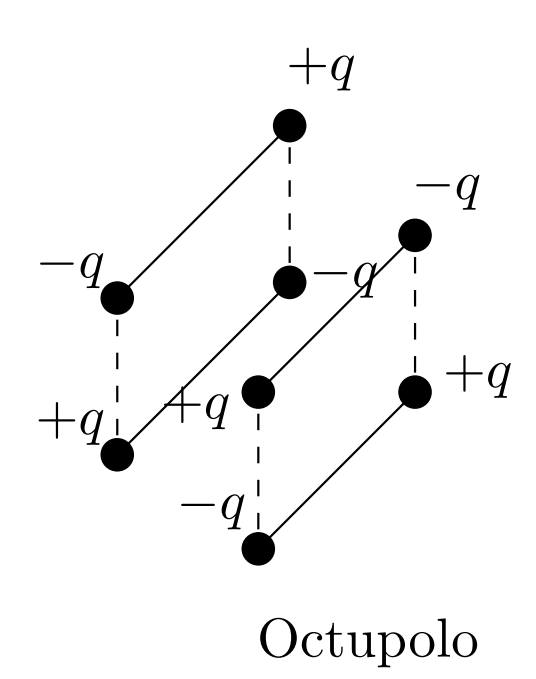

Y, así, sucesivamente.

## 3.1. El dipolo eléctrico. Momento dipolar:

Nos encontramos ante la siguiente situación:

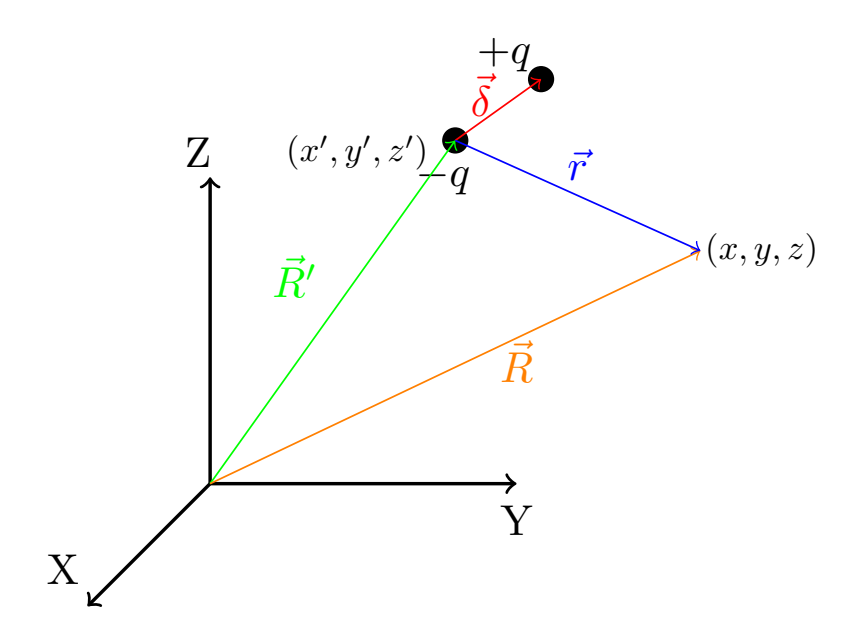

Definición 13. Llamamos momento dipolar al vector:

$$
\vec{p}:=q\vec{\delta}
$$

donde  $\vec{\delta}$  es el vector que va de la carga negativa a la positiva.

## 3.2. Potencial generado por un dipolo

<span id="page-46-0"></span>**Proposición 18.** El potencial  $\phi$  generado por un dipolo (dos cargas puntuales de signo contrario) cuando  $\left|\vec{\delta}\right| \leqslant \left|\vec{r}\right|$  en un punto  $\vec{R}$  es:

$$
\boxed{\phi_{dipolo}(\vec{R}) \approx \frac{1}{4\pi\varepsilon_0} \frac{\vec{p} \cdot \hat{r}}{r^2}}
$$

Demostración. El potencial generado por el dipolo (dos cargas puntuales de sentido contrario) en un punto  $\vec{R}$  es:

$$
\phi_{\rm dipolo}\left(\vec{R}\right) = \phi_{+q}^{\vec{R}^\prime + \vec{\delta}} + \phi_{-q}^{\vec{R}^\prime} = \phi_{+q}^{\vec{R}^\prime + \vec{\delta}} - \phi_{+q}^{\vec{R}^\prime}
$$

donde con los superíndices denotamos la posición y con los subíndices indicamos la carga. Es decir, el potencial que genera el dipolo en el punto  $\vec{R}$  es el que que genera una carga  $-q$  en el punto  $\vec{R}^{\prime}$  más el que genera una carga q en el punto  $\vec{R}'+\vec{\delta}$ , pero esto último podemos reescribirlo como el potencial que genera una carga q en el punto  $\vec{R}' + \vec{\delta}$  menos el potencial generado por una carga q en el punto  $\vec{R}',$  pues  $\phi_{-q}^{\vec{R}'} = -\phi_q^{\vec{R}'}$ .

Gráficamente:

Laín-Calvo

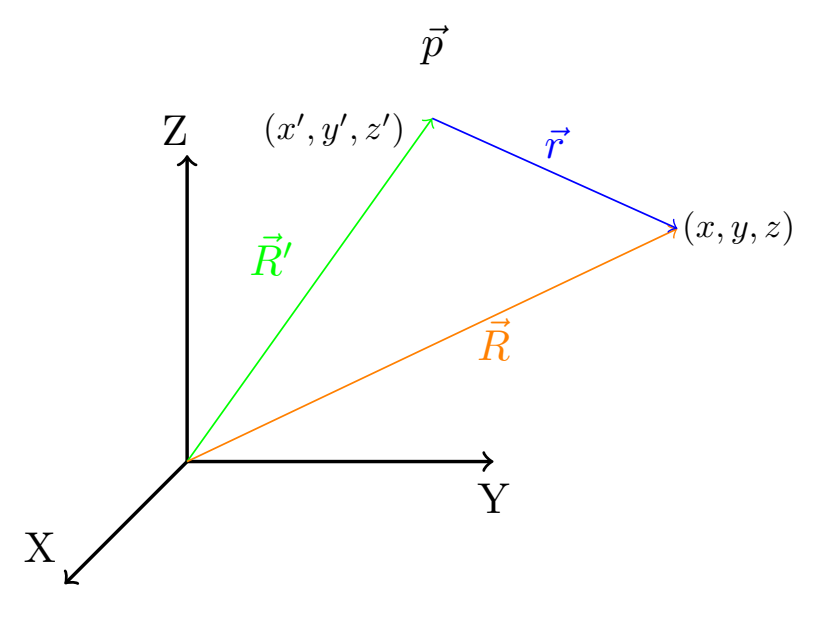

Lo anterior es una diferencia de potencial, luego podemos definir:

$$
\phi_{\text{dipolo}}\left(\vec{R}\right) = \Delta\phi\left(\vec{R}\right) := \phi_{+q}^{\vec{R}' + \vec{\delta}} - \phi_{+q}^{\vec{R}'}
$$

En consecuencia, nuestro problema inicial es equivalente a estudiar lo que cambiaría el potencial si moviéramos una carga +q del punto  $\vec{R}'$  al punto  $\vec{R}'+\vec{\delta}$ .

Por otra parte,  $|\vec{\delta}| \ll |\vec{r}| \Rightarrow \vec{R}' + \vec{\delta} \approx \vec{R}' + \lim_{\vec{\delta} \to \vec{0}} \vec{\delta}$ . Si  $\vec{\delta} \to \vec{0}$ , entonces  $\Delta \phi \left( \vec{R} \right) \to \vec{0}$ . Es decir, como  $\vec{\delta}$  es muy pequeño respecto a  $\vec{R}',$  podemos aproximar la variación de potencial por un diferencial de potencial:

$$
\Delta\phi\left(\vec{R}\right)\approx d\phi\left(\vec{R}\right)
$$

Lo que hacemos en el fondo es:

$$
\frac{q}{4\pi\varepsilon_0} \left( \frac{\vec{R} - \vec{R}' - \vec{\delta}}{\left| \vec{R} - \vec{R}' - \vec{\delta} \right|^2} - \frac{\vec{R} - \vec{R}'}{\left| \vec{R} - \vec{R}' \right|^2} \right) \approx \frac{q}{4\pi\varepsilon_0} \frac{-\vec{\delta}}{\left| \vec{R} - \vec{R}' \right|^2}
$$

Esto nos va a permitir usar conceptos ya conocidos del cálculo. Ahora bien, si recordamos lo que era el diferencial de una función<sup>[1](#page-47-0)</sup>, vemos que claramente:

<span id="page-47-1"></span>
$$
d\phi\left(\vec{R}\right) = \frac{\partial\phi}{\partial x'}dx' + \frac{\partial\phi}{\partial y'}dy' + \frac{\partial\phi}{\partial z'}dz' = \vec{\nabla}'\phi\left(\vec{R}\right)\cdot\vec{\delta}
$$
\n(3.2.0.1)

donde  $\vec{\delta} = (dx', dy', dz')$ .

Ahora, por la proposición [8 en la página 19:](#page-19-0)

$$
\vec{\nabla} \left( \frac{1}{r} \right) = -\vec{\nabla}' \left( \frac{1}{r} \right) \Rightarrow \frac{q}{4\pi\varepsilon_0} \vec{\nabla} \left( \frac{1}{r} \right) = -\frac{q}{4\pi\varepsilon_0} \vec{\nabla}' \left( \frac{1}{r} \right) \Leftrightarrow \vec{\nabla} \left( \frac{q}{4\pi\varepsilon_0 r} \right) = -\vec{\nabla}' \left( \frac{q}{4\pi\varepsilon_0 r} \right)
$$

Ahora, por la proposición [15 en la página 28,](#page-28-1) lo anterior es equivalente a:

$$
\vec{\nabla}\phi\left(\vec{R}\right)=-\vec{\nabla}'\phi\left(\vec{R}\right)
$$

De esta forma, retomando la ecuación [3.2.0.1](#page-47-1) y aplicando la proposición [15 en la página 28:](#page-28-1)

$$
d\phi\left(\vec{R}\right) = -\vec{\nabla}\phi\left(\vec{R}\right)\cdot\vec{\delta} = -\frac{q}{4\pi\varepsilon_0}\vec{\nabla}\left(\frac{1}{r}\right)
$$

Por la proposición [7 en la página 18,](#page-18-0) tenemos:

$$
d\phi\left(\vec{R}\right) = \frac{q}{4\pi\varepsilon_0} \frac{\vec{r}}{r^3} \cdot \vec{\delta} = \frac{1}{4\pi\varepsilon_0} \frac{\vec{r} \cdot \left(q\vec{\delta}\right)}{r^3}
$$

Como el producto escalar es conmutativo y  $\vec{p} = q\vec{\delta}$ :

$$
d\phi\left(\vec{R}\right) = \frac{1}{4\pi\varepsilon_0}\frac{\vec{p}\cdot\vec{r}}{r^3} = \frac{1}{4\pi\varepsilon_0}\frac{\vec{p}\cdot\hat{r}}{r^2}
$$

En consecuencia:

$$
\phi_{\text{dipolo}}\left(\vec{R}\right) \approx d\phi\left(\vec{R}\right) = \frac{1}{4\pi\varepsilon_0} \frac{\vec{p} \cdot \hat{r}}{r^2}
$$
\nQ.E.D.

## 3.3. Campo que genera un dipolo

**Proposición 19.** El campo eléctrico  $\vec{E}$  generado por un dipolo cuyo momento dipolar satisface  $|\vec{\delta}| \ll |\vec{r}|$ , puede aproximarse por la expresión:

<span id="page-47-0"></span>
$$
\boxed{\vec{E}\left(\vec{R}\right) \approx \frac{1}{4\pi\varepsilon_0} \frac{3\left(\vec{p} \cdot \vec{r}\right)\vec{r} - r^2 \vec{p}}{r^5}}
$$
\n<sup>1</sup>Sean  $\Omega$  abierto en  $\mathbb{R}^n$  y  $f: \quad \Omega$   $\longrightarrow$   $\qquad R$   $\qquad$   $f(x_1, \ldots, x_n)$ . Entonces se define  $df$  como  $df := \sum_{i=1}^n \frac{\partial f}{\partial x_i} dx_i$ .

Demostración. Simplemente tenemos que aplicar la definición de potencial eléctrico (ver definición [12 en la](#page-28-0) [página 28\)](#page-28-0):

$$
\vec{E}\left(\vec{R}\right) = -\vec{\nabla}\phi\left(\vec{R}\right)
$$

Por la proposición [18 en la página 46,](#page-46-0) sabemos:

$$
\phi_{\text{dipolo}}\left(\vec{R}\right) \approx \frac{1}{4\pi\varepsilon_0} \frac{\vec{p} \cdot \vec{r}}{r^3} = \frac{1}{4\pi\varepsilon_0} \frac{\sum_{j=x,y,z} p_j (j-j')}{\left[\frac{\left(x-x'\right)^2 + \left(y-y'\right)^2 + \left(z-z'\right)^2}{\frac{-r^2}{\sqrt{r^2}}}\right]^{\frac{3}{2}}}
$$

Derivando, obtenemos:

$$
\frac{\partial \phi}{\partial x} = \frac{1}{4\pi\varepsilon_0} \left( \frac{r^3 p_x - \left[ \sum_{j=x,y,z} p_j (j-j') \right] \frac{3}{2} r \cdot 2 (x-x') \cdot 1}{r^6} \right) = \frac{1}{4\pi\varepsilon_0} \left( \frac{p_x r^2 - 3 \left[ \sum_{j=x,y,z} p_j (j-j') \right] (x-x')}{r^5} \right) = \frac{1}{4\pi\varepsilon_0} \frac{p_x r^2 - 3\vec{p} \cdot \vec{r} (x-x')}{r^5}
$$

Análogamente:

$$
\frac{\partial \phi}{\partial y} = \frac{1}{4\pi\varepsilon_0} \left( \frac{p_y r^2 - 3\vec{p} \cdot \vec{r} \left( y - y' \right)}{r^5} \right)
$$

$$
\frac{\partial \phi}{\partial z} = \frac{1}{4\pi\varepsilon_0} \left( \frac{p_z r^2 - 3\vec{p} \cdot \vec{r} \left( z - z' \right)}{r^5} \right)
$$

Ahora:

$$
\vec{E}\left(\vec{R}\right)=-\vec{\nabla}\phi\left(\vec{R}\right)=
$$

$$
= \frac{1}{4\pi\varepsilon_0} \frac{1}{r^5} \left( -p_x r^2 + 3\vec{p} \cdot \vec{r} (x - x') \right), -p_y r^2 + 3\vec{p} \cdot \vec{r} (y - y') \right), -p_z r^2 + 3\vec{p} \cdot \vec{r} (z - z') \big) =
$$

$$
= \frac{1}{4\pi\varepsilon_0} \frac{1}{r^5} \left[ -r^2 \underbrace{(p_x, p_y, p_z)}_{=\vec{p}} + 3\vec{p} \cdot \vec{r} \underbrace{(x - x', y - y', z - z')}_{=\vec{r}} \right] =
$$

$$
= \frac{1}{4\pi\varepsilon_0} \frac{3(\vec{p} \cdot \vec{r})\vec{r} - r^2 \vec{p}}{r^5}
$$

Observación 14. Podemos expresar el campo generado por un dipolo como:

$$
\vec{E} = \alpha \vec{r} + \beta \vec{p}
$$

donde  $\alpha, \beta \in \mathbb{R}$ . Es decir, el vector campo eléctrico está contenido en el plano formado por los vectores  $\vec{r}$  $y \vec{p}$ .

#### Licencia: [Creative Commons](https://creativecommons.org/licenses/by-nc-sa/3.0/deed.es) 48

 $Q.E.D.$ 

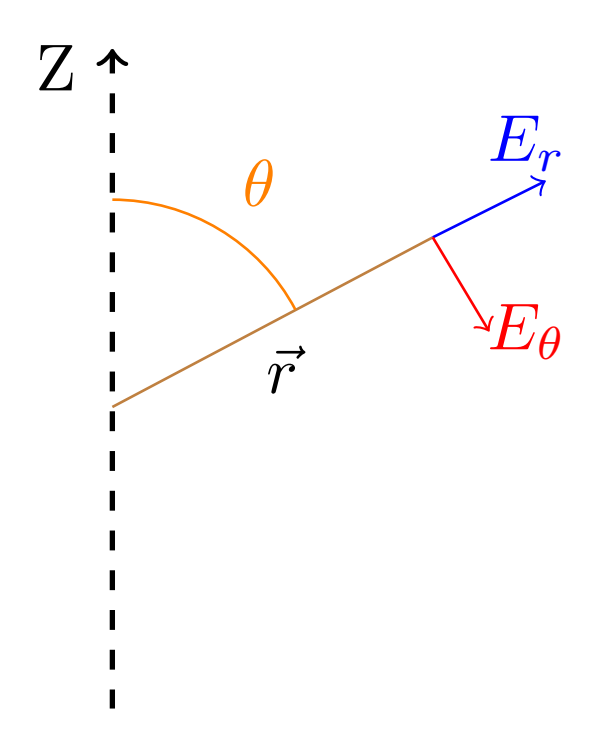

$$
\phi(r,\theta) = \frac{1}{4\pi\varepsilon_0} \frac{pr\cos\theta}{r^3} = \frac{1}{4\pi\varepsilon_0} \frac{p\cos\theta}{r^2}
$$

Si recordamos la expresión del gradiente en coordenadas esféricas, obtenemos:

$$
\vec{E} = -\frac{\partial \phi}{\partial r} \hat{r} - \frac{1}{r} \frac{\partial \phi}{\partial \theta} \hat{\theta} - \frac{1}{r \operatorname{sen} \theta} \overbrace{\frac{\partial \phi}{\partial \varphi}}^{\mathbf{0}0} \hat{\varphi}
$$

pues el campo no depende de la proyección en el plano XY .

$$
E_r = -\frac{\partial \phi}{\partial r} = \frac{1}{2\pi\varepsilon_0} \frac{p\cos\theta}{r^3}
$$

$$
E_\theta = -\frac{1}{r} \frac{\partial \phi}{\partial \theta} = \frac{1}{r} \frac{1}{4\pi\varepsilon_0} \frac{p\sec\theta}{r^2} = \frac{1}{4\pi\varepsilon_0} \frac{p\sec\theta}{r^3}
$$

Por consiguiente:

$$
\vec{E} = \frac{1}{4\pi\varepsilon_0} \left( \frac{2p\cos\theta}{r^3}\hat{r} + \frac{p\sin\theta}{r^3}\hat{\theta} \right) = \frac{p}{4\pi\varepsilon_0 r^3} \left( 2\cos\theta\hat{r} + \sin\theta\hat{\theta} \right)
$$

Ahora, podemos hallar las llamadas posiciones de Gauss:

$$
\theta = 0 \Rightarrow E_r = \frac{1}{2\pi\varepsilon_0} \frac{p}{r^3} \text{ y } E_\theta = 0
$$

$$
\theta = \frac{\pi}{2} \Rightarrow E_r = 0 \text{ y } E_\theta = \frac{1}{4\pi\varepsilon_0} \frac{p}{r^3}
$$

## 3.4.  $\vec{E}~\text{y}~\phi$  generado por una distribución de dipolos

Tenemos (como siempre):

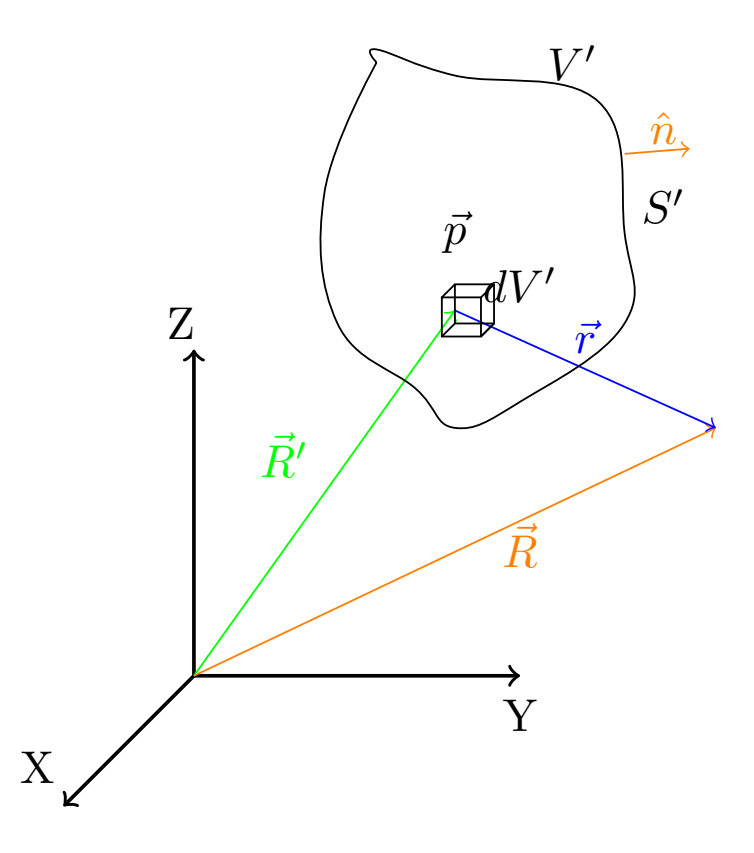

Definición 14. Definimos el momento dipolar total como la suma de los momentos dipolares de todos los dipolos involucrados:

$$
\vec{p}:=\sum_{i=1}^n\vec{p}_i
$$

Observación 15. Como es usual en física, si el número de partículas es muy alto, podemos aproximar la suma finita por una integral, de manera que:

$$
\vec{p} \approx \iiint_{V'} d\vec{p}
$$

<span id="page-50-0"></span>Definición 15. Llamamos vector densidad de polarización  $\vec{P}$  al vector que describe:

$$
\vec{P}\left(\vec{R}'\right) := \frac{d\vec{p}}{dV'}
$$

siendo:

$$
\left[\vec{P}\right] = \frac{\text{Cm}}{\text{m}^3} = \frac{\text{C}}{\text{m}^2}
$$

Corolario 5. De la definición anterior deducimos fácilmente:

$$
d\vec{p}=\vec{P}\left(\vec{R}'\right)dV'
$$

<span id="page-51-1"></span>Definición 16. Llamamos densidad de carga equivalente volumétrica o densidad de Poisson volumétrica a:

$$
\rho_b:=-\vec{\nabla}'\cdot\vec{P}\left(\vec{R}'\right)
$$

Análogamente, llamamos densidad de carga equivalente superficial o densidad de Poisson superficial a:

$$
\sigma_b:=\vec{P}\left(\vec{R}'\right)\cdot\hat{n}
$$

donde la b viene por el inglés bound.

<span id="page-51-0"></span>**Lema 2.** Sean  $\Omega$  y  $\Xi$  abiertos de  $\mathbb{R}^n$  y sen  $\varphi : \Omega \subset \mathbb{R}^n \to \mathbb{R}$  una función escalar y  $\vec{A} : \Xi \subset \mathbb{R}^n \to \mathbb{R}^n$  una función vectorial, diferenciables en sus respectivos dominios, entonces, para todo  $\vec{R} \in \Omega \cap \Xi$ , se da:

$$
\vec{\nabla}' \cdot \left(\varphi \vec{A}\right) = \varphi \vec{\nabla}' \cdot \vec{A} + \vec{A} \cdot \vec{\nabla}' \varphi
$$

\*Demostración (No entra). Sea  $\vec{A} = (A_1, \ldots, A_n)$ :

$$
\vec{\nabla}' \cdot (\varphi \vec{A}) = \left(\frac{\partial}{\partial x'_1}, \dots, \frac{\partial}{\partial x'_n}\right) \cdot (\varphi A_1, \dots, \varphi A_n) = \sum_{i=1}^n \frac{\partial}{\partial x'_i} (\varphi A_i) =
$$
\n
$$
= \sum_{i=1}^n \left[\frac{\partial \varphi}{\partial x'_i} A_i + \varphi \frac{\partial A_i}{\partial x'_i}\right] = \varphi \sum_{i=1}^n \frac{\partial}{\partial x'_i} (A_i) + \sum_{i=1}^n A_i \cdot \frac{\partial \varphi}{\partial x'_i} =
$$
\n
$$
= \varphi \underbrace{\left(\frac{\partial}{\partial x'_1}, \dots, \frac{\partial}{\partial x'_n}\right)}_{= \vec{\nabla}'} \cdot \underbrace{\left(A_1, \dots, A_n\right)}_{= \vec{A}} + \underbrace{\left(A_1, \dots, A_n\right)}_{= \vec{A}} \cdot \underbrace{\left(\frac{\partial \varphi}{\partial x'_1}, \dots, \frac{\partial \varphi}{\partial x'_n}\right)}_{= \vec{\nabla}' \varphi} =
$$

**Proposición 20.** Sea una distribución de dipolos que ocupa un volumen  $V'$  y sea  $S'$  la superficie cerrada que engloba dicho volumen, entonces el potencial y el campo eléctrico generado por dicha distribución de dipolos pueden expresarse como:

1.

$$
\phi\left(\vec{R}\right) = \frac{1}{4\pi\varepsilon_0} \left[ \oiint_{S'} \frac{\sigma_b}{r} dS' + \iiint_{V'} \frac{\rho_b}{r} dV' \right]
$$
  

$$
\vec{E}\left(\vec{B}\right) = \frac{1}{4\pi\varepsilon_0} \left[ \oiint_{S'} \frac{\sigma_b \vec{r}}{r} dS' + \iiint_{V'} \frac{\rho_b \vec{r}}{r} dV' \right]
$$

2.

 $\vec{E}(\vec{R}) = \frac{1}{4}$  $4\pi\varepsilon_0$  $S'$  $\frac{\sigma_b \vec{r}}{r^3} dS' + \iiint$  $V'$  $\left[\frac{\partial_b \vec{r}}{r^3} dV'\right]$ 

Demostración. Tomando la diferencial a ambos lados en la proposición [18 en la página 46,](#page-46-0) obtenemos:

$$
d\phi\left(\vec{R}\right) = \frac{1}{4\pi\varepsilon_0} \frac{d\vec{p}}{r^3} \cdot \vec{r}
$$

Aplicando la definición [15 en la página anterior,](#page-50-0) podemos expresar el potencial como:

$$
\phi\left(\vec{R}\right) = \frac{1}{4\pi\varepsilon_0}\iiint_{V'}\frac{d\vec{p}\cdot\vec{r}}{r^3} = \frac{1}{4\pi\varepsilon_0}\iiint_{V'}\frac{\vec{P}\left(\vec{R}'\right)\cdot\vec{r}}{r^3}dV' = \frac{1}{4\pi\varepsilon_0}\iiint_{V'}\vec{P}\left(\vec{R}'\right)\cdot\frac{\vec{r}}{r^3}dV'
$$

#### Licencia: [Creative Commons](https://creativecommons.org/licenses/by-nc-sa/3.0/deed.es) 51

 $Q.E.D.$ 

Usando la proposición [8 en la página 19,](#page-19-0) reescribirmos la expresión anterior como:

<span id="page-52-0"></span>
$$
\phi\left(\vec{R}\right) = \frac{1}{4\pi\varepsilon_0} \iiint_{V'} \vec{P}\left(\vec{R}\right) \cdot \vec{\nabla}'\left(\frac{1}{r}\right) \tag{3.4.0.1}
$$

Por otra parte, haciendo uso del lema [2 en la página anterior](#page-51-0) y tomando  $\phi = \frac{1}{2}$  $\frac{1}{r}$  y  $\vec{A} = \vec{P}(\vec{R})$ , llegamos a:

$$
\vec{\nabla}' \left( \frac{\vec{P} \left( \vec{R}' \right)}{r} \right) = \frac{\vec{\nabla}' \vec{P} \left( \vec{R}' \right)}{r} + \vec{P} \left( \vec{R}' \right) \cdot \vec{\nabla}' \left( \frac{1}{r} \right) \Leftrightarrow
$$
\n
$$
\Leftrightarrow \vec{\nabla}' \left( \frac{\vec{P} \left( \vec{R}' \right)}{r} \right) - \frac{\vec{\nabla}' \vec{P} \left( \vec{R}' \right)}{r} = \vec{P} \left( \vec{R}' \right) \cdot \vec{\nabla}' \left( \frac{1}{r} \right)
$$

En consecuencia, podemos sustituir lo anterior en la ecuación [3.4.0.1,](#page-52-0) obteniendo:

$$
\phi\left(\vec{R}\right) = \frac{1}{4\pi\varepsilon_0} \left[ \iiint_{V'} \vec{\nabla}' \left( \frac{\vec{P}\left(\vec{R}'\right)}{r} \right) dV' + \iiint_{V'} \left( \frac{-\vec{\nabla}' \vec{P}\left(\vec{R}'\right)}{r} \right) dV' \right]
$$

Por el teorema de la divergencia ( [2 en la página 17\)](#page-17-0):

$$
\phi\left(\vec{R}\right) = \frac{1}{4\pi\varepsilon_0} \oiint_{S'} \frac{\vec{P}\left(\vec{R}'\right) \cdot \hat{n}}{r} dS' + \frac{1}{4\pi\varepsilon_0} \iiint_{V'} -\frac{\vec{\nabla}' \vec{P}\left(\vec{R}'\right)}{r} dV'
$$

donde  $d\vec{S}' = \hat{n} dS'$  y  $\hat{n}$  es el vector unitario normal a la superficie  $S'$ . Usando las definiciones [16 en la página](#page-51-1) [anterior,](#page-51-1) el potencial queda:

$$
\phi\left(\vec{R}\right) = \frac{1}{4\pi\varepsilon_0} \left[ \oiint_{S'} \frac{\sigma_b}{r} dS' + \iiint_{V'} \frac{\rho_b}{r} dV' \right]
$$

Hallamos el campo eléctrico (aplicamos  $\vec{E} = -\vec{\nabla}\phi$ , ver definición [12 en la página 28\)](#page-28-0) :

$$
\vec{E} = -\vec{\nabla}\phi = -\frac{1}{4\pi\varepsilon_0} \left[ \oiint_{S'} \sigma_b \vec{\nabla} \left( \frac{1}{r} \right) dS' + \iiint_{V'} \rho_b \vec{\nabla} \left( \frac{1}{r} \right) dV' \right]
$$

pues la divergencia y la integral conmutan al ser la integral a las coordenadas primadas y la divergencia a las coordenadas sin primar. Por la proposición [7 en la página 18,](#page-18-0) la expresión anterior queda:

$$
\vec{E}\left(\vec{R}\right) = \frac{1}{4\pi\varepsilon_0} \left[ \oiint_{S'} \frac{\sigma_b \vec{r}}{r^3} dS' + \iiint_{V'} \frac{\rho_b \vec{r}}{r^3} dV' \right]
$$
\n
$$
Q.E.D.
$$

Ejemplo 6. Tenemos:

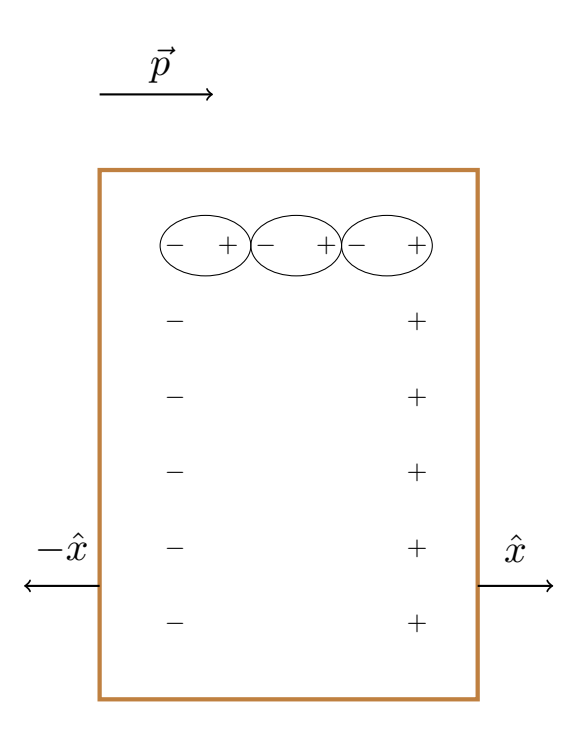

En el interior los dipolos se anulan y no hay  $\rho_b$ , pero lo habría si el volumen fuese irregular (con, por ejemplo, huecos («burbujas») en su interior).

La carga ligada sería:

$$
Q_b = \iiint_{V'} -\vec{\nabla}'\vec{P}\left(\vec{R}'\right)dV' + \oiint_{S'}\vec{P}d\vec{S}'
$$

Por el teorema de la divergencia (ver teorema [2 en la página 17\)](#page-17-0), lo anterior es equivalente a:

$$
Q_b = -\oiint_{S'} \vec{P}d\vec{S}' + \oiint_{S'} \vec{P}d\vec{S}' = 0
$$

Por otra parte:

$$
0 = Q_b = \iiint_{V'} \rho_b dV' + \oiint_{S'} \sigma_b dS'
$$

Ejemplo 7 («El electrete»). Tenemos:

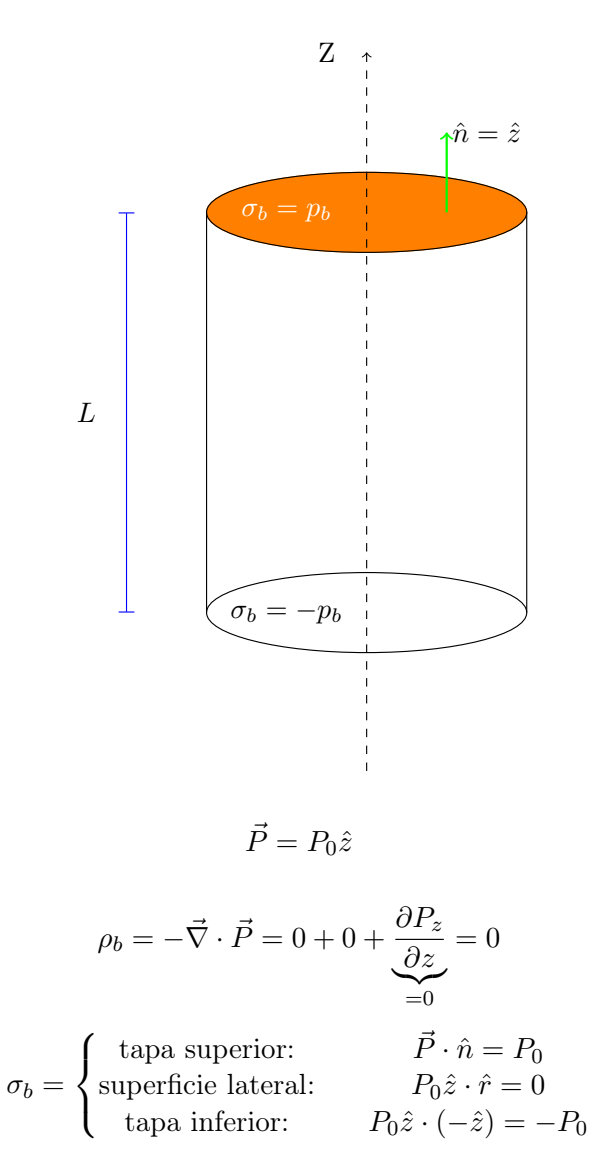

Hemos reducido al vacío; es decir: resulta que tener un cilindro polarizado como éste es equivalente a tener dos discos.

## Capítulo 4

# Desarrollo multipolar: potenciales y momentos

## 4.1. Una primera introducción

Veamos un ejemplo para comprender lo que queremos hacer:

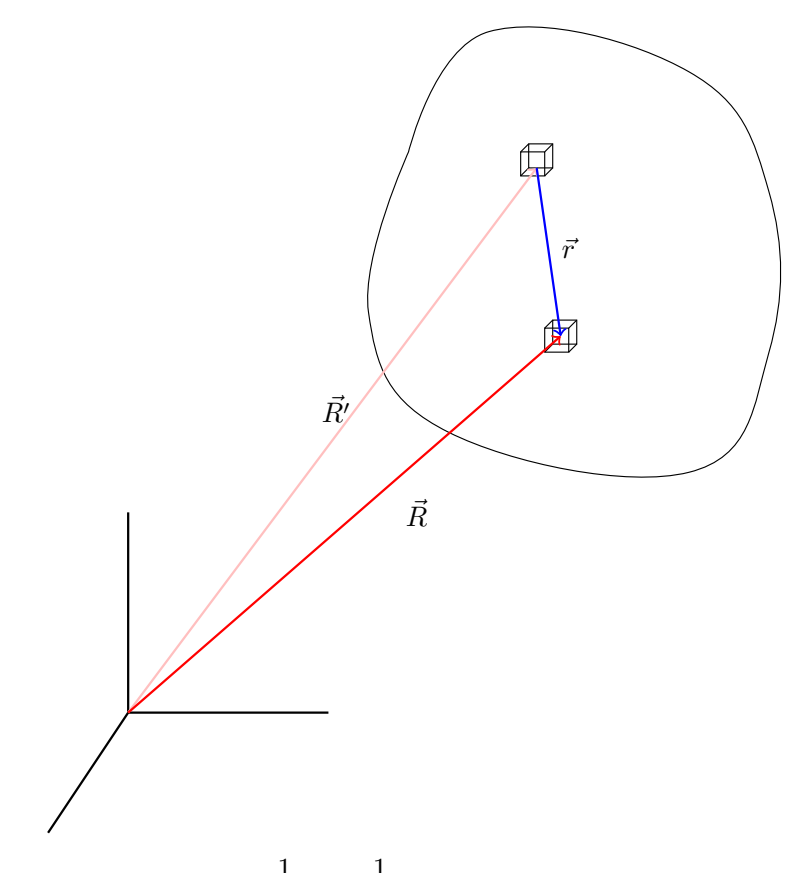

Nuestro objetivo va a ser reemplazar  $\frac{1}{r}$  por  $\frac{1}{R}$ coordenadas esféricas. Es decir conseguir:

 $\frac{1}{R}$ , donde R representa la distancia a nuestro origen de

$$
\frac{1}{r} \approx \frac{1}{R} + \dots
$$

$$
\phi\left(\vec{R}\right) = \frac{1}{4\pi\varepsilon_0} \frac{q}{r}
$$

donde:

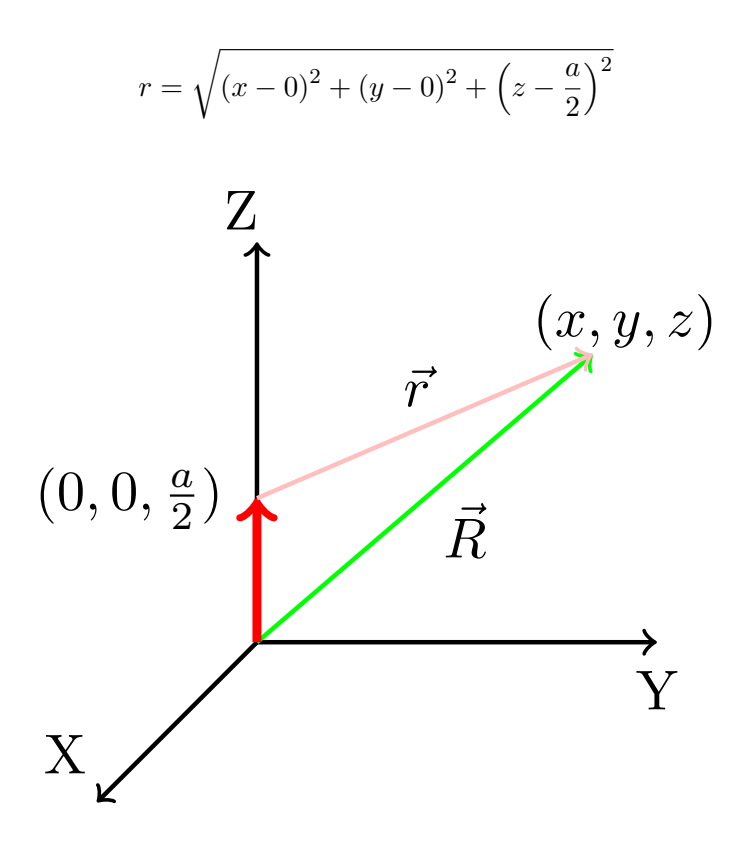

Como siempre nuestra intención es obtener una expresión para el potencial.

## 4.2. Ejemplo: la carga puntual

<span id="page-56-0"></span>Definición 17. Llamamos polinomio n-ésimo de Legendre al polinomio:

$$
P_n(x) := \frac{1}{2^n n!} \frac{d^n}{dx^n} \left[ \left( x^2 - 1 \right)^2 \right]
$$

Ejemplo 8 (La carga puntual). Imaginemos:

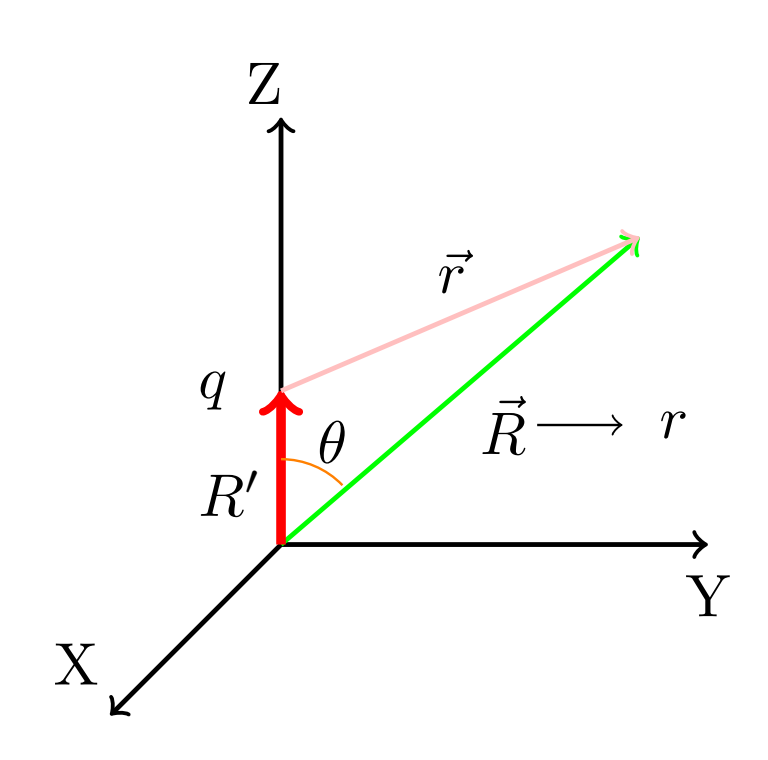

Claramente:

$$
\vec{R}' = a \cdot \hat{z} = (0, 0, a)
$$

$$
\phi\left(\vec{R}\right) = \frac{1}{4\pi\varepsilon_0} \frac{q}{r}
$$

Aplicando el teorema del coseno, obtenemos:

$$
r^2 = a^2 + R^2 - 2aR\cos\theta
$$

En consecuencia:

$$
\phi\left(\vec{R}\right) = \frac{1}{4\pi\varepsilon_0} \frac{q}{\sqrt{R^2 + a^2 - 2aR\cos\theta}}
$$

Cambiando la notación a $r \equiv R,$  obtenemos:

$$
\phi(\vec{r}) = \frac{q}{4\pi\varepsilon_0} \frac{1}{\sqrt{r^2 + a^2 - 2ar\cos\theta}}
$$

donde  $r$  es la distancia al origen en coordenadas esféricas. Estudiemos:

$$
\frac{1}{\sqrt{r^2 + a^2 - 2ar\cos\theta}} = \frac{1}{r\sqrt{1 + \left(\frac{a}{r}\right)^2 - 2\left(\frac{a}{r}\right)\cos\theta}} = \frac{1}{r}\left[1 + \left(\frac{a}{r}\right)^2 - 2\left(\frac{a}{r}\right)\cos\theta\right]^{-\frac{1}{2}}
$$

Por otra parte, conocemos el siguiente desarrollo en serie de Taylor:

$$
[1+x]^{-\frac{1}{2}} = 1 - \frac{1}{2}x + \frac{1 \cdot 3}{2 \cdot 4}x^2 - \frac{1 \cdot 3 \cdot 5}{2 \cdot 4 \cdot 6}x^3 + \dots \ \forall -1 \le x \le 1
$$

Si aplicamos el desarrollo descrito, llegamos a:

Laín-Calvo

$$
\frac{1}{r}\left[1+\left(\frac{a}{r}\right)^2 - 2\left(\frac{a}{r}\right)\cos\theta\right]^{-\frac{1}{2}} =
$$
\n
$$
= \frac{1}{r}\left[1-\frac{1}{2}\left(\left(\frac{a}{r}\right)^2 - 2\frac{a}{r}\cos\theta\right) + \frac{3}{8}\left(\left(\frac{a}{r}\right)^2 - \frac{a}{r}\cos\theta\right)^2 + \dots\right] =
$$
\n
$$
= \frac{1}{r}\left[1-\frac{1}{2}\left(\left(\frac{a}{r}\right)^2 - 2\frac{a}{r}\cos\theta\right) + \frac{3}{8}\left(\left(\frac{a}{r}\right)^4 + 4\left(\frac{a}{r}\right)^2\cos^2\theta - 2\left(\frac{a}{r}\right)^3\cos\theta\right) + \dots\right] =
$$
\n
$$
= \frac{1}{r}\left[1+\frac{a}{r}\cos\theta + \left(\frac{3}{2}\cos^2\theta - \frac{1}{2}\right)\left(\frac{a}{r}\right)^2 + \dots\right]
$$

De esta forma:

$$
\phi(r) = \frac{q}{4\pi\varepsilon_0 r} \left[ 1 + \frac{a}{r} \cos\theta + \frac{3\cos^2\theta - 1}{2} \left(\frac{a}{r}\right)^2 + \dots \right]
$$

Podemos ver que justo las funciones que acompañan a  $\left(\frac{a}{r}\right)$  $\frac{a}{r}$ )<sup>*i*</sup> son justo  $P_i(\cos \theta)$  donde con  $P_i$  denotamos los polinomios de Legendre (ver la definición [17 en la página 56\)](#page-56-0). Consecuentemente:

$$
\phi(r) = \frac{q}{4\pi\varepsilon_0} \left[ P_0 \left( \cos \theta \right) + \frac{a}{r} P_1 \left( \cos \theta \right) + \left( \frac{a}{r} \right)^2 P_2 \left( \cos \theta \right) + \left( \frac{a}{r} \right)^3 P_3 \left( \cos \theta \right) + \dots \right] =
$$
  

$$
= \frac{1}{4\pi\varepsilon_0} \frac{q}{r} \sum_{l=0}^{\infty} \left( \frac{a}{r} \right)^l P_l \left( \cos \theta \right)
$$

Observación 16. Por la expresión anterior, podemos ver que tener una carga a una distancia a es equivalente a tener una carga puntual en el centro de coordenadas más un dipolo, más un cuadrupolo, etc.

Observación 17. Podemos expresar la densidad de carga cuando sólo tenemos una carga puntual en el origen como:

$$
\rho\left(\vec{R}\right) = \underbrace{\delta\left(x\right)\delta\left(y\right)\delta\left(z\right)}_{=\delta\left(x,y,z\right)}q
$$

Como ya sabemos:

$$
Q_T = \iiint_V \rho\left(\vec{R}\right) dV = \iiint_V q\delta\left(x, y, z\right) dV
$$

por la propiedad de traslación de la delta (proposición [10 en la página 21\)](#page-21-0) la integral anterior valdrá q si la carga está contenida en V y 0 en caso contrario.

## 4.3. Ejemplo: n cargas puntuales alineadas

Ejemplo 9 ( $n$  cargas puntuales alineadas). Tenemos:

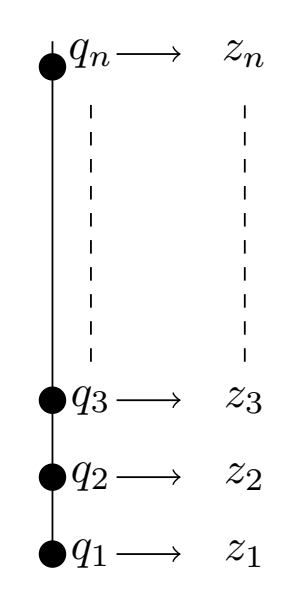

En este caso, podríamos expresar la densidad de carga como:

$$
\rho\left(\vec{R}\right) = \sum_{i=1}^{n} q_i \delta\left(x, y, z - z_i\right)
$$

De hecho, podemos definir una densidad lineal:

$$
\lambda(z') = \sum_{i=1}^{n} q_i \delta(z - z_i)
$$

## 4.4. Distribución axial

Definición 18. Llamamos momento dipolar axial de orden l a lo largo del eje z a:

$$
M_l := \int_{-\infty}^{\infty} \lambda(z') \cdot (z')^l dz'
$$

Ejemplo 10 (Distribución axial).

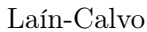

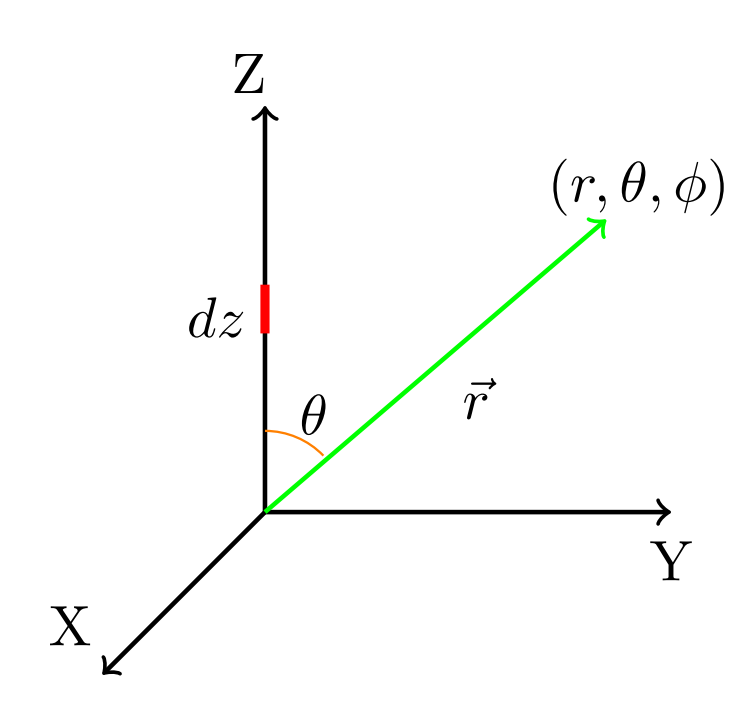

Anteriormente, hemos obtenido:

$$
\phi(r,\theta) = \frac{1}{4\pi\varepsilon_0} \frac{q}{r} \sum_{l=0}^{\infty} \left(\frac{a}{r}\right)^l P_l(\cos\theta)
$$

Si la carga está en el eje Z, podemos escribir lo anterior como:

$$
\phi(r,\theta) = \frac{1}{4\pi\varepsilon_0} \frac{q}{r} \sum_{l=0}^{\infty} \left(\frac{z'}{r}\right)^l P_l(\cos\theta)
$$

Si ahora tenemos varias cargas alineadas en el eje Z, debe ser:

$$
d\phi(r,\theta) = \frac{1}{4\pi\varepsilon_0} \frac{\lambda(z')}{r} \sum_{l=0}^{\infty} \left(\frac{z'}{r}\right)^l P_l(\cos\theta) dz'
$$

En consecuencia:

$$
\phi(r,\theta) = \int_{-\infty}^{\infty} \frac{1}{4\pi\varepsilon_0} \frac{\lambda(z')}{r} \sum_{l=0}^{\infty} \left(\frac{z'}{r}\right)^l P_l(\cos\theta) dz' =
$$

$$
= \frac{1}{4\pi\varepsilon_0} \sum_{l=0}^{\infty} \int_{-\infty}^{\infty} \frac{\lambda(z') \cdot (z')^l P_l(\cos\theta)}{r^{l+1}} dz' =
$$

$$
= \frac{1}{4\pi\varepsilon_0} \sum_{l=0}^{\infty} \frac{P_l(\cos\theta)}{r^{l+1}} \underbrace{\int_{-\infty}^{\infty} \lambda(z') \cdot (z')^l dz'}_{\text{momento dipolar}}
$$

$$
= \frac{1}{4\pi\varepsilon_0} \sum_{l=0}^{\infty} \frac{M_l P_l(\cos\theta)}{r^{l+1}}
$$

Por tanto:

<span id="page-61-0"></span>
$$
\phi(r,\theta) = \frac{1}{4\pi\varepsilon_0} \sum_{l=0}^{\infty} \frac{M_l P_l(\cos\theta)}{r^{l+1}}
$$
\n(4.4.0.1)

## 4.5. Ejemplo: tres cargas puntuales alineadas en el eje Z

<span id="page-61-1"></span>Ejemplo 11 (tres cargas puntuales alineadas en el eje Z).

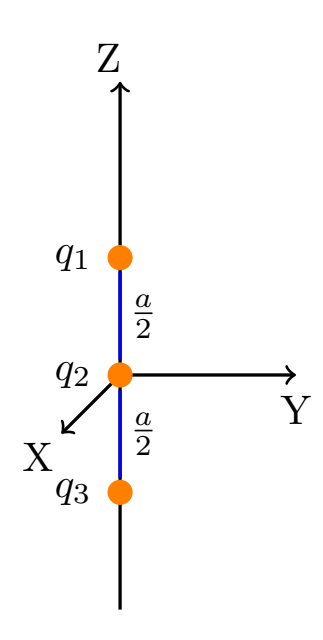

La densidad de carga lineal la podemos expresar como:

$$
\lambda (z') = q_1 \delta (z' - \frac{a}{2}) + q_2 \delta (z') + q_3 \delta (z' + \frac{a}{2})
$$
  
\n
$$
M_0 = \int_{-\infty}^{\infty} \lambda (z') \cdot 1 \cdot dz' = q_1 + q_2 + q_3 = Q_T
$$
  
\n
$$
M_1 = \int_{-\infty}^{\infty} \lambda (z') z' dz' = q_1 \frac{a}{2} + q_2 \cdot 0 - q_3 \frac{a}{2}
$$
  
\n
$$
M_2 = \int_{-\infty}^{\infty} \lambda (z') \cdot (z')^2 dz' = q_1 \left(\frac{a}{2}\right)^2 + q_2 \cdot 0^2 + q_3 \left(-\frac{a}{2}\right)^2 = (q_1 + q_3) \left(\frac{a}{2}\right)^2
$$

En general:

$$
\begin{cases} M_l = (q_1 - q_3) \left(\frac{a}{2}\right)^l & \text{si} \quad l \text{ es impar} \\ M_l = (q_1 + q_3) \left(\frac{a}{2}\right)^l & \text{si} \quad l \text{ es par} \end{cases}
$$

Ejemplo 12 (el dipolo). Usando el ejemplo anterior, tomemos  $q = q_1 = -q_3$  y  $q_2 = 0$ . En este caso:

$$
M_0 = 0
$$
  $M_1 = q \cdot a$   $M_2 = 0$   $M_3 = 2a \left(\frac{a}{2}\right)^3$   $M_4 = 0$ 

Para un l cualquiera,  $M_l$  únicamente será distinto de cero para los l impares. Obtenemos, al sustituir en [4.4.0.1,](#page-61-0) el siguiente potencial:

$$
\phi(r,\theta) = \frac{1}{4\pi\varepsilon_0} \left[ 0 + \frac{q \cdot a \cos\theta}{r^2} + 0 + \frac{q}{r^4} \frac{a^3 (5 - \cos^3\theta - 3\cos\theta)}{8} + \dots \right]
$$

Ejemplo 13 (el cuadrupolo). Usando el ejemplo [11 en la página anterior](#page-61-1) con los valores  $q = q_3 = q$  y  $q_2 = -2q$ , llegamos a:

$$
M_0 = 0
$$
  $M_1 = 0$   $M_2 = 2q \frac{a^2}{4}$   $M_3 = 0$ 

En general:

$$
\begin{cases} M_l = 0 & \text{si} \quad l \text{ es impar} \\ M_l = M_l = 2q \left(\frac{a}{2}\right)^l & \text{si} \quad l \text{ es par} \end{cases}
$$

De esta forma, sustituyendo en [4.4.0.1 en la página anterior,](#page-61-0) llegamos a:

$$
\phi(r,\theta) = \frac{1}{4\pi\varepsilon_0} \left[ 0 + 0 + \frac{qa^2}{2} \frac{P_2(\cos\theta)}{r^3} + 0 + \frac{qa^4}{8} \frac{P_4(\cos\theta)}{r^5} + \dots \right]
$$

## 4.6. Caso general

<span id="page-62-0"></span>Proposición 21. El desarrollo multipolar del potencial eléctrico generado por una distribución de carga cualquiera es:

$$
\phi\left(\vec{R}\right) = \frac{1}{4\pi\varepsilon_0} \left[ \frac{q}{R} + \frac{\vec{p} \cdot \vec{R}}{R^3} + \frac{1}{2} \sum_{i=1}^3 \sum_{j=1}^3 \frac{3x_i x_j - \delta_{ij} R^2}{R^5} Q'_{ij} + \dots \right]
$$

donde q representa la carga,  $\vec{p} = \iiint_{V'} \rho \left( \vec{R}' \right) \vec{R}' dV'$  y  $Q'_{ij} = \iiint_{V'} x'_i x'_j \rho \left( \vec{R}' \right) dV'$ .

Demostración. Tenemos:

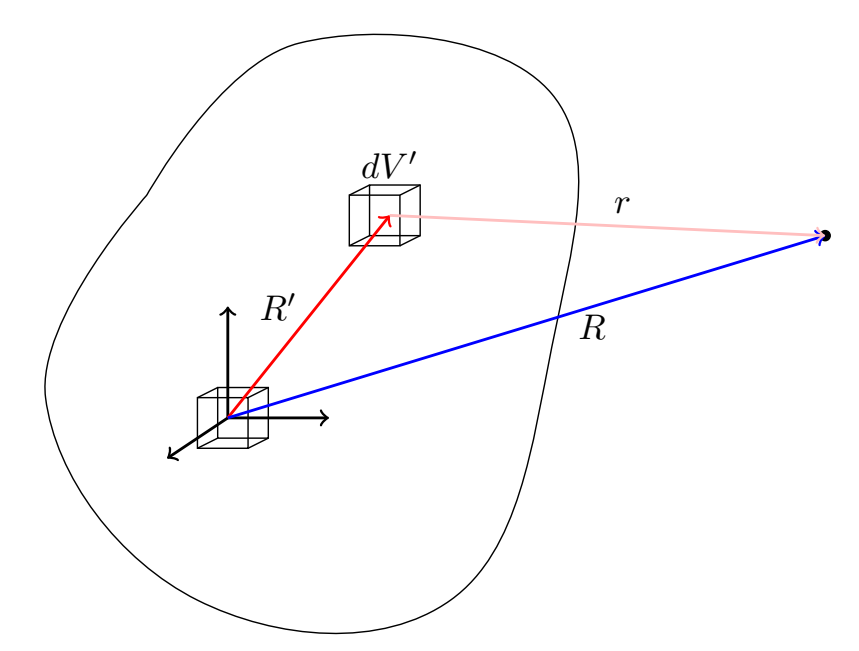

Sabemos:

$$
\phi\left(\vec{R}\right) = \frac{1}{4\pi\varepsilon_0} \iiint_{V'} \frac{\rho\left(\vec{R'}\right)}{r} dV'
$$

$$
\vec{r} = \left(x - x', y - y', z - z'\right)
$$

$$
r = \sqrt{\left(x - x'\right)^2 + \left(y - y'\right)^2 + \left(z - z'\right)^2}
$$

Vamos a hacer el desarrollo en serie de Taylor en torno al punto que cumple  $R' = 0$ :

$$
\frac{1}{r} = \left[\frac{1}{r}\right]_{R'=0} + \sum_{i=1}^{3} \left[\frac{\partial \left(\frac{1}{r}\right)}{\partial x'_{i}}\right]_{R'=0} x'_{i} + \frac{1}{2} \sum_{i=1}^{3} \sum_{j=1}^{3} \left[\frac{\partial^{2} \left(\frac{1}{r}\right)}{\partial x'_{i} \partial x'_{j}}\right]_{R'=0} x'_{i} x'_{j} + \cdots =
$$
\n
$$
= \frac{1}{r} = \left[\frac{1}{r}\right]_{R'=0} + \left[\vec{\nabla}' \left(\frac{1}{r}\right)\right]_{R'=0} \cdot \vec{R}' + \frac{1}{2} \vec{R}' \left[H \left(\frac{1}{r}\right)\right]_{R'=0} \vec{R}' + \cdots
$$

donde  $H$  es la matriz hessiana.

Recordando  $\frac{\partial (\frac{1}{r})}{\partial x^2}$  $\frac{1}{r})$  $rac{\Delta x_i}{\partial x_i} = \partial\left(\frac{1}{r}\right)$  $\frac{1}{r})$  $\frac{\Delta r}{\Delta x'_i}$   $\forall i = 1, 2, 3$ , podemos expresar lo anterior como:

$$
\frac{1}{r} = \left[\frac{1}{r}\right]_{R'=0} - \sum_{i=1}^3 \left[\frac{\partial \left(\frac{1}{r}\right)}{\partial x_i}\right]_{R'=0} x'_i + \frac{1}{2} \sum_{i=1}^3 \sum_{j=1}^3 \left[\frac{\partial^2 \left(\frac{1}{r}\right)}{\partial x_i \partial x_j}\right]_{R'=0} x'_i x'_j + \dots
$$

Ahora:

$$
\frac{\partial \left(\frac{1}{r}\right)}{\partial x_i} = \frac{\partial \left(\frac{1}{\left[ (x-x')^2 + (y-y')^2 + (z-z')^2 \right]^{\frac{1}{2}}} \right)}{\partial x_i} = \frac{-(x_i - x'_i)}{r^3}
$$

$$
\frac{\partial^2 \left(\frac{1}{r}\right)}{\partial x_i^2} = \frac{-r^3 + (x_i - x'_i) 3\frac{1}{2}r(x_i - x'_i) 2}{r^6} = \frac{-r^2 + 3(x_i - x'_i)^2}{r^5}
$$

$$
\frac{\partial^2 \left(\frac{1}{r}\right)}{\partial x_i \partial x_j} = \frac{(x_i - x'_i) 3r^2 \frac{1}{2} \frac{1}{r} 2\left(x_j - x'_j\right)}{r^6} = \frac{3(x_i - x'_i) \left(x_j - x'_j\right)}{r^5}
$$

En consecuencia:

$$
\left[\frac{\partial\left(\frac{1}{r}\right)}{\partial x_i}\right]_{R'=0} = \left[\frac{-(x_i - x_i')}{r^3}\right]_{R'=0} = \frac{-x_i}{R^3}
$$

$$
\left[\frac{\partial^2\left(\frac{1}{r}\right)}{\partial x_i^2}\right]_{R'=0} = \left[\frac{-r^2 + 3(x_i - x_i')^2}{r^5}\right]_{R'=0} = \frac{-R^2 + 3x_i^2}{R^5}
$$

$$
\left[\frac{\partial^2\left(\frac{1}{r}\right)}{\partial x_i \partial x_j}\right]_{R'=0} = \left[\frac{3(x_i - x_i')\left(x_j - x_j'\right)}{r^5}\right]_{R'=0} = \frac{3x_ix_j}{R^5}
$$

Podemos compactar las dos expresiones anteriores en:

$$
\left[\frac{\partial^2\left(\frac{1}{r}\right)}{\partial x_i \partial x_j}\right]_{R'=0} = \frac{3x_ix_j - R^2\delta_{ij}}{R^5}
$$

donde $\delta_{ij}$ es la delta de Kronecker:

$$
\delta_{ij} := \begin{cases} 1 & \text{si} \quad i = j \\ 0 & \text{si} \quad i \neq j \end{cases}
$$

De esta forma, nuestro desarrollo de Taylor queda:

$$
\frac{1}{r} = \frac{1}{R} + \frac{xx' + yy' + zz'}{R^3} + \frac{1}{2} \sum_{i=1}^{3} \sum_{j=1}^{3} \frac{3x_i x_j - \delta_{ij} R^2}{R^5} x'_i x'_j + \cdots =
$$
\n
$$
= \frac{1}{R} + \frac{\vec{R} \cdot \vec{R}'}{R^3} + \frac{1}{2} \sum_{i=1}^{3} \sum_{j=1}^{3} \frac{3x_i x_j - \delta_{ij} R^2}{R^5} x'_i x'_j + \cdots
$$

De forma que nuestra integral quedaría:

$$
\phi\left(\vec{R}\right) =
$$

$$
= \frac{1}{4\pi\varepsilon_0} \left[ \frac{1}{R} \iiint_{V'} \rho\left(\vec{R}'\right) dV' + \overline{\frac{R}{R^3}} \cdot \underbrace{\iiint_{\mathcal{F}'} \vec{R}' \rho\left(R'\right) dV'}_{=\vec{p}} + \frac{1}{2} \sum_{i=1}^3 \sum_{j=1}^3 \frac{3x_i x_j - \delta_{ij} R^2}{R^5} \underbrace{\iiint_{V'} x'_i x'_j \rho\left(\vec{R}'\right) dV'}_{=:Q'_{ij}} + \dots \right]
$$

donde  $\vec{p} = \iiint \rho \left( \vec{R}' \right) \vec{R}' dV'$ . Es decir:

$$
\phi\left(\vec{R}\right) = \frac{1}{4\pi\varepsilon_0} \left[ \frac{q}{R} + \frac{\vec{p} \cdot \vec{R}}{R^3} + \frac{1}{2} \sum_{i=1}^3 \sum_{j=1}^3 \frac{3x_i x_j - \delta_{ij} R^2}{R^5} Q'_{ij} + \dots \right]
$$
\n
$$
Q.E.D.
$$

## 4.7. Ejemplos

<span id="page-64-0"></span>Ejemplo 14 (Problema 27). Tenemos un anillo:

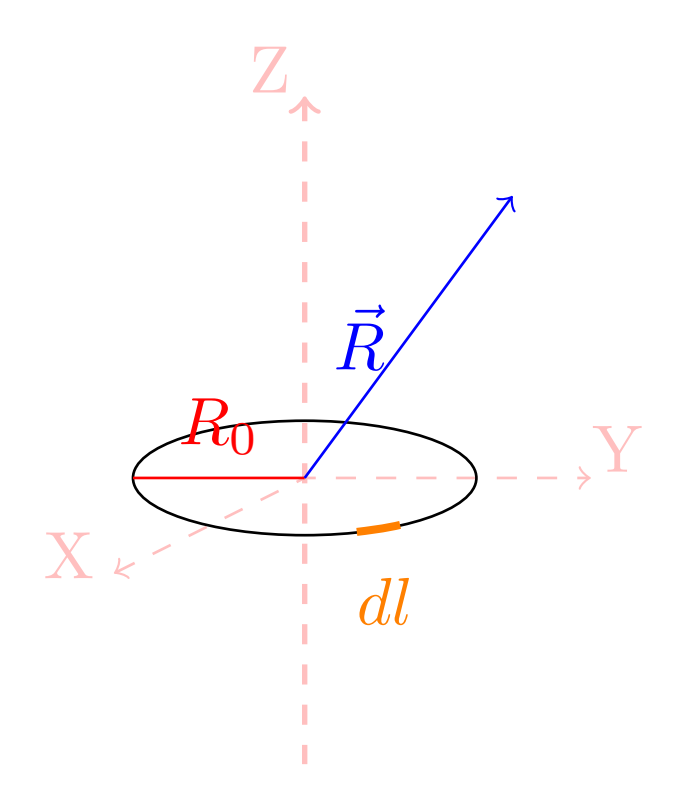

El valor del potencial en el eje Z es muy fácil de calcular, de hecho, lo podemos hallar de forma analítica:

$$
\lambda = \frac{q}{2\pi R_0}
$$

$$
\phi(0, 0, z) = \frac{1}{4\pi\varepsilon_0} \frac{q}{\sqrt{R^2 + z^2}}
$$

Sin embargo, fuera de el eje es difícil, por lo que usamos el desarrollo multipolar. Ya tenemos q; ahora, calculemos  $\vec{p}$ :

$$
p_x = \int_{C'} \lambda x'dl' = \lambda \int_0^{2\pi} R_0 \cos \varphi' R_0 d\varphi' = 0
$$

$$
p_y = \int_{C'} \lambda y'dl' = 0
$$

$$
p_z = \int_{C'} \lambda z'dl' = 0
$$

Es decir:

 $\vec{p} = \vec{0}$ 

Podemos ver esto gráficamente mediante:

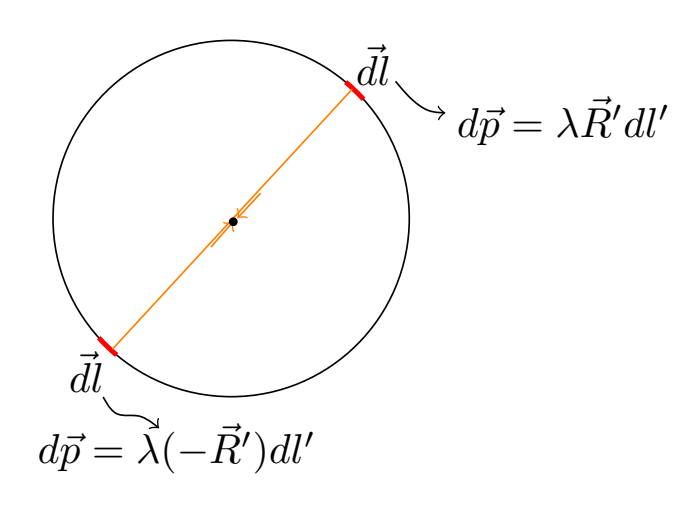

Debido a la simetría respecto al eje Z no hay momento dipolar. Ahora, toca calcular los  $Q'_{xy}$ .

$$
Q'_{xy} = Q'_{yx} = \int_{C'} x'y' \lambda dl' = \lambda \int_0^{2\pi} R_0 \cos \varphi' R_0 \sin \varphi' R_0 d\varphi' =
$$

$$
= \lambda R_0^3 \int_0^{2\pi} \sin \varphi' \cos' d\varphi' = \frac{\lambda R_0^3}{2} \left[ \sin^2 \varphi \right]_0^{2\pi} = 0
$$

$$
Q'_{zz} = 0
$$

$$
Q'_{xx} = \int_{C'} x'^2 \lambda dl' = \lambda \int R_0^2 \cos^2 \varphi' R_0 d\varphi' = \lambda R_0^3 \int_0^{2\pi} \cos^2 \varphi' d\varphi'
$$

Sabiendo  $\int \cos^2 \varphi d\varphi = \frac{\varphi}{2} + \frac{\sin 2\varphi}{4}$  $\frac{12\varphi}{4}$ , obtenemos:

$$
= \lambda R_0^3 \left[ \frac{\varphi}{2} + \frac{\sin 2\varphi}{4} \right]_0^{2\pi} = \lambda R_0^3 \left( \frac{2\pi}{2} + 0 - 0 - 0 \right) = \lambda \pi R_0^3
$$

Nótese que:

$$
Q'_{yy}=Q'_{xx}
$$

por simetría. Por último:

$$
Q'_{zx} = Q'_{xz} = 0 = Q'_{yz} = Q'_{zy}
$$

porque  $z' = 0$  en todo el anillo. Por consiguiente:

$$
\phi\left(\vec{R}\right) = \frac{1}{4\pi\varepsilon_0} \left(\frac{q}{R} + 0 + \frac{1}{2} \left[\frac{3x^2 - R^2}{R^5} \lambda \pi R_0^3 + \frac{3y^2 - R^2}{R^5} \lambda \pi R_0^3\right] + \dots\right) =
$$
  
= 
$$
\frac{1}{4\pi\varepsilon_0} \left(\frac{q}{R} + \frac{\lambda \pi R_0^3}{2} \frac{3\left(x^2 + y^2\right) - 2R^2}{R^5} + \dots\right)
$$

Recordando  $\lambda = \frac{q}{2}$  $\frac{q}{2\pi R_0}$ , llegamos a:

$$
\frac{\lambda \pi R_0^3}{2} = \frac{qR_0^2}{4}
$$

Sustituyendo:

$$
\phi\left(\vec{R}\right) = \frac{q}{4\pi\varepsilon_0 R} \left(1 + \frac{R_0^2}{4R^4} \left[3\left(x^2 + y^2\right) - 2R^2\right] + \dots\right)
$$

Teniendo en cuenta  $R^2 = x^2 + y^2 + z^2$ :

$$
\phi\left(\vec{R}\right) = \frac{q}{4\pi\varepsilon_0 R} \left(1 + \frac{R_0^2}{R^4} \frac{x^2 + y^2 - 2z^2}{4} + \dots\right)
$$

Ejemplo 15 ( $R = 10R_0$  en el eje z). En las mismas condiciones que en el ejemplo anterior, vamos a calcular  $\phi(0,0,10R_0)$ . Para este caso, también tenemos una solución exacta; de manera que podremos comparar.

$$
\phi_{\approx}(0,0,10R_0) \approx \frac{1}{4\pi\varepsilon_0} \frac{Q}{10R_0} \left(1 + \frac{R_0^2}{\left(10R_0\right)^4} \frac{-2\left(10R_0\right)^2}{4}\right) = \frac{1}{4\pi\varepsilon_0} \frac{Q}{10R_0} \left(1 - \frac{1}{200}\right)
$$

Podemos ver que:

$$
\frac{\phi_{\text{cudrupolar}}}{\phi_{\text{monopolar}}} = \frac{1}{200} = 0,5\,\%
$$

Por otra parte, el potencial exacto es:

$$
\phi_{=} (z = 10R_0) = \frac{1}{4\pi\varepsilon_0} \frac{Q}{\sqrt{101}R_0}
$$

$$
\frac{\phi_{\text{monopolar}}}{\phi_{\text{=}}} = \frac{\sqrt{101}}{10} = 1,00498 \Rightarrow \text{Error relative del } 0,5\%
$$
\n
$$
\frac{\phi_{\approx}}{\phi_{\text{=}}} = 0,9999626 \Rightarrow \text{Error relative de } 3,74 \cdot 10^{-5}
$$

Ejemplo 16 ( $z = 0$ ,  $R = 10R_0$ ). Nos encontramos en las mismas condiciones que en el ejemplo [14 en la](#page-64-0) [página 64](#page-64-0) y queremos calcular el potencial para las condiciones  $z = 0$ ,  $R = 10R_0$ . Entonces:

$$
R^2 = x^2 + y^2 = (10R_0)^2
$$

El término aproximado es:

$$
\phi_{\approx}(x, y, 0) \approx \frac{1}{4\pi\varepsilon_0} \frac{Q}{10R_0} \left( 1 + \frac{R_0^2}{\left(10R_0\right)^4} \frac{\left(10R_0\right)^2}{4} \right) = \frac{1}{4\pi\varepsilon_0} \frac{Q}{10R_0} \left( 1 + \frac{1}{400} \right)
$$

Podemos calcular el cociente:

$$
\frac{\phi_{\text{cuadrupolar}}}{\phi_{\text{monopolar}}} = \frac{1}{400} = 0,25\,\%
$$

Ejemplo 17 (Problema 26). Tenemos la siguiente distribución de cargas puntuales (un octupolo).

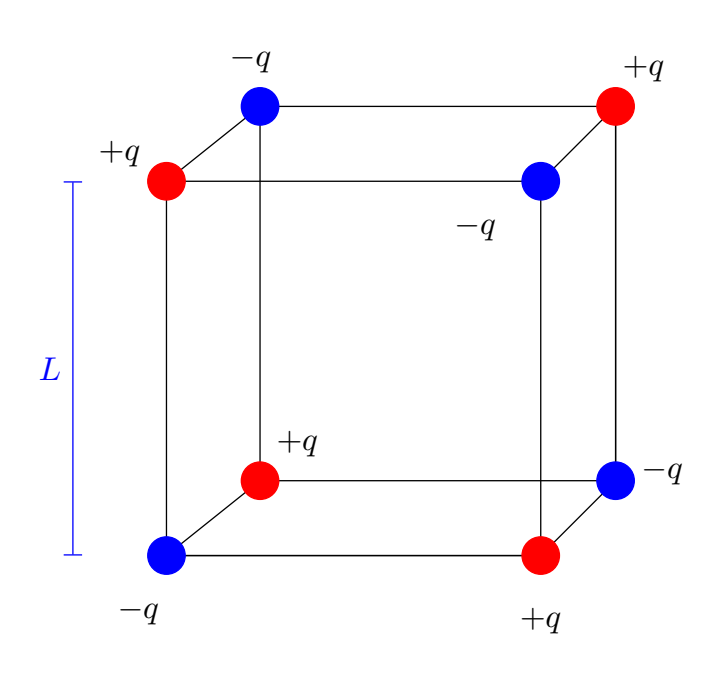

Claramente, la carga total es nula:

$$
q_T=0
$$

Ahora, obtengamos la densidad de carga expresada mediante la delta de Dirac.

$$
\rho(R') = q\delta(x', y', z') - q\delta(x' - L, y', z') + q\delta(x' - L, y' - L, z') - q(x', y' - L, z') +
$$
  

$$
q\delta(x', y' - L, z' - L) - q\delta(x', y', z' - L) + q\delta(x' - L, y', z' - L) - q\delta(x' - L, y' - L, z' - L)
$$

 $L, z'$  $L)$  $L, y$ 

Lo siguiente es calcular el momento dipolar.

$$
\vec{p} = \iiint_{V'} \rho\left(\vec{R}'\right) \cdot \vec{R}' dV' = q(0,0,0) - q(L,0,0) + q(L,L,0) - q(0,L,0) + q(0,L,L) - q(0,0,L) +
$$

$$
q(L, 0, L) - q(L, L, L) = q(0, 0, 0) = \vec{0}
$$

Y ahora los momentos cuadrupolares:

$$
Q_{xx} = \iiint_{V'} \rho\left(\vec{R}'\right) x'^2 dV' = q\left(-L^2 + L^2 - L^2 + L^2\right) = 0
$$
  

$$
Q_{yy} = 0 = Q_{zz}
$$

$$
Q_{xy} = Q_{yx} = 0 = Q_{xz} = Q_{zx}
$$

Nótese que como lo que tenemos un octupolo, es lógico que los términos de orden cero, uno y dos del desarrollo de Taylor (carga puntual, momento dipolar y momento cuadrupolar) salgan cero. Es decir, si nos quedamos a orden dos, el potencial creado por un octupolo es:

$$
\phi_{\approx}\approx 0
$$

## 4.8. Simplificación de la expresión

<span id="page-69-0"></span>Proposición 22. El desarrollo multipolar del potencial generado por una distribución de carga cualquiera puede ser expresado como:

$$
\phi\left(\vec{R}\right) = \frac{1}{4\pi\varepsilon_0} \left[ \frac{q}{R} + \frac{\vec{p} \cdot \vec{R}}{R^3} + \frac{1}{2} \sum_{i=1}^3 \sum_{j=1}^3 \frac{x_i x_j}{R^5} Q_{ij} + \dots \right]
$$
\n
$$
\text{or} \quad \left(\vec{p}\right) \vec{P}\left(\vec{R}\right) = 0 \quad \text{or} \quad \left(\vec{p}\right) \left(\frac{1}{2} \left(1 - \frac{P}{R}\right)^2\right) = \frac{1}{2\pi\varepsilon_0} \left[ \frac{1}{2} \left(1 - \frac{P}{R}\right)^2 \left(1 - \frac{P}{R}\right)^2\right]
$$

donde q es la carga,  $\vec{p} = \iiint_{V'} \rho\left(\vec{R}'\right) \vec{R}' dV'$  y  $Q_{ij} = \iiint_{V'} \rho\left(\vec{R}'\right) \left(3x'_i x'_j - R'^2 \delta_{ij}\right) dV'.$ 

Demostración. Recordemos la proposición [21 en la página 62:](#page-62-0)

$$
\phi\left(\vec{R}\right) = \frac{1}{4\pi\varepsilon_0} \left[ \frac{q}{R} + \frac{\vec{p} \cdot \vec{R}}{R^3} + \frac{1}{2} \sum_{i=1}^3 \sum_{j=1}^3 \frac{3x_i x_j - \delta_{ij} R^2}{R^5} Q'_{ij} + \dots \right]
$$

Del doble sumatorio correspondiente al término de segundo orden, calculamos:

$$
\sum_{i=1}^{3} \frac{3x_i x_i - \delta_{ii} R^2}{R^5} Q'_{ii} = \sum_{i=1}^{3} \frac{3x_i^2 - R^2}{R^5} Q'_{ii} =
$$

$$
= \frac{3x_1^2 - R^2}{R^5} \iiint_{V'} x'_{1}^2 \rho \left(\vec{R}'\right) dV' + \frac{3x_2^2 - R^2}{R^5} \iiint_{V'} x'_{2}^2 \rho \left(\vec{R}'\right) dV' + \frac{3x_3^2 - R^2}{R^5} \iiint_{V'} x'_{3}^2 \rho \left(\vec{R}'\right) dV' =
$$
  
\n
$$
= \iiint_{V'} \frac{\left(3x_1^2 - R^2\right)x'_{1}^2 + \left(3x_2^2 - R^2\right)x'_{2}^2 + \left(3x_3^2 - R^2\right)x'_{3}^2}{R^5} \rho \left(\vec{R}'\right) dV' =
$$
  
\n
$$
= \iiint_{V'} \frac{3x_1^2 x'_{1}^2 + 3x_2^2 x'_{2}^2 + 3x_3^2 x'_{3}^2 - R^2 \left(x'_{1}^2 + x'_{2}^2 + x'_{3}^2\right)}{R^5} \rho \left(\vec{R}'\right) dV' =
$$
  
\n
$$
= x_1^2 + x_2^2 + x_3^2
$$
  
\n
$$
= \iiint \frac{3x_1^2 x'_{1}^2 + 3x_2^2 x'_{2}^2 + 3x_3^2 x'_{3}^2 - \frac{R^2}{R^2} \cdot R'^2}{R^2} \cdot \left(\vec{R}'\right) dV' =
$$

$$
= \iiint_{V'} \frac{3x_1^2x_1^2 + 3x_2^2x_2^2 + 3x_3^2x_3^2 - R^2 \rightharpoonup R'^2}{R^5} \rho\left(\vec{R}'\right) dV' =
$$
  

$$
= \iiint_{V'} \frac{\left(3x_1^2 - R'^2\right)x_1^2 + \left(3x_2^2 - R'^2\right)x_2^2 + \left(3x_3^2 - R'^2\right)x_3^2}{R^5} \rho\left(\vec{R}'\right) dV' =
$$

$$
= \frac{x_1^2}{R^5} \iiint_{V'} \left(x'\,1^2 - R'^2\right) \rho\left(\vec{R}'\right) dV' + \frac{x_2^2}{R^5} \iiint_{V'} \left(3x'\,1^2 - R'^2\right) \rho\left(\vec{R}'\right) dV + \frac{x_3^2}{R^5} \iiint_{V'} \left(3x'\,1^2 - R'^2\right) \rho\left(\vec{R}'\right) dV'
$$

Ahora, si definimos:

$$
Q_{ij} := \iiint_{V'} \rho\left(\vec{R}'\right) \left(3x_i'x_j' - R'^2 \delta_{ij}\right) dV'
$$

La expresión anterior quedaría:

$$
\sum_{i=1}^{3} \frac{3x_i x_i - \delta_{ii} R^2}{R^5} Q'_{ii} = \frac{x_1^2}{R^5} Q_{11} + \frac{x_2^2}{R^5} Q_{22} + \frac{x_3^2}{R^5} Q_{33} = \sum_{i=1}^{3} \frac{x_i^2}{R^5} Q_{ii}
$$

Por otra parte:

$$
\left[\frac{3x_ix_j - \delta_{ij}R^2}{R^5}Q'_{ij}\right]_{i \neq j} = \frac{3x_ix_j}{R^5}Q'_{ij} = \frac{3x_ix_j}{R^5}\iiint_{V'} x'_ix'_j\rho\left(\vec{R}'\right)dV' =
$$

$$
= \frac{x_ix_j}{R^5}\iiint_{V'} 3x'_ix'_j\rho\left(\vec{R}'\right)dV' = \frac{x_ix_j}{R^5}\left[Q_{ij}\right]_{i \neq j}
$$

Es decir, podemos reescribir la suma:

$$
\sum_{i=1}^{3} \sum_{j=1}^{3} \frac{3x_i x_j - \delta_{ij} R^2}{R^5} Q'_{ij} = \sum_{i=1}^{3} \frac{3x_i^2 - R^2}{R^5} Q'_{ii} + \sum_{\substack{i,j \ j \neq j}}^{3} \frac{3x_i x_j}{R^5} Q'_{ij} =
$$

$$
= \sum_{i=1}^{3} \frac{x_i^2}{R^5} Q_{ii} + \sum_{\substack{i,j \ j \neq j}}^{3} \frac{x_i x_j}{R^5} Q_{ij} = \sum_{\substack{i,j=1}}^{3} \frac{x_i x_j}{R^5} Q_{ij}
$$

En consecuencia, obtenemos una expresión equivalente para el polinomio de Taylor:

$$
\phi\left(\vec{R}\right) = \frac{1}{4\pi\varepsilon_0} \left[ \frac{q}{R} + \frac{\vec{p} \cdot \vec{R}}{R^3} + \frac{1}{2} \sum_{i=1}^3 \sum_{j=1}^3 \frac{x_i x_j}{R^5} Q_{ij} + \dots \right]
$$
\n
$$
Q.E.D.
$$

Observación 18. Esta nueva expresión alternativa tiene la ventaja de que:

$$
Q_{xx} + Q_{yy} + Q_{zz} = \iiint_{V'} \rho\left(\vec{R}'\right) \left[3x'\frac{2}{1} - R'^2 + 3x'\frac{2}{2} - R'^2 + 3x'\frac{3}{3} - R'^2\right] dV' =
$$

$$
= \iiint_{V'} \rho\left(\vec{R}'\right) \left[3\left(\underbrace{x'\frac{2}{1} + x'\frac{2}{2} + x'\frac{3}{3}}_{=R'^2}\right) - 3R'^2\right] = 0
$$

Lo cual significa que hace falta calcular menos términos en la práctica.

## 4.9. Propiedades útiles para la obtención del desarrollo multipolar

Recordemos que el momento dipolar se definía como:

$$
\vec{p} := \iiint_{V'} \rho\left(\vec{R}'\right) \vec{R}' dV'
$$

Que se traduce en tres integrales (pues estamos en  $\mathbb{R}^3$ ):

$$
p_x = \iiint_{V'} \rho\left(\vec{R}'\right) x'dV'
$$

$$
p_y = \iiint_{V'} \rho\left(\vec{R}'\right) y'dV'
$$

$$
p_z = \iiint_{V'} \rho\left(\vec{R}'\right) z'dV'
$$

Proposición 23 (Propiedades del momento dipolar).

- 1. Si el origen es el centro de simetría, entonces  $\vec{p} = \vec{0}$ .
- $2.$  Si por el origen pasa un plano de simetría, entonces  $\vec{p}$  estará contenido en dicho plano.
- 3. Si por el origen pasa un eje de simetría, entonces  $\vec{p}$  estará contenido en dicho eje.

#### Demostración.

1. Si el origen de cargas es un centro de simetría, entonces  $\rho\left(\vec{R}\right) = \rho\left(-\vec{R}\right) \,\,\forall \vec{R} \in V$ . Recordemos que, por la proposición [22 en la página 69](#page-69-0) es:

$$
\vec{p} = \iiint_V \rho\left(\vec{R}\right) \vec{R} dV
$$

Ahora, podemos dividir la integral al volumen en dos integrales, lo que hay del plano  $z = 0$  hacia arriba (a lo que llamaremos V +) y lo que hay del plano  $z = 0$  hacia abajo (lo que llamaremos V -). Así:

$$
\vec{p} = \iiint_V \rho\left(\vec{R}\right) \vec{R} dV = \iiint_{V+} \rho\left(\vec{R}\right) \vec{R} dV + \iiint_{V-} \rho\left(\vec{R}\right) \vec{R} dV = \iiint_{V+} \left[\rho\left(\vec{R}\right) \vec{R} + \rho\left(-\vec{R}\right) \left(-\vec{R}\right)\right] dV
$$

Como  $\rho\left(-\vec{R}\right) = \rho\left(\vec{R}\right)$ , podemos expresar la integral anterior como:

$$
\vec{p} = \iiint_{V+} \rho\left(\vec{R}\right)\left(\vec{R} - \vec{R}\right)dV = \vec{0}
$$

2. Podemos suponer, sin pérdida de generalidad, que el plano de simetría es el XY . Por tanto, sabemos que:  $\rho(x, y, z) = \rho(x, y, -z)$   $\forall (x, y, z) \in V$ . Si la componente  $p_z$  es nula, entonces  $\vec{p}$  necesariamente estará en el plano XY . Veámoslo, por la proposición [22 en la página 69,](#page-69-0) tenemos:

$$
p_z = \iiint_V \rho(x, y, z) z dV
$$

De nuevo, podemos dividir la integral al volumen en dos integrales, lo que hay del plano  $z = 0$  hacia arriba (a lo que llamaremos  $V +$ ) y lo que hay del plano  $z = 0$  hacia abajo (lo que llamaremos  $V -$ ). Así:

$$
p_z = \iiint_{V+} \rho(x, y, z) z dV + \iiint_{V-} \rho(x, y, z) dV = \iiint_{V+} [\rho(x, y, z) z + \rho(x, y, -z) (-z)] dV
$$

Como  $\rho(x, y, z) = \rho(x, y, -z) \ \forall (x, y, z) \in V$ , tenemos:

$$
p_z = \iiint_{V+} \rho(x, y, z) (z - z) dV = 0
$$

3. Podemos suponer, sin pérdida de generalidad, que el eje de simetría es el eje z. Si z es eje de simetría, entonces los planos XZ e YZ también serán de simetría. En consecuencia, por (2) será  $p_x = 0 = p_y$  y, por ende,  $\vec{p}$  únicamente tiene componente z.

Q.E.D.

Podemos ver el primer punto gráficamente mediante:
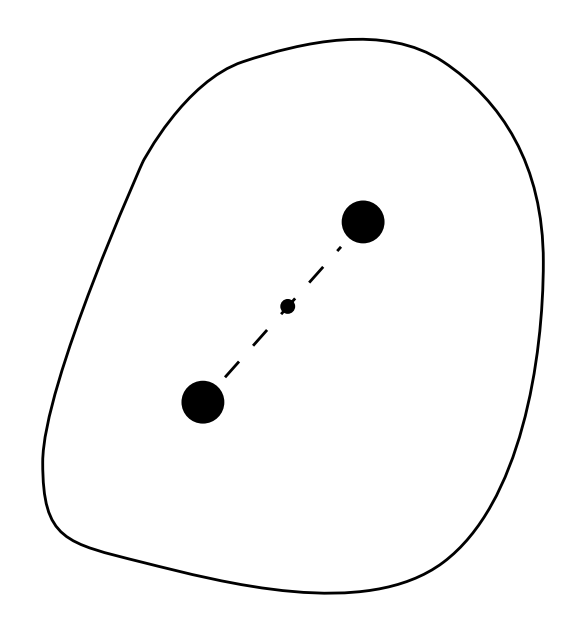

porque, si el origen es el centro de simetría, entonces, por cada  $d\vec{p}$  que ejerza un dV de la distribución debe existir otro dV que ejerza menos  $-d\vec{p}$ . Si la distribución no es uniforme, de manera que el origen no es centro de simetría, podemos ver claramente que  $\vec{p} \neq \vec{0}$  con el siguiente ejemplo:

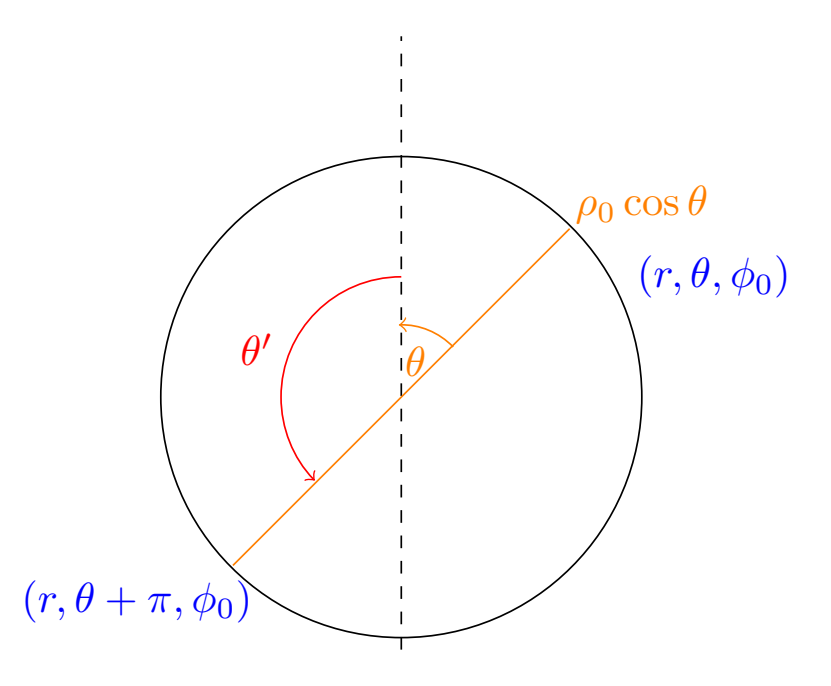

donde  $\rho(r, \theta, \phi) = \rho_0 \cos \theta$ .

Proposición 24 (Propiedades del momento cuadrupolar).

1. Si hay un eje de revolución (llamémoslo, por conveniencia, eje z) de la distribución, entonces:

$$
Q_{xy} = Q_{yz} = Q_{xz} = 0
$$

$$
Q_{xx} = Q_{yy} = -\frac{1}{2}Q_{zz}
$$

Como se cumple  $Q_{xx} + Q_{yy} + Q_{zz} = 0$ , en forma matricial tendríamos:

$$
(Q_{ij}) = \begin{pmatrix} -\frac{1}{2} & 0 & 0\\ 0 & -\frac{1}{2} & 0\\ 0 & 0 & 1 \end{pmatrix}
$$

Y en consecuencia, en coordenadas esféricas, se tiene:

$$
\phi_{c uadrupolar} = \frac{Q_{zz}}{4\pi\varepsilon_0} \frac{3\cos^2\theta - 1}{4R^3}
$$

2. Si el plano XY es de simetría, es decir,  $\rho(x_0, y_0, z) = \rho(x_0, y_0, -z)$ , entonces:

$$
Q_{xz} = 0 = Q_{yz}
$$

3. Si la distribución es antisimétrica, es decir,  $\rho(-x', -y', -z') = -\rho(x', y', z')$ , entonces:

 $(Q_{ij}) = (0)$ 

Y lo mismo ocurre para cualquier momento de orden par.

Demostración.

2 Si el plano XY es de simetría, entonces  $\rho(x, y, z) = \rho(x, y, -z)$   $\forall (x, y, z) \in V$ . Por la proposición [22](#page-69-0) [en la página 69,](#page-69-0) tenemos:

$$
Q_{ij} = \iiint_V \rho(x_1, x_2, x_3) (3x_i x_j - R^2 \delta_{ij})
$$

En particular, tenemos:

$$
Q_{xz} = \iiint_V \rho(x, y, z) 3xz dV
$$

Podemos dividir el volumen anterior en el volumen que hay por encima del plano  $z = 0$  (al que llamaremos  $V+$ ) y el que hay por debajo (al que llamaremos  $V-$ ). En consecuencia, tenemos:

$$
Q_{xz} = \iiint_{V+} \rho(x, y, z) 3xz dV + \iiint_{V-} \rho(x, y, z) 3xz dV = \iiint_{V+} [\rho(x, y, z) 3xz + \rho(x, y, -z) 3x (-z)] dV
$$

Como  $\rho(x, y, z) = \rho(x, y, -z)$ , tenemos:

$$
Q_{xz} = \iiint_{V+} 3\rho(x, y, z) x (z - z) dV = 0
$$

Análogamente sucede con el  $Q_{yz}$ . Así:

$$
Q_{xz} = 0 = Q_{yz}
$$

1 Si Z es un eje de revolución de mi sistema, entonces, los planos  $XZ$  e  $YZ$  son planos de simetría de mi sistema. Por (2), serán  $Q_{xy} = Q_{yz} = Q_{xz} = 0$ .

Por otra parte, como Z es un eje de revolución del sistema, será  $\rho(r\cos\theta_1, r\sin\theta_1, z) = \rho(r\cos\theta_2, r\cos\theta_2, z) \,\forall\theta_1$ , R. En otras palabras,  $\rho$  únicamente depende de la distancia al eje z; a dicha distancia la llamamos r. En consecuencia, pasando la integral a cilíndricas ( $x = r \cos \theta$ ;  $y = r \sin \theta$ ), obtenemos:

$$
Q_{xx} = \iiint_V \rho(x, y, z) \left(3x^2 - \sqrt{x^2 + y^2 + z^2}\right) dV =
$$
  
= 
$$
\iiint_V \rho(r, z) \left(3r^2 \cos^2 \theta - \sqrt{r^2 \cos^2 \theta + r^2 \sin^2 \theta + z^2}\right) dV =
$$

$$
= \iiint_V \rho(r,z) \left( 3r^2 \cos^2 \theta - \sqrt{r^2 + z^2} \right) dV =
$$

$$
= \int_{r=0}^{\infty} \int_{z=-\infty}^{\infty} \int_{\theta=0}^{2\pi} \rho(r,z) \left( 3r^2 \cos^2 \theta - \sqrt{r^2 + z^2} \right) r dr d\theta dz
$$

Ahora, como la densidad de carga  $\rho$  no depende de  $\theta$ , sale fuerza de la integral. En consecuencia, llegamos a:

<span id="page-74-1"></span>
$$
Q_{xx} = \int_{r=0}^{\infty} \int_{z=-\infty}^{\infty} \rho(r,z) \left[ 3r^2 \int_{\theta=0}^{2\pi} \cos^2 \theta d\theta - 2\pi \sqrt{r^2 + z^2} \right] r dr dz \qquad (4.9.0.1)
$$

Resolvamos la integral del coseno aparte:

<span id="page-74-0"></span>
$$
\int_0^{2\pi} \cos^2 \theta d\theta \tag{4.9.0.2}
$$

Por el coseno del ángulo doble, tenemos:

$$
\cos^2 \theta - \operatorname{sen}^2 \theta = \cos \frac{\theta}{2} \Leftrightarrow \cos^2 \theta - \left(1 - \cos^2 \theta\right) = \cos \frac{\theta}{2} \Leftrightarrow 2\cos^2 \theta - 1 = \cos \frac{\theta}{2} \Leftrightarrow
$$

$$
\cos^2 \theta = \frac{1}{2} + \cos \frac{\theta}{2}
$$

Sustituyendo en la ecuación [4.9.0.2,](#page-74-0) obtenemos:

$$
\int_0^{2\pi} \cos^2 \theta d\theta = \int_0^{2\pi} \left(\frac{1}{2} + \cos \frac{\theta}{2}\right) d\theta = \left[\frac{\theta}{2} + \frac{1}{2} \sin \frac{\theta}{2}\right]_0^{2\pi} = \pi + \frac{1}{2} \sin \pi - 0 - \frac{1}{2} \sin 0 = \pi
$$

Por otra parte, la siguiente integral:

$$
\int_0^{2\pi} \sec^2 \theta \, d\theta = \int_0^{2\pi} \left( 1 - \cos^2 \theta \right) \, d\theta = \left[ \theta - \frac{\theta}{2} - \frac{1}{2} \sec \frac{\theta}{2} \right]_0^{2\pi} = \left[ \frac{\theta}{2} - \frac{1}{2} \sec \frac{\theta}{2} \right]_0^{2\pi} = \pi - \frac{1}{2} \sec \pi - 0 + \frac{1}{2} \sec 0 = \pi
$$

En consecuencia, podemos sustituir en la ecuación [4.9.0.1](#page-74-1) la integral del coseno por la integral del seno, pues dan el mismo resultado:

$$
Q_{xx} = \int_{r=0}^{\infty} \int_{z=-\infty}^{\infty} \rho(r,z) \left[ 3r^2 \int_{\theta=0}^{2\pi} \sec^2 \theta d\theta - 2\pi \sqrt{r^2 + z^2} \right] r dr dz =
$$
  
= 
$$
\int_{r=0}^{\infty} \int_{z=-\infty}^{\infty} \int_{\theta=0}^{2\pi} \rho(r,z) \left[ 3r^2 \sec^2 \theta - \sqrt{r^2 + z^2} \right] r dr dz d\theta = \iiint_V \rho(r,z) \left[ 3r^2 \sec^2 \theta - \sqrt{r^2 + z^2} \right] dV
$$

Deshaciendo el cambio a cartesianas, recordando  $y = r \operatorname{sen} \theta$ , obtenemos:

$$
Q_{xx} = \iiint_V \rho(x, y, z) \left[ 3y^2 - \sqrt{x^2 + y^2 + z^2} \right] dV = Q_{yy}
$$

Por último, por la observación [18 en la página 70,](#page-70-0) debe ser:

$$
Q_{xx} + Q_{yy} + Q_{zz} = 0 \Leftrightarrow 2Q_{xx} + Q_{zz} = 0 \Leftrightarrow Q_{zz} = -\frac{1}{2}Q_{xx} = -\frac{1}{2}Q_{yy}
$$

3 Si la distribución de carga es antisimétrica, entonces es  $\rho(x, y, z) = -\rho(-x, -y, -z) \; \forall (x, y, z)$ . Por la proposición [22 en la página 69](#page-69-0) tenemos que:

$$
Q_{ij} = \iiint_V \rho\left(\vec{R}\right) \left(3x_i x_j - R^2 \delta_{ij}\right) dV
$$

Podemos dividir el volumen V en la parte que se encuentra sobre el plano  $z = 0$  (V+) y la parte que se encuentra por debajo del plano  $z = 0$  (V-). Así:

$$
Q_{ij} = \iiint_{V+} \rho(x_1, x_2, x_3) (3x_i x_j - R^2 \delta_{ij}) dV + \iiint_{V-} \rho(x_1, x_2, x_3) (3x_i x_j - R^2 \delta_{ij}) dV =
$$
  
= 
$$
\iiint_{V+} \left[ \rho(x_1, x_2, x_3) (3x_i x_j - (x^2 + y^2 + z^2) \delta_{ij}) +
$$
  
+ 
$$
\rho(-x_1, -x_2, -x_3) (3(-x_i)(-x_j) - ((-x^2 + (-y^2 + (-z)^2) \delta_{ij})) \right] dV
$$

Como  $\rho(x_1, x_2, x_3) = -\rho(x_1, x_2, x_3)$ , tenemos que:

$$
Q_{ij} = \iiint_{V+} \rho(x_1, x_2, x_3) (3x_i x_j - R^2 \delta_{ij} - (3x_i x_j - R^2 \delta_{ij})) dV = 0
$$

Y como lo anterior es válido  $\forall i, j = 1, 2, 3$ , concluimos que  $(Q_{ij}) = (0)$ .

Q.E.D.

Podemos ver el primer punto gráficamente:

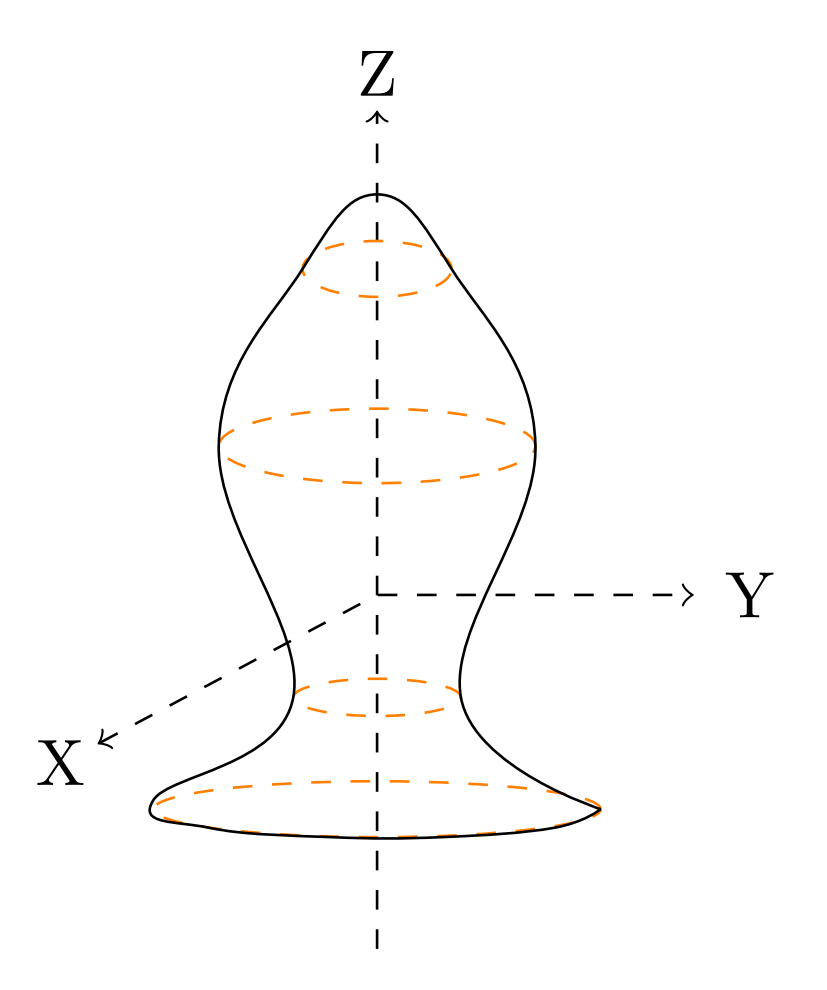

Proposición 25 (Efecto de la elección del origen).

1. Si  $Q = 0$ , entonces  $\vec{p}$  es independiente del origen.

2. Si  $Q \neq 0$  y se toma el origen en el centro de cargas del sistema  $\vec{a} =$  $\sum_{n=1}^{\infty}$  $i=1$  $q_i\vec{r}_i$  $\frac{1}{Q}$ , entonces  $\vec{p} = \vec{0}$ .

3. Si  $Q = 0$  y  $\vec{p} = \vec{0}$ , entonces los  $Q_{ij}$  son independientes del origen.

#### Demostración.

1. Sea  $S = (O; \vec{R})$  un sistema de referencia afín y sea  $S' = (O'; \vec{R}')$  otro sistema de referencia afín. Entonces, , por la proposición [22 en la página 69,](#page-69-0) el momento dipolar  $\vec{p}$  calculado por  $S$  es:

$$
\vec{p} = \iiint_V \rho \left(\vec{R}\right) \vec{R} dV = \iiint_V \rho \left(\overrightarrow{OO'} + \vec{R'}\right) \left(\overrightarrow{OO'} + \vec{R'}\right) dV =
$$
\n
$$
= \iiint_V \rho \left(\overrightarrow{OO'} + \vec{R'}\right) \overrightarrow{OO'} dV + \iiint_V \rho \left(\overrightarrow{OO'} + \vec{R'}\right) dV =
$$
\n
$$
= \overrightarrow{OO'} \iiint_V \rho \left(\overrightarrow{OO'} + \vec{R'}\right) dV + \iiint_V \rho \left(\overrightarrow{OO'} + \vec{R'}\right) dV = \overrightarrow{OO'}Q + \vec{p'} = \vec{p'}
$$

donde el primer sumando se anula al ser  $Q = 0$  por hipótesis. En consecuencia, el momento dipolar es el mismo desde cualquier sistema de referencia; dicho de otra forma, no depende del origen.

2. Si el origen del sistema de coordenadas es el centro de carga, entonces:

<span id="page-76-0"></span>
$$
\frac{\sum_{i=1}^{n} q_i \vec{R}_i}{Q} = \vec{0} \Leftrightarrow \sum_{i=1}^{n} q_i \vec{R}_i = \vec{0}
$$
\n(4.9.0.3)

En este caso, como tenemos un número finito de cargas, la integral que usamos para calcular el momento dipolar  $\vec{p}$  se reduce a un sumatorio.

$$
\vec{p} = \iiint_V \rho\left(\vec{R}\right) \vec{R} dV = \sum_{i=1}^n q_i \vec{R}_i = \vec{0}
$$

donde lo anterior se cumple por la ecuación [4.9.0.3.](#page-76-0)

3. Sea  $S = \left(O; \vec{R}\right)$  un sistema de referencia afín y sea  $S' = \left(O'; \vec{R'}\right)$  otro sistema de referencia afín. Entonces, por la proposición [22 en la página 69,](#page-69-0) el momento cuadrupolar  $Q_{ij}$  visto desde el sistema  $S$ :

$$
Q_{ij} = \iiint_V \rho\left(\vec{R}\right) \left(3x_i x_j - R^2 \delta_{ij}\right) dV =
$$
  

$$
\iiint_V \rho\left(\overrightarrow{OO'} + \vec{R'}\right) \left[3\left(\overrightarrow{OO'}_i + x'_i\right) \left(\overrightarrow{OO'}_j + x'_j\right) - \left(\overrightarrow{OO'}^2 + R'^2\right) \delta_{ij}\right] dV =
$$
  

$$
= \iiint_V 3\rho\left(\overrightarrow{OO'} + \vec{R'}\right) \overrightarrow{OO'}_i \overrightarrow{OO'}_j dV + \iiint_V 3\rho\left(\overrightarrow{OO'} + \vec{R'}\right) x'_i \overrightarrow{OO'}_j dV +
$$
  

$$
+ \iiint_V 3\rho\left(\overrightarrow{OO'} + \vec{R'}\right) \overrightarrow{OO'}_i x'_i dV + \iiint_V 3\rho\left(\overrightarrow{OO'} + \vec{R'}\right) x'_i x'_j dV +
$$

$$
\rm Laín\text{-}Calvo
$$

$$
-\iiint_{V} \delta_{ij}\rho \left(\overrightarrow{OO'} + \vec{R}'\right) \overrightarrow{OO'}^2 dV - \iiint_{V} \delta_{ij}\rho \left(\overrightarrow{OO'} + \vec{R}'\right) R'^2 dV =
$$
\n
$$
= 3\overrightarrow{OO'}_i \overrightarrow{OO'}_j \underbrace{\iiint_{V} \rho \left(\overrightarrow{OO'} + \vec{R}'\right) dV}_{=Q} + 3\overrightarrow{OO'}_i \underbrace{\iiint_{V} \rho \left(\overrightarrow{OO'} + \vec{R}'\right) x'_i dV}_{=p_{i'}}
$$
\n
$$
+ 3\overrightarrow{OO'}_i \underbrace{\iiint_{V} \rho \left(\overrightarrow{OO'} + \vec{R}'\right) x'_j dV}_{=p_{j'}}
$$
\n
$$
- \delta_{ij} \overrightarrow{OO'}^2 \underbrace{\iiint_{V} \rho \left(\overrightarrow{OO'} + \vec{R}'\right) dV}_{=Q} - 3\overrightarrow{OO'}_i \overrightarrow{OO'}_j Q + 3\overrightarrow{OO'}_j p_{i'} + 3\overrightarrow{OO'}_i p_{j'} - \delta_{ij} \overrightarrow{OO'}^2 Q + Q'_{ij}
$$

Como, por hipótesis, es  $\vec{p} = \vec{0}$  y  $Q = 0$ , obtenemos que  $Q_{ij} = Q'_{ij}$ . En otras palabras, el momento cuadrupolar no depende del sistema de referencia.

Q.E.D.

### 4.10. Capa dipolar

Definición 19. Llamamos capa dipolar a una distribución de carga como:

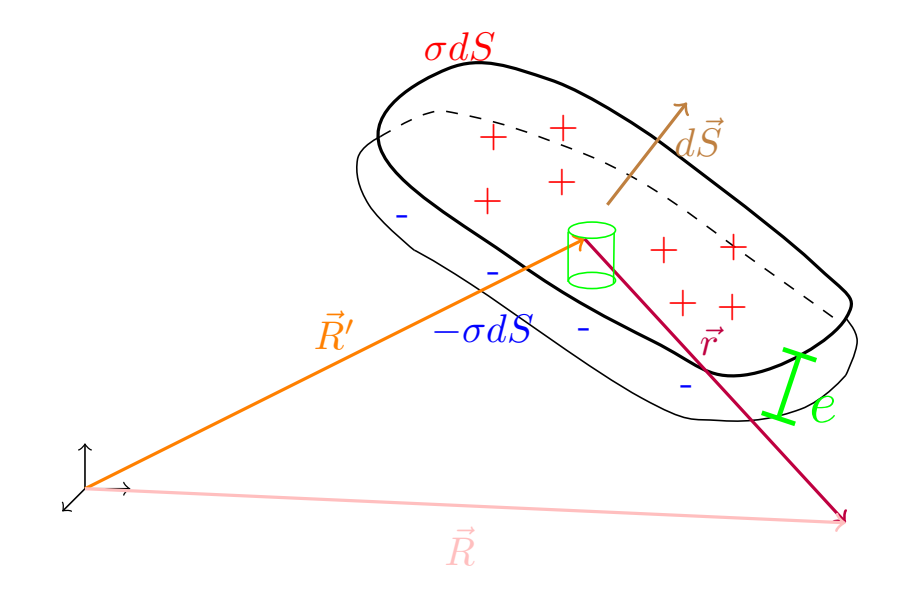

Es decir, una capa dipolar son dos placas planas paralelas conductoras cargadas separadas una distancia e tales que la densidad de carga evaluada en la intersección de cualquier recta t perpendicular a las superficies con la primera superficie tiene justo el valor opuesto de la densidad de carga evaluada en la intersección de esa misma recta  $t$  con la segunda superficie. En otras palabras, se trata de dos superficies planas paralelas  $S_1$ y  $S_2$  separadas una distancia $e$  tales que:

$$
\sigma_1\left(\vec{R}\right) = -\sigma_2\left(\vec{R} + e\hat{S}\right) \,\,\forall \vec{R} \in S_1
$$

<span id="page-78-0"></span>**Proposición 26.** El potencial generado por una capa dipolar de densidad de carga  $\sigma$  y espesor e viene dado por la expresión:

$$
\phi\left(\vec{R}\right) = \frac{-\tau}{4\pi\varepsilon_0}\iint d\Omega = -\frac{\tau}{4\pi\varepsilon_0}\Omega
$$

donde Ω es el ángulo sólido con el que se ve la capa dipolar desde el punto  $\vec{R}$  y  $\tau = \sigma e$ .

Demostración. Usando la definición [13 en la página 45,](#page-45-0) obtenemos el diferencial de momento dipolar es:

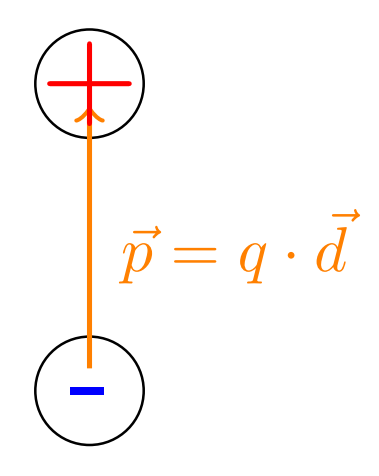

$$
d\vec{p}=dq\cdot\vec{e}=\sigma dS\cdot\vec{e}
$$

Recordando la proposición [18 en la página 46,](#page-46-0) obtenemos:

$$
d\phi\left(\vec{R}\right) = \frac{1}{4\pi\varepsilon_0} \frac{d\vec{p} \cdot \vec{r}}{r^3} = \frac{1}{4\pi\varepsilon_0} \frac{\overbrace{\sigma e \ \vec{r} \cdot d\vec{S}}^{=: \tau}}{r^3} = \frac{\tau}{4\pi\varepsilon_0} \frac{\vec{r} \cdot d\vec{S}}{r^3}
$$

donde  $\tau = \frac{dp}{dS} = \sigma e$ . Nótese que el  $dS$  va de la carga negativa a la positiva:

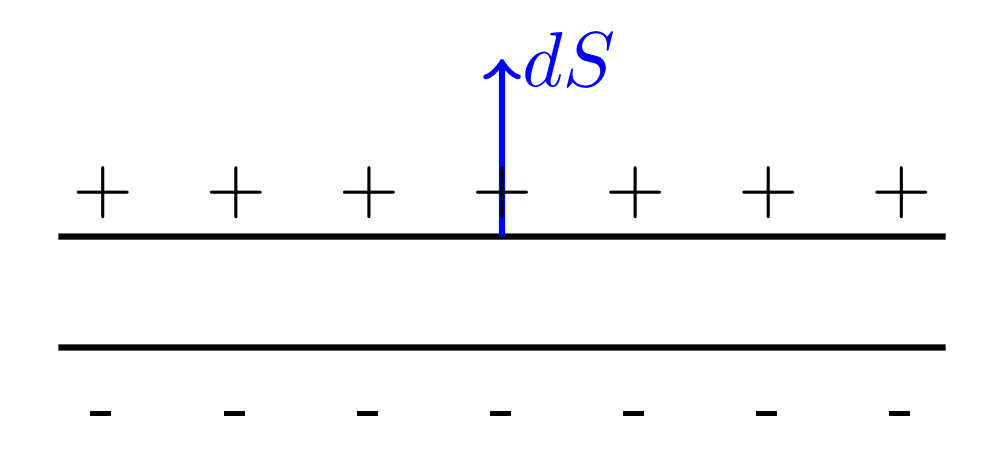

Por otra parte, por la definición [9 en la página 17,](#page-17-0)  $\frac{-\vec{r} \cdot d\vec{S}}{r^3}$  es justo el ángulo sólido visto desde el punto  $\vec{R}$ . Por tanto:

$$
d\phi\left(\vec{R}\right)=-\frac{\tau}{4\pi\varepsilon_{0}}\frac{-\vec{r}\cdot d\vec{S}}{r^{3}}=\frac{-\tau}{4\pi\varepsilon_{0}}d\Omega
$$

Integrando, obtenemos:

$$
\phi\left(\vec{R}\right) = \frac{-\tau}{4\pi\varepsilon_0} \iint d\Omega = -\frac{\tau}{4\pi\varepsilon_0} \Omega
$$

Q.E.D.

Observación 19. Si hubiéramos cogido el punto  $\vec{R}$  en otro lugar, la representación gráfica habría sido:

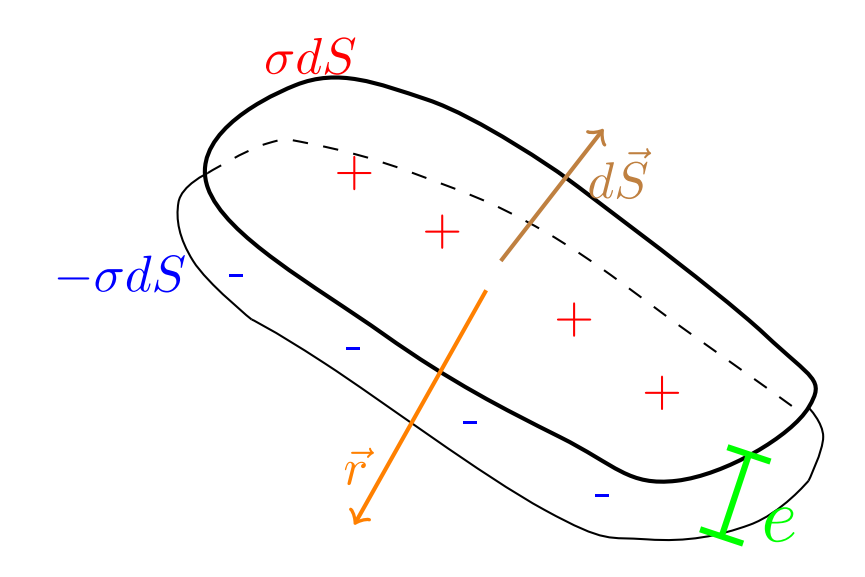

Observación 20. Observemos una representación del potencial frente a la distancia a la capa dipolar en el caso particular de  $\sigma$  = cte:

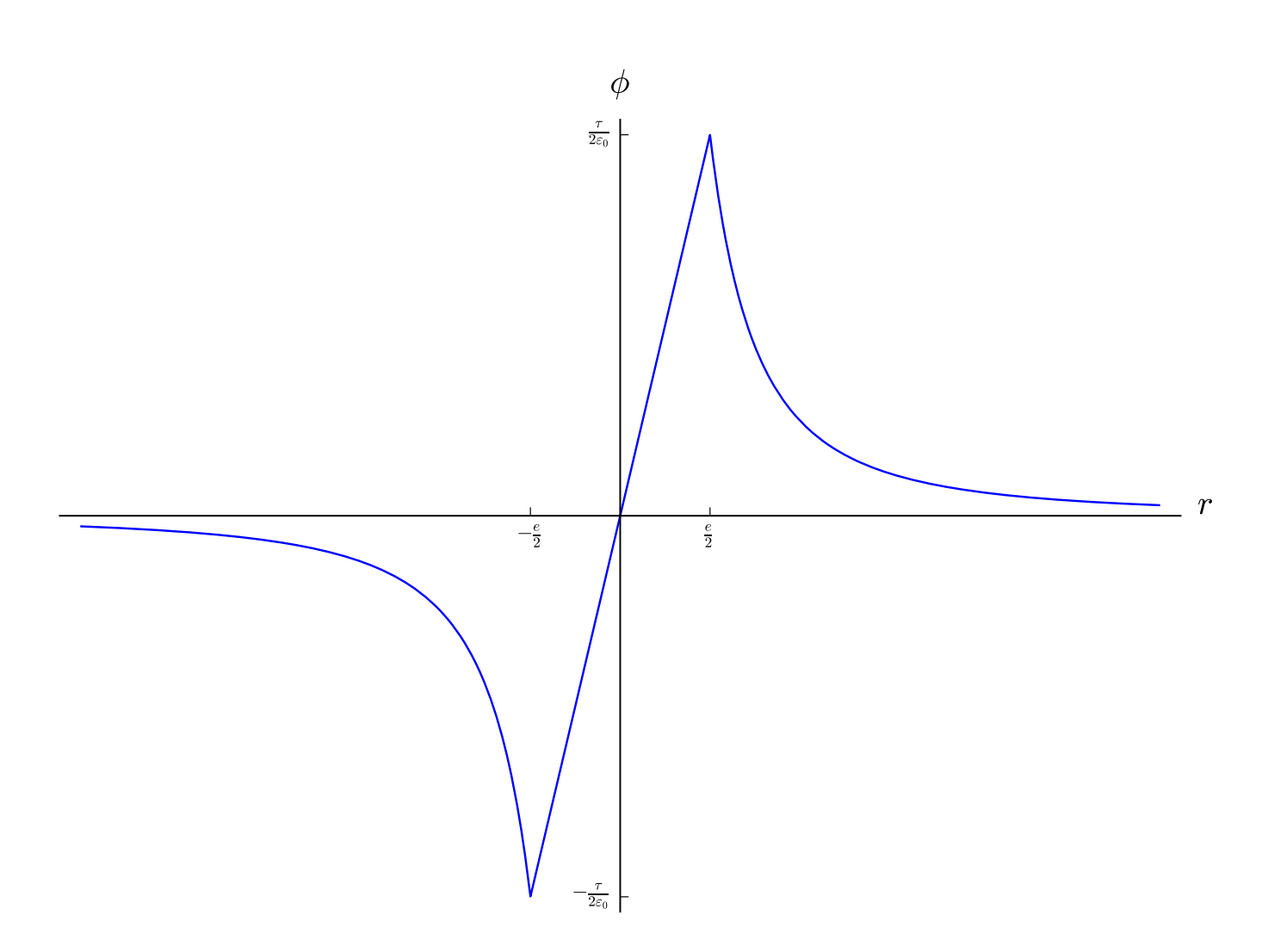

El eje horizontal representa la distancia con signo al centro de ambas placas. Es decir, la capa dipolar se sitúa entre  $r = -\frac{e}{2}$  $\frac{e}{2}$  y  $r = \frac{e}{2}$  $\frac{e}{2}$ . En  $r = -\infty$  el ángulo sólido es 0 y justo al lado de la distribución ( $r = -\frac{e}{2}$  $\frac{1}{2}$ ) el ángulo sólido es  $2\pi$ ; luego, justo en el borde de la capa, el potencial vale  $-\frac{7}{25}$  $\frac{1}{2\varepsilon_0}$ . Al otro lado de la capa dipolar  $(r=\frac{e}{2})$  $\frac{e}{2}$ ) el ángulo sólido vale  $-2\pi$  y el potencial  $\frac{\tau}{2\varepsilon_0}$ . En  $r = \infty$  el ángulo sólido se hace cero. Observación 21. Nótese que el ángulo sólido cambia de signo al pasar de un lado al otro de la capa dipolar.

Laín-Calvo

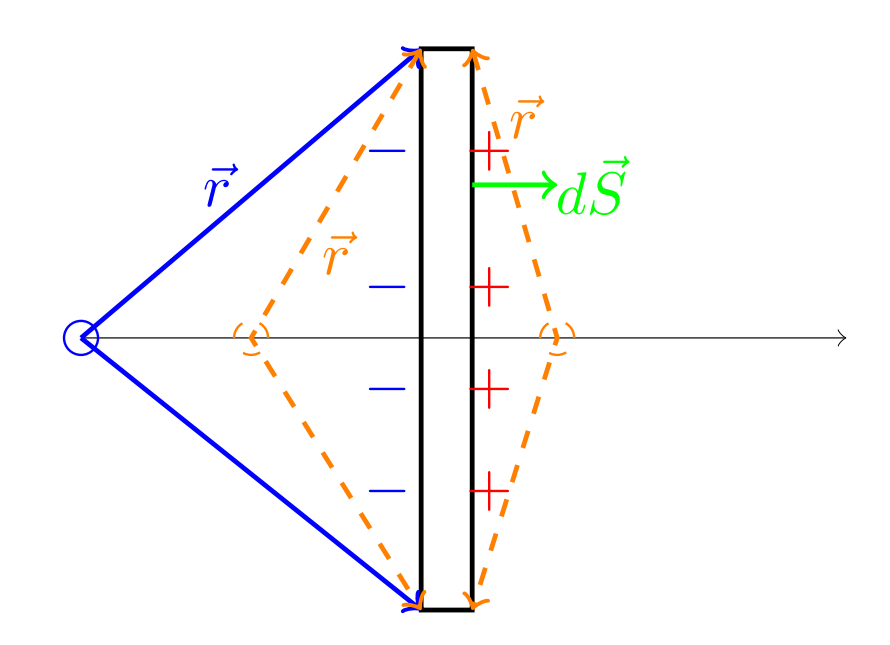

**Proposición 27.** El campo eléctrico generado por una capa dipolar con  $\tau$  tal que  $\vec{\nabla}\tau = \vec{0}$  es:

$$
\vec{E} = \frac{\tau}{4\pi\varepsilon_0} \oint_C \frac{d\vec{l} \times \vec{r}}{r^3}
$$

donde la integral se realiza a través de la curva C que delimita la superficie de la capa dipolar. Demostración. Por la proposición [26 en la página 78,](#page-78-0) tenemos:

$$
\phi\left(\vec{R}\right) = \frac{-\tau}{4\pi\varepsilon_0} \Omega
$$

Por la definición [12 en la página 28,](#page-28-0) sabemos que el campo eléctrico va a ser:

$$
\vec{E} = -\vec{\nabla}\phi
$$

Por tanto, por la regla del producto:

$$
\vec{E} = -\vec{\nabla} \left( -\frac{\tau}{4\pi\varepsilon_0} \Omega \right) = -\vec{\nabla} \left( -\frac{\tau}{4\pi\varepsilon_0} \right) \Omega + \frac{\tau}{4\pi\varepsilon_0} \vec{\nabla} \Omega
$$

Como  $\frac{1}{4}$  $\frac{1}{4\pi\varepsilon_0}$  es una constante:

$$
\vec{E} = \frac{\Omega}{4\pi\varepsilon_0} \vec{\nabla}\tau + \frac{\tau}{4\pi\varepsilon_0} \vec{\nabla}\Omega
$$

Ahora, como por hipótesis es  $\vec{\nabla} \tau = \vec{0}$ , la expresión anterior queda:

$$
\vec{E} = \frac{\tau}{4\pi\varepsilon_0} \vec{\nabla}\Omega
$$

Para ver cuánto cambia el ángulo sólido, vamos a hacer el siguiente dibujo:

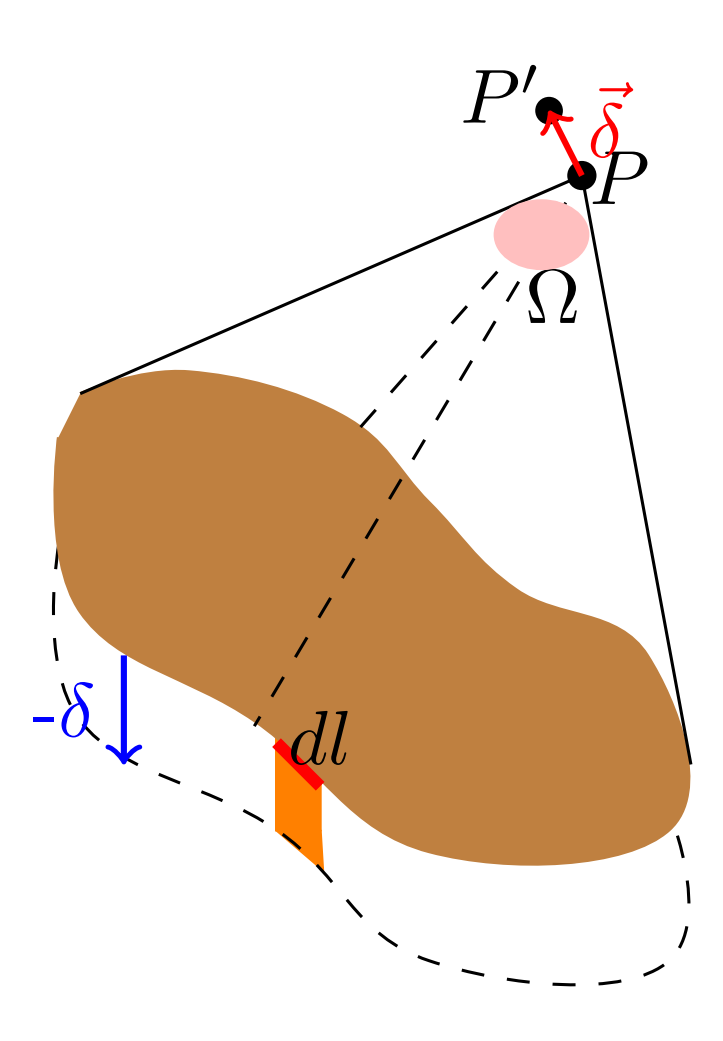

Así, podemos ver que lo que cambia el ángulo sólido cuando el punto de referencia se mueve  $\vec{\delta}$  es equivalente a que el punto de referencia no se mueva, pero que la capa dipolar se desplace  $-\vec{\delta}$ . En el plano, podemos ver que la variación del ángulo sólido es sumar la «parte nueva» y restar «la parte que desaparece»; gráficamente tendríamos:

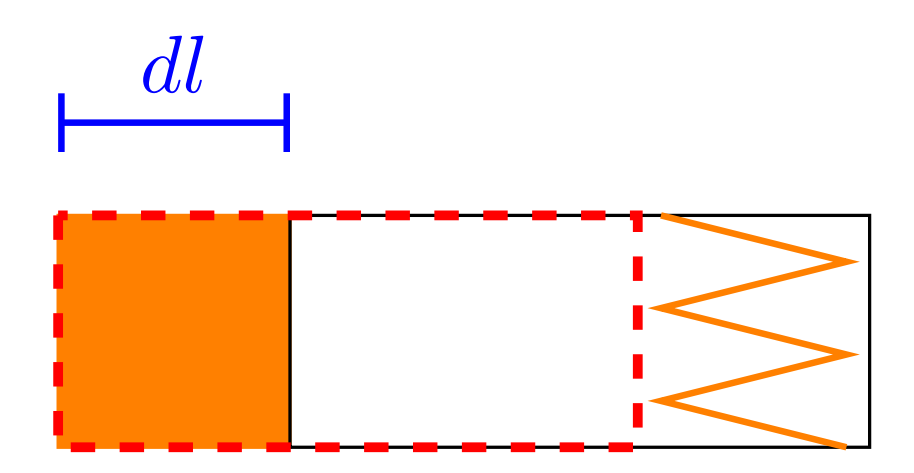

De manera que:

$$
d\Omega = \iint_S \frac{(-\vec{r}) \cdot d\vec{S}}{r^3}
$$

Como  $d\vec{S} = -\vec{\delta} \times d\vec{l}$ :

$$
d\Omega = \oint_C -\frac{\vec{r}}{r^3} \cdot \left( -\vec{\delta} \times d\vec{l} \right) = \oint_C \frac{\vec{r} \cdot \left( d\vec{l} \times \vec{\delta} \right)}{r^3} = \oint_C \frac{\left( d\vec{l} \times \vec{r} \right) \cdot \vec{\delta}}{r^3} = \left( \oint_C \frac{d\vec{l} \times \vec{r}}{r^3} \right) \cdot \vec{\delta}
$$

Por otra parte, por la regla de la cadena:

$$
d\Omega = \left(\vec{\nabla}\Omega\right) \cdot \vec{\delta}
$$

Hemos obtenido dos expresiones diferentes para  $d\Omega$ , así que ambas deben ser iguales:

$$
\left(\oint_C \frac{d\vec{l} \times \vec{r}}{r^3}\right) \cdot \vec{\delta} = (\vec{\nabla}\Omega) \cdot \vec{\delta}
$$

Ahora, por regla general, dados cuatro vectores  $\vec{A}, \vec{B}, \vec{C}$  y  $\vec{D}$  que cumplen  $\vec{A} = \vec{B} \cdot \vec{C}$  $\vec{A} = \vec{D} \cdot \vec{C}$  no es necesario que  $\vec{B} = \vec{D}$ . Sin embargo, en nuestro caso dado que la igualdad debe cumplirse para cualquier vector  $\vec{\delta}$ , forzosamente debe ser:

$$
\vec{\nabla}\Omega=\oint_{\cal C}\frac{d\vec{l}\times\vec{r}}{r^3}
$$

Y en consecuencia:

$$
\vec{E} = \frac{\tau}{4\pi\varepsilon_0} \oint_C \frac{d\vec{l} \times \vec{r}}{r^3}
$$
\nQ.E.D.

# Capítulo 5 Medios dieléctricos

# 5.1. Introducción

En la naturaleza aparecen varias estructuras polarizadas como por ejemplo una red de átomos de carbono en el que uno de dichos átomos ha sido sustituido por uno de nitrógeno:

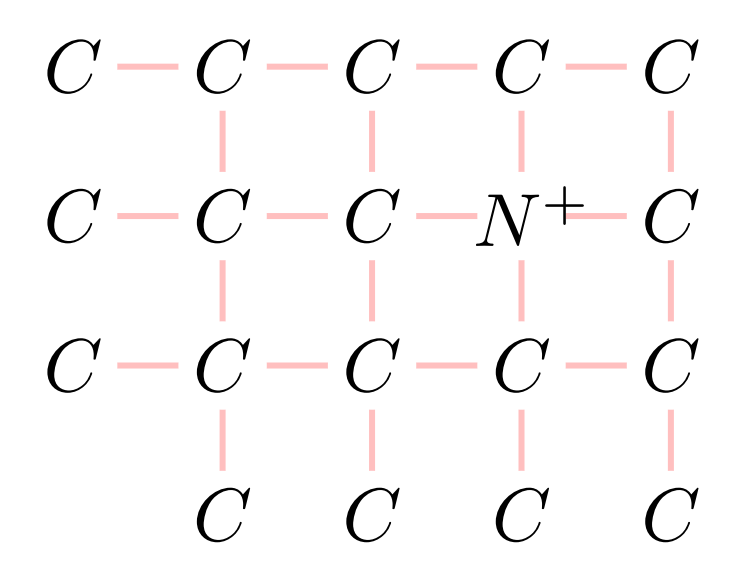

También, al introducir un átomo neutro (como un gas noble) en un campo eléctrico los electrones cambian sus disposición en torno al núcleo:

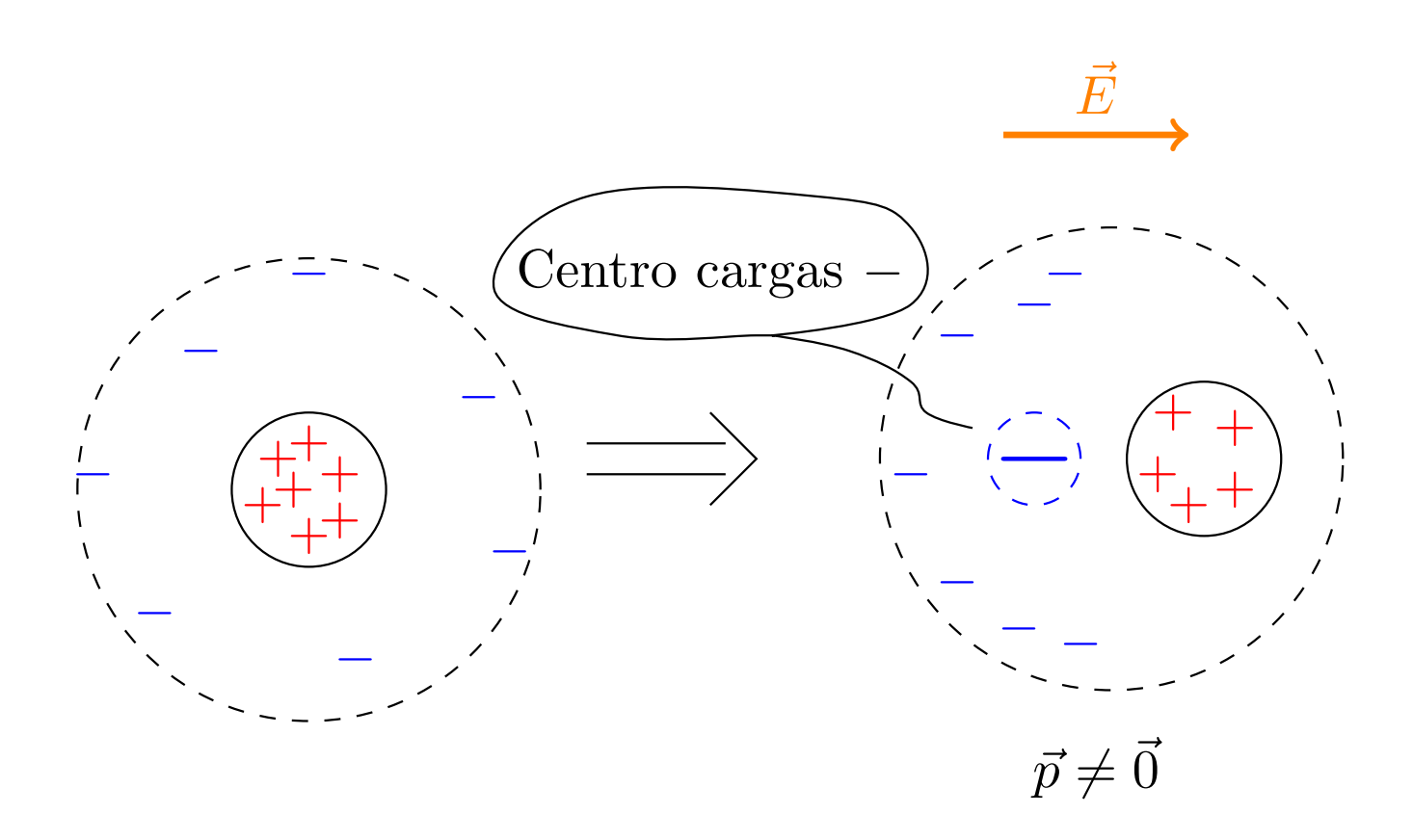

# 5.2. Polarización dieléctrica

Suposición 1. Supondremos que en los medios dieléctricos no hay cargas libres, en el sentido de que las cargas no pueden trasladarse, aunque sí rotar. Dicho de otra forma, la posición de todas las partículas está fija.

Definición 20. Llamamos sustancias polares a aquellas que, en ausencia de campos eléctricos externos, presentan momento dipolar. Las sustancias que no cumplen la condición anterior se llaman sustancias apolares o sustancias no polares.

Por ejemplo, la molécula de agua es una sustancia polar:

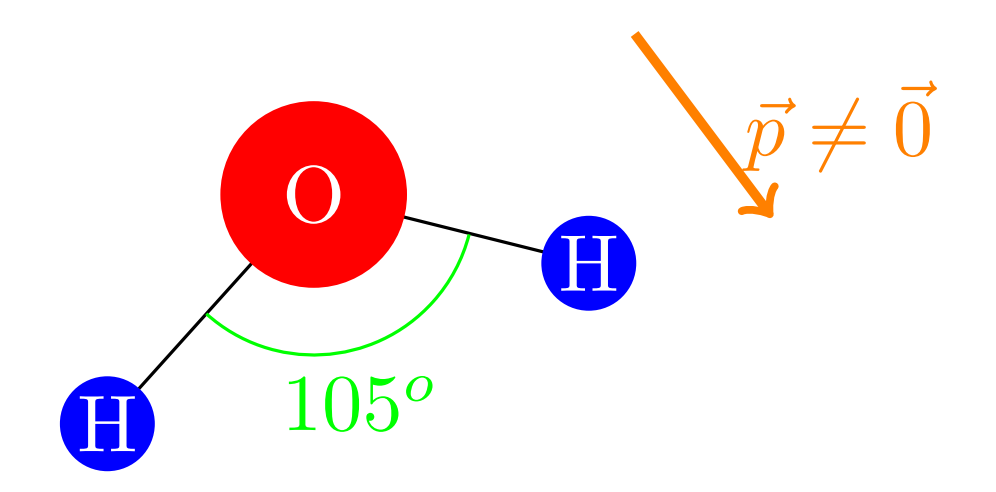

De esta forma, en un vaso de agua, en general, al estar los dipolos distribuidos aleatoriamente, el momento dipolar resultante es nulo (o casi nulo). Sin embargo, si sometemos las moléculas de agua a un campo eléctrico, todas se orientan en la dirección de dicho campo eléctroestático:

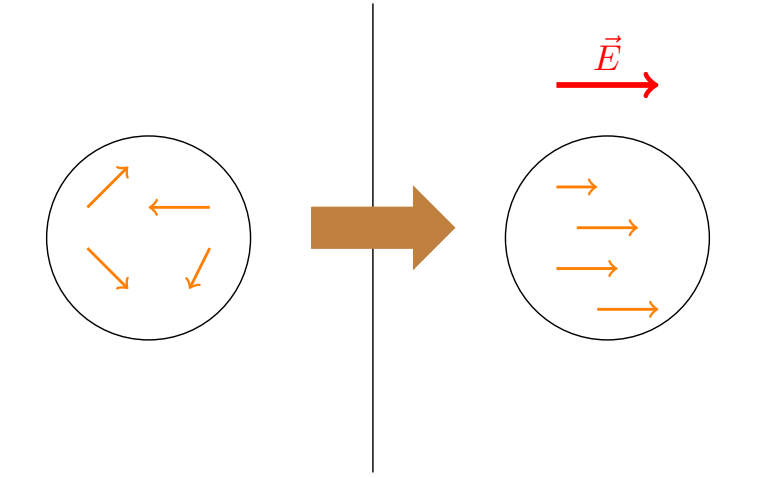

Definición 21. Llamamos polarización por orientación al cambio de orientación que sufre una sustancia polar al verse afectada por un campo eléctrico externo.

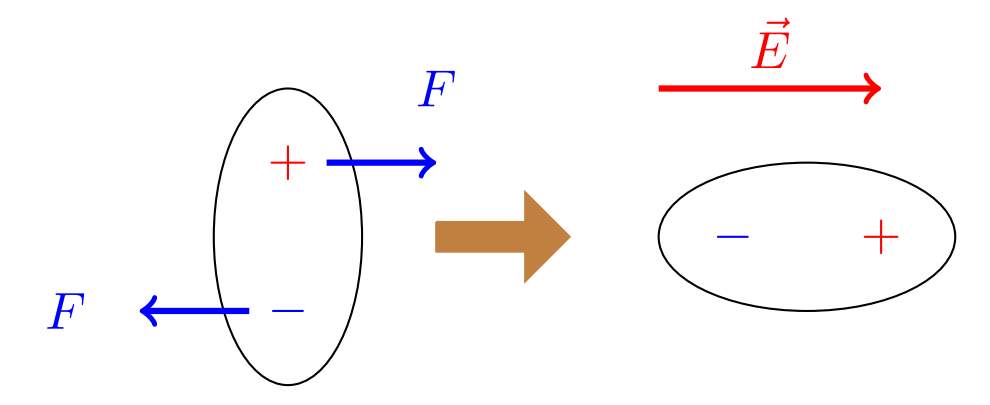

Definición 22. Llamamos polarización por deformación al vector:

$$
\vec{p} = q \cdot \vec{d}
$$

donde  $\vec{d}$  es el vector que une los centros de carga negativa y positiva. Un ejemplo de polarización por deformación es:

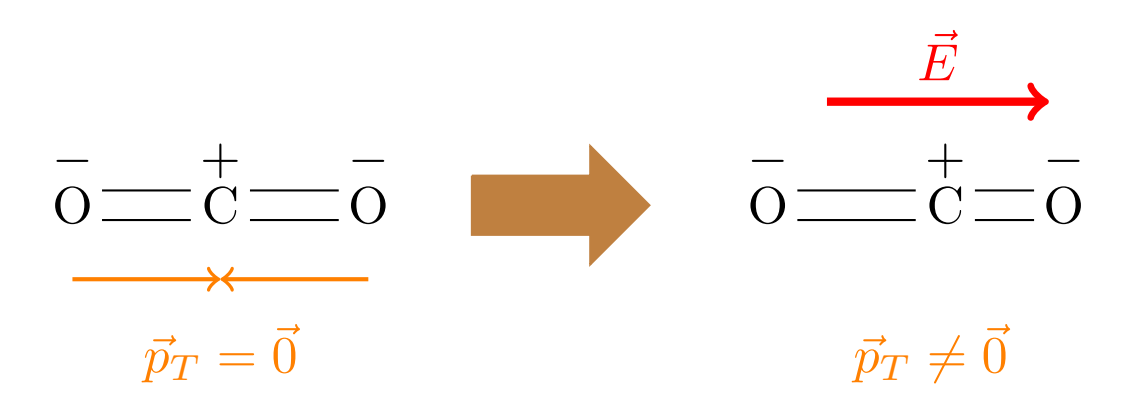

Observación 22. La polarización por deformación sólo juega un papel importante en las sustancias no polares, pues si bien existe la polarización por deformación en las sustancias polares, ésta es despreciable frente a la polarización por orientación.

Observación 23. Nótese que la temperatura influye en el grado de polarización.

Conclusión 1.

Laín-Calvo

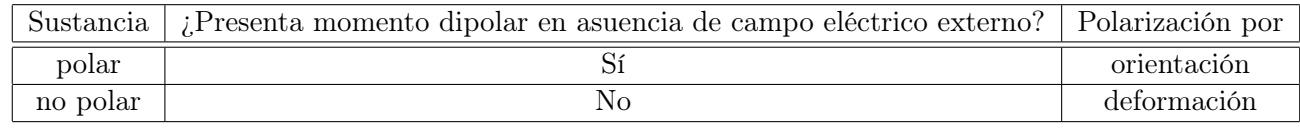

Definición 23. Llamamos vector polarización a:

 $\vec{P} \cdot = \alpha \vec{E}$ 

donde  $\alpha \in \mathbb{R}$  es la polarizabilidad.

# 5.3. Campo en el interior de un dieléctrico

Definición 24. Llamamos reducción al vacío al proceso de sustituir una distribución de dipolos por una densidad volumétrica y superficial de carga equivalentes.

**Proposición 28.** Tener un medio material relleno de dipolos es equivalente a tener unas  $\sigma_b$  y  $\rho_b$  equivalentes, donde:

$$
\left\{ \begin{aligned} \sigma_b &= \vec{P}\cdot \hat{n} \\ \rho_b &= -\vec{\nabla}\cdot \vec{P} \end{aligned} \right.
$$

Es decir, las siguientes dos situaciones son equivalentes.

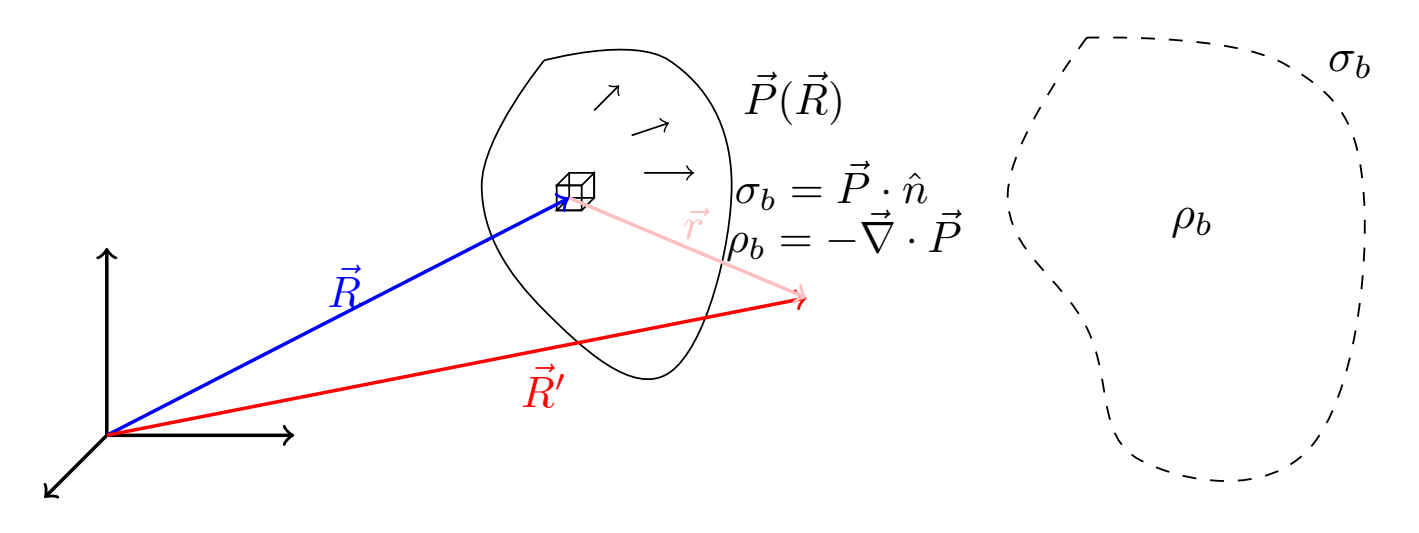

Demostración. Se hace por reducción al vacío. Q.E.D.

Corolario 6. Recordando la proposición [20 en la página 51,](#page-51-0) el potencial y el campo generados por un dieléctrico (en ausencia de cargas reales (libres [no emparejadas]) deben ser:

$$
\phi\left(\vec{R}\right) = \frac{1}{4\pi\varepsilon_0} \left[ \oiint_{S'} \frac{\sigma_b}{r} dS' + \iiint_{V'} \frac{\rho_b}{r} dV' \right]
$$

$$
\vec{E}\left(\vec{R}\right) = \frac{1}{4\pi\varepsilon_0} \left[ \oiint_{S'} \frac{\sigma_b \hat{r}}{r^2} dS' + \iiint_{V'} \frac{\rho_b \hat{r}}{r^2} dV' \right]
$$

En el caso en que además de carga equivalente hubiera cargas libres, por el principio de superposición, tenemos:

$$
\phi\left(\vec{R}\right) = \frac{1}{4\pi\varepsilon_0} \left[ \oiint_{S'} \frac{\sigma_b + \sigma_f}{r} dS' + \iiint_{V'} \frac{\rho_b + \rho_f}{r} dV' \right]
$$

$$
\vec{E}\left(\vec{R}\right) = \frac{1}{4\pi\varepsilon_0} \left[ \oiint_{S'} \frac{(\sigma_b + \sigma_f)\hat{r}}{r^2} dS' + \iiint_{V'} \frac{(\rho_b + \rho_f)\hat{r}}{r^2} dV' \right]
$$

donde con f denotamos free (libre, en inglés).

# 5.4. Vector desplazamiento eléctrico

<span id="page-88-1"></span>Definición 25. Llamamos vector de desplazamiento eléctrico a:

$$
\vec{D}:=\varepsilon_0\vec{E}+\vec{P}
$$

<span id="page-88-0"></span>Teorema 9 (Teorema de Gauss generalizado (forma diferencial)). Las fuentes del desplazamiento eléctrico son las cargas reales (las cargas libres). Es decir, la divergencia del vector desplazamiento eléctrico  $\vec{D}$  evaluada en un punto  $\vec{R}$  coincide con el valor de la función densidad de carga libre evaluada en dicho punto  $\vec{R}$ .

$$
\vec{\nabla}\cdot\vec{D}\left(\vec{R}\right)=\rho_{f}\left(\vec{R}\right)
$$

Demostración. Por el teorema de Gauss en forma diferencial (ver teorema [4 en la página 24\)](#page-24-0) tenemos:

$$
\vec{\nabla} \cdot \vec{E} \left( \vec{R} \right) = \frac{\rho_{\text{total}} \left( \vec{R} \right)}{\varepsilon_0} = \frac{\rho_b \left( \vec{R} \right) + \rho_f \left( \vec{R} \right)}{\varepsilon_0}
$$

Por otro lado, habíamos dicho que:

$$
\varepsilon_0 \vec{\nabla} \cdot \vec{E} = -\vec{\nabla} \cdot \vec{P} + \rho_f \Leftrightarrow \varepsilon_0 \vec{\nabla} \cdot \vec{E} + \vec{\nabla} \cdot \vec{P} = \rho_f
$$

Ahora, como la divergencia es un operador lineal, lo anterior es equivalente a:

$$
\vec{\nabla} \cdot \left( \underbrace{\varepsilon_0 \vec{E} + \vec{P}}_{=\vec{D}} \right) = \rho_f
$$
\n
$$
Q.E.D.
$$

<span id="page-88-2"></span>Teorema 10 (Teorema de Gauss generalizado (forma integral)). La integral del vector desplazamiento eléctrico a lo largo de una superficie cerrada es igual a la carga libre encerrada en dicha superficie.

$$
\oiint_{S} \vec{D} \cdot d\vec{S} = Q_f
$$

Demostración. Partimos de:

$$
\oint_S \vec{D} \cdot d\vec{S}
$$

Laín-Calvo

Por el teorema de la divergencia (ver teorema [2 en la página 17\)](#page-17-1), tenemos:

$$
\oiint_{S} \vec{D} \cdot d\vec{S} = \iiint_{V} \vec{\nabla} \cdot \vec{D} dV
$$

Y, por el teorema de Gauss generalizado en forma diferencial (ver teorema [9 en la página anterior\)](#page-88-0), llegamos a:

$$
\iiint_V \vec{\nabla} \cdot \vec{D}dV = \iiint_V \rho_f dV = Q_f
$$
  
Q.E.D.

Ejemplo 18. Tenemos un condensador con un dieléctrico:

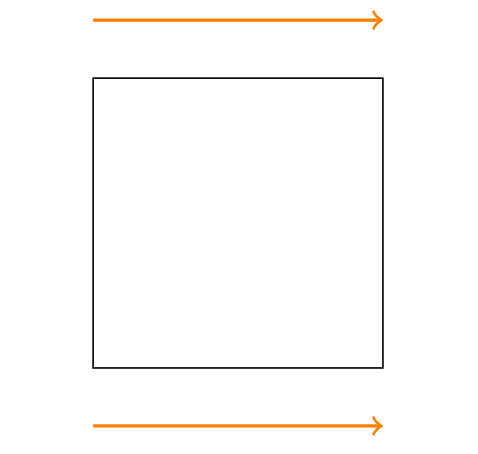

#### ¿Hay algo más que decir aquí?

**Proposición 29.** Sea  $\vec{D}~$  el vector desplazamiento eléctrico y  $\vec{P}~$  el vector polarización. Entonces, sus rotacionales son iguales, siempre que el campo  $\vec{E}$  sea conservativo.

$$
\vec{\nabla} \times \vec{D} = \vec{\nabla} \times \vec{P}
$$

Demostración\* (No entra). Por la definición del vector desplazamiento eléctrico (ver definición [25 en la página](#page-88-1) [anterior\)](#page-88-1), tenemos:

$$
\vec{\nabla} \times \vec{D} = \vec{\nabla} \times \left( \varepsilon_0 \vec{E} + \vec{P} \right)
$$

Como el producto vectorial es distributivo respecto a la suma y es homogéneo de grado 1:

$$
\vec{\nabla} \times \vec{D} = \varepsilon_0 \vec{\nabla} \times \vec{E} + \vec{\nabla} \times \vec{P}
$$

Como el campo eléctrico es conservativo por hipótesis, por el corolario [3 en la página 26,](#page-26-0) es  $\vec{\nabla} \times \vec{E} = \vec{0}$ , de forma que obtenemos:

$$
\vec{\nabla} \times \vec{D} = \vec{\nabla} \times \vec{P}
$$
 Q.E.D.

Observación 24. En general, el rotacional del desplazamiento eléctrico será cero, pues para conseguir que el rotacional de la densidad de polarización sea no nulo hace falta recurrir a materiales artificiales como metamateriales o materiales zurdos.

# 5.5. Constante dieléctrica y susceptibilidad

<span id="page-90-0"></span>Definición 26. En un medio sin polarización permanente, llamamos susceptibilidad eléctrica al factor adimensional  $\chi$  tal que:

$$
\vec{P}=\varepsilon_0\chi\vec{E}
$$

La susceptibilidad eléctrica puede no ser constante. También puede ser un escalar o un tensor 0, 2 (una matriz), como veremos más adelante:

#### <span id="page-90-1"></span>Definición 27. Llamamos permitividad eléctrica de un medio a:

$$
\varepsilon := \varepsilon_0 \left( 1 + \chi \right)
$$

<span id="page-90-2"></span>Proposición 30. En ausencia de polarización permanente, el vector desplazamiento eléctrico puede expresarse como:

$$
\vec{D}=\varepsilon_0\vec{E}+\varepsilon_0\chi\vec{E}=\varepsilon\vec{E}
$$

donde ε es la permitividad eléctrica del medio.

Demostración. Por la definición [25 en la página 88,](#page-88-1) tenemos:

$$
\vec{D} = \varepsilon_0 \vec{E} + \vec{P}
$$

Ahora, por la definición [26](#page-90-0) lo anterior se puede expresar como:

$$
\vec{D} = \varepsilon_0 \vec{E} + \varepsilon_0 \chi \vec{E} = \varepsilon_0 (1 + \chi) \vec{E}
$$

Por último, por la definición [27:](#page-90-1)

$$
\vec{D} = \varepsilon \vec{E}
$$

Definición 28. Llamamos permitividad relativa de un medio al cociente:

$$
\varepsilon_r:=\frac{\varepsilon}{\varepsilon_0}=1+\chi
$$

Hecho 1. En cualquier medio natural se da:

 $\chi \geq 0$ 

Sólo en materiales artificiales se puede conseguir  $\chi < 0$ .

# 5.6. L.H.I. (Materiales lineales homogéneos e isótropos)

Aquí tenemos el valor de la permitividad relativa para varios medios:

Q.E.D.

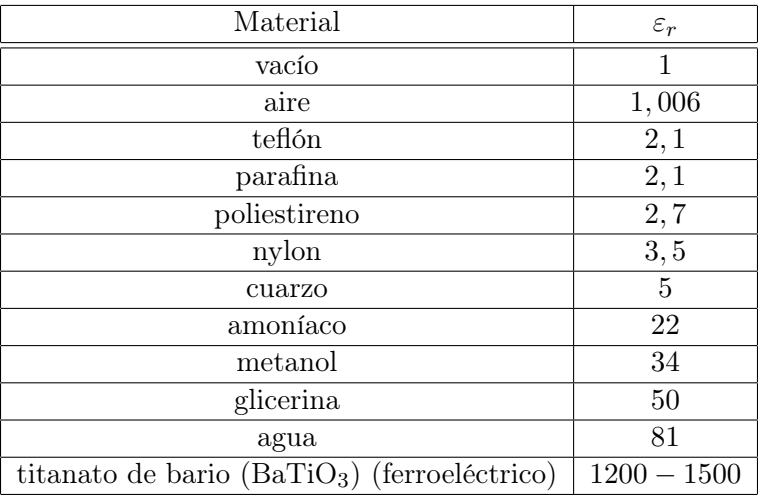

Definición 29. Llamamos medio isótropo a aquel en el que el vector polarización y el vector campo eléctrico son paralelos en todo momento:

# $\vec{P} \parallel \vec{E}$

Análogamente, llamamos medios **anisótropos** a aquellos en los que $\vec{P} \nparallel \vec{E}$  .

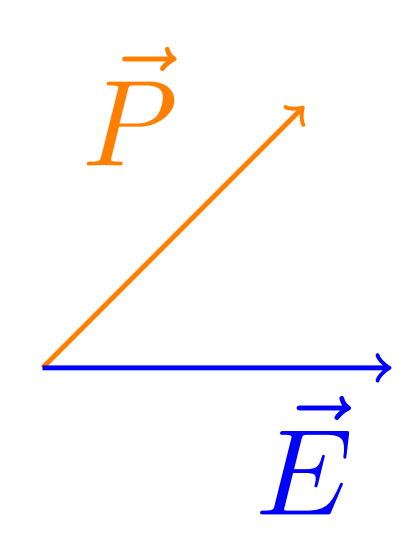

La susceptibilidad sería en este caso un tensor (una matriz  $3 \times 3$ ):  $\chi =$  $\sqrt{ }$  $\mathbf{I}$  $\chi_{11}$   $\chi_{12}$   $\chi_{13}$  $\chi_{21}$   $\chi_{22}$   $\chi_{23}$  $\chi$ 31  $\chi$ 32  $\chi$ 33  $\setminus$  $\perp$ 

Definición 30. Llamamos medios lineales a aquellos en los que la susceptibilidad no depende del campo eléctrico:

$$
\chi \neq \mathfrak{F}\left(\vec{E}\right)
$$

Análogamente, llamamos medios **no lineales** a aquellos en los que  $\chi = \mathfrak{F}(\vec{E}).$ 

Definición 31. Llamamos medios homogéneos a aquellos en los que la susceptibilidad no depende de la posición:

 $\chi \neq \mathfrak{F}(\vec{R})$ 

Análogamente, llamamos medios **no homogéneos** a aquellos en los que  $\chi = \mathfrak{F}(\vec{R})$ .

## 5.7. Condiciones frontera entre dos medios dieléctricos

#### 5.7.1. Componente normal

<span id="page-92-0"></span>Proposición 31. En la frontera entre dos medios dieléctricos se cumple que la resta de las componentes normales de los vectores desplazamiento eléctrico es igual a la densidad de carga libre en la superficie de contacto entre ambos dieléctricos.

 $D_{2_n} - D_{1_n} = [\sigma_f]_S$ 

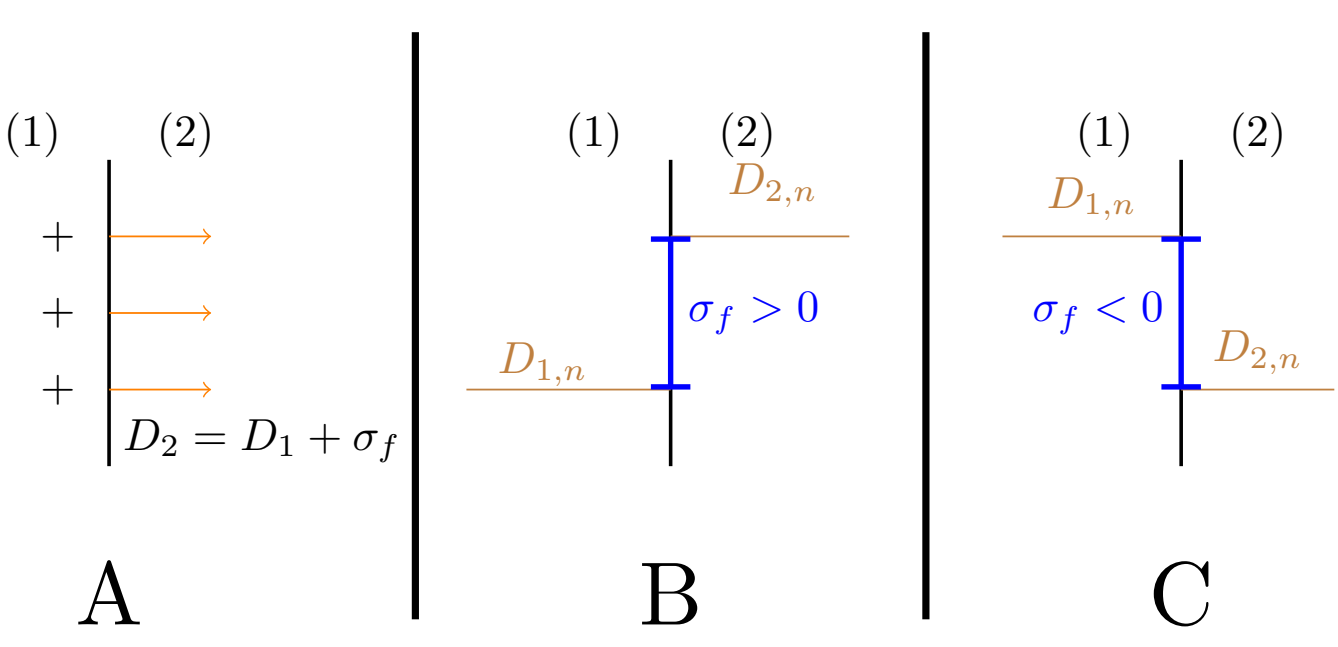

$$
f_{\rm{max}}(x)=\frac{1}{2}x
$$

Demostración. Nuestra situación es la siguiente:

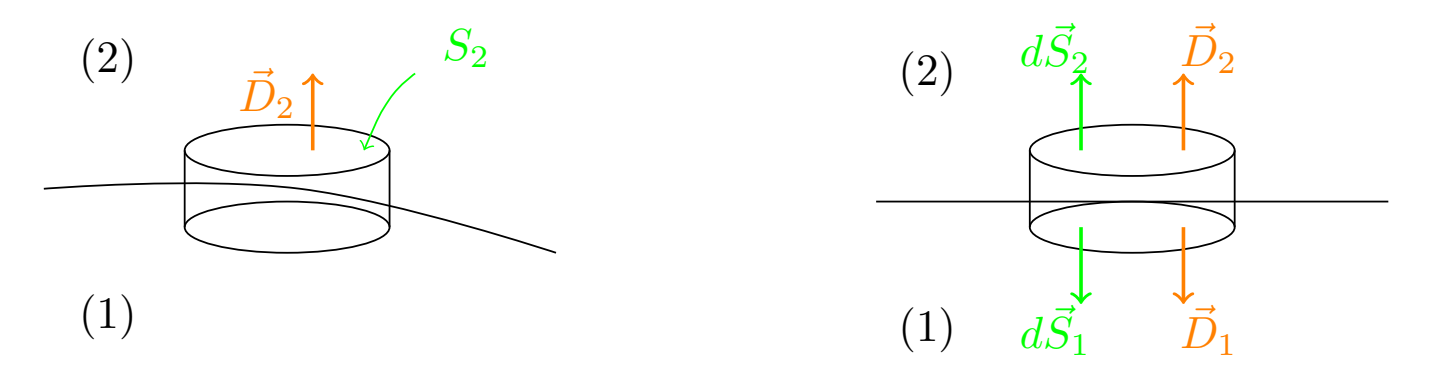

Es decir, Tenemos una pill-box («caja de pastillas»).

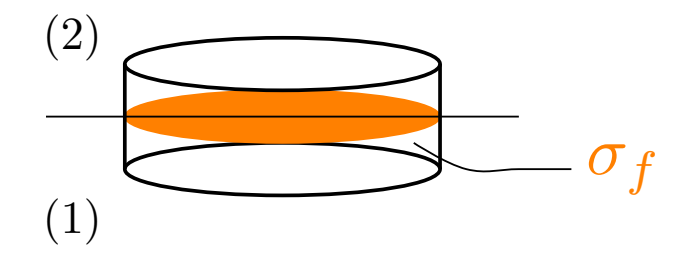

Por el teorema de Gauss generalizado (ver teorema [10 en la página 88\)](#page-88-2), tenemos:

$$
\oiint_{S} \vec{D} \cdot d\vec{S} = Q_{\text{real}} = \iint_{\text{tapa superior}} \vec{D} \cdot d\vec{S} + \iint_{\text{tapa inferior}} \vec{D} \cdot d\vec{S} + \iint_{\text{superficie lateral}} \vec{D} \cdot d\vec{S} =
$$
\n
$$
= \iint_{S_2} \vec{D}_2 \cdot d\vec{S}_2 + \iint_{S_1} \vec{D}_1 \cdot d\vec{S}_1 + 0
$$

Lo anterior se debe a que el valor de la integral a lo largo de la superficie lateral tiende a cero cuando la altura transversal tiende a cero.

A continuación, tomamos un  $\hat{n}$  tal que  $d\vec{S}_2 = dS_2\hat{n}$  y  $d\vec{S}_1 = dS_1(-\hat{n})$ , de forma que:

$$
\iint_{S_2} \vec{D}_2 \cdot d\vec{S}_2 + \iint_{S_1} \vec{D}_1 \cdot d\vec{S}_1 = \iint_{S_2} D_{2n} dS_2 - \iint_{S_1} D_{1n} dS_1
$$

El signo menos viene de:

$$
\vec{D}_1 \cdot d\vec{S}_1 = \vec{D}_1(-\hat{n}) dS_1 = -D_{1n} dS_1
$$

Por otra parte, como podemos expresar  $Q_{\text{real}} = Q_f = \iint_S \sigma_f dS$ , llegamos a:

$$
\iint_{S} \vec{D} \cdot d\vec{S} = \iint_{S} \sigma_f dS
$$

En consecuencia, haciendo tender la altura transversal a cero,  $S_1 = S_2 = S$ , por lo que obtenemos:

$$
\iint_{S} D_{2n} dS - \iint_{S} D_{1n} dS = \iint_{S} \sigma_f dS
$$

De esta forma, al ser la suma de las integrales la integral de la suma:

$$
\iint_{S} \left( D_{2n} - D_{1n} - \sigma_f \right) dS = 0
$$

Como este argumento debe cumplirse para cualquier superficie sobre la que apliquemos el teorema de Gauss, necesariamente:

$$
D_{2n} - D_{1n} = [\sigma_f]_S
$$
  
Q.E.D.

<span id="page-93-0"></span>Corolario 7. Si en la frontera entre dos medios dieléctricos no hay carga libre, entonces las componentes normales a la superficie del vector desplazamiento eléctrico serán iguales en ambos medios dieléctricos; es decir, si  $[\sigma_f]_S = 0$ :

$$
D_{2n} = D_{1n}
$$

Demostración. Se obtiene trivialmente sustituyendo  $[\sigma_f]_S = 0$  en el enunciado de la proposición [31 en la](#page-92-0) página anterior.  $Q.E.D.$ [página anterior.](#page-92-0)

<span id="page-94-1"></span>Corolario 8. La proposición [31 en la página 92](#page-92-0) expresada en función de los campos eléctricos, queda:

$$
\varepsilon_2 E_{2n} - \varepsilon_1 E_{1n} = \sigma_f
$$

y el caso particular  $\sigma_f = 0$ :

$$
\varepsilon_2 E_{2_n} = \varepsilon_1 E_{1_n}
$$

Demostración. Se obtiene trivialmente al aplicar la definición [25 en la página 88](#page-88-1) en la proposición [31 en la](#page-92-0) [página 92](#page-92-0) y en el corolario [7 en la página anterior.](#page-93-0) Q.E.D.

#### 5.7.2. Componente tangencial

<span id="page-94-0"></span>Proposición 32. En la frontera de dos medios cualesquiera, siempre que el campo eléctrico sea conservativo en un entorno de la superficie de contacto de ambos medios, se cumple que las componentes tangenciales del campo eléctrico son iguales en la superficie de contacto.

$$
E_{1_t} = E_{2_t}
$$

Demostración. Como el campo eléctrico es conservativo por hipótesis, por el corolario [3 en la página 26,](#page-26-0) se cumple:

$$
\vec{\nabla} \times \vec{E} = \vec{0}
$$

En consecuencia, por el teorema de Stokes ( [3 en la página 17\)](#page-17-2):

$$
0 = \iint_S (\vec{\nabla} \times \vec{E}) \cdot d\vec{S} = \oint_C \vec{E} \cdot d\vec{l} = \int_{(1)} \vec{E} \cdot \underbrace{d\vec{l}}_{=d l_1 \hat{t}} + \int_{(3)} \vec{E} \cdot d\vec{l} + \int_{(2)} \vec{E} \cdot \underbrace{d\vec{l}}_{=d l_2 (-\hat{t})} + \int_{(4)} \vec{E} \cdot d\vec{l}
$$

Gráficamente, hemos hecho lo siguiente:

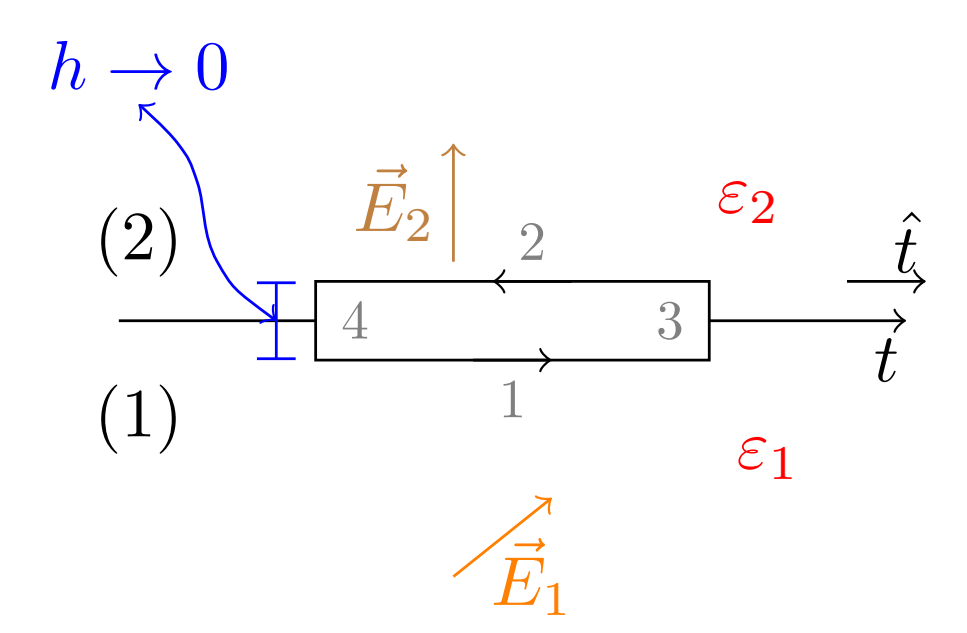

De nuevo, si hacemos tender la altura del rectángulo a cero, las integrales en los tramos (3) y (4) van a tender a cero. Luego, obtenemos:

$$
\vec{E}_1 \cdot d\vec{l}_1 = E_{1_t} \cdot d\vec{l}_1 = E_{1_t} dl
$$
  

$$
\vec{E}_2 \cdot d\vec{l}_2 = -\vec{E}_2 \cdot \hat{t} dl_2 = -E_{2_t} dl
$$

En consecuencia:

$$
\int E_{1_t} dl - \int E_{2_t} dl = 0 \Leftrightarrow \int (E_{1_t} - E_{2_t}) dl = 0
$$

Como este argumento funciona para cualquier espira que escojamos, debe ser:

$$
E_{1t} - E_{2t} = 0 \Leftrightarrow E_{1t} = E_{2t}
$$

Corolario 9. En función del vector desplazamiento eléctrico el enunciado de la proposición [32 en la página](#page-94-0) [anterior](#page-94-0) queda:

$$
\frac{D_{1_{t}}}{\varepsilon_{1}}=\frac{D_{2_{t}}}{\varepsilon_{2}}
$$

Demostración. Se obtiene trivialmente al aplicar la definición de vector desplazamiento eléctrico (ver definición [25 en la página 88\)](#page-88-1) a la proposición [32 en la página anterior.](#page-94-0) Q.E.D.

Q.E.D.

# Capítulo 6

# Sistemas de conductores

# 6.1. Curiosidades introductorias

Comprender los conductores nos permitirá en el futuro examinar el comportamiento de metales, plasmas, semiconductores y gases ionizados. Por ejemplo:

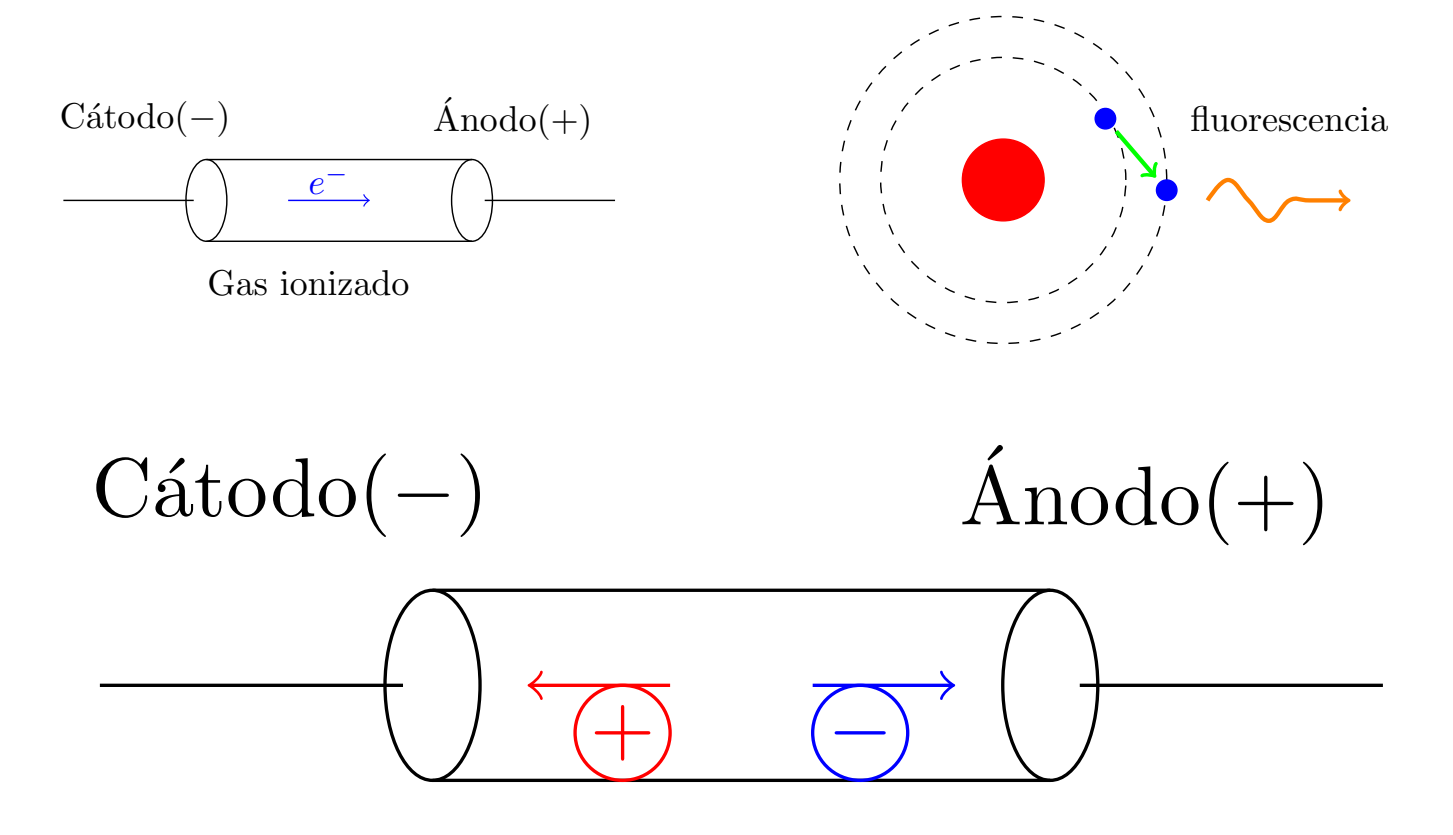

Como la masa de cualquier ion es mucho mayor que la masa de un electrón, el cátodo es el que recibe el mayor aporte de energía. Por eso, en la práctica es preciso refrigerar el cátodo y reforzarlo para que no se deforme.

# 6.2. Equilibrio electroestático (propiedades de conductores)

Definición 32. Decimos que un objeto se encuentra en equilibrio electrostático cuando la suma de las fuerzas que actúan sobre cada una de sus cargas es nula; es decir, si sus cargas no se mueven.

<span id="page-97-0"></span>Proposición 33. El campo eléctrico en un conductor (exceptuando su superficie) en condiciones de equilibrio electroestático es nulo.

 $\vec{E}=\vec{0}$ 

Demostración. Recordemos que nos encontramos en condiciones de electroestática (por hipótesis). Usaremos reducción al absurdo. Supongamos que  $\vec{E} \neq \vec{0}$  en el conductor, entonces, una carga que se encuentre dentro del conductor sufrirá una fuerza  $\vec{F} = q\vec{E} \Rightarrow \vec{a} \neq \vec{0}$ , luego la carga sufrirá una aceleración y se moverá. En consecuencia no nos encontramos en condiciones de equilibrio electroestático, pero habíamos supuesto que sí que estábamos en dicha situación; hemos llegado a un absurdo.  $Q.E.D.$ 

Corolario 10. Un conductor es equipotencial, es decir, el potencial de un conductor (también en su superficie) es constante.

 $\phi = cte$ 

Demostración. Para cualquier trayectoria entre dos puntos  $A y B$  dentro de un conductor se da:

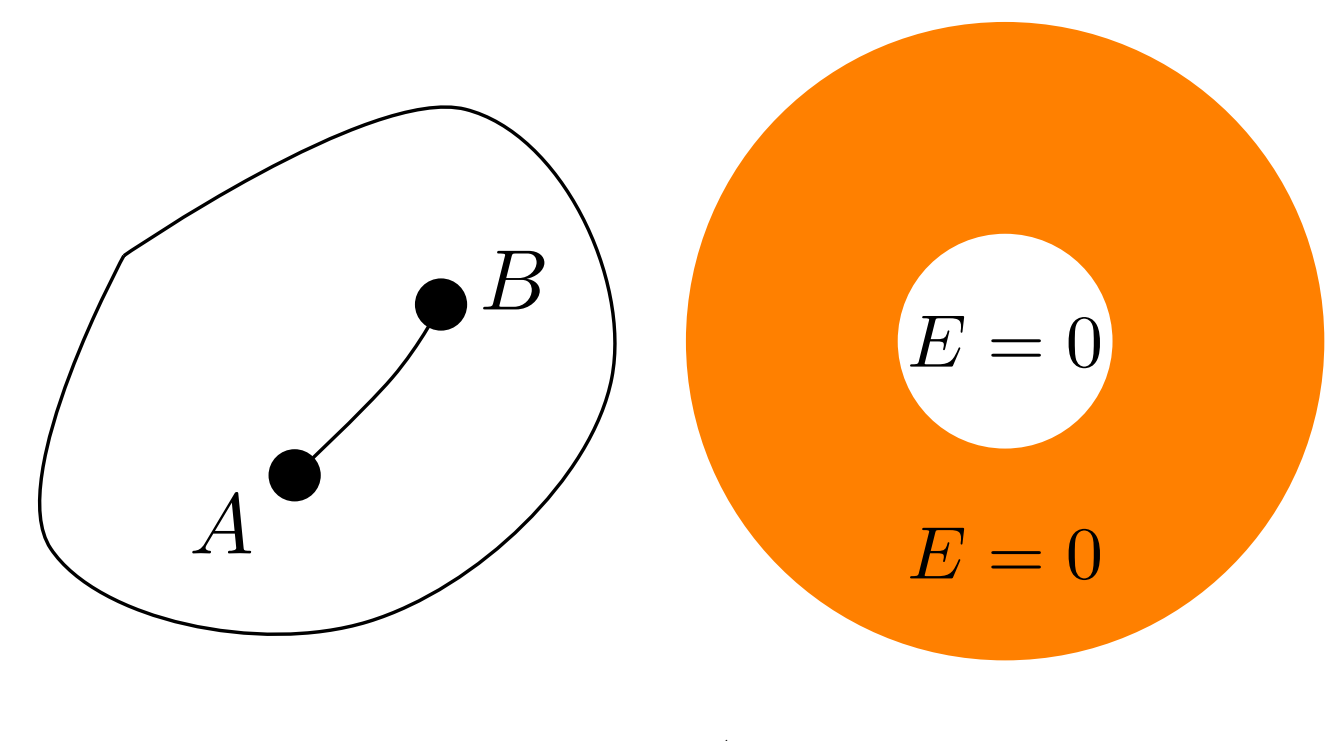

$$
\phi_A - \phi_B = -\int_B^A \vec{E} \cdot d\vec{r}
$$

Como el campo eléctrico es nulo en un conductor:

$$
\int_{B}^{A} \vec{E} \cdot d\vec{r} = 0 \Rightarrow \phi_{A} - \phi_{B} = 0 \Leftrightarrow \phi_{A} = \phi_{B}
$$

Ahora bien, en la superficie del conductor, como el campo eléctrico existe, su potencial asociado debe ser una función diferenciable y, en particular, continua. Por tanto, el valor del potencial en la superficie de un conductor debe ser su valor dentro del conductor. Q.E.D.

Corolario 11. La carga de un conductor se encuentra siempre en la superficie.

Demostración. Recordemos el teorema de Gauss (ver teorema [1 en la página 14\)](#page-14-0):

$$
\vec{\nabla} \cdot \vec{E} = \frac{\rho}{\varepsilon_0}
$$

Como en un conductor (exceptuando la superficie) es  $\vec{E} = \vec{0}$ , debe ser  $\rho = 0$ . Ahora, como no puede haber cargas en un conductor (exceptuando la superficie), si éste está cargado, su carga debe situarse necesariamente en su superficie.  $Q.E.D.$ 

Corolario 12. La componente normal del vector desplazamiento eléctrico en el exterior del conductor coincide con la densidad de carga libre que hay en su superficie. Además, la componente del campo eléctrico tangente a la superficie del conductor es nula tanto en el interior como en el exterior del conductor.

$$
D_{2n} = \sigma_f
$$
  

$$
E_{1t} = E_{2t} = 0
$$

Demostración. Aplicando la proposición [31 en la página 92:](#page-92-0)

$$
D_{2_n} - D_{1_n} = \sigma_f
$$

Ahora, como el campo eléctrico en el interior de un conductor es nulo  $\vec{E}_1 = \vec{0}$ , debe ser, por la definición [25](#page-88-1) [en la página 88,](#page-88-1)  $D_{1_n} = 0$ . De forma que llegamos a:

$$
D_{2_n}=\sigma_f
$$

Por otra parte, como el campo en el interior de un conductor es nulo  $\vec{E}_1 = \vec{0}$ , debe ser  $E_{1_t} = 0$ . Ahora, por la proposición [32 en la página 94:](#page-94-0)

$$
0 = E_{1_t} = E_{2_t}
$$
 Q.E.D.

<span id="page-98-0"></span>Corolario 13. El campo eléctrico  $\vec{E}$  es siempre perpendicular a la superficie en un conductor.

Demostración. Se sigue trivialmente del corolario anterior. Si la componente tangencial del campo eléctrico en la superficie de un conductor es siempre nula, entonces, únicamente puede tener componente normal. Q.E.D.

Proposición 34. Un conductor con un agujero en su interior apantalla el interior del campo eléctrico que halla en su exterior. Es decir, si no hay cargas en dicho agujero, deber ser  $\vec{E}=\vec{0}$  en el agujero, independientemente del campo que haya fuera.

Demostración. Por el teorema de Gauss (ver teorema [1 en la página 14\)](#page-14-0) aplicado a la superficie interior del conductor  $S_i$ , sabemos:

$$
\oiint_{S_i} \vec{E} \cdot d\vec{S} = 0 \Rightarrow Q_{S_i} = 0
$$

Bien, ahora tenemos la siguiente situación:

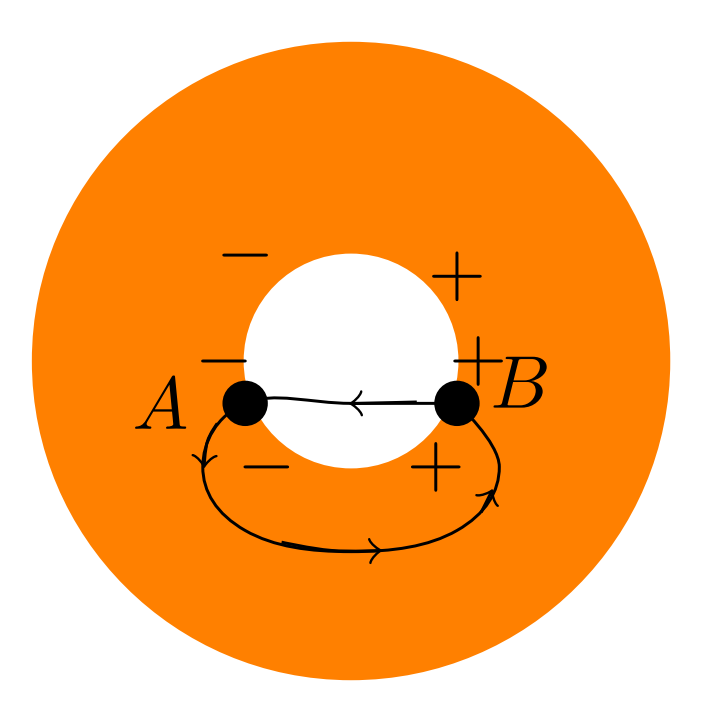

Como el campo eléctrico es conservativo, por el corolario [3 en la página 26,](#page-26-0) debe ser:

$$
\oint_C \vec{E} \cdot d\vec{l} = 0 \Leftrightarrow \underbrace{\int_A^B \vec{E} \cdot d\vec{l}}_{=0} + \int_B^A \vec{E} \cdot d\vec{l} = 0
$$

El primer término se anula porque, por la proposición [33 en la página 97,](#page-97-0) es $\vec{E}=\vec{0}$ dentro del conductor. En consecuencia:

$$
\int_B^A \vec{E} \cdot d\vec{l} = 0
$$

Como podemos realizar la integral anterior a lo largo de cualquier trayectoria que una los puntos A y B a través del hueco interior del conductor, debe ser:

$$
\vec{E} = \vec{0}
$$
 Q.E.D.

Observación 25. Nótese que el recíproco no es cierto. Si tenemos cargas en el interior de un conductor, fuera del conductor sí que habrá campo eléctrico. Se puede comprobar fácilmente mediante la forma integral del teorema de Gauss (ver teorema [1 en la página 14\)](#page-14-0).

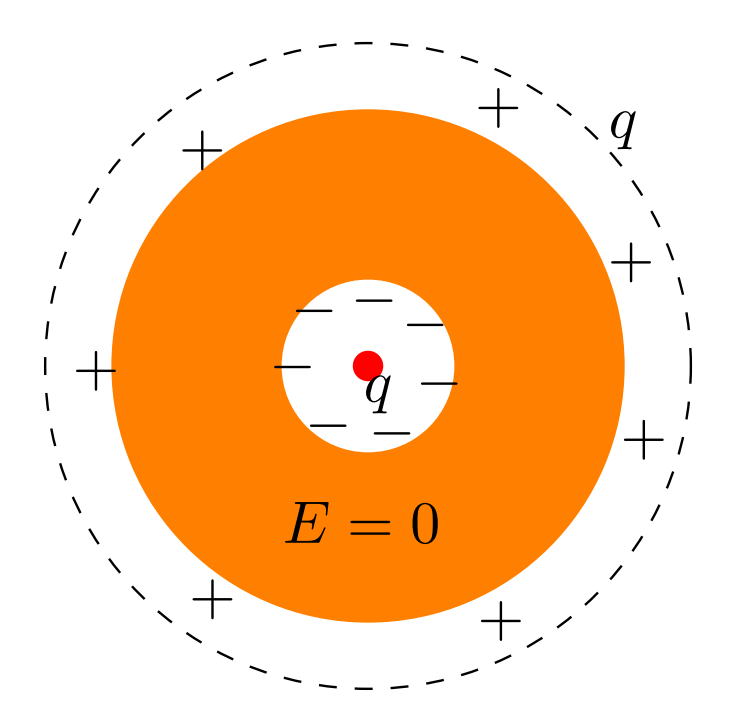

Observación 26. Si tenemos un conductor con cargas en su interior y lo conectamos a tierra, el conductor apantalla el interior del exterior y el exterior del interior. Podemos verlo con el ejemplo del cable coaxial. Esto se debe a que al conectar la superficie a tierra, todo el exceso de carga se va a tierra y desaparece.

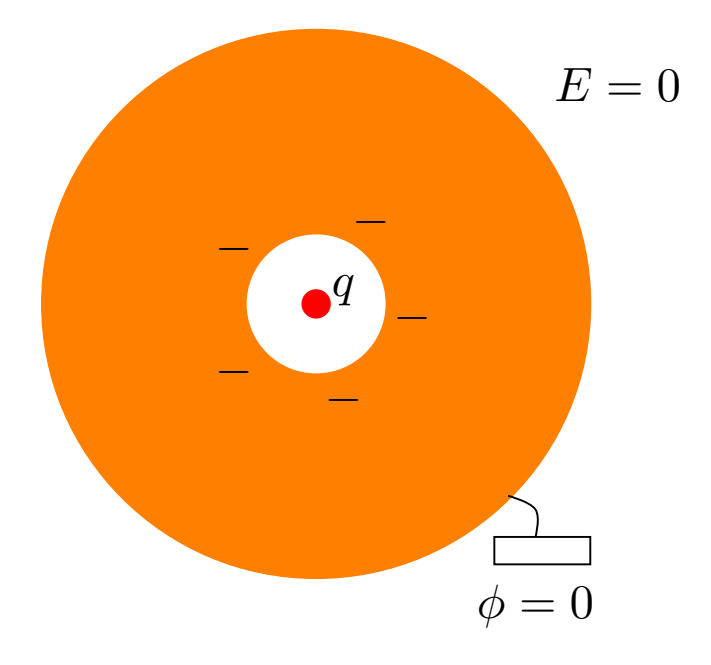

# 6.3. Teorema de reciprocidad e identidad de Gauss

<span id="page-100-0"></span>**Teorema 11** (Teorema de reciprocidad). Sean  $(1)$  y  $(2)$  dos estados de un sistema que contiene n conductores cargados con carga  $q_1^{(1)}$  $q_1^{(1)}, \ldots, q_n^{(1)}$  respectivamente en el estado  $(1)$  y con carga  $q_1^{(2)}$  $q_1^{(2)}, \ldots, q_n^{(2)}$  en el estado (2) y con volumen  $V_1, \ldots, V_n$ . Dichos conductores se encuentran dentro de un dieléctrico **l.h.i** de volumen T. Además, sean  $\phi_1^{(1)}$  $\phi_1^{(1)},\ldots,\phi_n^{(2)}$  los valores del potencial sobre la superficie de los conductores en el estado  $(1)$  y sean

 $\phi_1^{(2)}$  $\phi_1^{(2)},\ldots,\phi_n^{(2)}$  los valores del potencial en la superficie de los conductores en el estado (2). Por último, sean  $\rho_{\scriptscriptstyle f}^{(1)}$  $\int_f^{(1)} y \, \rho_f^{(2)}$  $f_f^{(2)}$  las funciones densidades de carga **libre** del dieléctrico en los estados (1) y (2), respectivamente. Asimismo, sean  $\phi^{(1)}$  y  $\phi^{(2)}$  las funciones potencial en el dieléctrico en los estados (1) y (2), respectivamente. Supongamos, también, que el potencial en la superficie exterior que delimita nuestro dieléctrico vale cero. Entonces, se cumple:

$$
\iiint_{T-\sum_{j=1}^n V_j} \left( \phi^{(2)} \rho_f^{(1)} - \phi^{(1)} \rho_f^{(2)} \right) dV = \sum_{j=1}^n \left( \phi_j^{(2)} q_j^{(1)} - \phi_j^{(1)} q_j^{(2)} \right)
$$

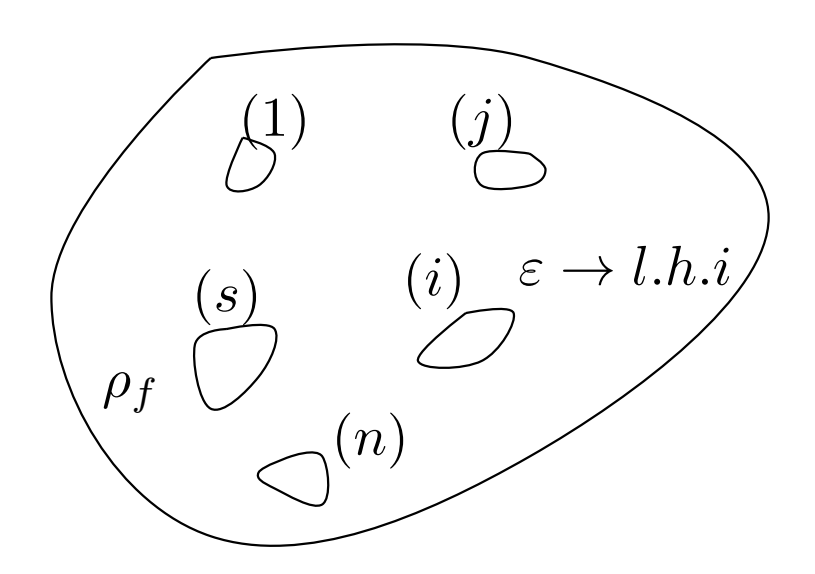

Demostración. Como la carga en un conductor está distribuida a lo largo de la superficie, debe ser:

<span id="page-101-1"></span>
$$
q_j^{(1)} = \oiint_{S_j} \sigma_j^{(1)} \cdot d\vec{S}_j \tag{6.3.0.1}
$$

También, por el corolario [8 en la página 94,](#page-94-1) sabemos:

<span id="page-101-0"></span>
$$
\frac{\sigma_j^{(1)}}{\varepsilon} = E_{n_j}^{(1)} = -\left(\frac{\partial \phi_j^{(1)}}{\partial \hat{n}_j}\right)_{S_j} \tag{6.3.0.2}
$$

donde  $\hat{n}$  es el vector unitario perpendicular a la superficie del conductor j-ésimo que se dirige hacia fuera de dicho conductor.

Recordemos que por el corolario [13 en la página 98,](#page-98-0) en la superficie de un conductor no puede haber componente tangencial. De aquí, obtendríamos una función potencial  $\phi^{(1)}$ .

Por ejemplo, en el caso de un condensador, tendríamos:

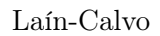

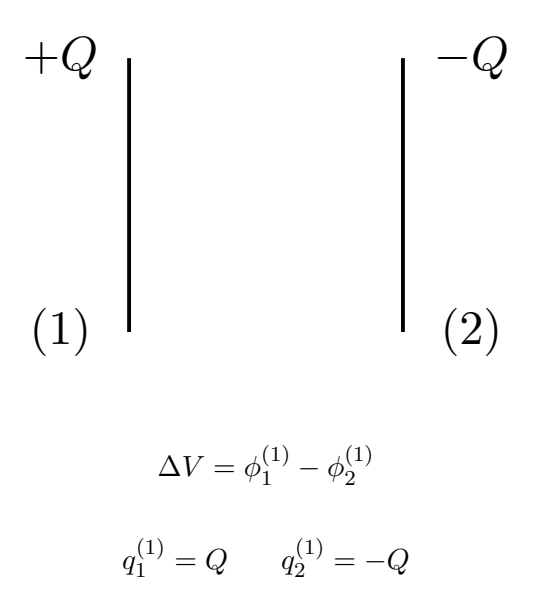

Volviendo a nuestro caso original, en una situación  $(2)$ , las cargas ahora son  $q_1^{(2)}$  $q_1^{(2)}, \ldots, q_n^{(2)}$ . De nuevo:

<span id="page-102-2"></span>
$$
q_j^{(2)} = \oiint_{S_j} \sigma_j^{(2)} dS_j \tag{6.3.0.3}
$$

y por el corolario [8 en la página 94:](#page-94-1)

<span id="page-102-1"></span>
$$
\frac{\sigma_j^{(2)}}{\varepsilon} = E_{n_j}^{(2)} = -\left(\frac{\partial \phi_j^{(2)}}{\partial \hat{n}_j}\right)_{S_j} \tag{6.3.0.4}
$$

Al igual que antes, de aquí obtendríamos una función potencial  $\phi^{(2)}$ . Si ahora aplicamos la segunda identidad de Green (ver teorema [6 en la página 37\)](#page-37-0):

$$
\iiint_V (\psi \nabla^2 \phi - \phi \nabla^2 \psi) dV = \oiint_S \left( \psi \frac{\partial \phi}{\partial \hat{n}} - \phi \frac{\partial \psi}{\partial \hat{n}} \right) dS
$$

tomando  $\psi = \phi^{(1)}$  y  $\phi = \phi^{(2)}$ , obtenemos:

<span id="page-102-0"></span>
$$
\iiint_V \left[ \phi^{(1)} \nabla^2 \phi^{(2)} - \phi^{(2)} \nabla^2 \phi^{(1)} \right] dV = \oiint_S \left( \phi^{(1)} \frac{\partial \phi^{(2)}}{\partial \hat{n}} - \phi^{(2)} \frac{\partial \phi^{(1)}}{\partial \hat{n}} \right) dS \tag{6.3.0.5}
$$

Por otra parte, por la definición [12 en la página 28,](#page-28-0) por el teorema de Gauss Generalizado en forma diferencial (ver teorema [9 en la página 88\)](#page-88-0) y por la proposición [30 en la página 90,](#page-90-2) tenemos:

$$
\vec{\nabla} \cdot \vec{D} = \rho_f \Leftrightarrow \vec{\nabla} \cdot \varepsilon \vec{E} = \rho_f \Leftrightarrow \varepsilon \vec{\nabla} \cdot \vec{E} = \rho_f \Leftrightarrow -\varepsilon \vec{\nabla} \cdot \vec{\nabla} \phi = \rho_f \Leftrightarrow \nabla^2 \phi = -\frac{\rho_f}{\varepsilon}
$$

En consecuencia, [6.3.0.5](#page-102-0) es equivalente a:

$$
\iiint_V \left[ \phi^{(1)} - \frac{\rho_f^{(2)}}{\varepsilon} - \phi^{(2)} \left( -\frac{\rho_f^{(1)}}{\varepsilon} \right) \right] dV = \oiint_S \left( \phi^{(1)} \frac{\partial \phi^{(2)}}{\partial \hat{n}} - \phi^{(2)} \frac{\partial \phi^{(1)}}{\partial \hat{n}} \right) dS \Leftrightarrow
$$

$$
\Leftrightarrow \iiint_V \left[ \phi^{(2)} \frac{\rho_f^{(1)}}{\varepsilon} - \phi^{(1)} \frac{\rho_f^{(2)}}{\varepsilon} \right] dV = \oiint_S \left( \phi^{(1)} \frac{\partial \phi^{(2)}}{\partial \hat{n}} - \phi^{(2)} \frac{\partial \phi^{(1)}}{\partial \hat{n}} \right) dS
$$

Haciendo uso de las ecuaciones [6.3.0.2 en la página 101](#page-101-0) y [6.3.0.4 en la página anterior,](#page-102-1) la expresión anterior se transforma en:

<span id="page-103-0"></span>
$$
\iiint_V \left[ \phi^{(2)} \frac{\rho_f^{(1)}}{\varepsilon} - \phi^{(1)} \frac{\rho_f^{(2)}}{\varepsilon} \right] dV = \oiint_S \left( \phi^{(1)} \left( -\frac{\sigma_j^{(2)}}{\varepsilon} \right) - \phi^{(2)} \left( -\frac{\sigma_j^{(1)}}{\varepsilon} \right) \right) dS \Leftrightarrow
$$

$$
\Leftrightarrow \iiint_V \left[ \phi^{(2)} \frac{\rho_f^{(1)}}{\varepsilon} - \phi^{(1)} \frac{\rho_f^{(2)}}{\varepsilon} \right] dV = \oiint_S \left( \phi^{(2)} \frac{\sigma_j^{(1)}}{\varepsilon} - \phi^{(1)} \frac{\sigma_j^{(2)}}{\varepsilon} \right) dS \tag{6.3.0.6}
$$

Como en el interior de los conductores no hay cargas libres, podemos restringir la integral al volumen del dieléctrico menos el volumen de los conductores. Ahora, recordemos que T es el volumen de todo el espacio considerado, entonces el volumen del dieléctrico excluyendo los conductores es:

$$
V = T - \sum_{j=1}^{n} V_j
$$

Asimismo, podemos descomponer la integral en superficie en una suma de integrales a lo largo de las superficies de todos los conductores más la integral a lo largo de la superficie exterior. Pero el potencial se anula por hipótesis sobre dicha superficie exterior, luego la integral también.

$$
\Big[\phi^{(1)}\Big]_{S_{\rm exterior}} = \Big[\phi^{(2)}\Big]_{S_{\rm exterior}} = 0 \Rightarrow \oiint_{S_{\rm exterior}} \left[\underbrace{\phi^{(2)}}_{=0} \, \frac{\sigma^{(1)}_j}{\varepsilon} - \underbrace{\phi^{(1)}}_{=0} \, \frac{\sigma^{(2)}_j}{\varepsilon}\right] dS = 0
$$

En consecuencia, la ecuación [6.3.0.6](#page-103-0) se transforma en:

$$
\iiint_{T-\sum_{j=1}^nV_j}\left(\phi^{(2)}\frac{\rho_f^{(1)}}{\varepsilon}-\phi^{(1)}\frac{\rho_f^{(2)}}{\varepsilon}\right)dV=\sum_{j=1}^n\oiint_{S_j}\left[\phi_j^{(2)}\frac{\sigma_j^{(1)}}{\varepsilon}-\phi_j^{(1)}\frac{\sigma_j^{(2)}}{\varepsilon}\right]dS_j
$$

donde  $\phi_j$  es el potencial en la superficie  $S_j$ . Como nuestro medio es homogéneo,  $\varepsilon \neq \mathfrak{F}(V)$ , podemos sacar el  $\varepsilon$  fuera de ambas integrales. Por otra parte, al ser  $\phi_i^{(1)}$  $\phi_j^{(1)}$  y  $\phi_j^{(2)}$  $j_j^{(2)}$  constantes en todos los conductores, podemos escribir la expresión anterior como:

$$
\frac{1}{\varepsilon} \iiint_{T-\sum_{j=1}^n V_j} \left( \phi^{(2)} \rho_f^{(1)} - \phi^{(1)} \rho_f^{(2)} \right) dV = \frac{1}{\varepsilon} \sum_{j=1}^n \left[ \phi_j^{(2)} \oiint_{S_j} \sigma_j^{(1)} dS_j - \phi_j^{(1)} \oiint_{S_j} \sigma_j^{(2)} dS_j \right]
$$

Por último, multiplicando por  $\varepsilon$  a ambos lados y haciendo uso de las ecuaciones [6.3.0.1 en la página 101](#page-101-1) y [6.3.0.3 en la página anterior,](#page-102-2) obtenemos:

$$
\iiint_{T-\sum_{j=1}^{n}V_j} \left( \phi^{(2)} \rho_f^{(1)} - \phi^{(1)} \rho_f^{(2)} \right) dV = \sum_{j=1}^{n} \left( \phi_j^{(2)} q_j^{(1)} - \phi_j^{(1)} q_j^{(2)} \right)
$$
  
Q.E.D.

Corolario 14 (Identidad de Gauss). Sean  $(1)$  y  $(2)$  dos estados de un sistema que contiene n conductores cargados con carga  $q_1^{(1)}$  $q_1^{(1)}, \ldots, q_n^{(1)}$  respectivamente en el estado (1) y con carga  $q_1^{(2)}$  $q_1^{(2)}, \ldots, q_n^{(2)}$  en el estado (2). Dichos conductores se encuentran dentro de un dieléctrico **l.h.i.** Además, sean  $\phi_1^{(1)}$  $\phi^{(1)}_1,\ldots,\phi^{(2)}_n$  los valores del potencial sobre la superficie de los conductores en el estado (1) y sean  $\phi_1^{(2)}$  $\phi_1^{(2)}, \ldots, \phi_n^{(2)}$  los valores del potencial en la superficie de los conductores en el estado (2). Por último, sean  $\rho_f^{(1)} = 0 = \rho_f^{(2)}$  $\int_{f}^{(2)}$  las funciones densidades

de carga libre del dieléctrico en los estados (1) y (2), respectivamente. Supongamos, también, que el potencial en la superficie exterior que delimita nuestro dieléctrico vale cero. Entonces, se cumple:

$$
\sum_{j=1}^n \left( \phi_j^{(2)} q_j^{(1)} - \phi_j^{(1)} q_j^{(2)} \right) = 0
$$

Demostración. Se sigue trivialmente al sustituir  $\rho_f^{(1)} = 0 = \rho_f^{(2)}$  $f_f^{(2)}$  en el teorema [11 en la página 100](#page-100-0) y se usa que la integral definida de cero es cero.  $Q.E.D.$ 

#### 6.3.1. Casos concretos

**Ejemplo 19.** Cuando es  $n = 1$  en la identidad de Gauss, obtenemos el caso del condensador.

$$
q^{(1)}\phi^{(2)} = q^{(2)}\phi^{(1)} \Leftrightarrow \frac{q^{(1)}}{\phi^{(1)}} = \frac{q^{(2)}}{\phi^{(2)}} = \text{cte} := \text{capacidad del conductor}
$$

#### 6.4. Relación entre los potenciales y las cargas

**Definición 33.** Sea un medio dieléctrico homogéneo de permitividad  $\varepsilon$  en el que se encuentran n conductores. Llamamos matriz de coeficientes del potencial a:

$$
\mathbf{P} \equiv (p_{ij}) := \begin{pmatrix} p_{11} & \cdots & p_{1n} \\ \vdots & \ddots & \vdots \\ p_{n1} & \cdots & p_{nn} \end{pmatrix}
$$

Cada uno de los componentes de la matriz viene dado por:

$$
p_{ij} := \frac{1}{4\pi\varepsilon q_i q_j} \oiint_{S_i} \oiint_{S_j} \frac{\sigma_i \sigma_j}{r_{ij}} dS_i dS_j
$$

donde  $q_i$  es la carga del conductor i,  $q_i$  es la carga del conductor j,  $r_{ij}$  es la distancia que separa ambos conductores,  $S_i$  es la superficie exterior del conductor i,  $S_j$  es la superficie exterior del conductor j,  $\sigma_i$  es la densidad de carga superficial del conductor i y  $\sigma_i$  es la densidad de carga superficial del conductor j.

Físicamente, el coeficiente  $p_{ji}$  es el potencial que adquiriría el conductor j cuando todos los conductores están descargados a excepción del i que posee una carga de un culombio.

Observación 27. Nótese que los  $p_{ji}$  no dependen de las cargas, sino únicamente de la geometría. Esto se debe a que siempre podemos expresar las densidades de carga superficiales como  $\sigma_i = q_i \cdot f_i\left(\vec{R}\right)$  y  $\sigma_j = q_j \cdot f_j\left(\vec{R}\right)$ donde las  $f_i$  y  $f_j$  son funciones que dependen exclusivamente de la geometría, devolviendo la distribución relativa de la carga. Nótese también que  $p_{ij} = p_{ji}$ , por lo que la matriz **P** es simétrica.

Observación 28. En la práctica, como los  $p_{ji}$  sólo dependen de la geometría, los podremos calcular para la distribución de cargas que nos sea más sencilla.

Definición 34. La matriz inversa de la matriz de coeficientes del potencial se llama matriz de coeficientes de influencia de capacidad.

$$
\mathbf{C}:=\mathbf{P}^{-1}
$$

**Proposición 35.** Supongamos que tenemos n conductores en un dieléctrico homogéneo. Sea  $\Phi = \begin{bmatrix} 1 & 0 \\ 0 & 1 \end{bmatrix}$  $\sqrt{2}$  $\phi_1$  $\left| \begin{array}{c} \cdot \\ \cdot \end{array} \right|$  $\phi_n$  $\setminus$ el

vector que contiene el valor del potencial sobre la superficie de cada uno de los conductores. Análogamente,

sea  $\mathbf{Q} =$  $\sqrt{ }$  $\overline{ }$  $q_1$ . . .  $q_n$  $\overline{ }$ el vector que contiene la carga de cada uno de los conductores. Además, sea  $\mathbf P$  la matriz de

coeficientes del potencial asociada a nuestro sistema. Entonces:

$$
\Phi = \mathbf{P} \cdot \mathbf{Q}
$$

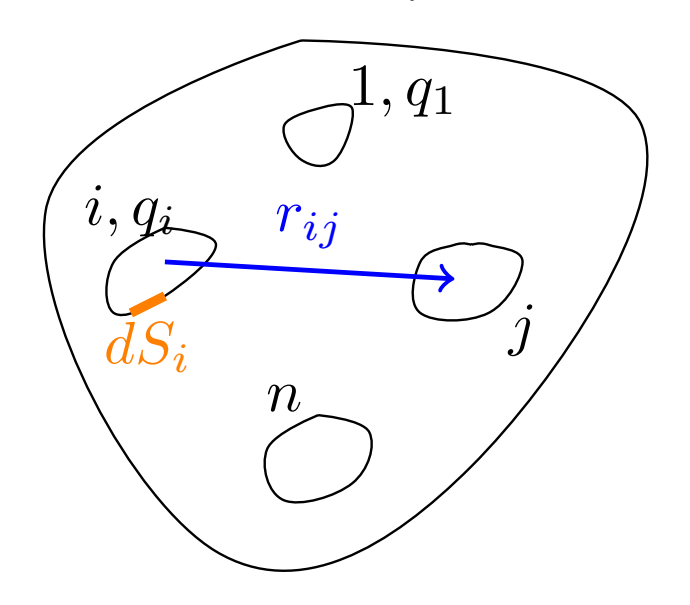

Demostración. Claramente, por cada conductor i se da:

$$
dS_i \to dq = \sigma_i dS_i
$$

De forma que el diferencial de potencial que el conductor  $i$  genera en el  $j$  es:

$$
d\phi_{ji} = \frac{1}{4\pi\varepsilon} \frac{\sigma_i dS_i}{r_{ij}}
$$

En consecuencia, el potencial generado en el conductor  $j$  debido al conductor  $i$  es:

$$
\phi_{ji} = \oiint_{S_i} \frac{1}{4\pi\varepsilon} \frac{\sigma_i dS_i}{r_{ij}}
$$

Como el dieléctrico es homogéneo, entonces:

$$
\phi_{ji} = \frac{1}{4\pi\varepsilon} \oiint_{S_i} \frac{\sigma_i dS_i}{r_{ij}}
$$

Por consiguiente el potencial en el conductor  $j$  es:

$$
\phi_j = \sum_{i=1}^n \frac{1}{4\pi\varepsilon} \oiint_{S_i} \frac{\sigma_i dS_i}{r_{ij}}
$$

Si multiplicamos y dividimos por  $q_j = \oiint_{S_j} \sigma_j dS_j$  y, además, también multiplicamos y dividimos por  $q_i$ , llegamos a:

$$
\phi_j = \sum_{i=1}^n \underbrace{\frac{1}{4\pi\varepsilon q_i q_j} \oiint_{S_i} \oiint_{S_j} \frac{\sigma_i \sigma_j}{r_{ij}} dS_i dS_j}_{=p_{ji}} q_i = \sum_{i=1}^n p_{ji} q_i
$$

En consecuencia, podemos escribir la igualdad anterior de la siguiente forma:

$$
\begin{pmatrix} \phi_1 \\ \vdots \\ \phi_n \end{pmatrix} = \underbrace{\begin{pmatrix} p_{11} & \cdots & p_{1n} \\ \vdots & \ddots & \vdots \\ p_{n1} & \cdots & p_{nn} \end{pmatrix}}_{\Leftarrow \mathbf{\Phi}} \underbrace{\begin{pmatrix} q_1 \\ \vdots \\ q_n \end{pmatrix}}_{=\mathbf{Q}} \Leftrightarrow
$$
  
\n
$$
\Leftrightarrow \mathbf{\Phi} = \mathbf{P} \cdot \mathbf{Q}
$$
  
\nQ.E.D.

# 6.5. Influencia total: condensadores

Supongamos que tenemos dos condensadores:

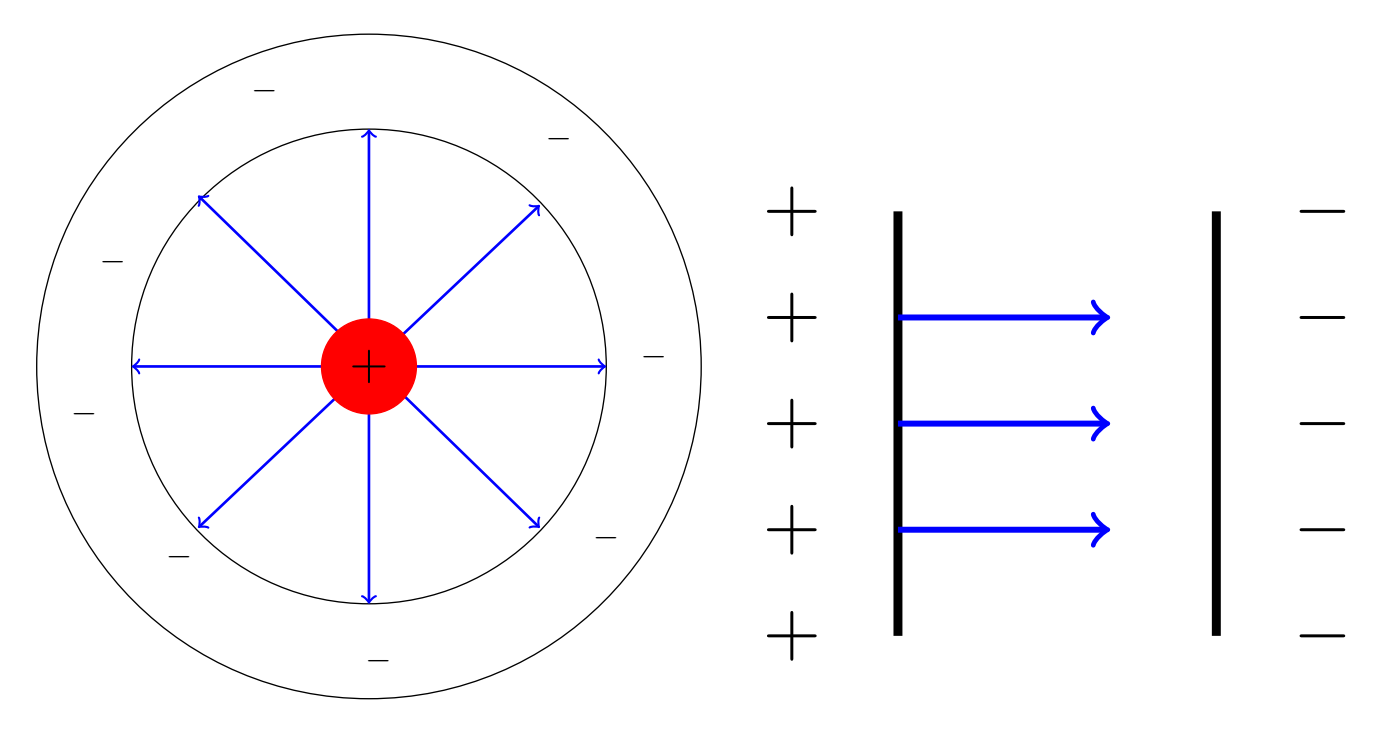

Ejemplo 20. Para el caso de dos conductores, tendríamos:

$$
\begin{cases} \phi_1 = p_{11}q_1 + p_{12}q_2 \\ \phi_2 = p_{21}q_1 + p_{22}q_2 \end{cases}
$$

Ahora, si ambas cargas son iguales (pero de signo contrario)  $q := q_1 = -q_2$ , lo anterior se reduce a:

$$
\begin{cases} \phi_1 = p_{11}q - p_{12}q \\ \phi_2 = p_{21}q - p_{22}q \end{cases}
$$

Si hallamos  $\phi_1 - \phi_2$ :

$$
\phi_1 - \phi_2 = q (p_{11} - 2p_{12} + p_{22})
$$

Despejando q:

$$
q = \frac{\phi_1 - \phi_2}{p_{11} + p_{22} - 2p_{12}}
$$

Ahora, definiendo  $C := \frac{1}{p_{11} + p_{22} - 2p_{12}}$ , obtenemos:

$$
q = C\left(\phi_1 - \phi_2\right)
$$

Utilizando las  $c_{ij}$  (las inversas de  $p_{ij}),$  llegamos a:

$$
\begin{cases} q_1 = c_{11}\phi_1 + c_{12}\phi_2 \\ q_2 = c_{21}\phi_1 + c_{22}\phi_2 \end{cases}
$$

Si suponemos  $q_1 = -q_2$ y sumamos obtendríamos:

$$
0 = (c_{11} + c_{21}) \phi_1 + (c_{12} + c_{22}) \phi_2 \Leftrightarrow \begin{cases} c_{11} = -c_{21} \\ c_{12} = -c_{22} \end{cases}
$$
# Capítulo 7

# Energía electrostática

Definición 35. Llamaremos energía electroestática de un sistema de cargas puntuales al trabajo necesario para traer todas ellas desde el infinito una a una.

Para el caso de distribuciones volumétricas de carga en un medio dieléctrico, la energía electroestática será el trabajo necesario para aumentar la densidad volumétrica de carga libre  $\rho_f$  desde la función nula en todos los puntos hasta la distribución final.

#### 7.1. Energía de un sistema de cargas puntuales

<span id="page-108-0"></span>Proposición 36. La energía electrostática U<sub>e</sub> almacenada en un sistema aislado de n cargas puntuales  ${q_k}_{k=1,...,n}$  viene dada por:

$$
U_e = W_n = \frac{1}{2} \sum_{i=1}^n q_i \sum_{\substack{j=1 \ i \neq j}}^n \phi_{ij} = \frac{1}{2} \sum_{i=1}^n q_i \phi_i
$$

donde  $\phi_{ij} \equiv \phi_{i \leftarrow j}$  es el potencial que crea la partícula j sobre la i y  $\phi_i$  es el potencial de la partícula i, es decir:  $\phi_i = \sum^n$  $j=1$  $\phi_{i\leftarrow j}$ .

Demostración. Podemos suponer, sin pérdida de generalidad, que nuestro sistema de cargas puntuales se encuentra en el interior de un conductor, ya que por la proposición [34 en la página 98,](#page-98-0) un conductor aísla el interior del exterior.

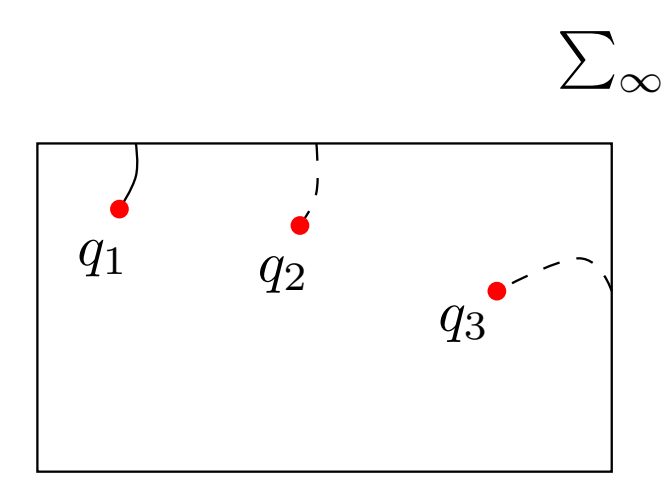

En el interior del mencionado conductor contamos con  $n$  cargas puntuales:

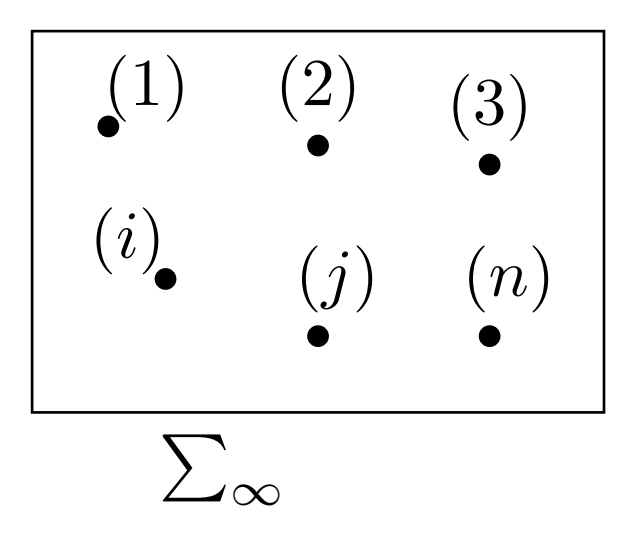

Veamos qué trabajo tenemos que realizar para llevar la  $q_1$  desde la superficie del  $\infty$  hasta el punto 1:

$$
w_1=0
$$

El trabajo es nulo, pues no tengo ninguna carga en mi sistema todavía.

Ahora, quiero llevar la carga  $q_2$  al punto 2:

$$
w_2 = q_2 \phi_{2\leftarrow 1} \equiv q_2 \phi_{21}
$$

De manera que el trabajo total para dos cargas es:

$$
W_2 = w_1 + w_2 = q_2 \phi_{21} = q_2 \frac{1}{4\pi\varepsilon_0} \frac{q_1}{r_{12}} = \frac{1}{2} \left( \frac{1}{4\pi\varepsilon_0} \frac{q_1 q_2}{r_{12}} + \frac{1}{4\pi\varepsilon_0} \frac{q_1 q_2}{r_{12}} \right)
$$

Como  $r_{12} = r_{21}$ , podemos expresar lo anterior como:

$$
W_2 = \frac{1}{2} (\phi_{21} q_2 + \phi_{12} q_1) = \frac{1}{2} (q_1 \phi_{12} + q_2 \phi_{21})
$$

Ahora, traigo la carga 3:

$$
w_3 = q_3 \phi_3 = q_3 \left( \phi_{31} + \phi_{32} \right)
$$

Haciendo lo mismo que antes, obtenemos:

$$
w_3 = q_3 \left(\frac{1}{4\pi\varepsilon_0} \frac{q_1}{r_{13}} + \frac{1}{4\pi\varepsilon_0} \frac{q_2}{r_{23}}\right) = \frac{1}{2} \left(q_3 \phi_{31} + q_1 \phi_{13} + q_2 \phi_{23} + q_3 \phi_{32}\right)
$$

$$
w_3 = \frac{1}{2} \left(q_3 \phi_{31} + q_1 \phi_{13} + q_3 \phi_{32} + q_2 \phi_{23}\right)
$$

En consecuencia:

$$
W_3 = \frac{1}{2} (q_1 \phi_{12} + q_1 \phi_{13} + q_2 \phi_{21} + q_2 \phi_{23} + q_3 \phi_{31} + q_3 \phi_{32})
$$

De forma, que, en general:

#### Licencia: [Creative Commons](https://creativecommons.org/licenses/by-nc-sa/3.0/deed.es) 109

$$
W_n = \frac{1}{2} \sum_{i=1}^n q_i \sum_{\substack{j=1 \ i \neq j}}^n \phi_{ij} = \frac{1}{2} \sum_{i=1}^n q_i \phi_i = U_e
$$

Q.E.D.

#### 7.2. Energía de una distribución de cargas

<span id="page-110-0"></span>**Definición 36.** Llamamos densidad de energía electrostática de un sistema en un punto  $\vec{R}$  a:

$$
u_e\left(\vec{R}\right) := \frac{1}{2}\vec{E}\left(\vec{R}\right) \cdot \vec{D}\left(\vec{R}\right)
$$

Sus unidades son  $[u_e] = \frac{J}{m^3}$ .

<span id="page-110-1"></span>Proposición 37. La energía electroestática almacenada en una distribución de cargas con densidad de carga  $\rho\left(\vec{R'}\right)$  y volumen V' es:

$$
U_e = \frac{1}{2} \iiint_{V'} \rho\left(\vec{R}'\right) \phi\left(\vec{R}'\right) dV' = \frac{1}{2} \iiint_{T.E} \vec{E} \cdot \vec{D} dV = \iiint_{T.E} u_e dV
$$

donde con T.E nos referimos a todo el espacio, es decir, al volumen V' más todo lo que hay fuera.

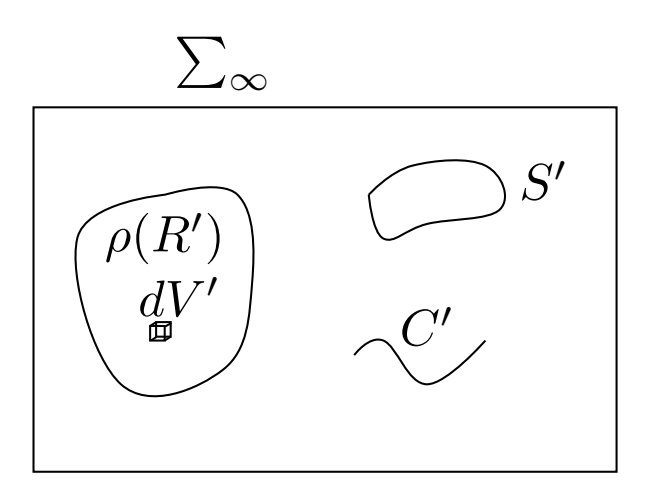

Demostración. Partimos de la proposición [36 en la página 108:](#page-108-0)

$$
U_e = \frac{1}{2} \sum_{i=1}^{n} q_i \phi_i
$$

Como ahora estamos en un medio continuo, el número de partículas tiende a infinito, por lo que podemos aproximar la suma por una integral:

$$
U_e \cong \frac{1}{2} \iiint dq \, \phi_q
$$

Como es  $dq = \rho \left(\vec{R}'\right) dV'$ , podemos expresar lo anterior como:

$$
U_e = \frac{1}{2} \iiint_{V'} \rho\left(\vec{R}'\right) \phi\left(\vec{R}'\right) dV'
$$

Por el teorema de Gauss generalizado (ver teorema [9 en la página 88\)](#page-88-0)  $\rho\left(\vec{R}'\right) = \vec{\nabla} \cdot \vec{D}$ , de forma que:

<span id="page-111-0"></span>
$$
U_e = \frac{1}{2} \iiint_{V'} \rho\left(\vec{R}'\right) \phi\left(\vec{R}'\right) dV' = \frac{1}{2} \iiint_{T.E} \left(\vec{\nabla} \cdot \vec{D}\right) \phi\left(\vec{R}'\right) dV \tag{7.2.0.1}
$$

Por otra parte, por la regla del producto:

$$
\vec{\nabla} \cdot (\phi \vec{D}) = \phi \vec{\nabla} \cdot \vec{D} + \vec{D} \cdot \vec{\nabla} \phi \Leftrightarrow
$$

$$
\Leftrightarrow \vec{\nabla} (\phi \vec{D}) - \vec{D} \cdot \vec{\nabla} \phi = \phi \vec{\nabla} \cdot \vec{D}
$$

En consecuencia, puedo reescribir [7.2.0.1](#page-111-0) como:

$$
U_e = \frac{1}{2} \left[ \iiint_{T.E} \vec{\nabla} \cdot (\phi \vec{D}) \, dV + \iiint_{T.E} \vec{D} \cdot \vec{E} dV \right]
$$

Por el teorema de la divergencia (ver teorema [2 en la página 17\)](#page-17-0):

<span id="page-111-1"></span>
$$
U_e = \frac{1}{2} \oiint_S \phi \vec{D} \cdot d\vec{S} + \frac{1}{2} \iiint_{T.E} \vec{D} \cdot \vec{E} dV
$$
\n(7.2.0.2)

donde S es la superficie que delimita todo el volumen, es decir, la superficie del infinito  $\Sigma_{\infty}$ . Si hacemos tender  $r \to \infty$  y observamos el comportamiento de los términos de la primera integral, obtenemos por desarrollo multipolar  $\phi \sim \frac{1}{r}$  $\frac{1}{r}, D \sim \frac{1}{r^2}$  $\frac{1}{r^2}$  y  $S \sim r^2 \Rightarrow dS \sim rdr$ . En consecuencia:

$$
\oiint_{S} \phi \vec{D} \cdot d\vec{S} \sim \int \frac{1}{r} \frac{1}{r^2} r dr = \int \frac{1}{r^2} dr = -\frac{1}{r} \xrightarrow[r \to \infty]{} 0
$$

cuando  $r\to\infty$ . Luego, claramente si  $r\to\infty$  (lo cual se da en la superficie del infinito), entonces  $\oiint_S \phi \vec{D}\cdot d\vec{S}\to$ 0. Por consiguiente, como el producto escalar es conmutativo, [7.2.0.2](#page-111-1) queda en:

$$
U_e = \frac{1}{2} \iiint_{T.E} \vec{E} \cdot \vec{D} \, dV
$$

Ahora, aplicando la definición [36 en la página anterior:](#page-110-0)

$$
U_e = \iiint_{T.E} u_e dV
$$
  
Q.E.D.

Ejemplo 21. Tenemos una esfera conductora:

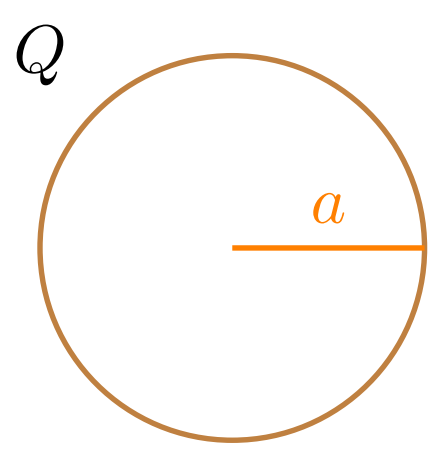

Podemos calcular la energía electrostática de la siguiente forma:

$$
U_e = \frac{1}{2} \iiint_{V'} \rho \phi dV' = \frac{1}{2} \iint_{S'} \sigma \phi dS' = \frac{1}{2} \phi Q
$$

$$
\phi(r) = \frac{1}{4\pi\varepsilon_0} \frac{Q}{r} \Rightarrow \phi(r = a) = \frac{1}{4\pi\varepsilon_0} \frac{Q}{a}
$$

Por tanto:

$$
U_e=\frac{1}{2}\frac{Q^2}{4\pi\varepsilon_0 a}
$$

También podemos hallar la solución de esta otra forma:

$$
U_e = \frac{1}{2} \iiint_{T.E} \vec{E} \cdot \vec{D} dV = 0 + \frac{1}{2} \int_{\varphi=0}^{2\pi} \int_{\theta=0}^{\pi} \int_{r=a}^{\infty} \varepsilon_0 \left( \frac{1}{4\pi \varepsilon_0} \frac{Q}{r^2} \right)^2 r^2 \operatorname{sen} \theta dr d\theta d\varphi =
$$

$$
= \frac{1}{2} \frac{Q^2}{(4\pi)^2 \varepsilon_0} \sum_{r=a}^{a} \underbrace{\vec{E} \cdot \vec{D}}_{r=a} \left( \frac{Q^2}{r^2} \right)^2 \int_a^{\infty} \frac{1}{r^2} dr = \frac{1}{2} \frac{Q^2}{4\pi \varepsilon_0} \left[ -\frac{1}{r} \right]_a^{\infty} = \frac{1}{2} \frac{Q^2}{4\pi \varepsilon_0 a}
$$

Ejemplo 22. Tenemos una esfera dieléctrica:

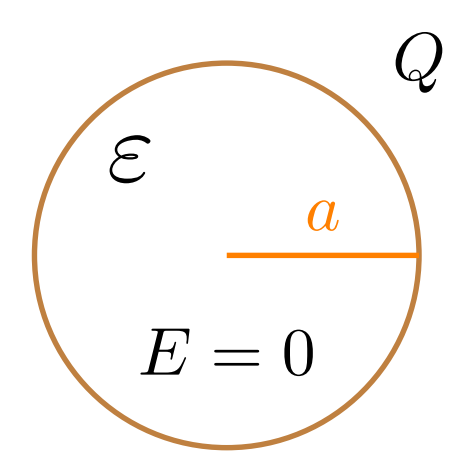

Para  $r > a$ :

$$
\vec{E} = \frac{1}{4\pi\varepsilon_0} \frac{Q}{r^2} \hat{r}
$$

Y en consecuencia:

$$
\phi = \frac{1}{4\pi\varepsilon_0} \frac{Q}{r}
$$

Y para r < a, por el teorema de Gauss generalizado (ver teorema [10 en la página 88\)](#page-88-1):

$$
D \cdot 4\pi r^2 = \rho_0 \frac{4}{3} \pi r^3 \Leftrightarrow
$$

$$
\Leftrightarrow \vec{D}(r) = \frac{\rho_0 r}{3} \hat{r}
$$

En consecuencia:

$$
\vec{E}\left(r\right) = \frac{\rho_0 r}{3\varepsilon}\hat{r}
$$

De manera que:

$$
\phi(r) = -\frac{\rho_0}{3\varepsilon} \frac{r^2}{2} + k'
$$

Claramente para  $r = a$ , por continuidad, debe darse:

$$
-\frac{\rho_0 a^2}{6\varepsilon} + k' = \frac{1}{4\pi\varepsilon_0} \frac{Q}{a} \Leftrightarrow k' = \frac{Q}{4\pi\varepsilon_0 a} + \frac{\rho_0 a^2}{6\varepsilon}
$$

De forma que:

$$
\phi(r) = \frac{\rho_0}{6\varepsilon} \left( a^2 - r^2 \right) + \frac{Q}{4\pi\varepsilon_0 a}
$$

Bien, ahora para calcular la energía electrostática, hacemos:

$$
U_e = \iiint_{T.E} \vec{E} \cdot \vec{D} dV = \frac{1}{2} 2\pi \cdot 2 \left[ \int_{r=0}^a \frac{\rho_0^2}{9\varepsilon} r^2 r^2 dr + \int_a^\infty \varepsilon_0 \left( \frac{1}{4\pi \varepsilon_0} \frac{Q}{r^2} \right)^2 r^2 dr \right]
$$

O, alternativamente, podríamos hacer:

$$
U_e = \frac{1}{2} \iiint \rho_0 \phi(r) dV = \frac{1}{2} 4\pi \rho_0 \int_{r=0}^a \left[ \frac{\rho_0}{6\varepsilon} \left( a^2 - r^2 \right) + \frac{Q}{4\pi \varepsilon_0 a} \right] r^2 dr
$$

### 7.3. Energía electrostática en medios dieléctricos

<span id="page-114-0"></span>Proposición 38. La energía electroestática almacenada en una distribución de cargas en un medio dieléctrico de permitividad  $\varepsilon$  puede expresarse como:

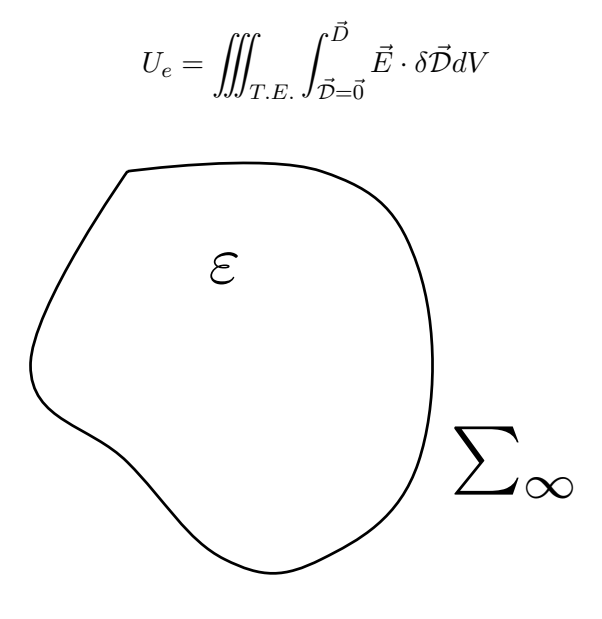

Demostración. Primero, empecemos con una pequeña observación sobre la notación:

Con "d" indicamos un diferencial de una variación que ya hay en el sistema; mientras que con " $\delta$ " nos referimos al diferencial asociado a una variación que nosotros realizamos en el sistema (algo que cambia su estado).

Sabemos que la energía potencial eléctrica  $U$  de un  $dV'$  con carga  $dq$  viene dada por:

$$
U\left(\vec{R}\right)=dq\left(\vec{R}\right)\phi\left(\vec{R}\right)
$$

donde  $dq\left(\vec{R}\right) = \rho_f\left(\vec{R}\right)dV'$  y  $\rho\left(\vec{R}\right)$  es la densidad de carga libre. En otras palabras:

$$
U\left(\vec{R}\right) = \rho_f\left(\vec{R}\right)\phi\left(\vec{R}\right)dV'
$$

Ahora, vamos a estudiar cómo varía la energía potencial eléctrica  $U$  al variar la densidad volumetrica de carga libre ρ. Para ello, aplicamos nuestro operador de variación virtual δ a ambos lados, obteniendo, por la regla del producto:

$$
\delta U\left(\vec{R}\right) = \delta \left[\rho_f\left(\vec{R}\right)\phi\left(\vec{R}\right)\right]dV = \left[\delta \left(\rho_f\left(\vec{R}\right)\right)\phi\left(\vec{R}\right) + \rho\left(\vec{R}\right)\delta\left(\phi\left(\vec{R}\right)\right)\right]dV'
$$

Como no estamos variando el potencial, es  $\delta(\phi) = 0$ . Por consiguiente:

$$
\delta U\left(\vec{R}\right) = \delta\left(\rho_f\left(\vec{R}\right)\right)\phi\left(\vec{R}\right)dV'
$$

Esta variación virtual de la energía potencial eléctrica en el punto  $\vec{R}$  es justo el trabajo que tengo que realizar en el punto  $\vec{R}$  para variar la densidad de carga libre. Por tanto, tenemos:

$$
d\delta U_e = \delta U = \delta \rho_f \phi dV'
$$

donde el diferencial inexacto se debe a que esta es la contribución al trabajo  $U_e$  realizado en un  $dV'$  y el diferencial inexacto virtual se debe a que no existe el diferencial de trabajo.

#### Licencia: [Creative Commons](https://creativecommons.org/licenses/by-nc-sa/3.0/deed.es) 114

Integrando, tendríamos:

<span id="page-115-0"></span>
$$
U_e = \int_{\rho=0}^{\rho_{\text{final}}} \left[ \iiint_{V'} \delta \rho \, \phi \left( \vec{R}' \right) dV' \right] \tag{7.3.0.1}
$$

Físicamente, podemos ver la integral anterior como el hecho de ir introduciendo en cada dV un δρ poco a poco hasta llegar a la  $\rho_{final}$  deseada en cada punto.

Por el teorema de Gauss generalizado (ver teorema [9 en la página 88\)](#page-88-0) se da:

 $\rho = \vec{\nabla} \cdot \vec{D}$ 

Aplicando nuestro operador  $\delta$  a ambos lados, llegamos a:

$$
\delta \rho = \delta \left( \vec{\nabla} \cdot \vec{D} \right)
$$

Como  $\delta$  es una variación virtual y  $\vec{\nabla}$  indica una variación espacial, ambos operadores conmutan:

$$
\delta \rho = \vec{\nabla} \cdot \delta \vec{D}
$$

Así, sustituyendo en [7.3.0.1,](#page-115-0) obtenemos:

<span id="page-115-1"></span>
$$
\delta U_e = \iiint_{T.E.} \phi \, \delta \rho \, dV' = \iiint_{T.E.} \phi \vec{\nabla} \cdot (\delta \vec{D}) \, dV' \tag{7.3.0.2}
$$

Por otra parte:

$$
\vec{\nabla} \cdot (\phi \,\delta \vec{D}) = \phi \vec{\nabla} \cdot \delta \vec{D} + \delta \vec{D} \cdot \vec{\nabla} \phi \Leftrightarrow \phi \vec{\nabla} \cdot \delta \vec{D} = \vec{\nabla} \cdot (\phi \,\delta \vec{D}) - \delta \vec{D} \cdot \vec{\nabla} \phi = \vec{\nabla} \cdot (\phi \,\delta \vec{D}) + \vec{E} \cdot \delta \vec{D}
$$

donde el último paso se debe a la definición [12 en la página 28.](#page-28-0)

Con lo anterior, [7.3.0.2](#page-115-1) se transforma en:

$$
\delta U_e = \iiint_{T.E.} \vec{\nabla} \cdot \left( \phi \delta \vec{D} \right) dV' + \iiint_{T.E.} \vec{E} \cdot \delta \vec{D} dV'
$$

Por el teorema de la divergencia (ver teorema [2 en la página 17\)](#page-17-0):

<span id="page-115-2"></span>
$$
\delta U_e = \oiint_{\Sigma_{\infty}} \phi \, \delta \vec{D} \cdot d\vec{S} + \iiint_{T.E.} \vec{E} \cdot \delta \vec{D} dV' \tag{7.3.0.3}
$$

Ahora bien, en la superficie del infinito tenemos  $\phi \sim \frac{1}{r}$  $\frac{1}{r}, D \sim \frac{1}{r^2}$  $\frac{1}{r^2}$  y  $S \sim r^2 \Rightarrow dS \sim rdr$ , por tanto:

$$
\oiint_{\Sigma_{\infty}} \phi \, \delta \vec{D} \cdot d\vec{S} \sim \lim_{r \to \infty} \int \frac{1}{r} \frac{1}{r^2} r dr = \lim_{r \to \infty} \int \frac{1}{r^2} dr = -\frac{1}{r} \xrightarrow[r \to \infty]{} 0
$$

Por consiguiente [7.3.0.3](#page-115-2) se simplifica a:

$$
\delta U_e = \iiint_{T.E.} \vec{E} \cdot \delta \vec{D} dV
$$

Integrando a ambos lados:

$$
U_e = \iiint_{T.E.} \int_{\vec{\mathcal{D}} = \vec{0}}^{\vec{D}} \vec{E} \cdot \delta \vec{\mathcal{D}} dV
$$
  
Q.E.D.

Corolario 15. La energía electroestática almacenada en una distribución de cargas en un medio dieléctrico l.h.i. de permitividad  $\varepsilon$  puede expresarse como:

$$
U_e = \iiint_{T.E.} \frac{1}{2} \varepsilon E^2 dV
$$

Demostración. En un medio l.h.i tenemos  $\varepsilon =$ cte y al ser la diferencial un operador lineal, por la proposición [30](#page-90-0) [en la página 90:](#page-90-0)

$$
\vec{D} = \varepsilon \vec{E} \Rightarrow \delta \vec{D} = \varepsilon \delta \vec{E}
$$

Y, en consecuencia, por la proposición [38 en la página 114,](#page-114-0) obtenemos:

$$
U_e = \iiint_{T.E.} \varepsilon \left[ \int_{\vec{\mathcal{E}} = \vec{0}}^{\vec{E}} \vec{\mathcal{E}} \cdot \delta \vec{\mathcal{E}} \right] dV = \iiint_{T.E.} \frac{1}{2} \varepsilon E^2 dV
$$
  
Q.E.D.

### 7.4. Energía electrostática de un sistema de conductores

<span id="page-116-0"></span>Proposición 39. La energía electroestática almacenada en un sistema de conductores que se encuentran en el interior de un dieléctrico l.h.i puede ser expresada mediante:

$$
U_e = \frac{1}{2} \sum_{i=1}^{n} \sum_{j=1}^{n} p_{ij} q_i q_j
$$

donde los  $p_{ij}$  son los coeficientes de potencial del sistema.

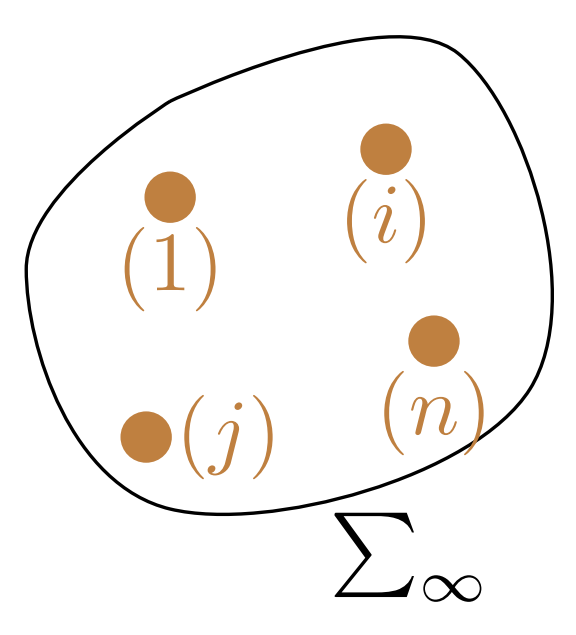

Demostración. Por la proposición [37 en la página 110,](#page-110-1) restringiéndonos a la superficie de los conductores, debe ser:

$$
U_e = \frac{1}{2} \sum_{i=1}^n \oiint_{S_i} \phi_i \sigma_i dS_i
$$

Como los conductores son equipotenciales (ver corolario [10 en la página 97\)](#page-97-0),  $\phi_i$  es constante a lo largo de  $S_i$ . En consecuencia:

$$
U_e = \frac{1}{2} \sum_{i=1}^n \phi_i \oiint_{S_i} \sigma_i dS_i = \frac{1}{2} \sum_{i=1}^n \phi_i q_i = \frac{1}{2} \sum_{i=1}^n q_i \phi_i
$$

Usando la proposición [35 en la página 104,](#page-104-0) sabemos que:

$$
\mathbf{\Phi} = \mathbf{P} \cdot \mathbf{Q} \Leftrightarrow \phi_i = \sum_{i=1}^n p_{ij} q_j
$$

De manera que podemos reescribir lo anterior como:

$$
U_e = \frac{1}{2} \sum_{i=1}^{n} \sum_{j=1}^{n} p_{ij} q_i q_j
$$
\n
$$
Q.E.D.
$$

Ejemplo 23. En el caso de dos conductores con cargas opuestas (influencia total), se obtiene:

$$
U_e = \frac{1}{2}C\left(\Delta V\right)^2
$$

# Capítulo 8

# Fuerzas electroestáticas

# 8.1. Sistema aislado  $Q_i = \text{cte } \forall i$

<span id="page-118-0"></span>**Proposición 40.** En un sistema aislado (con  $Q_i = cte \forall i$ ) en el que hay un dieléctrico l.h.i., la fuerza total que actúa sobre el sistema es igual al menos gradiente de la energía electroestática almacenada en él.

$$
\vec{F} = -\vec{\nabla} U_e
$$

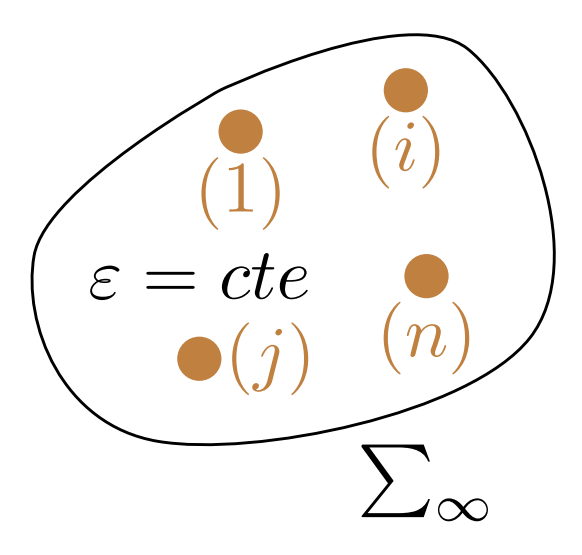

 $Demostraci\'on.$  Si tenemos un sistema aislado, entonces  $Q_i =$ cte. Por conservación de la energía:

$$
dW = -dU_e
$$

Por otra parte, por definición de trabajo:

$$
dW = \vec{F} \cdot d\vec{r}
$$

Por tanto:

$$
dW = -dU_e = \vec{F} \cdot d\vec{r} \Leftrightarrow
$$
  

$$
\Leftrightarrow \vec{F} = -\frac{dU_e}{d\vec{r}} \equiv -\vec{\nabla}U_e
$$
  
Q.E.D.

Observación 29. En general no podemos asegurar que los coeficientes del potencial se mantengan constantes ante algún cambio en la geometría. Así que puede que no podamos calcular la energía electroestática almacenada mediante la proposición [39 en la página 116.](#page-116-0)

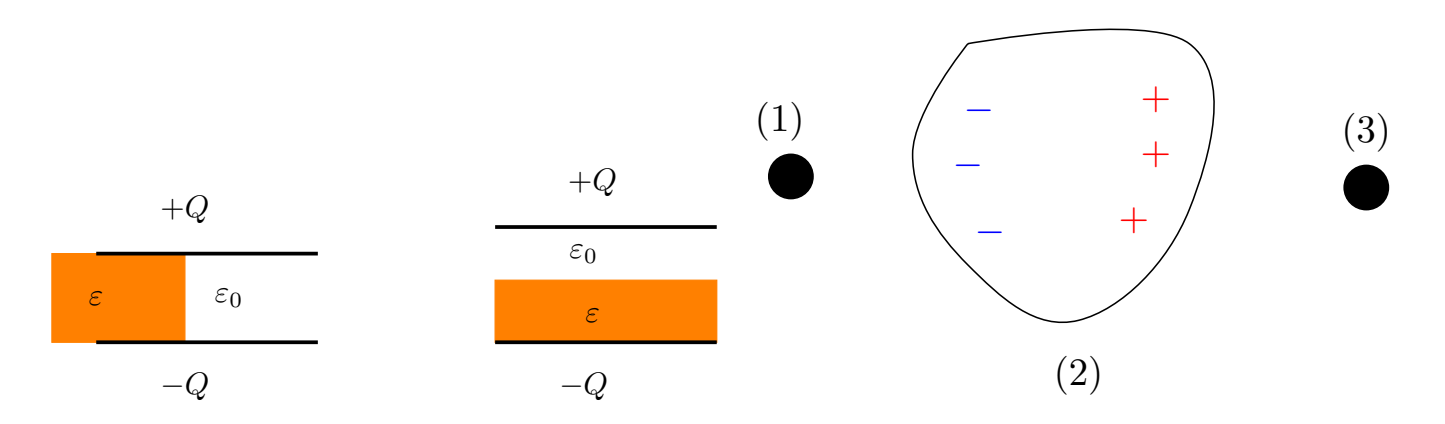

## 8.2. Sistema a potencial constante  $\phi = \text{cte}$

<span id="page-119-1"></span>Proposición 41. Supongamos que tenemos un sistema con n conductores en un dieléctrico l.h.i. Si imponemos que el potencial en los conductores debe permanecer constante, entonces la fuerza que actúa sobre el sistema viene dada por:

$$
\vec{F} = +\vec{\nabla}U_e
$$

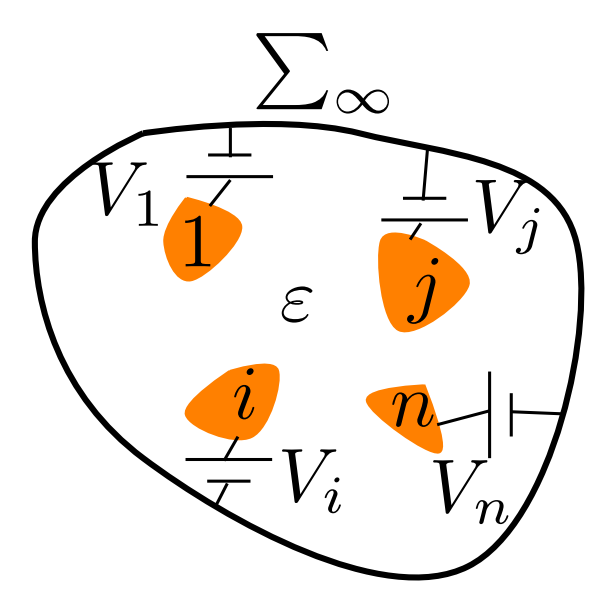

Demostración. En este caso, como estamos manteniendo el potencial constante de forma externa, estamos introduciendo energía en el sistema. Podemos suponer, sin pérdida de generalidad, que mantenemos el potencial constante en los conductores por medio de baterías. Llamaremos  $U_b$  a la energía electrostática de las baterías. Por el teorema de la energía mecánica se tiene que cumplir:

<span id="page-119-0"></span>
$$
dU_b = dW + dU_e \tag{8.2.0.1}
$$

donde  $\overrightarrow{dW} = \overrightarrow{F} \cdot d\overrightarrow{r}$ . Por otra parte, por la proposición [37 en la página 110,](#page-110-1) restringiéndonos a la superficie de los conductores, debe ser:

$$
U_e = \frac{1}{2} \sum_{i=1}^n \oiint_{S_i} \sigma_i \phi_i dS_i
$$

Como los conductores son equipotenciales (ver corolario [10 en la página 97\)](#page-97-0), el potencial  $\phi_i$  es constante para la superficie  $S_i$ . Así:

$$
U_e = \frac{1}{2} \sum_{i=1}^n \phi_i \oiint \sigma_i dS_i = \frac{1}{2} \sum_{i=1}^n \phi_i q_i
$$

Haciendo la diferencial a ambos lados, por la regla del producto, obtenemos:

$$
dU_e = \frac{1}{2} \sum_{i=1}^{n} d(q_i \phi_i) = \frac{1}{2} \sum_{i=1}^{n} dq_i \phi_i + \frac{1}{2} \sum_{i=1}^{n} q_i \underbrace{d\phi_i}_{=0}
$$

donde el segundo sumando se anula, porque el potencial es constante por hipótesis. En consecuencia:

<span id="page-120-0"></span>
$$
dU_e = \frac{1}{2} \sum_{i=1}^{n} dq_i \phi_i
$$
\n(8.2.0.2)

Por otra parte, como se cumple  $U_{b,i} = q_i \phi_i$  por definición de potencial, tenemos:

$$
U_b = \sum_{i=1}^n q_i \phi_i
$$

Tomando la diferencial a ambos lados, por el mismo argumento que para  $dU_e$ , llegamos a:

<span id="page-120-1"></span>
$$
dU_b = \sum_{i=1}^{n} dq_i \phi_i
$$
 (8.2.0.3)

Observando las ecuaciones [8.2.0.2](#page-120-0) y [8.2.0.3,](#page-120-1) vemos que:

$$
dU_b=2dU_e
$$

En consecuencia, sustituyendo en la ecuación diferencial del trabajo (ver [8.2.0.1 en la página anterior\)](#page-119-0), obtenemos:

$$
2dU_e = dW + dU_e \Leftrightarrow dW = dU_e
$$

Por la definición de trabajo, tenemos:

$$
\vec{F} \cdot d\vec{r} = dU_e \Leftrightarrow \vec{F} = \frac{dU_e}{d\vec{r}} = \vec{\nabla}U_e
$$
  
Q.E.D.

Observación 30. Nótese la diferencia entre la situación a carga constante (signo negativo del gradiente) y la situación a potencial constante (signo positivo del gradiente).

## 8.3. Ejemplos

Ejemplo 24 (Problema 48). Tenemos la siguiente situación:

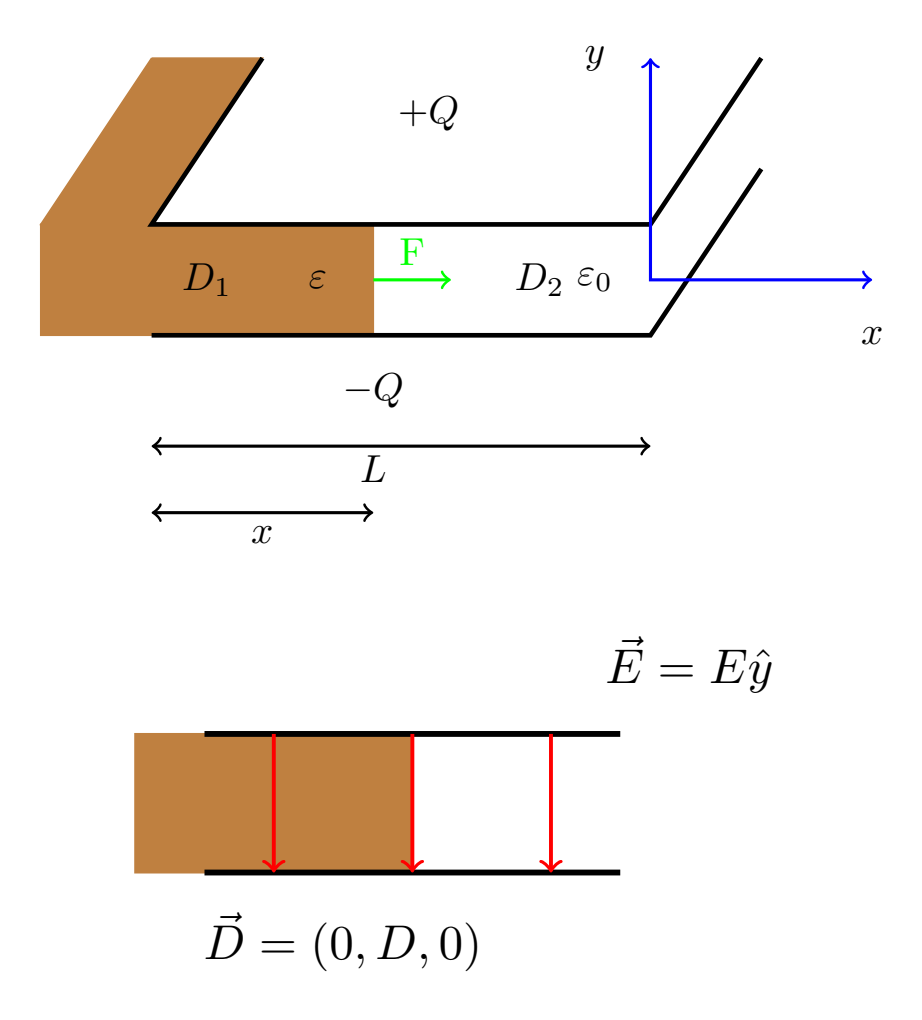

Nos piden determinar la fuerza total que actúa sobre la superficie del dieléctrico en dos situaciones.

1. Suponiendo la carga constante:

Podemos ver que  $\vec{D} = (0, D, 0)$ . Por las proposiciones [31 en la página 92](#page-92-0) y [32 en la página 94,](#page-94-0) sabemos que debe ser:

$$
E_{t_1} = E_{t_2}
$$
  

$$
D_{2_n} - D_{1_n} = \sigma_f = 0
$$

Claramente  $D_{2_n} = 0 = D_{1_n}$ , pues D únicamente tiene componente en el eje y. Por tanto, el campo eléctrico debe tener también dirección únicamente en el eje y. Es decir,  $\vec{E} = E\hat{y}$ . De esta forma, llegamos a las siguientes ecuaciones:

$$
\begin{cases}\n\varepsilon E_1 - 0 = \sigma_f^{(1)} \\
D_{1_n} - D_{0_n} = \sigma_f^{(1)} \Leftrightarrow \begin{cases}\n\sigma_f^{(1)} = \varepsilon E \\
\sigma_f^{(2)} = \varepsilon_0 E\n\end{cases} \\
\varepsilon E_2 - 0 = \sigma_f^{(2)}\n\end{cases}
$$

Por otra parte:

$$
Q = \sigma_f^{(1)} x h + \sigma_f^{(2)} (L - x) h =
$$

#### Licencia: [Creative Commons](https://creativecommons.org/licenses/by-nc-sa/3.0/deed.es) 121

$$
= \varepsilon E x h + \varepsilon_0 E (L - x) h = E h (\varepsilon x + \varepsilon_0 (L - x)) \Leftrightarrow
$$

$$
\Leftrightarrow E = \frac{Q}{h (\varepsilon x + \varepsilon_0 (L - x))}
$$

Como  $E = \frac{V_0(x)}{I}$  $\frac{d^{(n)}}{d}$ , podemos hallar el potencial entre las placas en función de lo que haya introducido el dieléctrico:

$$
V_0 = \frac{Qd}{h\left[\varepsilon x + \varepsilon_0 \left(L - x\right)\right]}
$$

Ahora:

$$
U_e = \iiint_V \frac{1}{2} \vec{E} \cdot \vec{D} dV
$$

$$
U_e = \frac{1}{2} \left[ \varepsilon \frac{V_0^2}{d^2} x d \cdot h + \varepsilon_0 \frac{V_0^2}{d^2} (L - x) d \cdot h \right] = \frac{1}{2} \frac{h}{d} \frac{Q^2 d^2}{h^2 \left[ \varepsilon x + \varepsilon_0 (L - x) \right]^2} \left[ \varepsilon x + \varepsilon (L - x) \right] = \frac{1}{2} \frac{Q^2 d}{h} \frac{1}{\left[ \varepsilon x + \varepsilon_0 (L - x) \right]}
$$

Por la proposición [40 en la página 118,](#page-118-0) tenemos:

$$
F_x = -\frac{dU_e}{dx} = \frac{1}{2} \frac{Q^2 d}{h} \frac{\varepsilon - \varepsilon_0}{\left[\varepsilon x + \varepsilon_0 \left(L - x\right)\right]^2}
$$

Nótese que:

$$
U_e^0 = \frac{1}{2} \frac{d}{\varepsilon_0 S} Q^2
$$

$$
U_e^f = \frac{1}{2} \frac{d}{\varepsilon S} Q^2
$$

2.

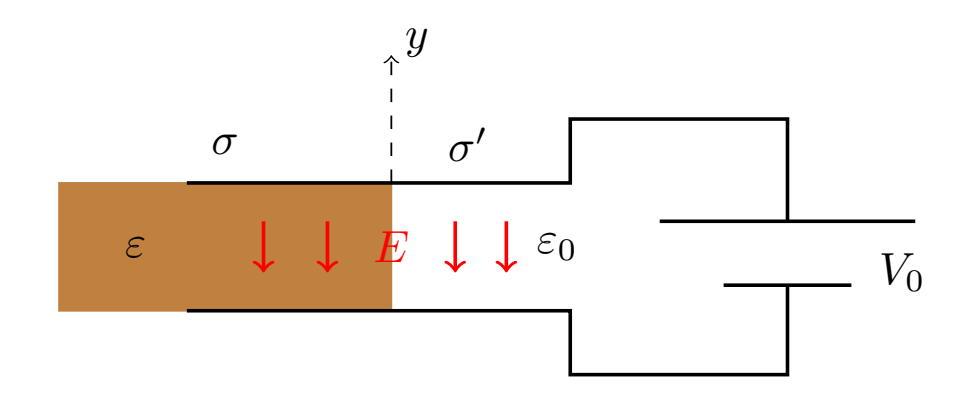

Obtendríamos:

$$
\vec{E} = \frac{V_0}{d} \left(-\hat{y}\right)
$$

$$
U_e = \frac{1}{2} \left[\varepsilon \frac{V_0^2}{d^2} x h d + \varepsilon_0 \frac{V_0^2}{d^2} \left(L - x\right) h d\right] =
$$

$$
= \frac{1}{2} \frac{V_0^2}{d} h \left[\varepsilon x + \varepsilon_0 \left(L - x\right)\right]
$$

Por la proposición [41 en la página 119,](#page-119-1) tenemos:

$$
F_x = \frac{dU_e}{dx} = \frac{1}{2} \frac{V_0^2}{d} h \left( \varepsilon - \varepsilon_0 \right)
$$

#### Licencia: [Creative Commons](https://creativecommons.org/licenses/by-nc-sa/3.0/deed.es) 122

### 8.4. Presión en las placas de un condensador

**Proposición 42.** La presión  $P$  que sufre un punto  $\vec{R}$  de las placas de un condensador en cuyo interior hay un dieléctrico l.h.i y cuyas placas se mantienen a un potencial constante viene dado por la expresión:

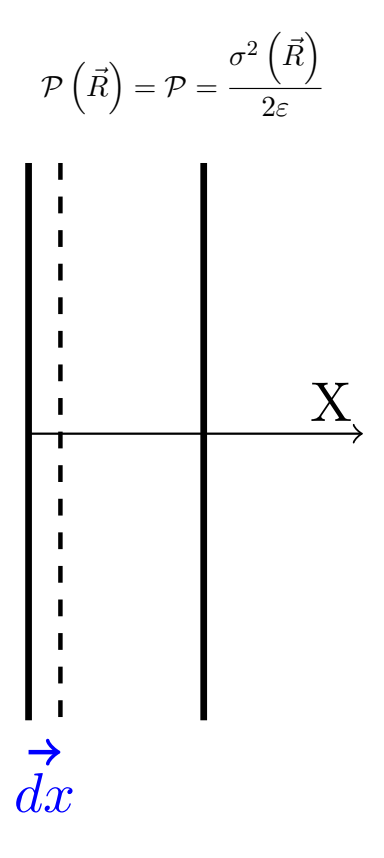

Demostración. Tomando la diferencial a ambos lados en la proposición [37 en la página 110](#page-110-1) y considerando  $dV = dSdx$ , tenemos:

$$
dU_e = \frac{1}{2}\vec{D} \cdot \vec{E} dS dx
$$

Como las placas están sometidas a potencial constante, por la proposición [41 en la página 119,](#page-119-1) tenemos:

$$
dF = \vec{\nabla} U_e \Leftrightarrow dF = \frac{dU_e}{d\vec{r}}
$$

donde la notación de diferencial inexacta proviene de que estamos restrigiéndonos a la fuerza que actúa sobre un  $dS$ .

Como en este caso la fuerza actúa exclusivamente en el eje X:

$$
dF = \frac{dU_e}{dx} = \frac{\frac{1}{2}\vec{D} \cdot \vec{E} dS dx}{dx} = \frac{1}{2}\vec{D} \cdot \vec{E} dS
$$

Despejando, llegamos a la definición de presión:

$$
\mathcal{P} = \frac{dF}{dS} = \frac{1}{2}\vec{D} \cdot \vec{E}
$$

Por la proposición [30 en la página 90,](#page-90-0) podemos escribir lo anterior como:

$$
\mathcal{P}=\frac{1}{2}\frac{D^2}{\varepsilon}
$$

Por último, por el corolario [12 en la página 98,](#page-98-1) tenemos  $D = \sigma$  en las placas del condensador. Así:

$$
\mathcal{P}=\frac{\sigma^2}{2\varepsilon}
$$

Q.E.D.

# Capítulo 9

# Corriente eléctrica estacionaria

#### 9.1. Introducción

<span id="page-125-0"></span>**Definición 37.** Llamamos intensidad de corriente eléctrica  $I\left(\vec{R},t\right)$  a la variación de la carga con respecto al tiempo que tiene lugar en un punto  $\vec{R}$  en un instante t.

$$
I\left(\vec{R},t\right) := \frac{dQ}{dt}\left(\vec{R},t\right)
$$

Observación 31. A partir de este momento el campo eléctrico ya no tendrá por que ser conservativo. Es decir, en general, será:

$$
\vec{\nabla} \times \vec{E} \neq \vec{0}
$$

cuando menos, en algún punto.

Observación 32. A partir de este momento, el campo eléctrico en el interior de un conductor ya no será cero; si fuese cero, no podríamos tener corriente eléctrica.

Definición 38. Diremos que un sistema se encuentra en régimen estacionario de corrientes si ninguna de las corrientes eléctricas que circulan por él depende del tiempo.

<span id="page-125-2"></span>Corolario 16. En régimen estacionario de corrientes, la densidad volumétrica de carga eléctrica no depende del tiempo. En otras palabras, la densidad volumétrica de carga eléctrica  $\rho$  evaluada en un punto  $\vec{R}$  permanece constante.

$$
\frac{\partial \rho}{\partial t} \left( \vec{R} \right) = 0 \; \forall \vec{R}
$$

Demostración. En régimen estacionario de corrientes, las corrientes eléctricas que circulan por un sistema no dependen del tiempo, es decir, son constantes en el tiempo. Por tanto, si yo me fijo en un punto concreto del espacio, se cumplirá «las gallinas que entran por las que salen»; con otras palabras, la carga que se «lleven» las corrientes eléctricas de dicho punto en un dt, deberá ser la misma que la que las corrientes eléctricas «aporten» a dicho punto en el mismo dt, pues la corriente que circula por dicho punto es constante en el tiempo.  $Q.E.D.$ 

### 9.2. Densidad de corriente eléctrica

<span id="page-125-1"></span> ${\bf Definition ~39.~}$ Sea  $\Omega$  un conjunto abierto en  ${\mathbb R}^4$ . Llamamos  ${\bf density}$  densidad volumétrica de corriente eléctrica  $\vec{J}(\vec{R}, t)$  a la función escalar de  $\Omega$  en R definida como:

$$
\vec{J}\left(\vec{R},t\right):=\rho\left(\vec{R},t\right)\left\langle \vec{v}\left(\vec{R},t\right)\right\rangle
$$

donde  $\rho\left(\vec{R},t\right)$  es la densidad volumétrica de carga libre y  $\left\langle\vec{v}\left(\vec{R},t\right)\right\rangle$  es la velocidad promedio de las cargas. Sus unidades son:

$$
\left[\vec{J}\right]=\frac{C}{m^3}\frac{m}{s}=\frac{C}{m^2s}
$$

En caso de régimen estacionario de corrientes, podemos prescindir de la dependencia del tiempo, obteniendo una función que depende únicamente de la posición:

$$
\vec{J}\left(\vec{R}\right)=\rho\left(\vec{R}\right)\left\langle v\left(\vec{R}\right)\right\rangle
$$

Definición 40. Sea  $\Omega$  un conjunto abierto en  $\mathbb{R}^4$ . Llamamos densidad superficial de corriente eléctrica  $\vec{J}_{S}\left(\vec{R},t\right)$  a la función escalar de  $\Omega$  en R definida como:

$$
\vec{J}_S\left(\vec{R},t\right):=\sigma\left(\vec{R},t\right)\left\langle\vec{v}\left(\vec{R},t\right)\right\rangle
$$

donde  $\sigma\left(\vec{R},t\right)$  es la densidad superficial de carga libre y  $\left\langle\vec{v}\left(\vec{R},t\right)\right\rangle$  es la velocidad promedio de las cargas. Sus unidades son:

$$
\left[\vec{J}_S\right] = \frac{\text{C}}{\text{m}^2} \frac{\text{m}}{\text{s}} = \frac{\text{C}}{\text{m}} = \frac{\text{A}}{\text{m}}
$$

En caso de régimen estacionario de corrientes, podemos prescindir de la dependencia del tiempo, obteniendo una función que depende únicamente de la posición:

$$
\vec{J}_S\left(\vec{R}\right) = \sigma\left(\vec{R}\right)\left\langle v\left(\vec{R}\right)\right\rangle
$$

<span id="page-126-0"></span>Proposición 43. La intensidad de corriente eléctrica total I que circula por un conductor cilíndrico es igual a la integral a lo largo de una sección del conductor de área  $\vec{S}$  del producto escalar de la densidad volumétrica de corriente por el diferencial de superficie.

$$
I=\iint_S \vec{J}\cdot d\vec{S}
$$

Demostración. Imaginemos:

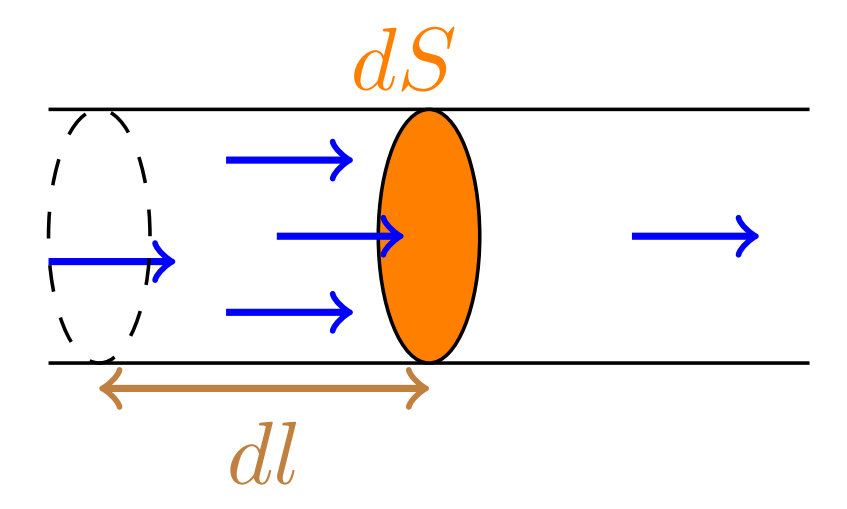

Vemos claramente que:

$$
\langle \vec{v} \rangle = \frac{d\vec{l}}{dt} \Leftrightarrow d\vec{l} = \langle \vec{v} \rangle dt
$$

Por otra parte, la carga contenida en el volumen  $d\vec{S} \cdot d\vec{l}$  es claramente:

 $dQ = \rho d\vec{S} d\vec{l}$ 

Sustituyendo la expresión hallada para el  $d\vec{l}$ , llegamos a:

$$
dQ = \rho \langle \vec{v} \rangle \cdot d\vec{S}dt
$$

Por definición de intensidad de corriente eléctrica (ver definición [37 en la página 125\)](#page-125-0), tenemos:

$$
dI = \frac{dQ}{dt} = \rho \langle \vec{v} \rangle \cdot d\vec{S}
$$

donde la diferencia inexacta viene de que estamos hallando la corriente eléctrica  $dI$  que circula por un  $dS$ . Por definición de densidad de corriente eléctrica (ver definición [39 en la página 125\)](#page-125-1), podemos expresar lo anterior como:

$$
dI = \vec{J} \cdot d\vec{S}
$$

Para hallar la que circula por todo nuestro cilindro, debemos integrar a su superficie transversal:

$$
I = \iint_{S} \vec{J} \cdot d\vec{S}
$$
  
Q.E.D.

Observación 33. Para ver la interpretación física del producto escalar que aparece en el enunciado de la proposición [43 en la página anterior,](#page-126-0) podemos recurrir al siguiente dibujo de dos cañerías que trasportan agua:

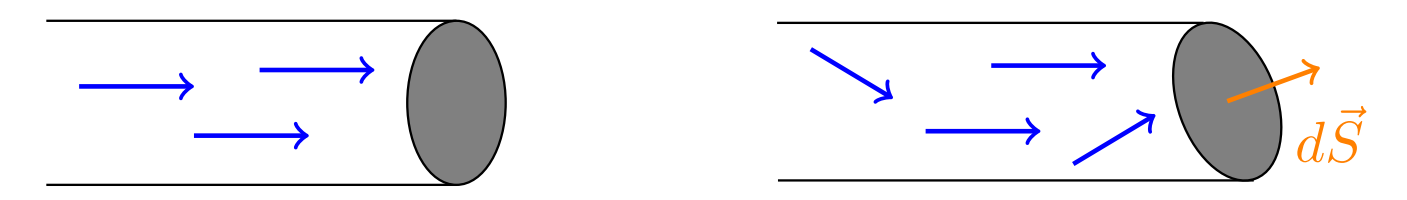

En ambas situaciones, el agua que sale de las tuberías es la misma, aunque la superficie del segundo caso sea mayor.

<span id="page-127-0"></span>Corolario 17. Si la densidad de corriente eléctrica que circula a lo largo de un conductor cilíndrico es constante, entonces, la intensidad de corriente eléctrica que circula por una sección del cilindro de área S viene dada por:

$$
I = \vec{J} \cdot \vec{S}
$$

Demostración. Se sigue trivialmente de la proposición [43 en la página anterior.](#page-126-0) Al ser  $\vec{J} = \overrightarrow{cte}, \vec{J}$  sale de la integral y se llega al resultado. Q.E.D.

Corolario 18. La intensidad de corriente eléctrica total I que circula por un conductor plano es igual a la integral a lo largo de una sección (unidimensional) del conductor de longitud L del producto de la densidad superficial de corriente por el diferencial de superficie.

$$
I = \int_L J_S dl
$$

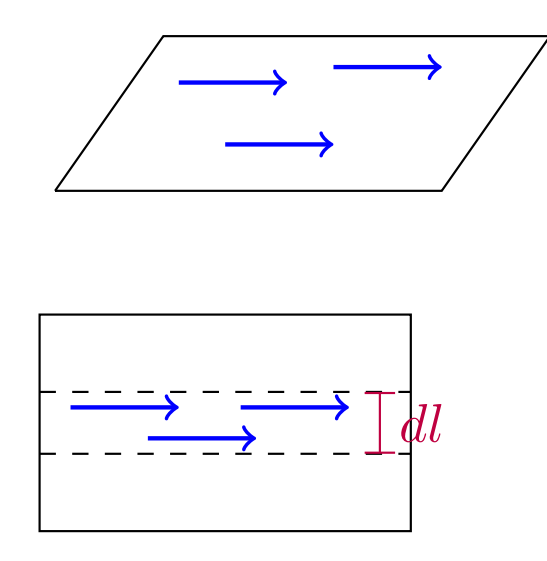

Demostración. Sea  $S_{CP}$  la superficie del conductor plano. Partimos de la proposición [43 en la página 126](#page-126-0) tomando  $\vec{J}(\vec{R},t) = \vec{J}_S(\vec{R},t)$  en la superficie del conductor plano y  $\vec{J}(\vec{R},t) = \vec{0}$  en el resto de casos. Como las superficies  $S_{CP}$  y S son perpendiculares, el núcleo de la integral únicamente será no nulo en la intersección de ambas superficies. De esta forma:

$$
=\int_{L}J_{S}dl
$$
\n
$$
Q.E.D.
$$

#### 9.3. Conservación de la carga eléctrica. Ecuación de continuidad.

 $\overline{I}$ 

<span id="page-128-0"></span>Teorema 12 (Ecuación de continuidad). En cualquier punto del espacio debe cumplirse que la suma de la divergencia de la densidad volumétrica de corriente eléctrica y la parcial con respecto al tiempo de la densidad volumétrica de carga libre es nula.

$$
\vec{\nabla} \cdot \vec{J} \left( \vec{R}, t \right) + \frac{\partial \rho}{\partial t} \left( \vec{R}, t \right) = 0
$$

Demostración. Consideremos un volumen cerrado V:

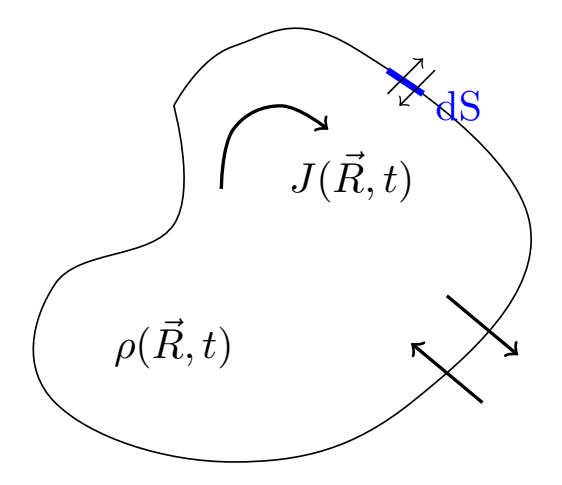

Por una parte, la carga que «se escapa» a lo largo de un  $dS$  de la superficie de nuestro volumen  $V$  es:

 $\vec{J} \cdot d\vec{S}$ 

ya que  $d\vec{S}$  va hacia fuera del volumen. Por tanto, la variación de carga en dicho punto de la superficie es:

$$
d\left(\frac{dQ}{dt}\right) = -\vec{J}\cdot d\vec{S}
$$

Para hallar cuál es la variación de carga a lo largo de toda la superficie, tenemos que integrar:

$$
\frac{dQ}{dt} = -\oiint_{S} \vec{J} \cdot d\vec{S}
$$

Por otra parte, sabemos que podemos expresar la carga como:

$$
Q\left(\vec{R},t\right) = \iiint_V \rho\left(\vec{R},t\right) dV
$$

Sustituyendo, obtenemos:

$$
\frac{\partial}{\partial t} \left( \iiint_V \rho dV \right) = - \oiint_S \vec{J} \cdot d\vec{S}
$$

Como la integral es a lo largo del espacio y la derivada es con respecto al tiempo, ambos operadores conmutan. Por otra parte, mediante el teorema de la divergencia (ver teorema [2 en la página 17\)](#page-17-0), podemos reescribir la parte derecha de la ecuación; así, obtenemos:

$$
\iiint_V \frac{\partial \rho}{\partial t} dV = -\iiint_V \vec{\nabla} \cdot \vec{J} dV \Leftrightarrow \iiint_V \left(\frac{\partial \rho}{\partial t} + \vec{\nabla} \cdot \vec{J}\right) dV = 0
$$

Como lo anterior debe ocurrir también para cualquier subvolumen de V , necesariamente será:

$$
\frac{\partial \rho}{\partial t} + \vec{\nabla} \cdot \vec{J} = 0
$$
 Q.E.D.

<span id="page-129-1"></span>Corolario 19. En régimen estacionario de corrientes, la densidad de corriente eléctrica no tiene fuentes escalares; dicho de otra forma, la divergencia de la densidad volumétrica de corriente es nula en cualquier punto.

$$
\vec{\nabla}\cdot\vec{J}\left(\vec{R}\right)=0
$$

Demostración. Por el corolario [16 en la página 125,](#page-125-2) en régimen estacionario de corrientes, se cumple  $\frac{\partial \rho}{\partial t} = 0$ . El resultado se obtiene trivialmente al sustituir  $\frac{\partial \rho}{\partial t} = 0$  en el enunciado del teorema [12 en la página anterior.](#page-128-0) Q.E.D.

#### 9.4. Fuentes escalares y vectoriales

<span id="page-129-0"></span>**Lema 3.** Sea  $\varphi : \mathbb{R}^3 \longrightarrow \mathbb{R}$  una función escalar. Toda solución de la ecuación de Laplace  $\nabla^2 \varphi = 0$  que satisface que  $\vec{\nabla}\varphi\left(\vec{R}\right)$  se anula cuando  $\left|\vec{R}\right| \to \infty$  también cumple  $\vec{\nabla}\varphi\left(\vec{R}\right) = \vec{0} \,\forall \vec{R} \in \mathbb{R}^3$ .

Demostración. Por lo visto en la sección [2.4.1 en la página 32,](#page-32-0) sabemos que la solución es de la forma:

$$
\varphi(x, y, z) = X(x) Y(y) Z(z)
$$

donde cada una de estas funciones es de la forma:

$$
X\left(x\right) = Ae^{\alpha x} + Be^{-\alpha x}
$$

con  $\alpha \in \mathbb{C}$  si  $\alpha \neq 0$  y:

$$
X\left(x\right) = Ax + B
$$

si  $\alpha = 0$ . Fijémonos en la primera componente de  $\vec{\nabla}\varphi$ :

$$
\frac{\partial \varphi}{\partial x} = \frac{\partial X}{\partial x} Y(y) Z(z) + X(x) \underbrace{\frac{\partial}{\partial x} [Y(y) Z(z)]}_{=0} = \frac{\partial X}{\partial x} Y(y) Z(z)
$$

Si evaluamos  $\frac{\partial \varphi}{\partial x}$  en el punto  $(x, 0, 0)$ , podemos escribir lo anterior como:

$$
\frac{\partial \varphi}{\partial x}(x,0,0) = \frac{\partial X}{\partial x}(x) C
$$

donde C es una constante, de hecho  $C = Y(0) Z(0)$ .

Antes de proseguir, nótese que:

$$
(x,0,0) \to (\infty,0,0) \Rightarrow \left| \vec{R} \right| = \sqrt{x^2 + y^2 + z^2} \to \infty
$$

Si  $X(x)$  es de la forma  $X(x) = Ae^{\alpha x} + Be^{-\alpha x}$ , entonces:

$$
\frac{\partial \varphi}{\partial x}(x,0,0) = \left(A\alpha e^{\alpha x} - B\alpha e^{-\alpha x}\right)C
$$

Claramente, en la expresión anterior, si hacemos tender  $x \to \infty$  o  $x \to -\infty$ , únicamente puede suceder que la expresión se anule en ambos casos si  $A = 0 = B$ . Entonces, necesariamente es  $\varphi = 0 \,\forall \vec{R} \in \mathbb{R}^3$  y, por tanto,  $\vec{\nabla}\varphi = \vec{0} \in \mathbb{R}^3.$ 

Por otra parte, si  $X(x)$  es de la forma  $X(x) = Ax + B$ , entonces:

$$
\frac{\partial \varphi}{\partial x}(x,0,0) = AC
$$

Y, evidentemente, si tomamos el límite de la expresión anterior cuando  $x \to \infty$  o  $x \to -\infty$ , la función se anula únicamente si  $A = 0$ . En ese caso, podríamos repetir el razonamiento anterior con las funciones  $Y(y)$  $\sum Z(z)$  y llegaríamos a que necesariamente  $\varphi = K \ \forall R \in \mathbb{R}^3$  donde K es una constante. Por tanto sería,  $\vec{\nabla}\varphi = \vec{0} \ \vec{R} \in \mathbb{R}^3$ .  $Q.E.D.$ 

<span id="page-130-0"></span>**Teorema 13.** Sea  $\vec{F} : \mathbb{R}^3 \longrightarrow \mathbb{R}^3$  un campo vectorial tal que  $\vec{F} \neq \vec{0}$  y tal que se anula en el infinito; es decir,  $\lim_{\overrightarrow{F}} \overrightarrow{F} = \overrightarrow{0}$ . Entonces:  $|\vec{R}| \rightarrow \infty$ 

1. Si  $\vec{F}$  no tiene fuentes vectoriales, necesariamente  $\vec{F}$  tiene fuentes escalares. Es decir:

$$
\vec{\nabla} \times \vec{F} = \vec{0} \,\forall \vec{R} \in \mathbb{R}^3 \Rightarrow \vec{\nabla} \cdot \vec{F} \neq 0
$$

para al menos un  $\vec{R} \in \mathbb{R}^3$ .

2. Si  $\vec{F}$  no tiene fuentes escalares, necesariamente  $\vec{F}$  tiene fuentes vectoriales. Es decir:

 $\vec{\nabla} \cdot \vec{F} = 0 \ \forall \vec{R} \in \mathbb{R}^3 \Rightarrow \vec{\nabla} \times \vec{F} \neq \vec{0}$ 

para al menos un  $\vec{R} \in \mathbb{R}^3$ .

Demostración.

1. Sabemos que si es  $\vec{\nabla} \times \vec{F} = \vec{0} \ \forall \vec{R} \in \mathbb{R}^3$ , entonces existe una función  $\varphi : \mathbb{R}^3 \longrightarrow \mathbb{R}$  tal que  $\vec{F} = -\vec{\nabla}\varphi$ . Vamos a probar el enunciado por reducción al absurdo. Supongamos que se cumple  $\vec{\nabla} \cdot \vec{F} = \vec{0} \,\forall \vec{R} \in \mathbb{R}^3$ . Entonces, debe cumplirse  $\nabla^2 \varphi = 0 \,\forall \vec{R} \in \mathbb{R}^3$ . Por el lema [3 en la página 129,](#page-129-0) sabemos que toda solución de la ecuación anterior que satisface que lím  $|\vec{R}| \rightarrow \infty$  $\vec{\nabla}\varphi = \vec{0}$ , cumple también  $\vec{\nabla}\varphi\left(\vec{R}\right) = \vec{0} \,\forall \vec{R} \in \mathbb{R}^3$ . En otras palabras, en ese caso sería  $\vec{F} = \vec{0}$  y eso es absurdo, porque por hipótesis era  $\vec{F} \neq \vec{0}$ . Así, necesariamente,

 $\vec{\nabla} \cdot \vec{F} \neq 0$  en al menos un  $\vec{R} \in \mathbb{R}^3$ .

2. De nuevo, vamos a aplicar reducción al absurdo. Si fuese  $\vec{\nabla} \times \vec{F} = \vec{0} \ \forall \vec{R} \in \mathbb{R}^3$ , entonces se cumpliría (1) y tendría que ser  $\vec{\nabla} \cdot \vec{F} \neq 0$  en al menos algún  $\vec{R} \in \mathbb{R}^3$ ; pero, por hipótesis, era  $\vec{\nabla} \cdot \vec{F} = \vec{0} \ \forall \vec{R} \in \mathbb{R}^3$ . Hemos llegado a contradicción. En consecuencia, deber ser  $\vec{\nabla} \times \vec{F} \neq \vec{0}$  en al menos un  $\vec{R} \in \mathbb{R}^3$ .

 $Q.E.D.$ 

#### 9.5. Ley de Ohm y fuerza electromotriz

#### 9.5.1. Introducción a la teoría microscópica

Vamos a suponer que las interacciones entre un electrón y los núcleos de un material conductor se dan de la siguiente forma:

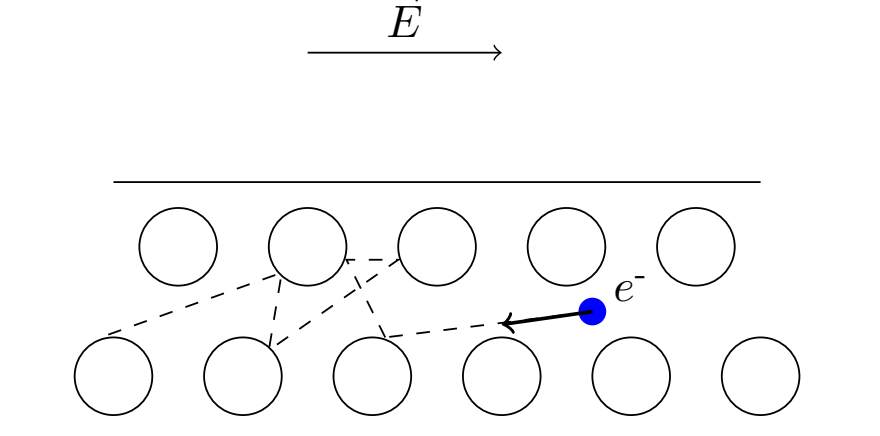

Este modelo se llama modelo de Drüde. La idea es que un electrón se ve acelerado por el campo eléctrico y luego choca con un núcleo, transfiriéndole toda su energía, deteniéndose. De nuevo, se ve acelerado por el campo eléctrico y choca contra otro núcleo y así, sucesivamente. Por la segunda ley de Newton, tenemos:

$$
\vec{F}=q\vec{E}=m\vec{a}\Leftrightarrow a=\frac{qE}{m}
$$

Como tenemos tres grados de libertad, por termodinámica, tenemos:

$$
\frac{3}{2}kT = \frac{1}{2}mv^2
$$

También se da:

$$
v_f = \frac{qE}{m}\tau
$$

donde  $\tau$  es el tiempo de vuelo libre del electrón (el tiempo entre choque y choque).

Con todo esto, podemos suponer que la velocidad de arrastre es proporcional al campo eléctrico:

$$
\langle v \rangle = \mu \vec{E}
$$

donde  $\mu$  es la movilidad electrónica.

En consecuencia, macroscópicamente, no es descabellado pensar que:

$$
\vec{J} \propto \vec{E}
$$

Esto motiva la siguiente definición:

<span id="page-132-0"></span>**Definición 41.** Llamamos conductividad  $\sigma$  de un material al factor de proporcionalidad entre el campo eléctrico  $\vec{E}$  y la densidad de corriente eléctrica  $\vec{J}$ :

$$
\vec{J}=\rho \left\langle v\right\rangle =\underset{=:\sigma}{\underbrace{\rho \mu }}\vec{E}=\sigma \cdot \vec{E}
$$

¡No confundir con la densidad de carga superficial! Las unidades de la conductividad son:

$$
[\sigma] = \frac{\frac{A}{m^2}}{\frac{V}{m}} = \frac{A}{V \cdot m} = \frac{1}{\Omega \cdot m} = \Omega^{-1} m^{-1} = \frac{S}{m}
$$

donde S denota «Siemens». Dependiendo del medio  $\sigma$  puede ser un escalar o un tensor  $(0, 2)$ .

<span id="page-132-1"></span>Definición 42. Llamamos resistividad  $\rho$  de un material a la inversa de su conductividad. ¡No confundir con la densidad de carga volumétrica!

Análogamente a lo visto en electrostática, tenemos las siguientes definiciones:

Definición 43. Llamamos medio isótropo a aquel en el que el vector densidad volumétrica de corriente y el vector campo eléctrico son paralelos en todo momento:

 $\vec{J}\parallel\vec{E}$ 

Análogamente, llamamos medios **anisótropos** a aquellos en los que $\vec{J} \nparallel \vec{E}$ .

La conductividad sería en este caso un tensor (una matriz  $3 \times 3$ ):  $\sigma =$  $\gamma$  $\mathbf{I}$  $\sigma_{11}$   $\sigma_{12}$   $\sigma_{13}$  $\sigma_{21}$   $\sigma_{22}$   $\sigma_{23}$  $σ_{31}$   $σ_{32}$   $σ_{33}$  $\setminus$  $\perp$ 

Definición 44. Llamamos medios lineales a aquellos en los que la conductividad no depende del campo eléctrico:

$$
\sigma \neq \mathfrak{F}\left(\vec{E}\right)
$$

Análogamente, llamamos medios **no lineales** a aquellos en los que  $\sigma = \mathfrak{F}\left(\vec{E}\right)$ .

Definición 45. Llamamos medios homogéneos a aquellos en los que la conductividad no depende de la posición:

$$
\sigma \neq \mathfrak{F}\left(\vec{R}\right)
$$

Análogamente, llamamos medios **no homogéneos** a aquellos en los que  $\sigma = \mathfrak{F}(\vec{R})$ .

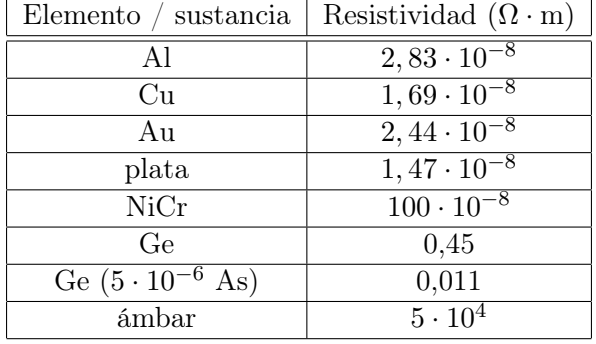

Veamos unos ejemplos de resistividades (la inversa de las conductividades):

#### 9.5.2. Ley de Ohm

<span id="page-133-0"></span>Teorema 14. En régimen estacionario de corrientes, tenemos un cable (un medio l.h.i.) por el que circula una corriente  $I \neq 0$ . Si en cada sección transversal del cable se cumple que la densidad volumétrica de corriente J es constante,  $\vec{J}$  es paralela a la pared del cable en todo momento, los extremos de dicho cable están «conectados», pero que entre ellos no circula corriente y el campo eléctrico se anula en el infinito; entonces, la diferencia de potencial ε entre esos dos extremos A y B es igual al producto de la intensidad I que circula por el cable y una cierta magnitud R.

$$
\varepsilon = IR
$$

donde R viene dada por la expresión:

$$
R = \int_{A}^{B} \frac{dl}{\sigma S} = \int_{A}^{B} \frac{\rho}{S} dl
$$

donde  $\sigma$  es la conductividad del medio,  $\rho$  es su resistividad y S es la sección del cable.

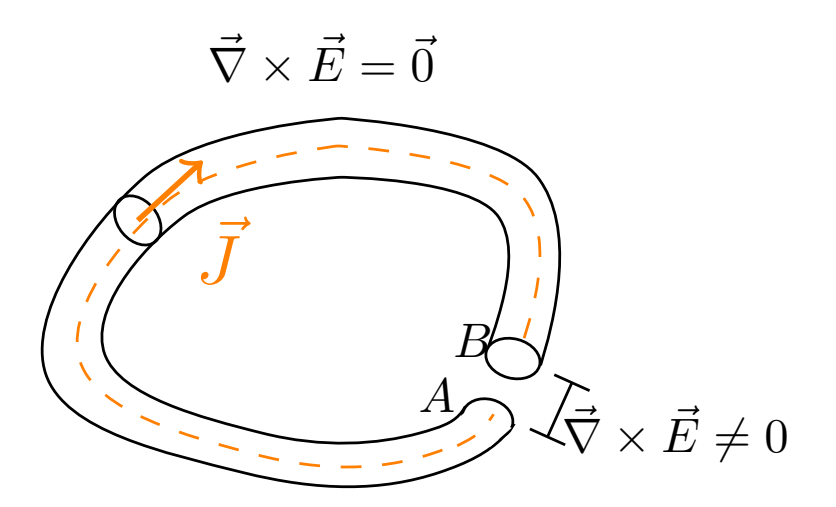

Demostración. Como estamos en régimen estacionario de corrientes, por el corolario [19 en la página 129,](#page-129-1) es  $\vec{\nabla} \cdot \vec{J} = 0$ . Ahora, como el campo eléctrico se anula por el infinito y es  $\vec{J} \neq \vec{0}$  ya que por el cable circula una corriente no nula, por el teorema [13 en la página 130,](#page-130-0) en al menos algún punto debe ser  $\vec{\nabla} \times \vec{J} \neq \vec{0}$ . Por la definición [41 en la página anterior,](#page-132-0) tenemos  $\vec{J} = \sigma \vec{E}$ . De esta forma, como el cable es un medio lineal, homogéneo e isótropo por hipótesis, necesariamente en al menos algún punto  $\vec{R}$  se cumplirá:

$$
\vec{\nabla}\times\vec{J}\neq\vec{0}\Leftrightarrow\vec{\nabla}\times\left(\sigma\vec{E}\right)\neq\vec{0}\Leftrightarrow\sigma\vec{\nabla}\times\vec{E}\neq\vec{0}\Rightarrow\vec{\nabla}\times\vec{E}\neq\vec{0}
$$

de forma que el campo eléctrico no será conservativo en dichos puntos. En consecuencia, nos conviene descomponer el campo eléctrico en dos sumandos:

$$
\vec{E} = \vec{E}_c + \vec{E}_{nc}
$$

donde  $\vec{E}_c$  es conservativo y  $\vec{E}_{nc}$  no lo es.

A continuación, examinemos qué ocurre en el «punto de contacto» de ambos extremos del cable. Por hipótesis, por ese punto no circula corriente, luego será  $\vec{J} = \vec{0}$ . Por la definición [41 en la página 132,](#page-132-0) tenemos:

$$
\vec{0} = \vec{J} = \sigma \vec{E} \Leftrightarrow \vec{E} = \vec{0} \Leftrightarrow \vec{E}_c + \vec{E}_{nc} = \vec{0} \Leftrightarrow \vec{E}_{nc} = -\vec{E}_c
$$

en dicho punto.

Por otra parte, en el resto del cable, tenemos  $I =$ cte y, como (por hipótesis) la densidad volumétrica de corriente  $\vec{J}$  es constante a lo largo de cada sección transversal del cable y, además, es paralela a las paredes del cable (en consecuencia,  $\vec{J}$  tiene la misma dirección que  $\vec{S}$ , pues S es una sección transversal), se tiene por el corolario [17 en la página 127:](#page-127-0)

$$
\text{cte} = I = JS \Rightarrow \vec{J} = \overrightarrow{\text{cte}} \Rightarrow \vec{\nabla} \times \vec{J} = \vec{0} \Rightarrow \vec{\nabla} \times \vec{E} = \vec{0}
$$

en todos los puntos del cable, salvo en el punto de «contacto» de ambos extremos. El último paso se debe a la definición [41 en la página 132.](#page-132-0) Dicho de otra forma, únicamente hay un campo eléctrico no conservativo en el punto de contacto.

Por el teorema de Stokes (ver teorema [3 en la página 17\)](#page-17-1), tenemos:

<span id="page-134-0"></span>
$$
0 \neq \iint_{S_A} \left( \vec{\nabla} \times \vec{E} \right) \cdot d\vec{S} = \iint_{S_A} \left( \vec{\nabla} \times \vec{E}_{nc} \right) \cdot d\vec{S} = \oint_C \vec{E}_{nc} \cdot d\vec{l}
$$
 (9.5.2.1)

donde S<sup>A</sup> es cualquier superficie abierta que se apoya sobra la curva que forma el cable y C es dicha curva. Por lo mencionado antes,  $\vec{E}_{nc} = \vec{0}$  en todo punto salvo en el punto de contacto; en consecuencia:

$$
\oint_C \vec{E}_{nc} \cdot d\vec{l} = \int_B^A \vec{E}_{nc} \cdot d\vec{l}
$$

donde B y A son los extremos del cable (suponemos que la corriente circula de A a B). Pero, habíamos dicho que en el punto de contacto era:

$$
\vec{E}_{nc} = -\vec{E}_c = \vec{\nabla}\phi
$$

donde la última igualdad se debe a que, como  $\vec{E}_c$  es conservativo, sabemos que existe una función escalar tal que  $\vec{E}_c = -\vec{\nabla}\phi$ . Por tanto, tenemos:

<span id="page-134-1"></span>
$$
\int_{B}^{A} \vec{E}_{nc} \cdot d\vec{l} = \int_{B}^{A} \vec{\nabla} \phi \cdot d\vec{l} = \int_{B}^{A} \frac{d\phi}{d\vec{l}} \cdot d\vec{l} = \int_{B}^{A} d\phi = \phi(A) - \phi(B) = \varepsilon
$$
\n(9.5.2.2)

Por otro lado, por el teorema de Stokes (ver teorema [3 en la página 17\)](#page-17-1):

<span id="page-134-2"></span>
$$
\iint_{S_A} \left( \vec{\nabla} \times \vec{E} \right) \cdot d\vec{S} = \oint_C \left( \vec{\nabla} \times \vec{E} \right) \cdot d\vec{S} = \oint_C \vec{E} \cdot d\vec{l}
$$
\n(9.5.2.3)

En consecuencia, uniendo las ecuaciones [9.5.2.1,](#page-134-0) [9.5.2.2](#page-134-1) y [9.5.2.3,](#page-134-2) obtenemos:

$$
\oint_C \vec{E} \cdot d\vec{l} = \varepsilon
$$

Por último, podemos calcular la integral del lado izquierdo de esta expresión de otra forma, a través de la definición [41 en la página 132:](#page-132-0)

$$
\varepsilon = \oint_C \vec{E} \cdot d\vec{l} = \oint_C \frac{\vec{J}}{\sigma} \cdot d\vec{l}
$$

Como, por hipótesis  $\vec{J}$  era paralelo a las paredes del cable, será  $\vec{J} \parallel d\vec{l}$  y, por consiguiente, podemos reescribir lo anterior como:

$$
\varepsilon = \oint_C \frac{J}{\sigma} dl
$$

Por el corolario [17 en la página 127,](#page-127-0) al ser  $\vec{J} \parallel \vec{S}$ , tenemos:

$$
\varepsilon = \oint_C \frac{I}{\sigma S} dl = I \oint_C \frac{dl}{\sigma S} = I \underbrace{\int_A^B \frac{dl}{\sigma S}}_{=R} = IR
$$

Para concluir, podemos expresar lo anterior de otra manera a partir de la definición [42 en la página 132,](#page-132-1) al ser  $\rho = \frac{1}{\sqrt{2\pi}}$  $\frac{1}{\sigma}$ :

$$
\varepsilon = I \int_{A}^{B} \frac{dl}{\sigma S} = I \int_{A}^{B} \frac{\rho}{S} dl
$$
  
Q.E.D.

Definición 46. En régimen estacionario de corriente, tenemos un cable (un medio l.h.i.) por el que circula una corriente  $I \neq 0$ . Supongamos que en cada sección transversal del cable se cumple que la densidad volumétrica de corriente  $\vec{J}$  es constante,  $\vec{J}$  es paralela a la pared del cable en todo momento, los extremos de dicho cable están «conectados», pero que entre ellos no circula corriente y el campo eléctrico se anula en el infinito. Entonces, llamaremos **fuerza electromotriz**  $\varepsilon$  a la diferencia de potencial  $\varepsilon$  entre los dos extremos A y B del cable que aparece en la proposición [14 en la página 133.](#page-133-0)

<span id="page-135-1"></span>Definición 47. En régimen estacionario de corriente, tenemos un cable (un medio l.h.i.) por el que circula una corriente  $I \neq 0$ . Supongamos que en cada sección transversal del cable se cumple que la densidad volumétrica de corriente  $\vec{J}$  es constante,  $\vec{J}$  es paralela a la pared del cable en todo momento, los extremos de dicho cable están «conectados», pero que entre ellos no circula corriente y el campo eléctrico se anula en el infinito. Entonces llamaremos resistencia entre dos puntos A y B de un material al término R que aparece en el enunciado del teorema [14 en la página 133.](#page-133-0)

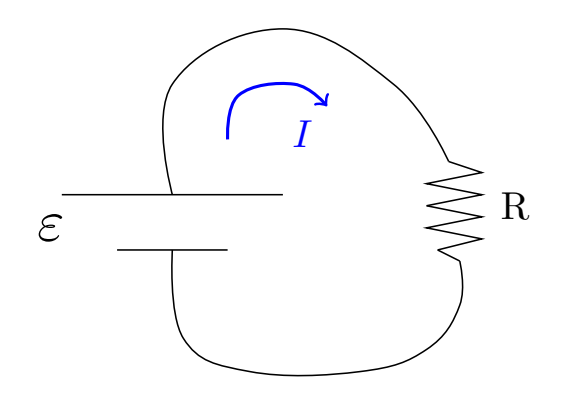

#### 9.6. Potencia disipada: Ley de Joule

<span id="page-135-0"></span>Teorema 15 (Ley de Joule). La potencia disipada en un medio de volumen V en el que hay una densidad volumétrica de corriente  $\vec{J}$  es la integral a dicho volumen del producto escalar de la densidad de corriente y el campo eléctrico.

$$
P = \iiint_V \vec{J} \cdot \vec{E} dV
$$

Demostración. El trabajo realizado por la fuerza eléctrica sobre un  $dV$  de carga  $dq$  viene dado por:

<span id="page-136-0"></span>
$$
dW = \vec{F}_e \cdot d\vec{r} = dq\vec{E} \cdot d\vec{r} = \vec{E} \cdot (dq \, d\vec{r}) \tag{9.6.0.1}
$$

Por la definición [39 en la página 125,](#page-125-1) tenemos que la densidad volumétrica de corriente eléctrica en dicho dV es :

$$
\vec{J} = \rho \langle \vec{v} \rangle
$$

donde  $\rho = \frac{dq}{dV}$  y podemos expresar  $\langle \vec{v} \rangle$  como  $\frac{d\vec{r}}{dt}$ . Así, obtenemos:

$$
\vec{J} = \frac{dq}{dV}\frac{d\vec{r}}{dt} \Leftrightarrow \vec{J}dVdt = dq d\vec{r}
$$

Sustituyendo  $dq d\vec{r}$  en la ecuación [9.6.0.1,](#page-136-0) obtenemos:

$$
dW = \vec{E} \cdot \Big(\vec{J} dV dt \Big)
$$

Como el producto escalar es conmutativo, podemos expresar lo anterior como.

$$
dW = \vec{J} \cdot \vec{E} dV dt \Leftrightarrow dP = \frac{dW}{dt} = \vec{J} \cdot \vec{E} dV
$$

donde el diferencial inexacto  $dP$  viene de que  $dP$  es la potencia disipada en un  $dV$ . Para hallar la potencia disipada en todo el volumen del medio, tenemos que integrar a todo su volumen:

$$
P = \iiint_V \vec{J} \cdot \vec{E}dV
$$
  
Q.E.D.

#### 9.7. Condiciones de frontera entre dos medios conductores

<span id="page-136-1"></span>Proposición 44. En régimen estacionario de corrientes, en la frontera entre dos conductores se conserva la componente normal a la superficie de contacto de la densidad volumétrica de corriente y se conserva la componente tangencial a la superficie del campo eléctrico. Esto último ocurre únicamente si el campo eléctrico es conservativo en un entorno de la superficie de contacto.

1.

$$
J_{2_n} = J_{1_n}
$$
  
2.  
 
$$
E_{2_t} = E_{1_t}
$$
  
 
$$
Demostración.
$$

1.

Por el corolario [19 en la página 129,](#page-129-1) en régimen estacionario de corrientes, se da:

$$
\vec{\nabla} \cdot \vec{J} = 0
$$

Ahora, escojamos un cilindro con base de área S y de altura h tal que una de sus bases está en un medio conductor, la otra en el otro y ambas bases son paralelas a la superficie de contacto entre ambos conductores. Es decir, estamos cogiendo una «caja de pastillas» o «pillbox». Entonces:

$$
\vec{\nabla} \cdot \vec{J} = 0 \Rightarrow \iiint_V \vec{\nabla} \cdot \vec{J} dV = 0
$$

Por el teorema de la divergencia (ver teorema [2 en la página 17\)](#page-17-0), será:

$$
\oiint_{S_C} \vec{J} \cdot d\vec{S} = 0
$$

donde  $S_C$  es la superficie del cilindro. Ahora bien, podemos descomponer dicha integral en:

$$
0=\oiint_{S_C} \vec{J}\cdot d\vec{S}=\iint_{\rm{tapa\ superior}} \vec{J}\cdot d\vec{S}+\iint_{\rm{tapa\ inferior}} \vec{J}\cdot d\vec{S}+\iint_{\rm{superficie\ lateral}} \vec{J}\cdot d\vec{S}
$$

Si hacemos tender la altura transversal del cilindro a cero  $(h \to 0)$ , obtenemos:

$$
0 = \iint_{S_2} \vec{J}_2 \cdot d\vec{S}_2 + \iint_{S_1} \vec{J}_1 \cdot d\vec{S}_1 + 0
$$

Lo anterior se debe a que el valor de la integral a lo largo de la superficie lateral tiende a cero cuando la altura transversal h tiende a cero.

A continuación, tomamos un  $\hat{n}$  tal que  $d\vec{S}_2 = dS_2\hat{n}$  y  $d\vec{S}_1 = dS_1(-\hat{n})$ , de forma que:

$$
0 = \iint_{S_2} \vec{J}_2 \cdot d\vec{S}_2 + \iint_{S_1} \vec{J}_1 \cdot d\vec{S}_1 = \iint_{S_2} J_{2n} dS_2 - \iint_{S_1} J_{1n} dS_1
$$

El signo menos viene de:

$$
\vec{J}_1 \cdot d\vec{S}_1 = \vec{J}_1(-\hat{n}) dS_1 = -J_{1n} dS_1
$$

Cuando  $h \to 0$ ,  $dS_1 = dS_2 =: dS$ , por lo que obtenemos:

$$
\iint_S J_{2n} dS - \iint_S J_{1n} dS = 0
$$

De esta forma, al ser la suma de las integrales la integral de la suma:

$$
\iint_S \left( J_{2n} - J_{1n} \right) dS = 0
$$

Como este argumento debe cumplirse para cualquier cilindro, necesariamente:

$$
J_{2n} - J_{1n} = 0 \Leftrightarrow J_{2n} = J_{1n}
$$

2. Se cumple por la proposición [32 en la página 94.](#page-94-0)

Q.E.D.

Observación 34. Es interesante percatarse de la siguiente analogía con electroestática:

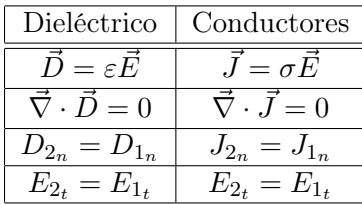

## 9.8. Tiempo de relajación

<span id="page-138-1"></span>**Proposición 45.** El proceso de descarga de un medio lineal, isótropo y homogéneo tanto para  $\vec{D}$  como para  $\vec{J}$  de volumen V viene descrito por:

$$
\rho\left(\vec{R},t\right) = \rho_0\left(\vec{R}\right)e^{-\frac{\sigma}{\varepsilon}t} \quad \forall \vec{R} \in int V
$$

donde  $\rho\left(\vec{R},t\right)$  es la densidad de carga volumétrica libre en el punto  $\vec{R}$  del medio en un instante t,  $\rho_0\left(\vec{R}\right)$ es la densidad de carga volumétrica libre que había en el punto  $\vec{R}$  del medio en el instante  $t = 0, \sigma$  es la conductividad del medio y ε es la permitividad eléctrica del medio. Nótese que lo anterior es sólo válido para el interior de V y no para su frontera (la superficie que lo delimita).

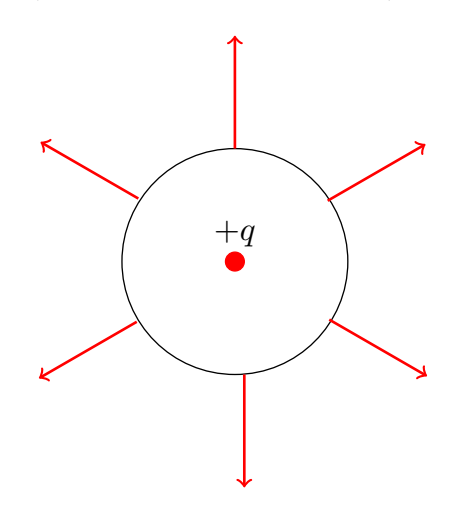

Demostración. Por la ecuación de continuidad (ver teorema [12 en la página 128\)](#page-128-0), se cumple:

<span id="page-138-0"></span>
$$
\vec{\nabla} \cdot \vec{J} + \frac{\partial \rho}{\partial t} = 0 \tag{9.8.0.1}
$$

Como el medio es l.h.i., tenemos:

$$
\vec{J} = \sigma \vec{E} \Rightarrow \vec{\nabla} \cdot \vec{J} = \sigma \vec{\nabla} \cdot \vec{E}
$$

Por la definición [25 en la página 88,](#page-88-2) tenemos:

$$
\vec{D} = \varepsilon \vec{E} \Leftrightarrow \vec{E} = \frac{1}{\varepsilon} \vec{D}
$$

Como el medio es l.h.i., estamos en disposición de expresar  $\vec{\nabla} \cdot \vec{J}$  como sigue:

$$
\vec{\nabla} \cdot \vec{J} = \frac{\sigma}{\varepsilon} \vec{\nabla} \cdot \vec{D}
$$

Por el teorema de Gauss generalizado en forma diferencial (ver teorema [9 en la página 88\)](#page-88-0):

$$
\vec{\nabla} \cdot \vec{D} = \rho
$$

donde  $\rho$  es la densidad de carga libre. Así:

$$
\vec{\nabla} \cdot \vec{J} = \frac{\sigma}{\varepsilon} \rho
$$

Sustituyendo en la ecuación [9.8.0.1,](#page-138-0) obtenemos:

$$
\frac{\sigma}{\varepsilon}\rho + \frac{\partial \rho}{\partial t} = 0 \Leftrightarrow \frac{\partial \rho}{\rho} = -\frac{\sigma}{\varepsilon}\partial t \Leftrightarrow \int_{\rho_0}^{\rho} \frac{\partial \varrho}{\varrho} = -\int_0^t -\frac{\sigma}{\varepsilon}\tau \Leftrightarrow \ln \frac{\rho}{\rho_0} = -\frac{\sigma}{\varepsilon}t \Leftrightarrow
$$

$$
\Leftrightarrow \rho = \rho_0 e^{-\frac{\sigma}{\varepsilon}t} \Leftrightarrow \rho\left(\vec{R}, t\right) = \rho_0\left(\vec{R}\right) e^{-\frac{\sigma}{\varepsilon}t}
$$
\nQ.E.D.

Observación 35. Lo que nos da el carácter dieléctrico o conductor de un material es, precisamente, el cociente  $\bar{\sigma}$  $\frac{\epsilon}{\varepsilon}$  que aparece en la proposición [45 en la página anterior.](#page-138-1) Si este cociente es muy alto, estamos ante un conductor, mientras que si es muy bajo, estamos ante un dieléctrico.

**Definición 48.** Llamamos tiempo de relajación  $\tau$  al tiempo que transcurre hasta que la densidad de carga de un punto de un medio l.h.i. se ha reducido en un factor e. Es decir:

$$
\tau:=\frac{\varepsilon}{\sigma}=\varepsilon\rho
$$

donde ε es la permitividad eléctrica del medio, σ es su conductividad y ρ es su resistividad.

Observación 36. En la prática, podremos considerar que el conductor alcanza el equilibrio electroestático en un tiempo 5τ . Si cogemos como ejemplo el cobre, obtenemos que su tiempo de relajación es:

$$
\tau \text{(Cu)} = \rho \varepsilon = 1,69 \cdot 10^{-8} \cdot 8,84 \cdot 10^{-12} \sim 10^{-20} - 10^{-21}
$$

#### 9.9. Ejemplos

Ejemplo 25 (Problema 52).

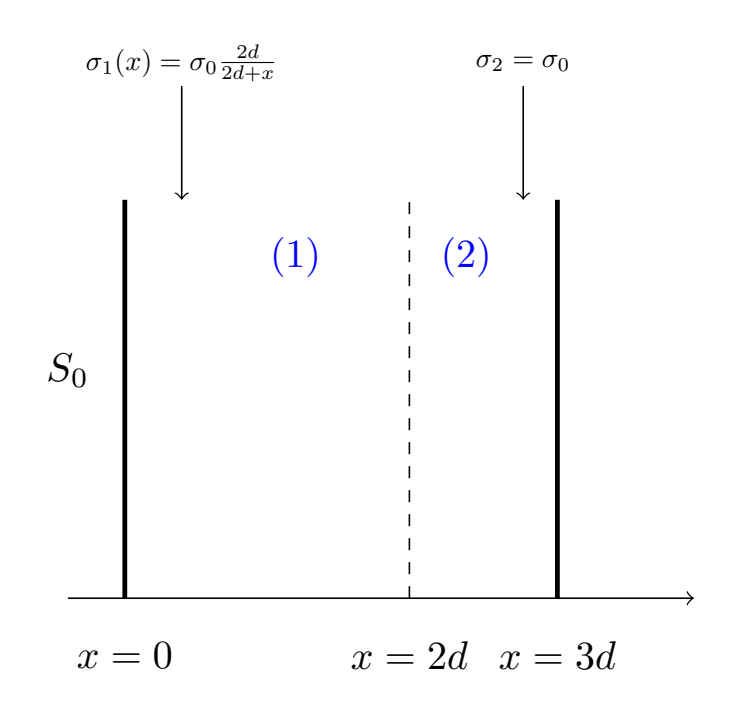

Por el enunciado sabemos:

$$
\sigma_1(x) = \sigma_0 \frac{2d}{2d+x}
$$

$$
\sigma_2(x) = \sigma_0
$$

 $\phi(x = 0) = V_0$  $\phi(x = 3d) = 0$ 

Nos piden determinar $\vec{J}\left(x\right),$   $\vec{E}\left(x\right),$   $P.$  Para ello:

$$
\vec{E_i} = E_i \hat{x} \,\forall i = 1, 2
$$
  

$$
\vec{J_i} = J_i \hat{x}
$$

Como estamos en régimen estacionario de corrientes, por el corolario [19 en la página 129:](#page-129-1)

$$
\vec{\nabla} \cdot \vec{J}_1 = 0 \Leftrightarrow J_1 = \text{cte}
$$
  

$$
\vec{\nabla} \cdot \vec{J}_2 \Leftrightarrow 0 \Leftrightarrow J_2 = \text{cte}
$$

 $J_2 = J_1 =: J$ 

En  $x = 2d$ :

$$
\vec{E}_1 = \frac{\vec{J}}{\sigma_1} = \frac{J(2d+x)}{2d\sigma_0} \hat{x} \Rightarrow \phi_1(x) = -\int E_1 dx = -\frac{J}{2d\sigma_0} \left[ 2xd + \frac{x^2}{2} \right] + k_1
$$
  

$$
\vec{E}_2 = \frac{\vec{J}}{\sigma_2} = \frac{J}{\sigma_0} \hat{x} \Leftrightarrow \sigma_2(x) = -\frac{J}{\sigma_0} x + k_2
$$
  

$$
\phi_1(x = 0) = V_0 = k_1
$$
  

$$
\phi_2(x = 3d) = 0 = -\frac{J}{\sigma_0} 3d + k_2 \Leftrightarrow k_2 = \frac{3Jd}{\sigma_0}
$$
  

$$
\phi_1(x = 2d) = \phi_2(x = 2d) \Leftrightarrow -\frac{J}{2d\sigma_0} \left( 4d^2 + 2d^2 \right) + V_0 = \frac{3Jd}{V_0} - \frac{J2d}{\sigma_0} \Leftrightarrow
$$
  

$$
\Leftrightarrow -\frac{J3d}{\sigma_0} + V_0 = \frac{Jd}{\sigma_0} \Leftrightarrow V_0 = \frac{4Jd}{\sigma_0} \Leftrightarrow J = \frac{\sigma_0 V_0}{4d}
$$

De forma que:

$$
\vec{J} = \frac{\sigma_0 V_0}{4d} \hat{x}
$$

$$
\vec{E}_1 = \frac{\frac{\sigma_0 V_0}{4d} (2d+x)}{2d\sigma_0} \hat{x} = \frac{V_0}{8d^2} (2d+x) \hat{x}
$$

$$
\vec{E}_2 = \frac{V_0}{4d} \hat{x}
$$

Para calcular la potencia, aplicamos la ley de Joule (ver teorema [15 en la página 135\)](#page-135-0):

$$
P = \iiint_{V_1} u_1 dV + \iiint_{V_2} u_2 dV
$$

#### Licencia: [Creative Commons](https://creativecommons.org/licenses/by-nc-sa/3.0/deed.es) 140

Como en nuestro caso  $dV = S_0 dx$ , obtenemos:

$$
P = S_0 \frac{\sigma_0 V_0^2}{4d^3 8} \int_{x=0}^{2d} (2d+x) dx + S_0 \frac{\sigma_0 V_0^2}{4^2 d^2} d =
$$
  
= 
$$
S_0 \left[ \frac{\sigma_0 V_0^2}{32d^3} \left( 4d^2 + 2d^2 \right) + \frac{\sigma_0 V_0^2}{16d} \right] = S_0 \frac{\sigma_0 V_0^2}{d} \left( \frac{3}{16} + \frac{1}{16} \right) = \frac{S_0 \sigma_0 V_0^2}{4d}
$$

Hallemos, también, la resistencia; para ello, aplicamos la definición [47 en la página 135:](#page-135-1)

$$
R = \int_0^{3d} \rho \frac{dx}{S} = \int_0^{2d} \frac{dx}{\sigma_1 S} + \int_{2d}^{3d} \frac{dx}{\sigma_2 S} = \frac{4d}{\sigma_0 S_0}
$$

Ejemplo 26. Tenemos:

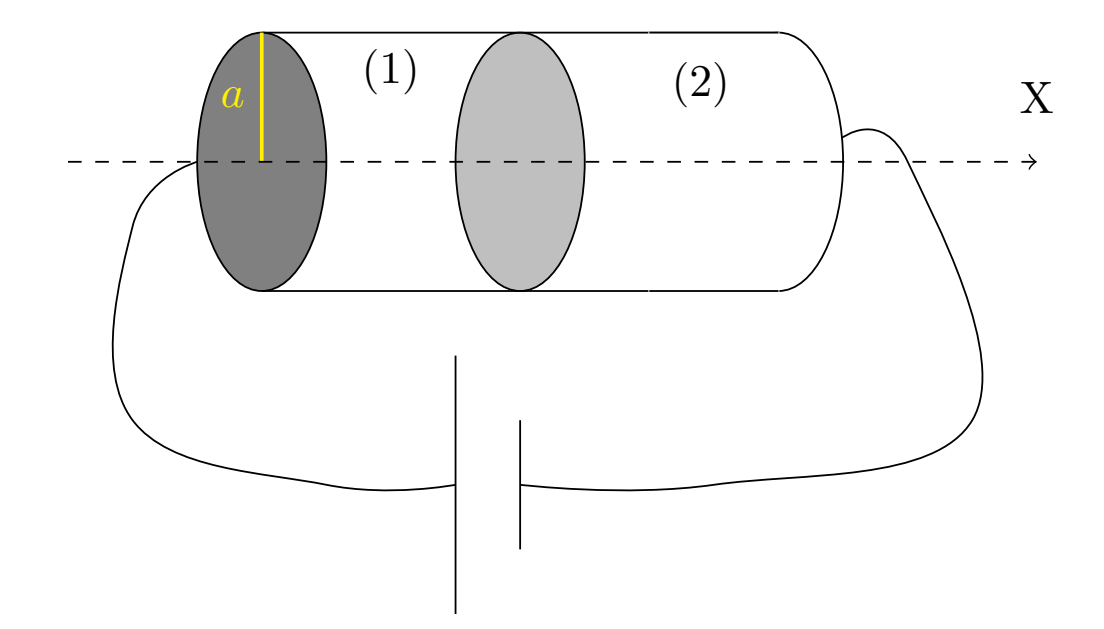

Por la proposición [44 en la página 136,](#page-136-1) se cumple  $J_1=J_2$  y se crea una densidad de carga superficial en la superficie de contacto entre ambos dieléctricos para que se cumpla  $D_{2n} - D_{1n} = [\sigma_f]_S$ .  $R_1 = \frac{l_1}{\sigma_1}$  $\frac{l_1}{\sigma_1 S}$ .  $R_2 = \frac{l_2}{\sigma_2 s}$  $rac{c_2}{\sigma_2 S}$ .

# Capítulo 10

# El campo magnetoestático

### 10.1. Circuito lineal estacionario (circuito elemental)

<span id="page-142-0"></span>Definición 49. Llamamos circuito lineal estacionario o circuito elemental a todo cable de grosor despreciable en comparación con su longitud que cumple que la densidad volumétrica de corriente  $\tilde{J}$  que circula por él es siempre paralela a las paredes del cable y es siempre constante a lo largo de una sección transversal del cable. Además, las corrientes que circulan por él son todas estacionarias. Supondremos que todo circuito elemental es cerrado y que en dicho punto de cierre es  $\vec{J} = \vec{0}$ .

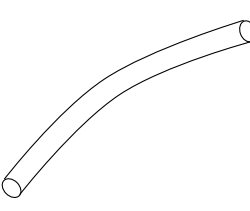

Corolario 20. En todo circuito lineal estacionario se cumple:

 $\vec{\nabla} \cdot \vec{J} = 0 \qquad I = JS \qquad \varepsilon = IR$ 

donde R es la resistencia del circuito, S es el área de la sección transversal del cilindro, I es la intensidad de corriente eléctrica que circula por él  $y \in \mathcal{E}$  se la diferencia de potencial entre sus extremos.

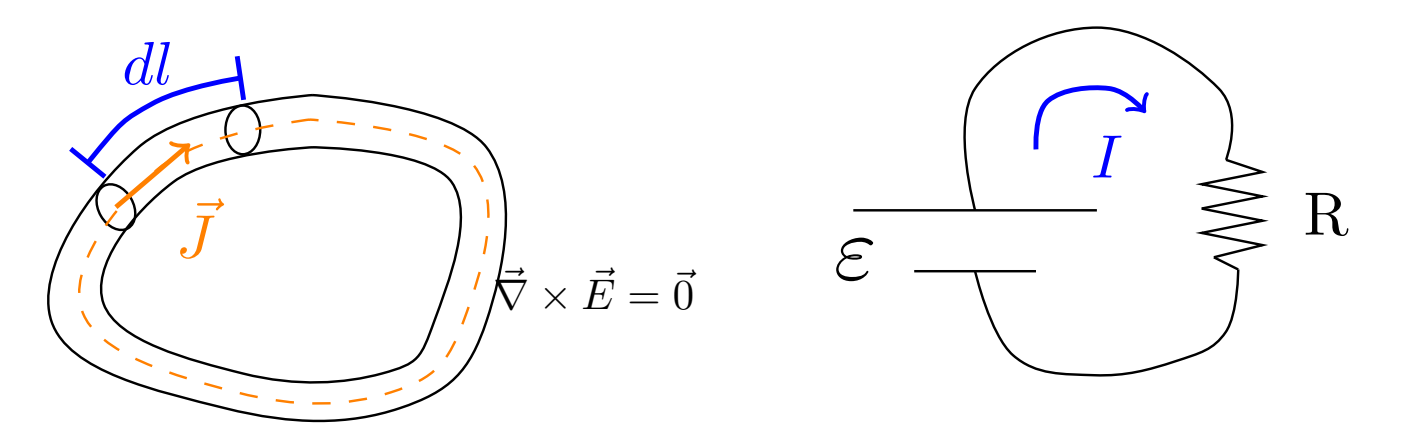

Demostración. La primera propiedad viene dada directamente en la definición [49;](#page-142-0) la segunda se deduce del corolario [17 en la página 127,](#page-127-0) siendo por hipótesis  $\vec{J} \parallel d\vec{S}$ . Por último, la tercera se cumple porque se dan los requisitos para poder aplicar la ley de Ohm (ver teorema 14 en la página 133).  $Q.E.D.$ requisitos para poder aplicar la ley de Ohm (ver teorema [14 en la página 133\)](#page-133-0).

Observación 37. Los circuitos lineales estacionarios nos serán realmente útiles porque nos permitirán descomponer cualquier corriente que circula en un volumen en un conjunto de corrientes en circuitos elementales.

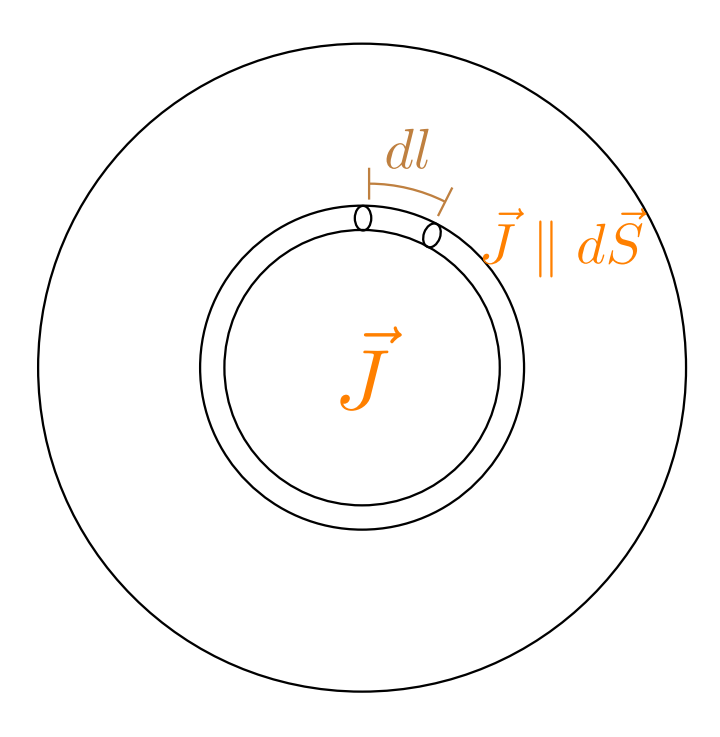

## 10.2. Ley de Biot-Savart y la inducción magnética  $\vec{B}$

Observación 38 (¡Ambigüedad de la nomenclatura!). Existen dos magnitudes físicas a las que usualmente se les da el nombre de «campo magnético» o «intensidad de campo magnético»; dichas magnitudes son la inducción magnética  $\vec{B}$  y la excitación magnética  $\vec{H}$ . En los capítulos siguientes se desarrollarán y definirán ambos conceptos. Con el fin de evitar confusiones, en este texto se usarán los nombres «inducción magnética» y «excitación magnética»; pero el lector debe estar al tanto de que en muchos textos se usa «campo magnético» o «intensidad de campo magnético» indistintamente para ambas.

**Axioma 2** (Ley de Biot-Savart). La inducción magnética d $\vec{B}~$  en un punto  $\vec{R}$  generada por un diferencial de circuito lineal estacionario de longitud dl por el que circula una corriente I viene dado por la expresión:

$$
d\vec{B}(\vec{R}) = \frac{\mu_0 I}{4\pi} \frac{d\vec{l} \times \vec{r}}{r^3}
$$

donde di lleva la dirección de la intensidad I y  $\vec{r} = \vec{R} - \vec{R}'$ , siendo  $\vec{R}'$  la posición del di del circuito. La constante  $\mu_0$  recibe el nombre de permeabilidad magnética del vacío y vale:

$$
\mu_0 = 4\pi \cdot 10^{-7} \frac{N}{A^2}
$$

Las unidades de la inducción magnética son:

$$
[B] = \frac{N}{A \cdot m} = T \equiv Tesla
$$
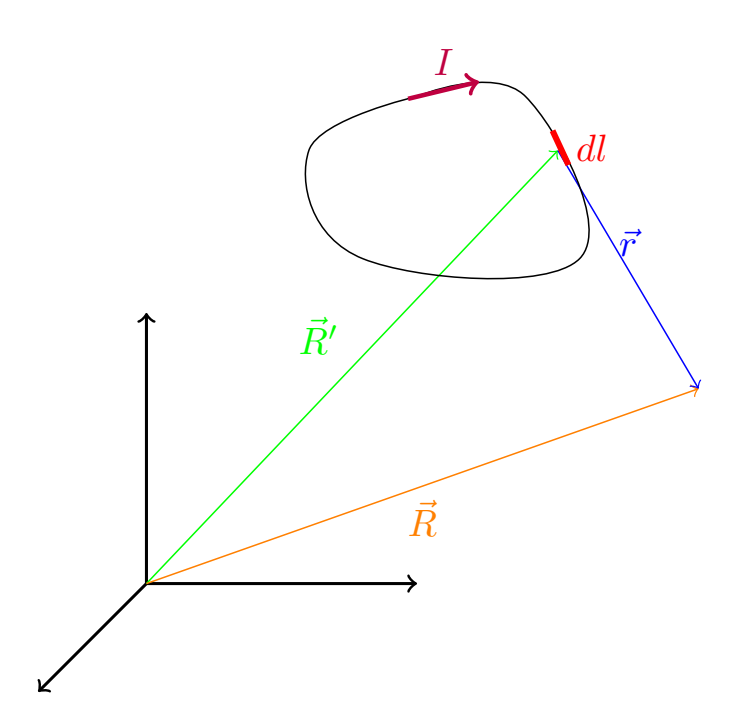

<span id="page-144-0"></span>**Proposición 46.** La inducción magnética  $\vec{B}~$  en un punto  $\vec{R}$  generada por un conductor lineal por el que circula una corriente eléctrica I viene dada por la expresión:

$$
\vec{B}\left(\vec{R}\right) = \frac{\mu_0 I}{4\pi} \oint_L \frac{d\vec{l}\times\vec{r}}{r^3}
$$

donde la integral se realiza a lo largo del conductor lineal, di lleva la dirección de la corriente I y  $\vec{r} = \vec{R} - \vec{R}'$ , siendo  $\vec{R}$ <sup>'</sup> la posición de cada dl'.

Demostración. Se sigue trivialmente a partir del axioma [2 en la página anterior.](#page-143-0) Q.E.D.

Ejemplo 27. Queremos obtener el campo magnético generado por un anillo de radio a a lo largo de su eje de simetría que es perpendicular al plano que lo contiene.

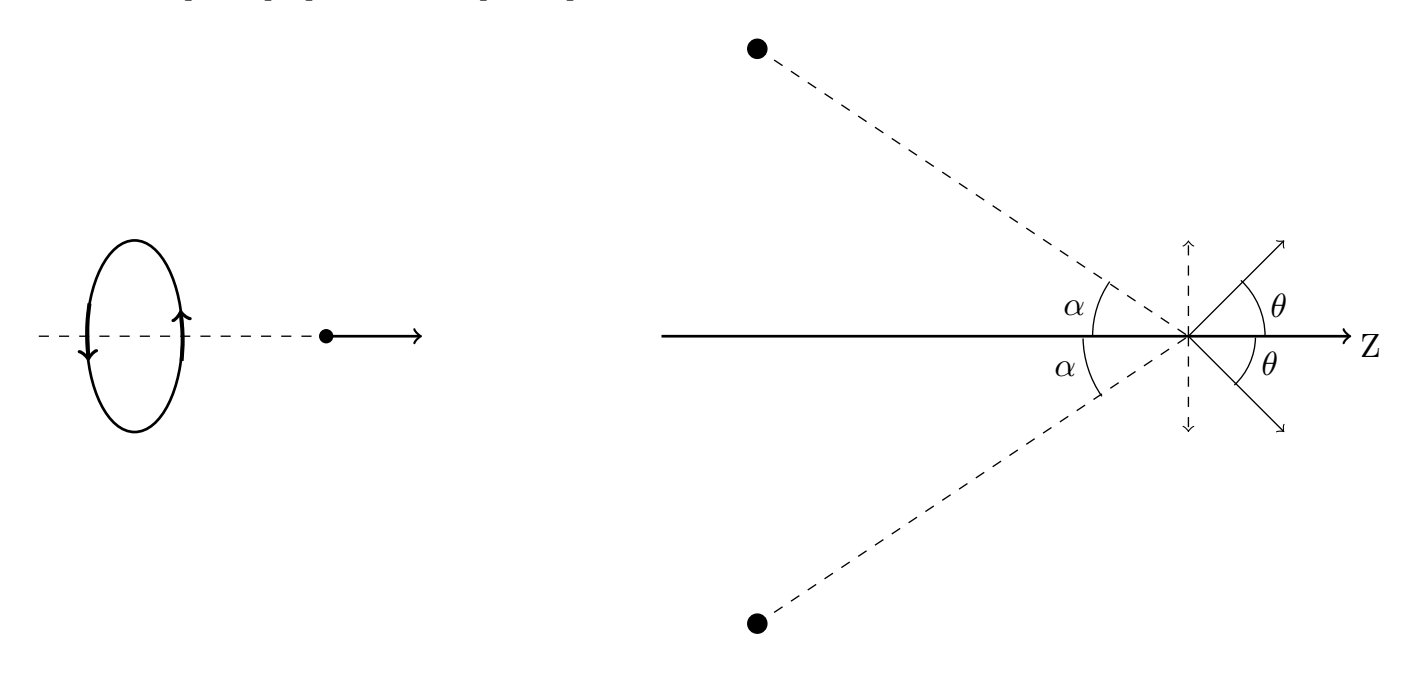

Por la proposición [46 en la página anterior,](#page-144-0) tenemos:

$$
\vec{B} = \frac{\mu_0 I}{4\pi} \oint_L \frac{d\vec{l} \times \vec{r}}{r^3}
$$

Tomando diferenciales a ambos y viendo que únicamente se crea campo en el eje z, obtenemos:

 $\overline{a}$ 

$$
dB_z = \frac{\mu_0 I}{4\pi} \frac{dl r}{r^3} \underbrace{\cos \theta}_{=\text{sen }\alpha}
$$

Integrando a ambos lados, se obtiene:

$$
B_z = \frac{\mu_0 I}{4\pi} \frac{\operatorname{sen} \alpha}{r^2} 2\pi a = \frac{\mu_0 I}{2} \frac{\operatorname{sen} \alpha}{r^2} a = \frac{\mu_0 I}{2a} \operatorname{sen}^3 \alpha = \frac{\mu_0 I a^2}{2} \frac{1}{r^3} = \frac{\mu_0 I a^2}{2} \frac{1}{(x^2 + y^2)^{\frac{3}{2}}}
$$

<span id="page-145-0"></span>**Proposición 47.** La inducción magnética  $\vec{B}$  generada por un conductor rectilíneo indefinido por el que circula una corriente I en coordenadas cilíndricas viene dada por la expresión:

$$
\vec{B}\left(r\right) = \frac{\mu_0 I}{2\pi r} \hat{\varphi}
$$

donde r indica la distancia al conductor.

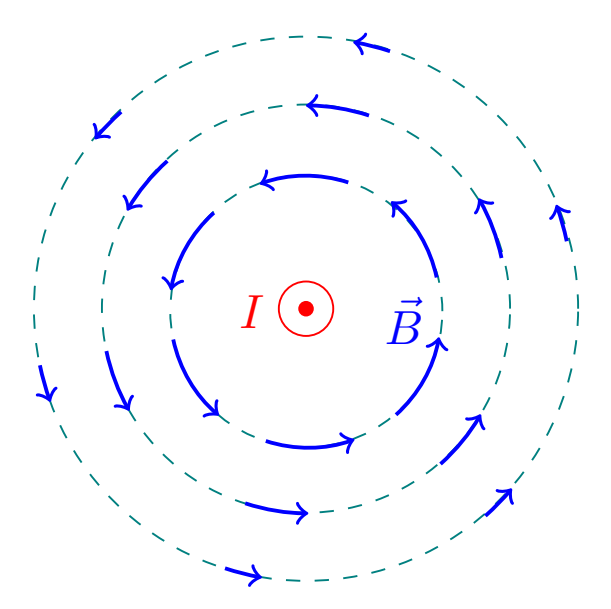

Demostración. Estamos ante la siguiente situación:

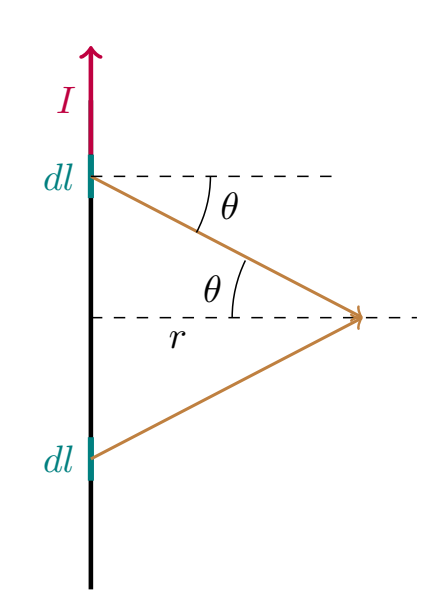

Por el axioma [2 en la página 143,](#page-143-0) sabemos:

$$
d\vec{B} = \frac{\mu_0 I}{4\pi} \frac{d\vec{l} \times \vec{r}}{r^3} = \frac{\mu_0 I}{4\pi} \frac{dl \, r}{r^3} \operatorname{sen}\left(\frac{\pi}{2} + \theta\right) = \frac{\mu_0 I}{4\pi} \frac{dl}{r^2} \cos\theta \hat{\varphi}
$$

Por otra parte:

Laín-Calvo

$$
dl = rd\theta
$$

Así, sustituyendo, tenemos:

$$
d\vec{B} = \frac{\mu_0 I}{4\pi} \frac{1}{r} \cos\theta d\theta \hat{\varphi}
$$

Integrando a ambos lados:

$$
\vec{B} = \frac{\mu_0 I}{4\pi r} \int_{-\frac{\pi}{2}}^{\frac{\pi}{2}} \cos\theta d\theta \hat{\varphi} = \frac{\mu_0 I}{4\pi r} \left[ \sin\theta \right]_{-\frac{\pi}{2}}^{\frac{\pi}{2}} \hat{\varphi} = \frac{\mu_0 I}{4\pi r} \left[ 1 - (-1) \right] \hat{\varphi} = \frac{\mu_0 I}{2\pi r} \hat{\varphi}
$$

Q.E.D.

#### 10.3. Acciones entre corrientes lineales. Ley de fuerza de Ampère

<span id="page-146-0"></span>Axioma 3 (Fuerza de Laplace). La fuerza  $d\vec{F}$  que sufre un elemento dl de un circuito lineal estacionario por el que circula una corriente eléctrica I debido a una inducción magnética  $\vec{B}$  viene dada por la expresión:

$$
d\vec{F} = Id\vec{l} \times \vec{B}
$$

donde di lleva la dirección de la intensidad de corriente eléctrica I.

<span id="page-146-1"></span>Teorema 16 (Ley de Fuerza de Ampère). La fuerza que un circuito elemental por el que circula una corriente  $I_1$  ejerce sobre un circuito elemental por el que circula una corriente  $I_2$  obedece la expresión:

$$
\vec{F}_{2 \leftarrow 1} = \frac{\mu_0}{4\pi} I_1 I_2 \oint_{L_2} \oint_{L_1} \frac{d\vec{l}_2 \times (d\vec{l}_1 \times \vec{r}_{12})}{r_{12}^3}
$$

donde  $\vec{r}_{12}$  es el vector que une los diferenciales d $\vec{l}_1$  y d $\vec{l}_2$ , llevando d $\vec{l}_1$  la dirección de  $I_1$  y d $\vec{l}_2$  la dirección de I2. Las integrales se realizan a lo largo de la longitud de cada circuito lineal.

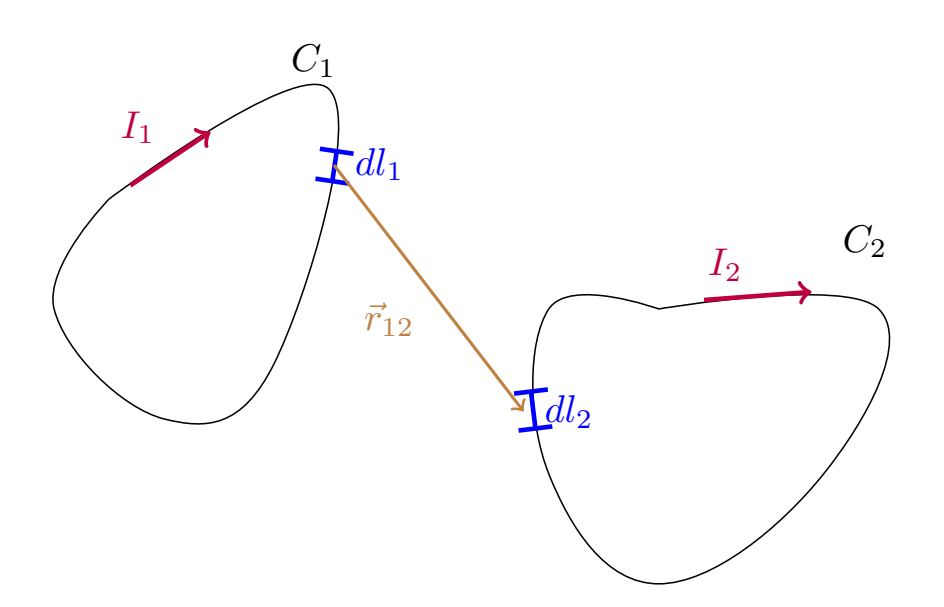

Demostración. Por la proposición [46 en la página 144,](#page-144-0) sabemos que la inducción magnética generada por el circuito elemental 1 en un punto del circuito elemental 2 viene dada por:

<span id="page-147-0"></span>
$$
\vec{B}\left(\vec{R}\right) = \frac{\mu_0 I_1}{4\pi} \oint_{L_1} \frac{d\vec{l}_1 \times \vec{r}_{12}}{r_{12}^3} \tag{10.3.0.1}
$$

Por otra parte, por el axioma [3 en la página anterior,](#page-146-0) sabemos que la fuerza  $d\vec{F}$  producida en un  $dl_2$  a causa de la inducción magnética viene dada por:

$$
d\vec{F} = I_2 d\vec{l}_2 \times \vec{B}
$$

Integrando a ambos lados:

$$
\vec{F} = I_2 \oint_{L_2} d\vec{l}_2 \times \vec{B}
$$

Sustituyendo [10.3.0.1](#page-147-0) en la expresión anterior, se obtiene:

$$
\vec{F} = I_2 \oint_{L_2} d\vec{l}_2 \times \left[ \frac{\mu_0 I_1}{4\pi} \oint_{L_1} \frac{d\vec{l}_1 \times \vec{r}_{12}}{r_{12}^3} \right] = \frac{\mu_0 I_1 I_2}{4\pi} \oint_{L_1} \oint_{L_2} \frac{d\vec{l}_2 \times (d\vec{l}_1 \times \vec{r}_{12})}{r_{12}^3}
$$
\nQ.E.D.

Observación 39. En el enunciado de la proposición [16 en la página anterior:](#page-146-1)

$$
\vec{F}_{d\vec{l}_1 \leftarrow d\vec{l}_2} \neq -\vec{F}_{d\vec{l}_2 \leftarrow d\vec{l}_1}
$$

<span id="page-147-1"></span>Explicaremos el factor  $\frac{\mu_0}{4\pi}$  más adelante. Por la tercera ley de Newton debe ser  $\vec{F}_{21} = -\vec{F}_{12}$ **Lema 4.**  $\forall \vec{A}, \vec{B}, \vec{C} \in \mathbb{R}^3$  se cumple:

$$
\vec{A} \times \left( \vec{B} \times \vec{C} \right) = \vec{B} \cdot \left( \vec{A} \cdot \vec{C} \right) - \vec{C} \left( \vec{A} \cdot \vec{B} \right)
$$

Ejercicio 1. Comprobar que las fuerzas dadas por la proposición [16 en la página anterior](#page-146-1) satisfacen:

$$
\vec{F}_{1\leftarrow 2} = -\vec{F}_{2\leftarrow 1}
$$

Solución. Por la proposición [16 en la página 146,](#page-146-1) tenemos:

$$
\vec{F}_{2 \leftarrow 1} = \frac{\mu_0}{4\pi} I_1 I_2 \oint_{L_2} \oint_{L_1} \frac{d\vec{l}_2 \times (d\vec{l}_1 \times \vec{r}_{12})}{r_{12}^3}
$$
\n
$$
\vec{F}_{1 \leftarrow 2} = \frac{\mu_0}{4\pi} I_2 I_1 \oint_{L_1} \oint_{L_2} \frac{d\vec{l}_1 \times (d\vec{l}_2 \times \vec{r}_{21})}{r_{21}^3} =
$$
\n
$$
= -\frac{\mu_0}{4\pi} I_1 I_2 \oint_{L_2} \oint_{L_1} \frac{d\vec{l}_1 \times (d\vec{l}_2 \times \vec{r}_{12})}{r_{12}^3}
$$

Aplicando el lema [4 en la página anterior,](#page-147-1) obtenemos:

$$
\vec{F}_{2 \leftarrow 1} = \frac{\mu_0}{4\pi} I_1 I_2 \left[ \oint_{L_2} \oint_{L_1} \frac{d\vec{l}_1 (d\vec{l}_2 \cdot \vec{r}_{12})}{r_{12}^3} - \oint_{L_2} \oint_{L_1} \frac{\vec{r}_{12} (d\vec{l}_2 \cdot d\vec{l}_1)}{r_{12}^3} \right]
$$
\n
$$
\vec{F}_{1 \leftarrow 2} = -\frac{\mu_0}{4\pi} I_1 I_2 \left[ \oint_{L_2} \oint_{L_1} \frac{d\vec{l}_2 (d\vec{l}_1 \cdot \vec{r}_{12})}{r_{12}^3} - \oint_{L_2} \oint_{L_1} \frac{\vec{r}_{12} (d\vec{l}_1 \cdot d\vec{l}_2)}{r_{12}^3} \right] =
$$
\n
$$
= \frac{\mu_0}{4\pi} I_1 I_2 \left[ \oint_{L_2} \oint_{L_1} -\frac{d\vec{l}_2 (d\vec{l}_1 \cdot \vec{r}_{12})}{r_{12}^3} + \oint_{L_2} \oint_{L_1} \frac{\vec{r}_{12} (d\vec{l}_2 \cdot d\vec{l}_1)}{r_{12}^3} \right]
$$

Podemos ver cómo el segundo sumando en ambas expresiones tiene mismo módulo y sentido contrario, luego esa parte de las expresiones ya cumple la igualdad buscada. En consecuencia, únicamente tenemos que probar:

$$
\oint_{L_2} \oint_{L_1} \frac{d\vec{l}_1 \left(d\vec{l}_2 \cdot \vec{r}_{12}\right)}{r_{12}^3} \stackrel{?}{=} \oint_{L_2} \oint_{L_1} -\frac{d\vec{l}_2 \left(d\vec{l}_1 \cdot \vec{r}_{12}\right)}{r_{12}^3} = \oint_{L_2} \oint_{L_1} \frac{d\vec{l}_2 \left(d\vec{l}_1 \cdot \vec{r}_{21}\right)}{r_{21}^3}
$$

Desarrollando el término de la izquierda, obtenemos:

$$
\oint_{L_2} \oint_{L_1} d\vec{l}_1 \left( d\vec{l}_2 \cdot \frac{\vec{r}_{12}}{r_{12}^3} \right)
$$

Ahora, notamos:

$$
-\frac{d\left(\frac{1}{r_{12}}\right)}{d\vec{l}_2} = -\vec{\nabla}\left(\frac{1}{r_{12}}\right) = \frac{\vec{r}_{12}}{r_{12}^3}
$$

Sustituyendo, obtenemos:

$$
\oint_{L_2} \oint_{L_1} d\vec{l}_1 \left( d\vec{l}_2 \cdot \frac{\vec{r}_{12}}{r_{12}^3} \right) = \oint_{L_2} \oint_{L_1} -d\vec{l}_1 \left( d\vec{l}_2 \cdot \frac{d\left(\frac{1}{r_{12}}\right)}{d\vec{l}_2} \right) = -\oint_{L_1} d\vec{l}_1 \oint_{L_2} d\left(\frac{1}{r_{12}}\right) = 0
$$

Por otra parte, desarrollando el término de la derecha llegamos al mismo resultado aplicando el mismo procedimiento. En consecuencia, se cumple  $\vec{F}_{1 \leftarrow 2} = -\vec{F}_{2 \leftarrow 1}$ .

<span id="page-148-0"></span>Proposición 48. La fuerza por unidad de longitud que se ejercen entre sí dos conductores rectilíneos paralelos indefinidos por los que circulan intensidades de corriente eléctrica  $I_1$  y  $I_2$ , respectivamente, viene dada por la expresión:

$$
\frac{dF}{dl} = \frac{\mu_0 I_1 I_2}{2\pi r}
$$

donde r es la distancia que separa ambos conductores.

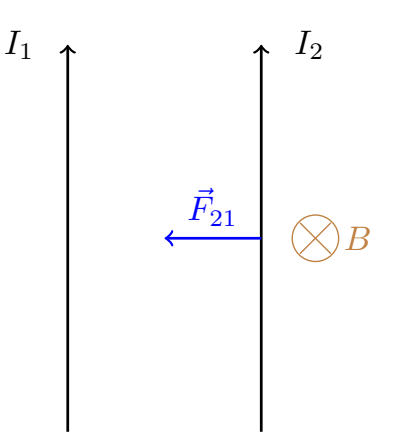

Demostración. Por la proposición [47 en la página 145,](#page-145-0) sabemos que la inducción magnética que genera un conductor rectilíneo indefinido (2) en un punto a distancia r de él viene dada por la expresión:

$$
\vec{B}\left(r\right) = \frac{\mu_0 I_2}{2\pi r} \hat{\varphi}
$$

Por otra parte, por el axioma [3 en la página 146,](#page-146-0) sabemos que la fuerza que sufre un dl del otro conductor rectilíneo indefinido (1) debido a la inducción magnética  $\vec{B}$  es:

$$
d\vec{F} = I_1 d\vec{l} \times \vec{B} = \frac{\mu_0 I_1 I_2}{2\pi r} d\vec{l} \times \hat{\varphi}
$$

Como  $d\vec{l} \perp \hat{\varphi}$ , obtenemos que el módulo de la expresión anterior es:

$$
dF = \frac{\mu_0 I_1 I_2}{2\pi r} dl \Leftrightarrow \frac{dF}{dl} = \frac{\mu_0 I_1 I_2}{2\pi r}
$$
  
Q.E.D.

Observación 40. Es del enunciado de la proposición [48 en la página anterior](#page-148-0) de donde viene la definición de amperio.

#### 10.4. Leyes de la magnetostática

<span id="page-149-0"></span>**Proposición 49.** La inducción magnética  $\vec{B}~$  en un punto  $\vec{R}$  generada por un conductor de volumen V' viene dada por la expresión:

$$
\vec{B}\left(\vec{R}\right) = \frac{\mu_0}{4\pi} \iiint_{V'} \frac{\vec{J}\left(\vec{R}'\right) \times \vec{r}}{r^3} dV'
$$

donde  $\vec{J}$  ( $\vec{R}'$ ) es la densidad volumétrica de corriente eléctrica,  $\vec{r} = \vec{R} - \vec{R}'$  y  $\vec{R}'$  es la posición de cada  $dV'$  del conductor.

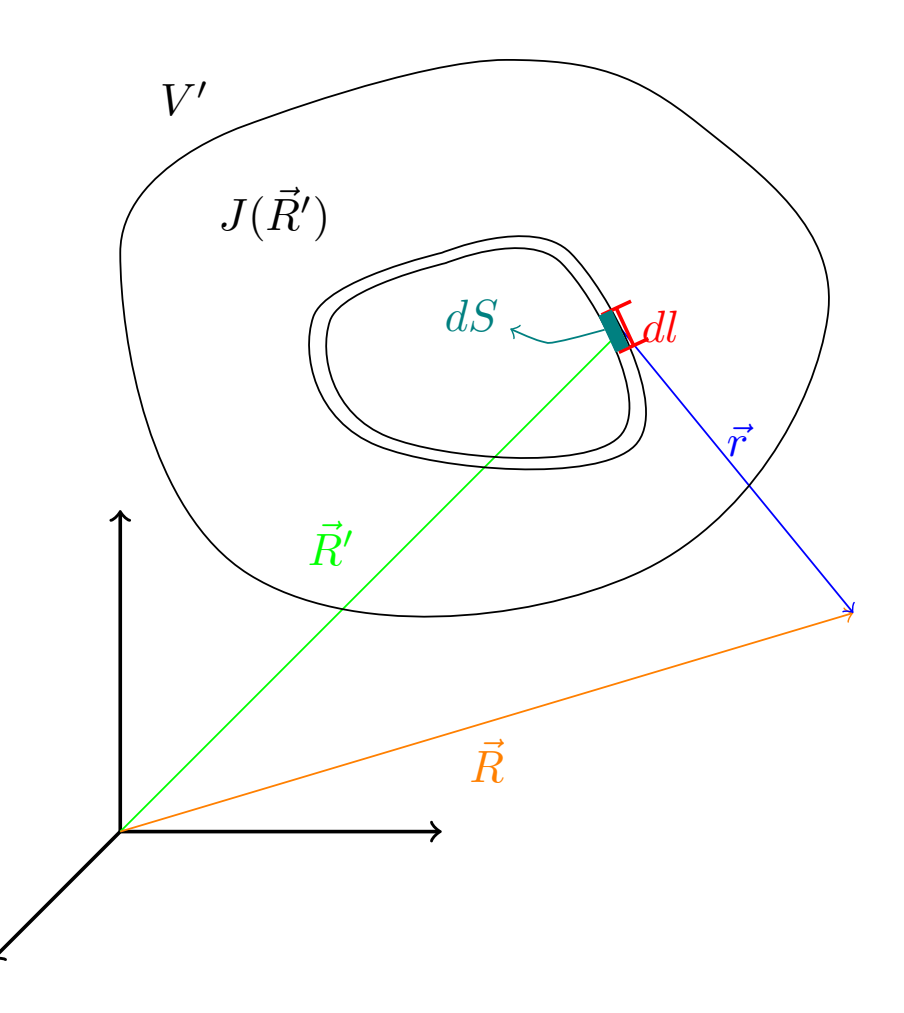

Demostración. Vamos a descomponer nuestro volumen de conductor en infinitos circuitos elementales. Por la proposición [46 en la página 144,](#page-144-0) sabemos que el campo magnético generado por cada de dichos circuitos lineales puede expresarse como:

<span id="page-150-0"></span>
$$
\oint_{C'} d\vec{B} \left(\vec{R}\right) = \frac{\mu_0}{4\pi} \oint_{C'} \frac{dI d\vec{l'} \times \vec{r}}{r^3} \tag{10.4.0.1}
$$

donde la notación de  $dI$  viene de que nos referimos a la corriente que circula por dicho conductor elemental y no por todo el conductor volumétrico. Esa es también la razón por la que en la parte izquierda de la ecuación, no hemos escrito  $\vec{B}(\vec{R})$ ; ya que en este caso  $d\vec{B}$  es un diferencial de orden 3 (un diferencial de volumen) y sólo hemos integrado a lo largo de una longitud. Tomando la diferencial a ambos lados en la proposición [43](#page-126-0) [en la página 126,](#page-126-0) obtenemos:

$$
dI = \vec{J} \cdot d\vec{S}'
$$

siendo  $dS'$  la sección de dicho circuito elemental. Sustituyendo en [10.4.0.1,](#page-150-0) obtenemos:

$$
\oint_{C'} d\vec{B} = \frac{\mu_0}{4\pi} \oint_{C'} \frac{\vec{J} \cdot d\vec{S'} d\vec{l'} \times \vec{r}}{r^3}
$$

Por la definición [49 en la página 142,](#page-142-0) sabemos que en un circuito elemental se cumple  $\vec{J} \parallel d\vec{S'} \parallel d\vec{l'}$ , de manera que podemos simplificar la expresión anterior a:

$$
\oint_{C'} d\vec{B} = \frac{\mu_0}{4\pi} \oint_{C'} \frac{dS'dl'\,\vec{J} \times \vec{r}}{r^3} = \frac{\mu_0}{4\pi} \oint_{C'} \frac{\vec{J} \times \vec{r}}{r^3} dV'
$$

Integrando a ambos lados a lo largo de la sección del circuito elemental, obtenemos:

$$
\vec{B} = \iiint_{V'} d\vec{B} = \iint_{S'} \oint_{C'} d\vec{B} = \iint_{S'} \frac{\mu_0}{4\pi} \oint_{C'} \frac{\vec{J} \times \vec{r}}{r^3} dV' = \frac{\mu_0}{4\pi} \iint_{S'} \oint_{C'} \frac{\vec{J} \times \vec{r}}{r^3} dV' = \frac{\mu_0}{4\pi} \iiint_{V'} \frac{\vec{J} \times \vec{r}}{r^3} dV'
$$
\nQ.E.D.

<span id="page-151-0"></span>**Lema 5.** Sean  $\varphi : \mathbb{R}^3 \longrightarrow \mathbb{R}$  una función escalar y  $\vec{A} : \mathbb{R}^3 \longrightarrow \mathbb{R}^3$  una función vectorial, ambas diferenciables, entonces:

$$
\vec{\nabla} \times (\varphi \vec{A}) = \varphi \vec{\nabla} \times \vec{A} - A \times \vec{\nabla} \varphi
$$

<span id="page-151-2"></span>**Proposición 50.** Existe una función vectorial  $\vec{A}$  :  $\mathbb{R}^3 \longrightarrow \mathbb{R}^3$  tal que se puede expresar la inducción magnética en un punto  $\vec{R}$  generada por un conductor volumétrico como el rotacional de  $\vec{A}$ .

$$
\vec{B}\left(\vec{R}\right) = \vec{\nabla} \times \vec{A}\left(\vec{R}\right)
$$

siendo  $\vec{A}$ :

$$
\vec{A} = \frac{\mu_0}{4\pi} \iiint_{V'} \frac{\vec{J}(\vec{R}')}{r} dV'
$$

Demostración. Por la proposición [49 en la página 149,](#page-149-0) tenemos que la inducción magnética generada por un conductor volumétrico viene dada por:

$$
\vec{B}\left(\vec{R}\right) = \frac{\mu_0}{4\pi} \iiint_{V'} \frac{\vec{J}\left(\vec{R}'\right) \times \vec{r}}{r^3} dV' = \frac{\mu_0}{4\pi} \iiint_{V'} \vec{J}\left(\vec{R}'\right) \times \frac{\vec{r}}{r^3} dV'
$$

Por la proposición [7 en la página 18,](#page-18-0) tenemos que  $\vec{\nabla} \left( \frac{1}{r} \right)$ r  $\setminus$  $=-\frac{\bar{r}}{r^3}$  $\frac{1}{r^3}$ , de forma que podemos reescribir la expresión anterior como:

<span id="page-151-1"></span>
$$
\vec{B}\left(\vec{R}\right) = \frac{\mu_0}{4\pi} \iiint_{V'} -\vec{J}\left(\vec{R}'\right) \times \vec{\nabla}\left(\frac{1}{r}\right) dV'
$$
\n(10.4.0.2)

Por otra parte, por el lema [5](#page-151-0) tomando  $\varphi = \frac{1}{\sqrt{2\pi}}$  $\frac{1}{r}$ , tenemos:

$$
\vec{\nabla} \times \left( \frac{\vec{J}(\vec{R'})}{r} \right) = \frac{1}{r} \underbrace{\vec{\nabla} \times \vec{J}(\vec{R'})}_{=0} - \vec{J}(\vec{R'}) \times \vec{\nabla} \left( \frac{1}{r} \right)
$$

donde el término marcado se anula porque la densidad volumétrica de corriente depende de las coordenadas primadas, mientras que el rotacional es respecto a las coordenadas sin primar. Así, despejamos  $-\vec{J}\left(\vec{R}'\right) \times \vec{\nabla} \left(\frac{1}{r}\right)$ r  $\overline{\phantom{0}}$ , obteniendo:

$$
-\vec{J}\left(\vec{R}'\right) \times \vec{\nabla}\left(\frac{1}{r}\right) = \vec{\nabla} \times \left(\frac{\vec{J}\left(\vec{R}'\right)}{r}\right)
$$

Sustituyendo lo anterior en [10.4.0.2,](#page-151-1) llegamos a:

$$
\vec{B}\left(\vec{R}\right) = \frac{\mu_0}{4\pi} \iiint_{V'} \vec{\nabla} \times \left(\frac{\vec{J}\left(\vec{R}'\right)}{r}\right) dV'
$$

Licencia: [Creative Commons](https://creativecommons.org/licenses/by-nc-sa/3.0/deed.es) 152

Como la integral es a las coordenadas primadas, mientras que el rotacional según las coordenadas no primadas, la integral y el rotacional conmutan, por lo que se obtiene:

$$
\vec{B}\left(\vec{R}\right) = \vec{\nabla} \times \underbrace{\left[\frac{\mu_0}{4\pi} \iiint_{V'} \frac{\vec{J}\left(\vec{R}'\right)}{r} dV' \right]}_{=: \vec{A}}
$$

Con lo que llegamos al enunciado.

<span id="page-152-3"></span>**Definición 50.** Llamaremos **potencial vector** a la función vectorial  $\vec{A}$  que aparece en el enunciado de la proposición [50 en la página anterior.](#page-151-2)

<span id="page-152-0"></span>**Lema 6.** Sea  $\vec{F} : \mathbb{R}^3 \longrightarrow \mathbb{R}^3$  una función vectorial de clase  $C^{(2)}$ , entonces la divergencia de su rotacional es nula.  $\vec{\nabla} \cdot (\vec{\nabla} \times \vec{F}) = 0$ 

<span id="page-152-4"></span>Corolario 21 (2<sup>a</sup> ecuación de Maxwell). La inducción magnética 
$$
\vec{B}
$$
 no tiene fuentes escalares; dicho de otra forma, la divergenceia de la inducción maanética  $\vec{B}$  es siempre nula.

$$
\vec{\nabla}\cdot\vec{B}=0
$$

Las líneas de campo de la inducción magnética  $\vec{B}~$  son siempre cerradas.

Demostración. Por la proposición [50 en la página anterior,](#page-151-2) tenemos que:

$$
\vec{B} = \vec{\nabla} \times \vec{A}
$$

Por tanto, por el lema [6,](#page-152-0) tenemos que, necesariamente:

para cualquier volumen V . Por el teorema de la divergencia (ver teorema [2 en la página 17\)](#page-17-0), tenemos que:

 $\int\limits_V\vec{\nabla}\cdot\vec{B}dV=0$ 

 $\vec{\nabla} \cdot \vec{B} = 0 \Rightarrow \iiint$ 

$$
0 = \iiint_V \vec{\nabla} \cdot \vec{B} dV = \oiint_S \vec{B} \cdot d\vec{S}
$$

y, en consecuencia, se cumple que «las gallinas que entran por las que salen» y el flujo de la inducción magnética a lo largo de cualquier superficie cerrada es siempre nulo. Por ende, las líneas de campo de la inducción magnética siempre son cerradas. Q.E.D.

#### 10.4.1. Teorema de Ampère

<span id="page-152-2"></span>**Definición 51.** Sea  $\vec{F} : \mathbb{R}^n \longrightarrow \mathbb{R}^n$  una función vectorial de clase  $C^{(2)}$ . Llamamos **laplaciano** de una función vectorial  $\vec{F}$  a:

$$
\nabla^2 \vec{F} := (\nabla^2 F_1, \dots, \nabla^2 F_n)
$$

<span id="page-152-1"></span>**Lema 7.** Sea  $\vec{F} : \mathbb{R}^3 \longrightarrow \mathbb{R}^3$  una función vectorial de clase  $C^{(2)}$ . Entonces el rotacional de su rotacional puede expresarse como:

$$
\vec{\nabla}\times\vec{\nabla}\times\vec{F}=\vec{\nabla}\left(\vec{\nabla}\cdot\vec{F}\right)-\nabla^2\vec{F}
$$

$$
Q.E.D
$$

<span id="page-153-2"></span>Teorema 17 (Teorema de Ampère en forma diferencial). En régimen estacionario de corrientes, siempre que no haya densidades volumétricas de corriente que entran o salen del volumen estudiado, el rotacional de la inducción magnética  $\vec{B}~$  en un punto  $\vec{R}~$  coincide con la densidad volumétrica de corriente eléctrica  $\vec{J}~$  en dicho punto  $\vec{R}$  multiplicada por la permeabilidad magnética del vacío  $\mu_0$ .

$$
\vec{\nabla} \times \vec{B} \left( \vec{R} \right) = \mu_0 \vec{J} \left( \vec{R} \right)
$$

Demostración. Partimos de la proposición [50 en la página 151:](#page-151-2)

$$
\vec{B}\left(\vec{R}\right) = \vec{\nabla} \times \frac{\mu_0}{4\pi} \iiint_{V'} \frac{\vec{J}\left(\vec{R}'\right)}{r} dV'
$$

$$
\vec{\nabla} \times \vec{B}\left(\vec{R}\right) = \vec{\nabla} \times \vec{\nabla} \times \frac{\mu_0}{4\pi} \iiint_{V'} \frac{\vec{J}\left(\vec{R}'\right)}{r} dV'
$$

Por el lema [7 en la página anterior,](#page-152-1) tenemos:

$$
\vec{\nabla} \times \vec{B} \left( \vec{R} \right) = \vec{\nabla} \left( \vec{\nabla} \cdot \left[ \frac{\mu_0}{4\pi} \iiint_{V'} \frac{\vec{J} \left( \vec{R}' \right)}{r} dV' \right] \right) - \nabla^2 \left[ \frac{\mu_0}{4\pi} \iiint_{V'} \frac{\vec{J} \left( \vec{R}' \right)}{r} dV' \right]
$$

Como la integral es a las coordenadas primadas, mientras que la divergencia y la laplaciana son a las coordenadas sin primar, ambos operadores conmutan.

<span id="page-153-1"></span>
$$
\vec{\nabla} \times \vec{B} \left( \vec{R} \right) = \vec{\nabla} \left( \frac{\mu_0}{4\pi} \iiint_{V'} \vec{\nabla} \cdot \left[ \frac{\vec{J} \left( \vec{R}' \right)}{r} \right] dV' \right) - \frac{\mu_0}{4\pi} \iiint_{V'} \nabla^2 \left[ \frac{\vec{J} \left( \vec{R}' \right)}{r} \right] dV' \tag{10.4.1.1}
$$

Por el lema [2 en la página 51](#page-51-0) tomando  $\varphi = \frac{1}{\epsilon}$  $\frac{1}{r}$ , tenemos:

$$
\vec{\nabla} \cdot \left[ \frac{\vec{J}(\vec{R}')}{r} \right] = \frac{1}{r} \underbrace{\vec{\nabla} \cdot \vec{J}(\vec{R}')}_{=0} + \vec{J}(\vec{R}') \cdot \vec{\nabla} \left( \frac{1}{r} \right)
$$

donde el término marcado se anula porque la divergencia se realiza respecto a las coordenadas sin primar, pero la densidad volumétrica de corriente depende de las coordenadas primadas. Por tanto:

$$
\vec{\nabla} \cdot \left[ \frac{\vec{J} \left( \vec{R}' \right)}{r} \right] = \vec{J} \left( \vec{R}' \right) \cdot \vec{\nabla} \left( \frac{1}{r} \right)
$$

Por la proposición [8 en la página 19,](#page-19-0) tenemos:

<span id="page-153-0"></span>
$$
\vec{\nabla} \cdot \left[ \frac{\vec{J} \left( \vec{R}' \right)}{r} \right] = -\vec{J} \left( \vec{R}' \right) \cdot \vec{\nabla}' \left( \frac{1}{r} \right) \tag{10.4.1.2}
$$

De nuevo, por el lema [2 en la página 51](#page-51-0) tomando  $\varphi=\frac{1}{\varphi}$  $\frac{1}{r}$ , tenemos:

$$
\vec{\nabla}' \cdot \left[ \frac{\vec{J}(\vec{R}')}{r} \right] = \frac{1}{r} \underbrace{\vec{\nabla}'} \cdot \vec{J}(\vec{R}') + \vec{J}(\vec{R}') \cdot \vec{\nabla}' \left( \frac{1}{r} \right) = \vec{J}(\vec{R}') \cdot \vec{\nabla}' \left( \frac{1}{r} \right)
$$

donde el término marcado se anula como consecuencia del corolario [19 en la página 129,](#page-129-0) pues estamos en régimen estacionario de corrientes. Sustituyendo lo anterior en [10.4.1.2 en la página anterior,](#page-153-0) obtenemos:

$$
\vec{\nabla} \cdot \left[ \frac{\vec{J} \left( \vec{R}' \right)}{r} \right] = -\vec{\nabla}' \cdot \left[ \frac{\vec{J} \left( \vec{R}' \right)}{r} \right]
$$

Sustituyendo en el primer término de la ecuación [10.4.1.1 en la página anterior,](#page-153-1) obtenemos:

$$
\iiint_{V'} \vec{\nabla} \cdot \left[ \frac{\vec{J}(\vec{R}')}{r} \right] dV' = -\iiint_{V'} \vec{\nabla}' \cdot \left[ \frac{\vec{J}(\vec{R}')}{r} \right] dV'
$$

Ahora, como la divergencia y la integral son respecto a las mismas coordenadas, podemos aplicar el teorema de la divergencia (ver teorema [2 en la página 17\)](#page-17-0), obteniendo:

$$
\iiint_{V'} \vec{\nabla} \cdot \left[ \frac{\vec{J}(\vec{R}')}{r} \right] dV' = -\oiint_{S'} \frac{\vec{J}(R') \cdot d\vec{S}'}{r} = 0
$$

donde el término marcado se anula porque, por hipótesis no hay densidades de corriente eléctrica que entren o salgan del volumen estudiado. En consecuencia, todo el primer sumando de la expresión [10.4.1.1 en la página](#page-153-1) [anterior](#page-153-1) se anula.

Por consiguiente:

<span id="page-154-0"></span>
$$
\vec{\nabla} \times \vec{B} \left( \vec{R} \right) = -\frac{\mu_0}{4\pi} \iiint_{V'} \nabla^2 \left[ \frac{\vec{J} \left( \vec{R}' \right)}{r} \right] dV' \tag{10.4.1.3}
$$

Concentrémonos en el término $\nabla^2$  $\sqrt{ }$  $\overline{1}$  $\vec{J}(\vec{R}')$ r 1 . Por la definición [51 en la página 152,](#page-152-2) tenemos:

$$
\nabla^2 \left[ \frac{\vec{J}(\vec{R'})}{r} \right] = \left( \nabla^2 \left[ \frac{J_x(\vec{R'})}{r} \right], \nabla^2 \left[ \frac{J_y(\vec{R'})}{r} \right], \nabla^2 \left[ \frac{J_z(\vec{R'})}{r} \right] \right)
$$

Como  $\vec{J}$  depende de las coordenadas primadas, mientras que el laplaciano actúa con respecto a las coordenadas sin primar,  $J_x, J_y, J_z$  son constantes para el laplaciano. En consecuencia:

$$
\nabla^2 \left[ \frac{\vec{J}(\vec{R}')}{r} \right] = \left( J_x\left(\vec{R}'\right) \nabla^2 \left[ \frac{1}{r} \right], J_y\left(\vec{R}'\right) \nabla^2 \left[ \frac{1}{r} \right], J_z\left(\vec{R}'\right) \nabla^2 \left[ \frac{1}{r} \right] \right) =
$$
  

$$
= \nabla^2 \left[ \frac{1}{r} \right] \left( J_x\left(\vec{R}'\right), J_y\left(\vec{R}'\right), J_z\left(\vec{R}'\right) \right) = \nabla^2 \left[ \frac{1}{r} \right] \vec{J}\left(\vec{R}'\right)
$$

Por la proposición [11 en la página 22,](#page-22-0) podemos expresar lo anterior como:

$$
\nabla^2 \left[ \frac{\vec{J}(\vec{R}')}{r} \right] = -4\pi \delta(\vec{r}) \,\vec{J}(\vec{R}') = -4\pi \delta(\vec{R} - \vec{R}') \,\vec{J}(\vec{R}')
$$

Sustituyendo en la ecuación [10.4.1.3 en la página anterior,](#page-154-0) llegamos a:

$$
\vec{\nabla} \times \vec{B} \left( \vec{R} \right) = -\frac{\mu_0}{4\pi} \iiint_{V'} -4\pi \delta \left( \vec{R} - \vec{R}' \right) \vec{J} \left( \vec{R}' \right) dV' = \mu_0 \iiint_{V'} \delta \left( \vec{R} - \vec{R}' \right) \vec{J} \left( \vec{R}' \right) dV'
$$

Por la propiedad de traslación de la delta (ver proposición [10 en la página 21\)](#page-21-0), obtenemos:

$$
\vec{\nabla} \times \vec{B} \left( \vec{R} \right) = \mu_0 \vec{J} \left( \vec{R} \right)
$$
 Q.E.D.

<span id="page-155-0"></span>Teorema 18 (Teorema de Ampère en forma integral). En régimen estacionario de corrientes, siempre que no haya densidades volumétricas de corriente que entran o salen del volumen estudiado, la integral de la inducción magnética B~ a lo largo de cualquier curva C es igual a la intensidad de corriente eléctrica I<sub>T</sub> que atraviesa la superficie interior de dicha curva multiplicada por la permeabilidad magnética del vacío  $\mu_0$ .

$$
\oint_C \vec{B} \left( \vec{R} \right) \cdot d\vec{l} = \mu_0 I_T
$$

 $I_T$  se considera positiva si circula en la dirección dada como positiva por la regla de la mano derecha al recorrer la curva.

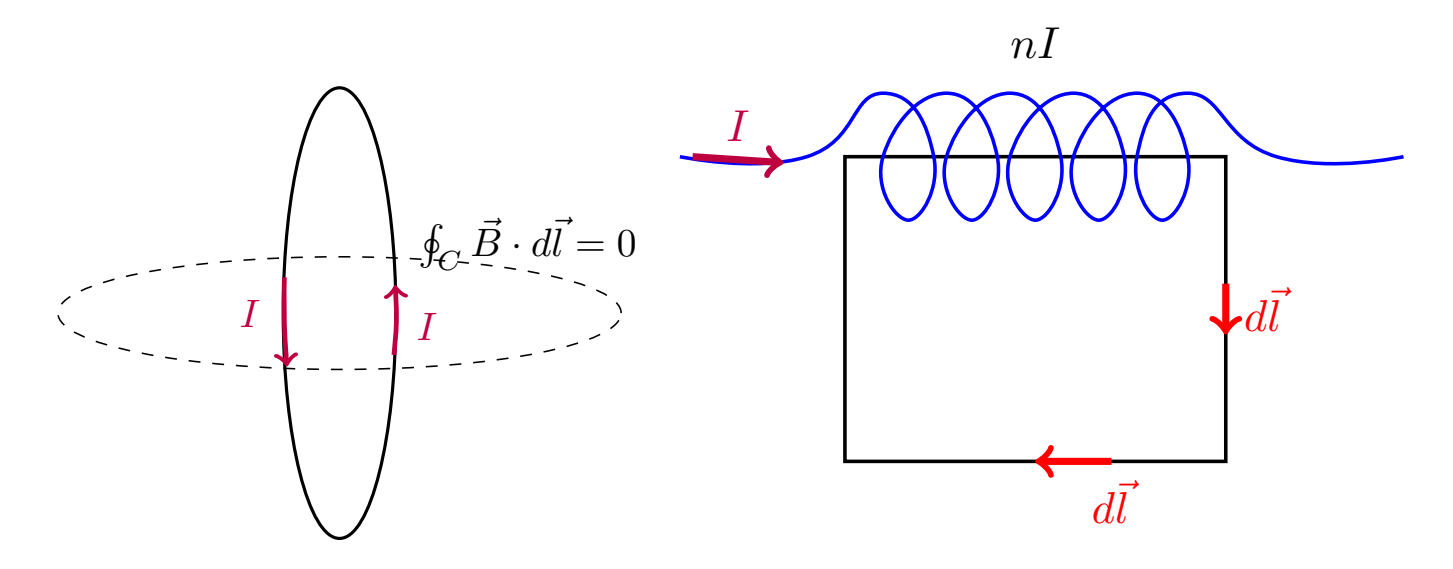

Demostración. Por el teorema de Ampère en forma diferencial (ver teorema [18\)](#page-155-0), tenemos:

$$
\vec{\nabla}\times\vec{B}\left(\vec{R}\right) = \mu_0 \vec{J}\left(\vec{R}\right)
$$

Integrando a una superficie abierta S cualquiera a ambos lados, tenemos:

$$
\iint_{S} \vec{\nabla} \times \vec{B} \left( \vec{R} \right) \cdot d\vec{S} = \iint_{S} \mu_0 \vec{J} \left( \vec{R} \right) \cdot d\vec{S} = \mu_0 \iint_{S} \vec{J} \left( \vec{R} \right) \cdot d\vec{S}
$$

Por el teorema de Stokes (ver teorema [3 en la página 17](#page-17-1) y por la proposición [43 en la página 126,](#page-126-0) podemos expresar lo anterior como:

$$
\oint_C \vec{B} \left( \vec{R} \right) \cdot d\vec{l} = \mu_0 I_T
$$

donde C es la curva que delimita la superficie S.  $Q.E.D.$ 

## Capítulo 11

## Los potenciales magnéticos

#### 11.1. El potencial magnético vector

Recomendamos volver a leerse la definición [50 en la página 152](#page-152-3) y la proposición [50 en la página 151.](#page-151-2)

#### Proposición 51.

1. En función del potencial magnético vector, el corolario [21 en la página 152](#page-152-4) queda: La divergencia del rotacional del potencial magnético vector es siempre nula.

$$
\vec{\nabla} \cdot (\vec{\nabla} \times \vec{A}) = \vec{0}
$$

2. Por otra parte, el teorema [17 en la página 153](#page-153-2) queda:

En régimen estacionario de corrientes, siempre que no haya densidades volumétricas de corriente que entran o salen del volumen estudiado, el rotacional del rotacional del potencial vector  $\vec{A}~$  en un punto  $\vec{R}~$  coincide con la densidad volumétrica de corriente eléctrica  $\vec{J}~$  en dicho punto  $\vec{R}~$  multiplicada por la permeabilidad magnética del vacío  $\mu_0$ .

$$
\vec{\nabla} \times (\vec{\nabla} \times \vec{A}) (\vec{R}) = \mu_0 \vec{J} (\vec{R})
$$

Demostración. Los resultados se siguen trivialmente al sustituir la expresión dada para la inducción magnética  $\vec{B}$  en la proposición [50 en la página 151](#page-151-2) en el corolario [21 en la página 152](#page-152-4) y en el teorema [17 en la página 153.](#page-153-2)  $Q.E.D.$ 

<span id="page-156-0"></span>**Lema 8.** Sea  $\psi : \mathbb{R}^3 \longrightarrow \mathbb{R}$  una función escalar de clase  $C^{(2)}$ , entonces la el rotacional de su gradiente es nulo.

$$
\vec{\nabla} \times \vec{\nabla} \psi = \vec{0}
$$

**Proposición 52.** El potencial magnético vector  $\vec{A}$  asociado a una inducción magnética  $\vec{B}$  no es único.

Demostración. Partimos de la proposición [50 en la página 151:](#page-151-2)

$$
\vec{B} = \vec{\nabla} \times \vec{A}
$$

Supongamos que podemos expresar  $\vec{A}$  como:

$$
\vec{A} = \vec{A}' + \vec{\nabla}\psi
$$

donde  $\vec{A}^{\prime}$  es una función vectorial y  $\psi$  es una función escalar. Como el rotacional de un gradiente es siempre nulo por el lema [8 en la página anterior,](#page-156-0) tenemos:

$$
\vec{\nabla} \times \vec{A} = \vec{\nabla} \times \vec{A}' + \underbrace{\vec{\nabla} \times \vec{\nabla} \psi}_{=0} = \vec{\nabla} \times \vec{A}'
$$

En consecuencia, existen  $\vec{A} \neq \vec{A}$ <sup>*i*</sup> tales que:

$$
\vec{B}=\vec{\nabla}\times\vec{A}=\vec{\nabla}\times\vec{A'}
$$

y, en conclusión, el potencial magnético vector no es único. Q.E.D.

<span id="page-157-0"></span>**Proposición 53.** La inducción magnética  $\vec{B}$  generada por cualquier tipo de distribución de corrientes puede expresarse como:

$$
\vec{B}\left(\vec{R}\right) = \frac{\mu_0}{4\pi} \left[ \oint_{C'} \frac{Id\vec{l'} \times \vec{r}}{r^3} + \iint_{S'} \frac{\vec{J}_S \times \vec{r}}{r^3} dS' + \iiint_{V'} \frac{\vec{J} \times \vec{r}}{r^3} dV' \right]
$$

Análogamente, el potencial magnético vector  $\vec{A}$  generado por cualquier tipo de distribución de corrientes puede expresarse como:

$$
\vec{A}\left(\vec{R}\right) = \frac{\mu_0}{4\pi} \left[ \oint_{C'} \frac{Id\vec{l'}}{r} + \iint_{S'} \frac{\vec{J}_S\left(\vec{R'}\right)}{r} dS' + \iiint_{V'} \frac{\vec{J}\left(\vec{R'}\right)}{r} dV' \right]
$$

Demostración.

Partimos de la proposición [49 en la página 149,](#page-149-0) que nos da la inducción magnética generada por cualquier distribución volumétrica de corrientes.

$$
\vec{B}\left(\vec{R}\right) = \frac{\mu_0}{4\pi} \iiint_{V'} \frac{\vec{J}\left(\vec{R}'\right) \times \vec{r}}{r^3} dV'
$$

Si en vez de densidad de corriente volumétrica  $\vec{J}$ , tenemos densidad de corriente superficial  $\vec{J}_{S},$  obtendríamos:

$$
\vec{B}\left(\vec{R}\right) = \frac{\mu_0}{4\pi} \iiint_{V'} \frac{\vec{J}_S\left(\vec{R}'\right) \times \vec{r}}{r^3} dV'
$$

Pero, como la integral anterior se anula sobre cualquier punto que no pertenece a la superficie sobre la que está definida  $\vec{J}_S$ , la expresión se nos simplifica a:

$$
\vec{B}\left(\vec{R}\right) = \frac{\mu_0}{4\pi} \iint_{S'} \frac{\vec{J}_S\left(\vec{R}'\right) \times \vec{r}}{r^3} dS'
$$

Por último, si contamos con una corriente que es lineal, la densidad de corriente  $\vec{J}_C$  es paralela a  $d\vec{l}$  en todo punto y su módulo es la intensidad de corriente I. Además,  $\vec{J}_C$  se anula en todo punto que no pertenece a la curva cerrada C. En consecuencia, podemos simplificar la expresión a:

$$
\vec{B}\left(\vec{R}\right) = \frac{\mu_0}{4\pi} \oint_{C'} \frac{Id\vec{l} \times \vec{r}}{r^3}
$$

Para concluir, por el principio de superposición (ver proposición [1 en la página 6\)](#page-6-0), tenemos que la inducción magnética generada en cualquier punto  $\vec{R}$  podrá expresarse como la suma de las inducciones magnéticas generadas por cada tipo de distribuciones de corrientes, con lo que llegamos al enunciado.

Se procede análogamente al punto anterior, pero partiendo de la proposición [50 en la página 151.](#page-151-2)

Q.E.D.

Ejemplo 28. Tenemos un anillo por el que circula una intensidad I.

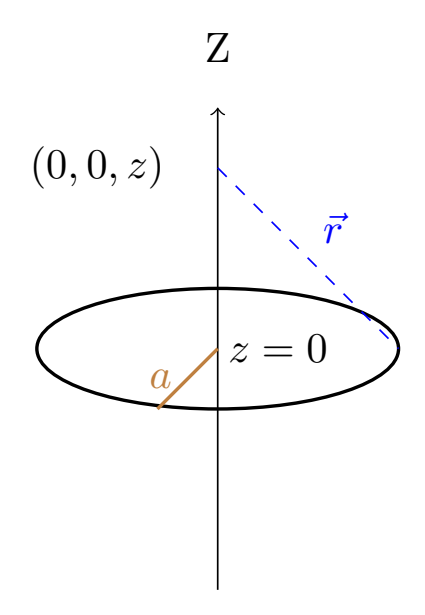

Por la proposición [53 en la página anterior,](#page-157-0) tenemos:

$$
\vec{B}(0,0,z) = \frac{\mu_0 I}{2a} \operatorname{sen}^3 \alpha
$$

$$
\vec{A}(0,0,z) = \frac{\mu_0 I}{4\pi} \int \frac{ad\varphi}{r} \hat{\varphi} = \frac{\mu_0 I}{4\pi r} \oint_C d\vec{l} = \vec{0}
$$

Ejemplo 29 (Problema 61). Tenemos un anillo:

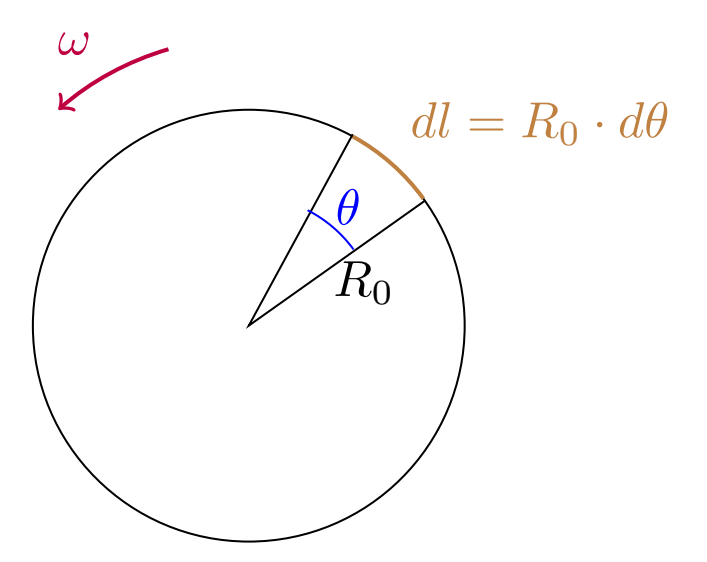

que está girando a velocidad  $\omega$ .

 $dQ = \lambda dl$ 

$$
I = \frac{dQ}{dt} = \lambda \frac{dl}{dt} = \lambda R_0 \omega
$$

$$
dl = R_0 d\theta = R_0 \omega dt
$$

Por el axioma [2 en la página 143,](#page-143-0) tenemos:

$$
d\vec{B} = \frac{\mu_0 I}{4\pi} \frac{d\vec{l} \times \vec{r}}{r^3}
$$

Sustituyendo, obtenemos:

$$
dB_z(z) = \frac{\mu_0 \lambda R_0 \omega}{4\pi} \frac{R_0 \omega dt}{R_0^2 + z^2} \frac{z}{\sqrt{R_0^2 + z^2}} = \frac{\lambda \mu_0 R_0^2 \omega^2}{4\pi} \frac{z dt}{\left(R_0^2 + z^2\right)^{\frac{3}{2}}}
$$

Integrando:

$$
B_{z}\left(z\right)=\frac{\lambda\mu_{0}R_{0}^{2}\omega^{2}}{4\pi}\frac{zT}{\left(R_{0}^{2}+z^{2}\right)^{\frac{3}{2}}}=\frac{\lambda\mu_{0}R_{0}^{2}\omega^{2}}{4\pi}\frac{z\frac{2\pi}{\omega}}{\left(R_{0}^{2}+z^{2}\right)^{\frac{3}{2}}}=\frac{\lambda\mu_{0}R_{0}^{2}\omega}{2}\frac{z}{\left(R_{0}^{2}+z^{2}\right)^{\frac{3}{2}}}
$$

Por otra parte, por la proposición [53 en la página 157,](#page-157-0) tenemos:

$$
\vec{A}\left(\vec{R}\right) = \frac{\mu_0}{4\pi} \oint_{C'} \frac{Id\vec{l'}}{r} = \frac{\mu_0}{4\pi} \frac{I}{\sqrt{R_0^2 + z^2}} \oint_{C'} d\vec{l'} = \vec{0}
$$

Ejemplo 30 (Problema 59). Tenemos:

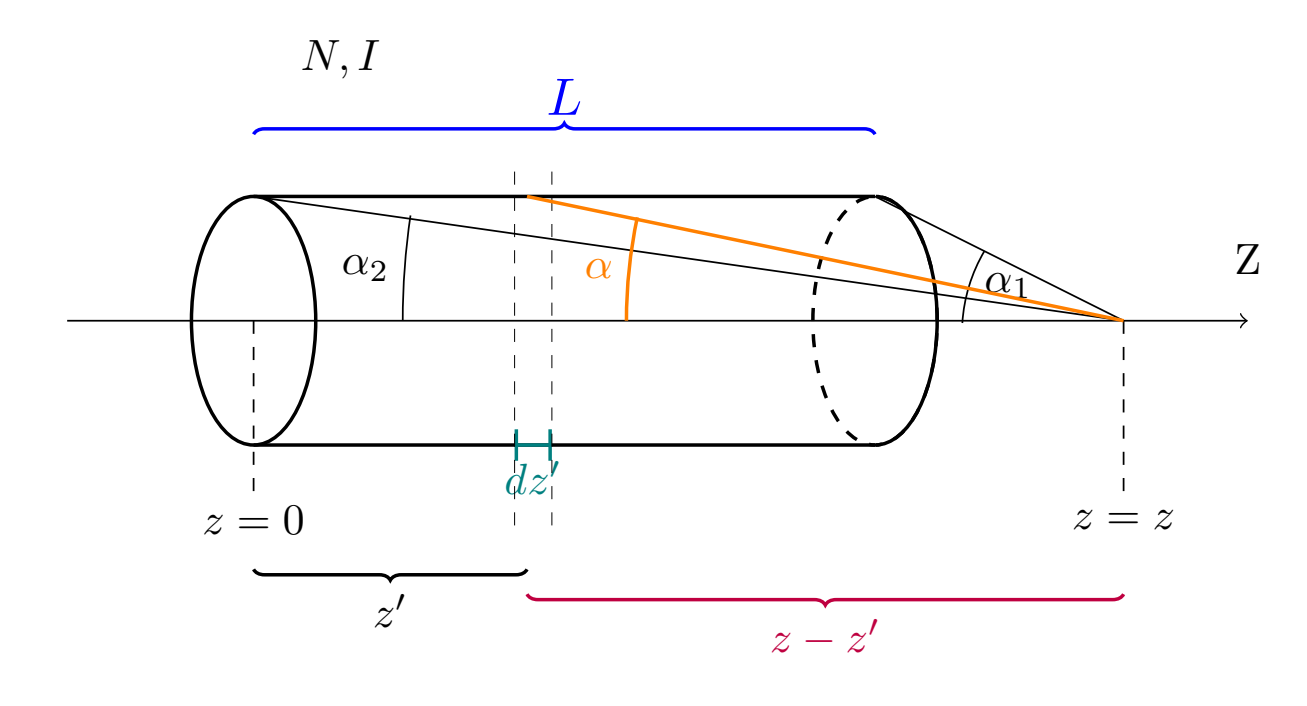

$$
n := \frac{N}{L}
$$

$$
\frac{N}{L}dz' = ndz'
$$

$$
d\vec{B} = \frac{\mu_0}{2a} n dz' I \operatorname{sen}^3 \alpha \hat{z}
$$

$$
dB_z (0, 0, z) = \frac{\mu_0 I}{2} \frac{n a^2}{\left[a^2 + (z - z')^2\right]} dz' \Leftrightarrow
$$

$$
\Leftrightarrow B_z = \int_{z'=0}^{L} \frac{\mu_0 n I}{2} \frac{a^2}{\left[a^2 + (z - z')^2\right]^{\frac{3}{2}}} dz'
$$

En vez de hacer la integral anterior, podemos hacer:

$$
\tan \alpha = \frac{a}{z - z'} \Leftrightarrow z - z' = \frac{a}{\tan \alpha} \Rightarrow
$$

$$
\Rightarrow -dz' = -\frac{ad\alpha}{\operatorname{sen}^2 \alpha}
$$

En consecuencia, queda:

$$
B_z = \frac{\mu_0 nI}{2a} \int \operatorname{sen}^3 \alpha dz' = \frac{\mu_0 nI}{2a} \int_{\alpha_1}^{\alpha_2} \frac{\operatorname{sen}^3 \alpha a}{\operatorname{sen} \alpha} d\alpha = \frac{\mu_0 nI}{2} \left[ \cos \alpha_1 - \cos \alpha_2 \right] =
$$

$$
= \frac{\mu_0 nI}{2} \left[ \frac{z}{\sqrt{a^2 + z^2}} - \frac{z - L}{\sqrt{a^2 + (z - L)^2}} \right]
$$

*i*. Qué pasa si el solenoide es infinito? Entonces  $\alpha_1$  → 0 y  $\alpha_2$  → π. En consecuencia:

$$
B_z = \frac{\mu_0 nI}{2} [1 - (-1)] = \mu_0 nI
$$

#### 11.2. Potencial magnético escalar

<span id="page-160-0"></span>**Proposición 54.** En régimen estacionario de corrientes, si la densidad volumétrica de corriente eléctrica  $\vec{J}$ es nula en una región del espacio, en dicha región existe una función escalar  $\phi_m : \mathbb{R}^3 \longrightarrow \mathbb{R}$  de clase  $C^{(1)}$  tal que  $\vec{B} = -\vec{\nabla}\phi_m$ .

Demostración. Por el teorema de Ampère en forma diferencial (ver teorema [17 en la página 153\)](#page-153-2), tenemos que es:

$$
\vec{\nabla}\times\vec{B}\left(\vec{R}\right) = \mu_0 \vec{J}\left(\vec{R}\right)
$$

en todo punto  $\vec{R}$  del espacio. Sea  $G \subseteq \mathbb{R}^3$  la región del espacio donde es  $\vec{J} = \vec{0}$ . Entonces:

$$
\vec{\nabla} \times \vec{B} \left( \vec{R} \right) = \vec{0} \qquad \forall \vec{R} \in G
$$

Como en  $G$  es  $\vec{\nabla} \times \vec{B} = \vec{0}$ , entonces existe una función escalar  $\phi_m : \mathbb{R}^3 \longrightarrow \mathbb{R}$  de clase  $C^{(1)}$  tal que  $\vec{B}(\vec{R}) =$  $-\vec{\nabla}\phi_{m}\left(\vec{R}\right)$  $\forall \vec{R} \in G.$   $Q.E.D.$ 

Definición 52. Llamaremos potencial magnético escalar  $\phi_m$  a la función  $\phi_m : \mathbb{R}^3 \longrightarrow \mathbb{R}$  de clase  $C^{(1)}$ que satisface  $\vec{B} = -\vec{\nabla}\phi_m$ , suponiendo ciertas las hipótesis de la proposición [54.](#page-160-0)

<span id="page-161-1"></span>**Proposición 55.** El potencial magnético escalar  $\phi_m$  generado por un circuito elemental por el que circula una corriente I viene dado por:

$$
\phi_m\left(\vec{R}\right) = -\frac{\mu_0 I}{4\pi} \Omega
$$

donde Ω es el ángulo sólido con el que se ve el área delimitada por el circuito lineal estacionario desde el punto  $\dot{R}.$ 

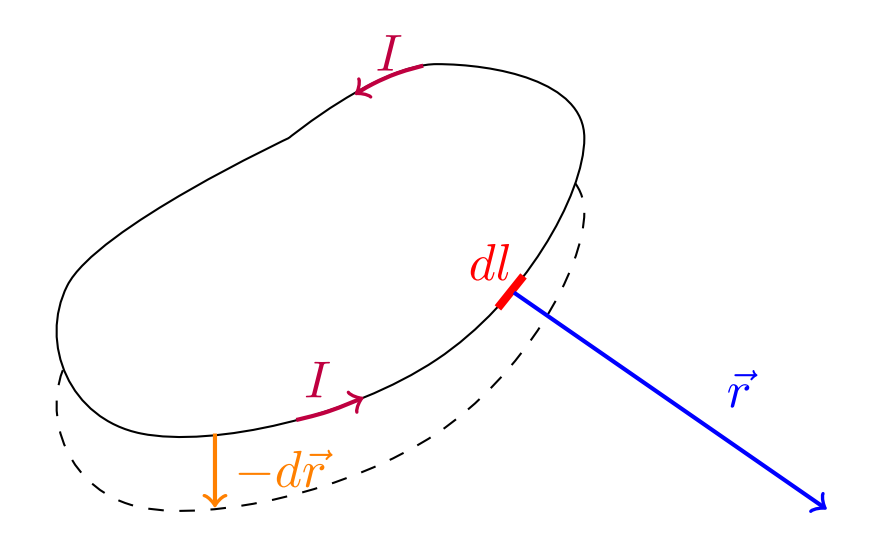

Demostración. En todo punto ajeno al circuito elemental es  $\vec{J} = \vec{0}$ , luego, por la proposición, existe una función escalar  $\phi_m : \mathbb{R}^3 \longrightarrow \mathbb{R}$  de clase  $C^{(1)}$  tal que  $\vec{B} = -\vec{\nabla}\phi_m$  en todo punto del espacio salvo en el circuito lineal estacionario.

Por la proposición [46 en la página 144,](#page-144-0) sabemos que la inducción magnética generada por un circuito elemental viene dada por la expresión:

$$
\vec{B}\left(\vec{R}\right) = \frac{\mu_0 I}{4\pi} \oint_L \frac{d\vec{l} \times \vec{r}}{r^3}
$$

Por otra parte, por el teorema del gradiente, tenemos:

$$
\vec{B} = -\vec{\nabla}\phi_m \Leftrightarrow \phi_m = -\int \vec{B} \cdot d\vec{r} + C
$$

donde  $C$  es una constante, que podemos suponer nula sin pérdida de generalidad. Así, sustituyendo, obtenemos

$$
\phi_m = -\int \left[ \frac{\mu_0 I}{4\pi} \oint_L \frac{d\vec{l} \times \vec{r}}{r^3} \right] \cdot d\vec{r} = -\frac{\mu_0 I}{4\pi} \int \oint_L \frac{d\vec{l} \times \vec{r}}{r^3} \cdot d\vec{r}
$$

Como en el producto triple un cambio circular de los factores no altera el resultado<sup>[1](#page-161-0)</sup>, obtenemos:

$$
\phi_m = -\frac{\mu_0 I}{4\pi} \int \oint_L \frac{d\vec{r} \times d\vec{l}}{r^3} \cdot \vec{r} = \frac{\mu_0 I}{4\pi} \int \oint_L \frac{-d\vec{r} \times d\vec{l}}{r^3} \cdot \vec{r}
$$

Llamando  $d\vec{S} := -d\vec{r} \times d\vec{l}$ , llegamos a:

$$
\phi_m = \frac{\mu_0 I}{4\pi} \int \oint_L \frac{d\vec{S} \cdot \vec{r}}{r^3}
$$

<span id="page-161-0"></span><sup>&</sup>lt;sup>1</sup>Es una de las propiedades del producto triple. Puede verse en el siguiente enlace: [https://en.wikipedia.org/w/index.php?](https://en.wikipedia.org/w/index.php?title=Triple_product&oldid=877202524#Properties) [title=Triple\\_product&oldid=877202524#Properties](https://en.wikipedia.org/w/index.php?title=Triple_product&oldid=877202524#Properties)

Como el producto escalar es conmutativo:

$$
\phi_m = \frac{\mu_0 I}{4\pi} \int \oint_L \frac{\vec{r} \cdot d\vec{S}}{r^3} = -\frac{\mu_0 I}{4\pi} \int \oint_L \frac{-\vec{r} \cdot d\vec{S}}{r^3}
$$

Por la definición [9 en la página 17,](#page-17-2)  $\frac{-\vec{r} \cdot d\vec{S}}{r^3}$  es justo el diferencial de ángulo sólido correspondiente a la superficie  $d\vec{S}$  vista desde el punto  $\vec{R}$ . Nótese que esto es válido únicamente por cómo hemos definido  $d\vec{S}$ , un cambio cualquiera en cómo definimos  $d\vec{S}$  y lo dicho no sería cierto. Así, podemos reescribir lo anterior como:

$$
\phi_m = -\frac{\mu_0 I}{4\pi} \int \oint_L d\Omega = -\frac{\mu_0 I}{4\pi} \Omega
$$
\nQ.E.D.

Observación 41. Nótese que por la proposición [55 en la página anterior,](#page-161-1) la diferencia de potencial magnético entre dos puntos viene dada por:

$$
\phi_m\left(\vec{R}_2\right) - \phi_m\left(\vec{R}_1\right) = -\frac{\mu_0 I}{4\pi} \left(\Omega_{\vec{R}_2} - \Omega_{\vec{R}_1}\right)
$$

#### 11.3. El dipolo magnético: campo de una espira

<span id="page-162-0"></span>**Proposición 56.** El potencial magnético escalar  $\phi_m$  generado por una espira de área  $\vec{S}$  despreciable en comparación con la distancia al punto  $\vec{R}$ ; es decir, con  $|\vec{S}| \ll |\vec{r}|$ , puede aproximarse por:

$$
\phi_m\left(\vec{R}\right) \approx \frac{\mu_0 I}{4\pi} \frac{\vec{r} \cdot \vec{S}}{r^3}
$$

donde  $\vec{r} = \vec{R} - \vec{R}'$  e I es la intensidad que circula por la espira.

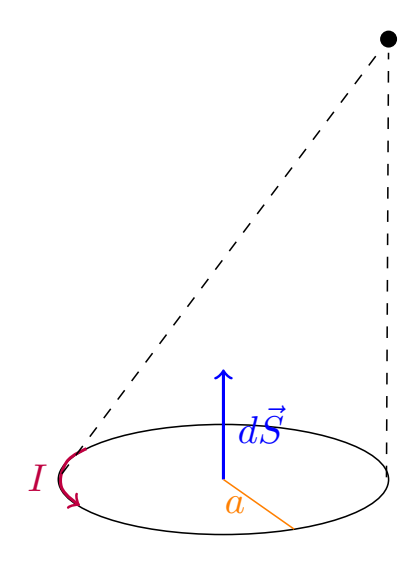

Demostración. Por la proposición [55 en la página anterior,](#page-161-1) sabemos que el potencial magnético generado por un circuito elemental viene dado por:

$$
\phi_m\left(\vec{R}\right) = -\frac{\mu_0 I}{4\pi} \Omega
$$

Diferenciando a ambos lados, obtenemos:

$$
d\phi_m=-\frac{\mu_0 I}{4\pi}d\Omega
$$

Aplicando la definición de ángulo sólido (ver definición [9 en la página 17\)](#page-17-2), obtenemos:

$$
d\phi_m=-\frac{\mu_0 I}{4\pi}\frac{-\vec{r}\cdot d\vec{S}}{r^3}=\frac{\mu_0 I}{4\pi}\frac{\vec{r}\cdot d\vec{S}}{r^3}
$$

Integrando a ambos lados, obtenemos:

$$
\phi_m = \iint_S d\phi_m = \frac{\mu_0 I}{4\pi} \iint_S \frac{\vec{r} \cdot d\vec{S}}{r^3}
$$

Como  $|\vec{S}| \ll |\vec{r}|$ , podemos considerar que  $\vec{r}$  no varía a lo largo de la superficie y, por tanto,  $\vec{r}$  sale fuera de la integral.

$$
\phi_m \approx \frac{\mu_0 I}{4\pi} \frac{\vec{r}}{r^3} \cdot \left[ \iint_S d\vec{S} \right] = \frac{\mu_0 I}{4\pi} \frac{\vec{r} \cdot \vec{S}}{r^3}
$$
\nQ.E.D.

<span id="page-163-0"></span>**Definición 53.** Llamamos momento dipolar magnético  $\vec{m}$  de una espira al vector superficie de dicha espira multiplicado por la intensidad que circula por ella.

$$
\vec{m}:=I\vec{S}
$$

<span id="page-163-1"></span>Proposición 57. El potencial magnético escalar generado por una espira por la que circula una corriente I tal que su área es muy pequeña en comparación con la distancia al punto en el que se está calculando el potencial, siendo  $\vec{m}$  el momento dipolar magnético dipolar, puede aproximarse como:

$$
\phi_m\left(\vec{R}\right) \approx \frac{\mu_0}{4\pi} \frac{\vec{m} \cdot \vec{r}}{r^3}
$$

donde  $\vec{r} = \vec{R} - \vec{R}'$ .

Demostración. Se sigue trivialmente de la proposición [56 en la página anterior](#page-162-0) al sustituir la definición [53.](#page-163-0)  $Q.E.D.$ 

<span id="page-163-2"></span>**Lema 9.** Sean  $\vec{C}, \vec{D} : \mathbb{R}^3 \longrightarrow \mathbb{R}^3$  dos funciones vectoriales diferenciables, entonces:

$$
\vec{\nabla} \left( \vec{C} \cdot \vec{D} \right) = \vec{C} \times \left( \vec{\nabla} \times \vec{D} \right) + \vec{D} \times \left( \vec{\nabla} \times \vec{C} \right) + \left( \vec{C} \cdot \vec{\nabla} \right) \vec{D} + \left( \vec{D} \cdot \vec{\nabla} \right) \vec{C}
$$

donde:

$$
\left(\vec{C} \cdot \vec{\nabla}\right) \vec{D} = C_x \frac{\partial \vec{D}}{\partial x} + C_y \frac{\partial \vec{D}}{\partial y} + C_z \frac{\partial \vec{D}}{\partial z}
$$

**Proposición 58.** La inducción magnética generada por una espira de momento dipolar  $\vec{m}$  y de área muy pequeña en comparación con la distancia al punto  $\vec{R}$  puede aproximarse por:

$$
\vec{B}\left(\vec{R}\right) \approx \frac{\mu_0}{4\pi} \frac{3\left(\vec{m}\cdot\vec{r}\right)\vec{r}-r^2\vec{m}}{r^5}
$$

Demostración. Por la proposición [57,](#page-163-1) tenemos que el potencial magnético escalar generado por una espira que cumple las condiciones del enunciado puede aproximarse como:

$$
\phi_m\left(\vec{R}\right) \approx \frac{\mu_0}{4\pi} \frac{\vec{m} \cdot \vec{r}}{r^3}
$$

Por la proposición [54 en la página 160,](#page-160-0) sabemos:

<span id="page-163-3"></span>
$$
\vec{B} = -\vec{\nabla}\phi_m \approx -\frac{\mu_0}{4\pi}\vec{\nabla}\left[\vec{m}\cdot\frac{\vec{r}}{r^3}\right]
$$
\n(11.3.0.1)

Aplicando el lema [9 en la página anterior,](#page-163-2) obtenemos:

$$
\vec{\nabla} \left[ \vec{m} \cdot \frac{\vec{r}}{r^3} \right] = \underbrace{\vec{m} \times \left( \vec{\nabla} \times \frac{\vec{r}}{r^3} \right)}_{= \vec{0}} + \underbrace{\frac{\vec{r}}{r^3} \times \left( \vec{\nabla} \times \vec{m} \right)}_{= \vec{0}} + \left( \vec{m} \cdot \vec{\nabla} \right) \frac{\vec{r}}{r^3} + \underbrace{\left( \frac{\vec{r}}{r^3} \cdot \vec{\nabla} \right) \vec{m}}_{= \vec{0}}
$$

El primer término se anula, porque por la proposición [7 en la página 18](#page-18-0)  $\vec{\nabla}$  $\frac{1}{r}$  $\frac{1}{r}=-\frac{\bar{r}}{r^3}$  $\frac{1}{r^3}$  y, por el lema [8 en la](#page-156-0) [página 156,](#page-156-0) el rotacional de un gradiente es siempre nulo. El segundo término se anula al ser  $\vec{m} = \overrightarrow{\text{cte}}$ . Por esa misma razón, se anula el cuarto término. Así, tenemos:

$$
\vec{\nabla} \left[ \vec{m} \cdot \frac{\vec{r}}{r^3} \right] = \left( \vec{m} \cdot \vec{\nabla} \right) \frac{\vec{r}}{r^3} = m_x \frac{\partial \left( \frac{\vec{r}}{r^3} \right)}{\partial x} + m_y \frac{\partial \left( \frac{\vec{r}}{r^3} \right)}{\partial y} + m_z \frac{\partial \left( \frac{\vec{r}}{r^3} \right)}{\partial z}
$$

donde:

$$
\vec{r} = (r_x, r_y, r_z) = (x - x', y - y', z - z')
$$

$$
r = \sqrt{r_x^2 + r_y^2 + r_z^2}
$$

Derivamos:

$$
\frac{\partial \left(\frac{\vec{r}}{r^3}\right)}{\partial x} = \left(\frac{r^3 - r_x 3r^2 \frac{2}{2r}r_x}{r^6}, \frac{-r_y 3r^2 \frac{2}{2r}r_x}{r^6}, \frac{-r_z 3r^2 \frac{2}{2r}r_x}{r^6}\right) = \left(\frac{r^2 - 3r_x^2}{r^5}, \frac{-3r_x r_y}{r^5}, \frac{-3r_x r_z}{r^5}\right)
$$

Análogamente:

$$
\frac{\partial \left(\frac{\vec{r}}{r^3}\right)}{\partial y} = \left(\frac{-3r_yr_x}{r^5}, \frac{r^2 - 3r_y^2}{r^5}, \frac{-3r_yr_z}{r^5}\right)
$$

$$
\frac{\partial \left(\frac{\vec{r}}{r^3}\right)}{\partial z} = \left(\frac{-3r_zr_x}{r^5}, \frac{-3r_zr_y}{r^5}, \frac{r^2 - 3r_z^2}{r^5}\right)
$$

Así:

$$
\vec{\nabla} \left[ \vec{m} \cdot \frac{\vec{r}}{r^3} \right] = \left( \frac{m_x r^2 - 3m_x r_x^2 - 3m_y r_x r_y - 3m_z r_x r_z}{r^5}, \frac{m_y r^2 - 3m_x r_y r_x - 3m_y r_y^2 - 3m_z r_y r_z}{r^5}, \frac{m_z r^2 - 3m_x r_z r_x - 3m_y r_z r_y - 3m_z r_z^2}{r^5} \right)
$$
\n
$$
= \frac{r^2}{r^5} (m_x, m_y, m_z) - 3\vec{m} \cdot \vec{r} (r_x, r_y, r_z) = \frac{r^2 \vec{m} - 3\vec{m} \cdot \vec{r}}{r^5}
$$
\nimplies on be series (a) and no series system is obtained by the region, the energy.

Sustituyendo en la ecuación [11.3.0.1 en la página anterior,](#page-163-3) obtenemos:

$$
\vec{B} \approx \frac{\mu_0}{4\pi} \frac{3(\vec{m} \cdot \vec{r}) \vec{r} - r^2 \vec{m}}{r^5}
$$
\n
$$
Q.E.D.
$$

<span id="page-164-0"></span>**Proposición 59.** El potencial magnético vector  $\vec{A}$  generado por una espira de momento dipolar  $\vec{m}$  y de área muy pequeña en comparación con la distancia al punto  $\vec{R}$  puede aproximarse por:

$$
\vec{A}\left(\vec{R}\right) \approx \frac{\mu_0}{4\pi} \frac{\vec{m} \times \vec{r}}{r^3}
$$

donde  $\vec{r} = \vec{R} - \vec{R}'$ .

Demostración. Partimos de la proposición [57 en la página 163:](#page-163-1)

$$
\phi_m \approx \frac{\mu_0}{4\pi} \frac{\vec{m}\cdot\vec{r}}{r^3} = \frac{\mu_0}{4\pi} \vec{m}\cdot\frac{\vec{r}}{r^3}
$$

Por la proposición [7 en la página 18,](#page-18-0) tenemos:

<span id="page-165-0"></span>
$$
\phi_m \approx -\frac{\mu_0}{4\pi} \vec{m} \cdot \vec{\nabla} \left(\frac{1}{r}\right) \tag{11.3.0.2}
$$

Por otra parte, por el lema [2 en la página 51](#page-51-0) tomando  $\varphi = \frac{1}{\sqrt{2\pi}}$  $\frac{1}{r}$ , tenemos:

$$
\vec{\nabla} \cdot \left( \frac{\vec{m}}{r} \right) = \frac{1}{r} \underbrace{\vec{\nabla} \cdot \vec{m}}_{= \vec{0}} + \vec{m} \cdot \vec{\nabla} \left( \frac{1}{r} \right)
$$

donde el término marcado se anula porque  $\vec{m} = \overrightarrow{\text{cte}}$ .

Así, sustituyendo en la ecuación [11.3.0.2,](#page-165-0) obtenemos:

$$
\phi_m \approx -\frac{\mu_0}{4\pi} \vec{\nabla} \cdot \left(\frac{\vec{m}}{r}\right)
$$

Por la proposición [54 en la página 160,](#page-160-0) obtendríamos:

<span id="page-165-2"></span>
$$
\vec{B} = -\vec{\nabla}\phi_m \approx \frac{\mu_0}{4\pi} \vec{\nabla} \left(\vec{\nabla} \cdot \frac{\vec{m}}{r}\right)
$$
(11.3.0.3)

Por otra parte, por el lema [7 en la página 152,](#page-152-1) tenemos:

<span id="page-165-1"></span>
$$
\vec{\nabla} \times \left( \vec{\nabla} \times \frac{\vec{m}}{r} \right) = \vec{\nabla} \left( \vec{\nabla} \cdot \frac{\vec{m}}{r} \right) - \nabla^2 \left( \frac{\vec{m}}{r} \right)
$$
(11.3.0.4)

Estudiemos el último sumando de la igualdad anterior: Por la definición [51 en la página 152:](#page-152-2)

$$
\nabla^2 \left( \frac{\vec{m}}{r} \right) = \left( \nabla^2 \left( \frac{m_x}{r} \right), \nabla^2 \left( \frac{m_y}{r} \right), \nabla^2 \left( \frac{m_z}{r} \right) \right)
$$

Como  $\vec{m} = \overrightarrow{\text{cte}}$ , obtenemos:

$$
\nabla^2 \left( \frac{\vec{m}}{r} \right) = \nabla^2 \left( \frac{1}{r} \right) \vec{m}
$$

Como es  $r \neq 0$ , por la proposición [11 en la página 22,](#page-22-0) llegamos a:

$$
\nabla^2\left(\frac{\vec{m}}{r}\right) = \vec{0}
$$

En consecuencia, por medio de la ecuación [11.3.0.4,](#page-165-1) podemos expresar [11.3.0.3](#page-165-2) como sigue:

$$
\vec{B} \approx \frac{\mu_0}{4\pi} \vec{\nabla} \times \left( \vec{\nabla} \times \frac{\vec{m}}{r} \right) = \vec{\nabla} \times \left( \frac{\mu_0}{4\pi} \vec{\nabla} \times \frac{\vec{m}}{r} \right)
$$

Por analogía con la proposición [50 en la página 151,](#page-151-2) concluimos:

<span id="page-165-3"></span>
$$
\vec{A} \approx \frac{\mu_0}{4\pi} \vec{\nabla} \times \frac{\vec{m}}{r}
$$
\n(11.3.0.5)

Por último, por el lema [5 en la página 151](#page-151-0) tomando  $\varphi = \frac{1}{\epsilon}$  $\frac{1}{r}$ , obtenemos:

$$
\vec{\nabla} \times \left( \frac{\vec{m}}{r} \right) = \frac{1}{r} \underbrace{\vec{\nabla} \times \vec{m}}_{= \vec{0}} - \vec{m} \times \vec{\nabla} \left( \frac{1}{r} \right)
$$

donde el término marcado se anula porque  $\vec{m} = \overrightarrow{\text{cte}}$ . Por la proposición [7 en la página 18,](#page-18-0) tenemos:

$$
\vec{\nabla} \times \left( \frac{\vec{m}}{r} \right) = \vec{m} \times \frac{\vec{r}}{r^3} = \frac{\vec{m} \times \vec{r}}{r^3}
$$

Sustituyendo en [11.3.0.5 en la página anterior,](#page-165-3) llegamos a:

$$
\vec{A} \approx \frac{\mu_0}{4\pi} \frac{\vec{m} \times \vec{r}}{r^3}
$$
\n
$$
Q.E.D.
$$

#### 11.4. Distribución de dipolos puntuales

<span id="page-166-0"></span>**Definición 54.** Sea una distribución de dipolos puntuales. Llamamos imanación  $\vec{M}$  a la densidad de momento dipolar magnético.

$$
M\left(\vec{R}'\right):=\frac{d\vec{m}}{dV'}
$$

<span id="page-166-1"></span>**Lema 10.** Sea  $\vec{F} : \mathbb{R}^3 \longrightarrow \mathbb{R}^3$  una función vectorial diferenciable. Entonces la integral a lo largo de un volumen de su rotacional, coincide con la la integral a lo largo de la superficie cerrada que encierra dicho volumen del producto vectorial del vector normal a la superficie  $y \vec{F}$ .

$$
\iiint_V (\vec{\nabla} \times \vec{F}) dV = \oiint_S \hat{n} \times \vec{F} dS
$$

<span id="page-166-2"></span>Proposición 60. Una distribución de dipolos de volumen V' puede ser modelada mediante una serie de densidades de corriente equivalentes (llamadas de imanación) que vienen dadas por:

$$
\vec{J}_{m}(\vec{R}') = \vec{\nabla}' \times \vec{M}(\vec{R}')
$$
  

$$
\vec{J}_{S,m}(\vec{R}') = \vec{M}(\vec{R}') \times \hat{n}'
$$

donde  $\hat{n}'$  es el vector perpendicular a la superficie cerrada que delimita el volumen.

En función de dichas densidades de corriente de imanación, el potencial magnético vector se expresa como:

$$
\vec{A}\left(\vec{R}\right) = \frac{\mu_0}{4\pi} \left[ \iiint_{V'} \frac{\vec{J}_m\left(\vec{R}'\right)}{r} dV' + \oiint_{S'} \frac{\vec{J}_{S,m}\left(\vec{R}'\right)}{r} dS' \right]
$$

y la inducción magnética viene dada por:

$$
\vec{B}\left(\vec{R}\right) = \frac{\mu_0}{4\pi} \left[ \iiint_{V'} \frac{\vec{J}_m \times \vec{r}}{r^3} dV' + \oiint_{S'} \frac{\vec{J}_{S,m} \times \vec{r}}{r^3} dS' \right]
$$

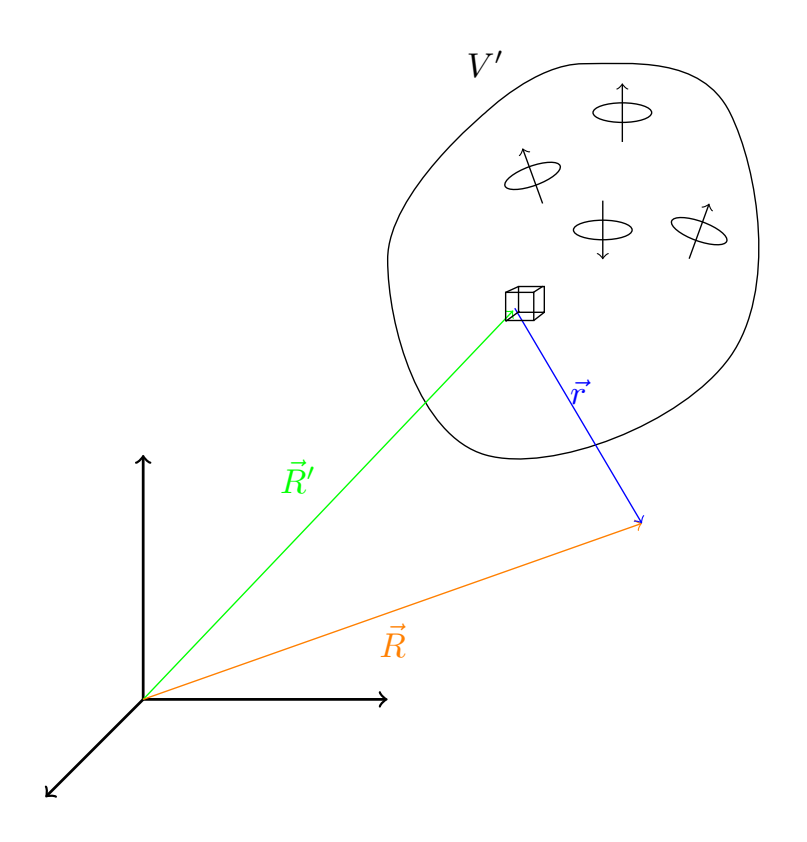

Demostración. Haciendo la diferencial a ambos lados de la proposición [59 en la página 164,](#page-164-0) obtenemos que el potencial magnético vector generado por un  $dV'$  de distribución de dipolos viene dado por:

<span id="page-167-0"></span>
$$
d\vec{A}\left(\vec{R}\right) = \frac{\mu_0}{4\pi} \frac{d\vec{m} \times \vec{r}}{r^3} \tag{11.4.0.1}
$$

Por otra parte, por la definición [54 en la página anterior,](#page-166-0) tenemos:

$$
M\left(\vec{R}'\right) = \frac{d\vec{m}}{dV'} \Leftrightarrow d\vec{m} = M\left(\vec{R}\right)dV'
$$

Sustituyendo en [11.4.0.1,](#page-167-0) obtenemos:

<span id="page-167-1"></span>
$$
d\vec{A}(\vec{R}) = \frac{\mu_0}{4\pi} \frac{\vec{M}(\vec{R}') \times \vec{r}}{r^3} dV' \Leftrightarrow
$$

$$
\Leftrightarrow \vec{A}(\vec{R}) = \frac{\mu_0}{4\pi} \iiint_{V'} \frac{\vec{M}(\vec{R}') \times \vec{r}}{r^3} dV
$$
(11.4.0.2)

Por otra parte, por el lema [5 en la página 151,](#page-151-0) tomando  $\varphi = \frac{1}{\sqrt{2\pi}}$  $\frac{1}{r}$ , obtenemos:

$$
\vec{\nabla}' \times \left(\frac{\vec{M}}{r}\right) = \vec{\nabla}' \left(\frac{1}{r}\right) \times \vec{M} + \frac{1}{r} \vec{\nabla}' \times \vec{M}
$$

Por la proposición [8 en la página 19,](#page-19-0) podemos reescribir lo anterior como:

$$
\vec{\nabla}' \times \frac{\vec{M}}{r} = \frac{\vec{r} \times \vec{M}}{r^3} + \frac{1}{r} \vec{\nabla}' \times \vec{M} \Leftrightarrow \frac{\vec{M} \times \vec{r}}{r^3} = -\vec{\nabla}' \times \frac{\vec{M}}{r} + \frac{1}{r} \vec{\nabla}' \times \vec{M}
$$

Sustituyendo en [11.4.0.2 en la página anterior,](#page-167-1) obtenemos:

$$
\vec{A}(\vec{R}) = \frac{\mu_0}{4\pi} \left[ -\iiint_{V'} \vec{\nabla}' \times \frac{\vec{M}(\vec{R}')}{r} dV' + \iiint_{V'} \frac{\vec{\nabla}' \times \vec{M}(\vec{R}')}{r} dV' \right] =
$$

$$
= -\frac{\mu_0}{4\pi} \iiint_{V'} \vec{\nabla}' \times \frac{\vec{M}(\vec{R}')}{r} dV' + \frac{\mu_0}{4\pi} \iiint_{V'} \frac{\vec{\nabla}' \times \vec{M}(\vec{R}')}{r} dV'
$$

Por el lema [10 en la página 166,](#page-166-1) podemos reescribir lo anterior como:

$$
\vec{A}\left(\vec{R}\right) = -\frac{\mu_0}{4\pi} \oiint_{S'} \hat{n}' \times \frac{\vec{M}\left(\vec{R}'\right)}{r} dS' + \frac{\mu_0}{4\pi} \iiint_{V'} \frac{\vec{\nabla'} \times \vec{M}\left(\vec{R}\right)}{r} dV'
$$

donde  $\hat{n}'$  es el vector perpendicular a la superficie cerrada  $S'$ . Como el producto vectorial es anticonmutativo, lo anterior es equivalente a:

$$
\vec{A}\left(\vec{R}\right) = \frac{\mu_0}{4\pi} \oiint_{S'} \frac{\vec{M}\left(\vec{R}'\right) \times \hat{n}'}{r} dS' + \frac{\mu_0}{4\pi} \iiint_{V'} \frac{\vec{\nabla'} \times \vec{M}\left(\vec{R}\right)}{r} dV'
$$

Por analogía con la proposición [53 en la página 157,](#page-157-0) obtenemos que debe ser:

$$
\vec{J}_{m} \left( \vec{R}' \right) = \vec{\nabla}' \times \vec{M} \left( \vec{R}' \right)
$$
  

$$
\vec{J}_{S,m} \left( \vec{R}' \right) = \vec{M} \left( \vec{R}' \right) \times \hat{n}'
$$

Por consiguiente, aplicando la proposición [53 en la página 157,](#page-157-0) obtenemos que:

$$
\vec{A}(\vec{R}) = \frac{\mu_0}{4\pi} \left[ \iiint_{V'} \frac{\vec{J}_m(\vec{R}')}{r} dV' + \oiint_{S'} \frac{\vec{J}_{S,m}(\vec{R}')}{r} dS' \right]
$$

$$
\vec{B}(\vec{R}) = \frac{\mu_0}{4\pi} \left[ \iiint_{V'} \frac{\vec{J}_m \times \vec{r}}{r^3} dV' + \oiint_{S'} \frac{\vec{J}_{S,m} \times \vec{r}}{r^3} dS' \right]
$$

$$
Q.E.D.
$$

Observación 42. El modelo presentado en la proposición [60 en la página 166](#page-166-2) permite explicar por qué los imanes generan campo magnético, a través de corrientes equivalentes de imanación.

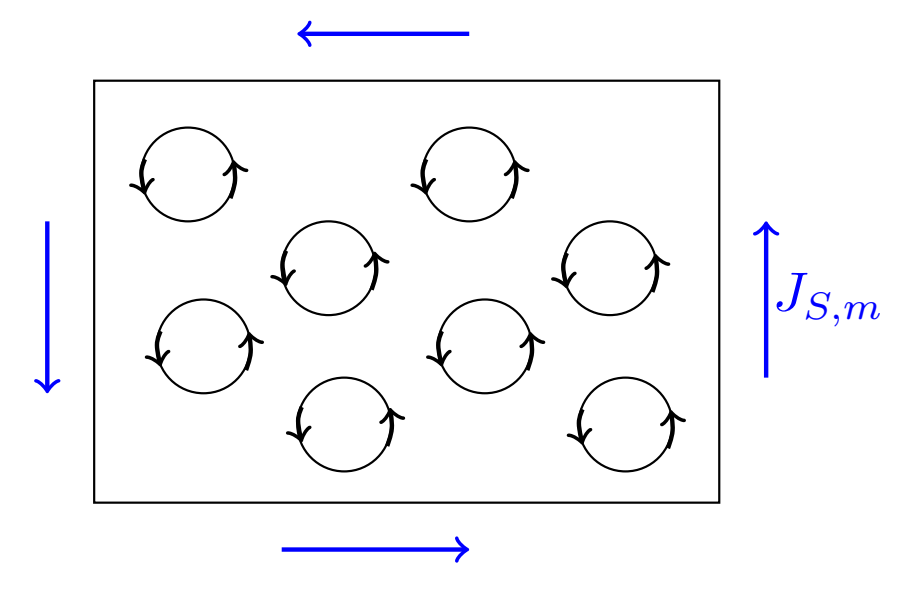

Ejemplo 31 (Problema 71). Tenemos la siguiente situación:

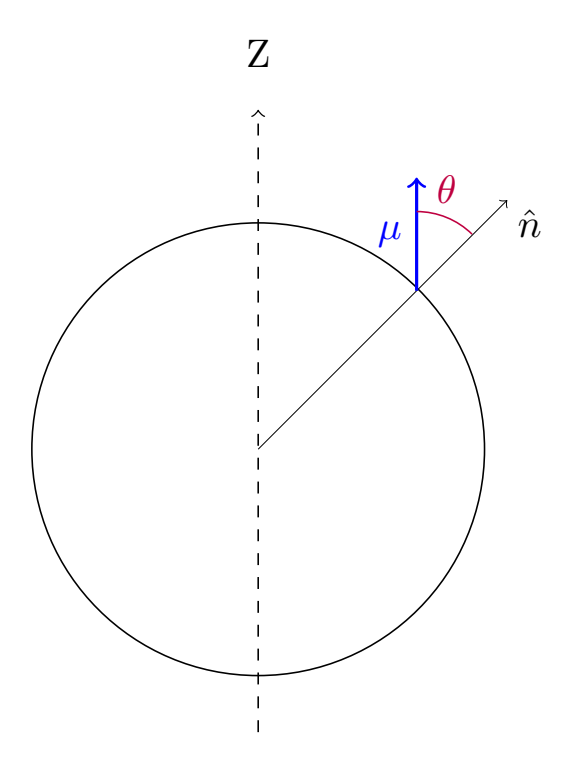

Nos dan como dato la imanación:

$$
\vec{M}(\vec{R}') = \vec{M}_0 = M_0 \hat{z}
$$

Así, podemos calcular el momento dipolar magnético:

$$
d\vec{m} = \vec{M}dV' = M_0 \hat{z}dV' \Leftrightarrow
$$

$$
\Leftrightarrow \vec{m} = \iiint_{V'} M_0 \hat{z}dV' = \frac{4}{3}\pi R_0^3 M_0 \hat{z}
$$

Obtenemos las corrientes equivalentes:

$$
\vec{J}_m = \vec{\nabla} \times \vec{M} = \vec{0}
$$
  

$$
\vec{J}_{S,m} = \vec{M} \times \hat{n} = M_0 \operatorname{sen} \theta \hat{\varphi}
$$

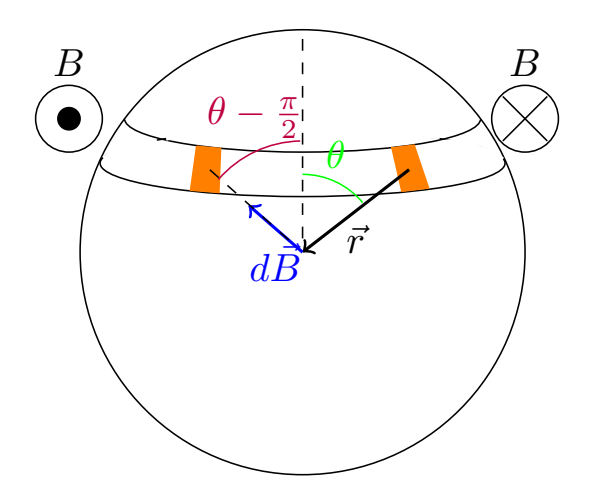

Con esto, podemos calcular la inducción magnética:

$$
d\vec{B} = \frac{\mu_0}{4\pi} \frac{\vec{J}_{S,m} \times \vec{r}}{r^3} dS
$$

$$
\left| d\vec{B} \right| = \frac{\mu_0}{4\pi} \frac{J_{S,m}}{r^2} dS
$$

Por el dibujo podemos ver que las las componentes que no están en el eje z se anulan entre sí; de manera que:

$$
dB_z = \frac{\mu_0}{4\pi} \frac{\overbrace{M_0 \text{ sen }\theta}^{1.5, m}}{R_0^2} \cos\left(\frac{\pi}{2} - \theta\right) R_0^2 \sin\theta d\varphi \Leftrightarrow
$$

$$
\Leftrightarrow B_z = \frac{\mu_0 M_0}{4\pi} 2\pi \int_{\theta=0}^{\theta=\pi} \text{sen}^3 \theta d\theta = \frac{\mu_0 M_0}{2} \int_0^{\pi} \text{sen }\theta \underbrace{\text{sen}^2 \theta}_{=1-\cos^2\theta} d\theta =
$$

$$
\frac{\mu_0 M_0}{2} \left[ \int_0^{\pi} \text{sen }\theta d\theta - \int_0^{\pi} \cos^2\theta \text{sen }\theta d\theta \right] = \frac{\mu_0 M_0}{2} \left( \left[ -\cos\theta \right]_0^{\pi} - \left[ \frac{\cos^3\theta}{3} \right]_0^{\pi} \right) =
$$

$$
= \frac{\mu_0 M_0}{2} \left( 2 - \frac{2}{3} \right) = \frac{\mu_0 M_0}{2} \frac{4}{3} = \frac{2}{3} \mu_0 M_0
$$

# Capítulo 12 Medios materiales magnéticos

#### 12.1. Imanación y campo local (teoría microscópica)

Consideremos un medio natural con imanación uniforme  $(\vec{M}(\vec{R})^{\prime}) = \frac{d\vec{m}}{d\vec{R}}$  $rac{dm}{dV'} = \overrightarrow{\text{cte}}$ :

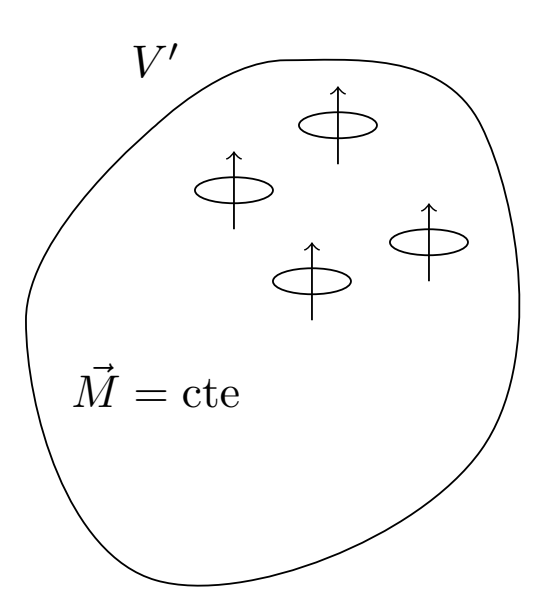

Consideramos que la inducción magnética  $\vec{B}~\left(\vec{R}\right)$  que hay en un punto  $\left(\vec{R}\right)$  es la suma de la inducción magnética externa  $\vec{B}_{\rm ext}$  y la inducción magnética generada por los átomos más próximos  $\vec{B}_0$ . Esto es sólo un modelo (los hay mejores).

$$
\vec{B} = \vec{B}_{\text{ext}} + \vec{B}_0
$$

Para hallar el campo  $\vec{B_{0}}$ , vamos a suponer que tenemos un agujero esférico en nuestro medio natural. La idea es que la imanación del medio va a generar unas corrientes equivalentes que, a su vez, generarán inducción magnética. Supongamos que el mencionado agujero tiene radio  $R_0$  y es tal que  $\vec{J}_m = \vec{0}$ . Es decir, la densidad volumétrica equivalente de corriente se anula en el agujero esférico. Sin embargo, sí que tendremos una densidad de corriente superficial equivalente  $\vec{J}_{S,m}$  sobre la superficie interior del agujero esférico.

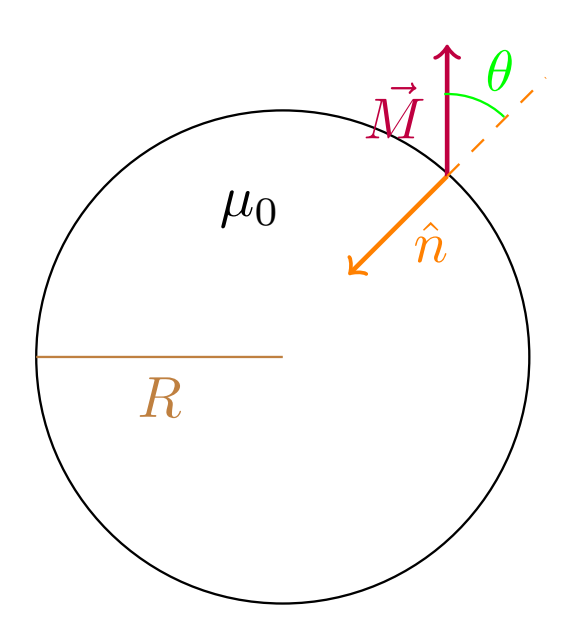

Mediante la proposición [60 en la página 166,](#page-166-2) calculamos el valor de  $\vec{J}_{S,m}$ :

$$
\vec{J}_{S.m} = \vec{M} \times \hat{n} = M \cdot 1 \cdot \text{sen} (\pi - \theta) (-\hat{\varphi}) = -M \text{sen} \theta \hat{\varphi}
$$

A continuación, obtengamos el valor de la inducción magnética  $\vec{B}$  generada por las corrientes equivalentes  $\vec{J}_{S,m}$ .

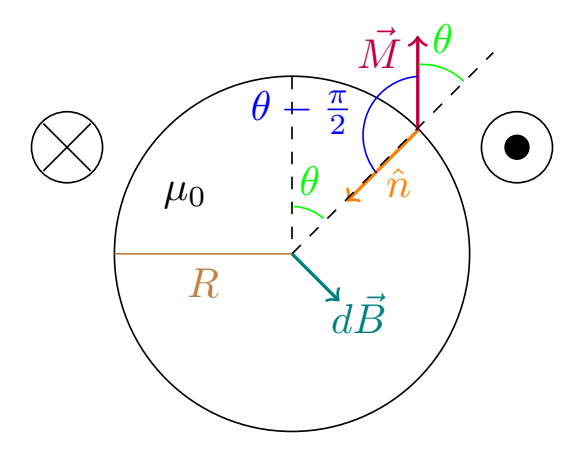

Aplicando la proposición [60 en la página 166,](#page-166-2) obtenemos:

$$
dB_z = \frac{\mu_0}{4\pi} \frac{M \operatorname{sen}\theta}{R_0^2} \underbrace{\cos\left(\frac{\pi}{2} - \theta\right)}_{=\operatorname{sen}\theta} R_0^2 \operatorname{sen}\theta d\theta d\varphi = \frac{\mu_0}{4\pi} M \operatorname{sen}^3 \theta d\theta d\varphi \Leftrightarrow
$$

$$
\Leftrightarrow B_z = \frac{2}{3}\mu_0 M \Rightarrow \vec{B}_0 = -\frac{2}{3}\mu_0 \vec{M}\hat{z}
$$

En consecuencia, la inducción magnética total que hay en un punto  $\vec{R}$  viene dada como:

$$
\vec{B} = \vec{B}_{\text{ext}} + -\frac{2}{3}\mu_0 \vec{M}
$$

El resultado obtenido no es más que un caso particular de la llamada ecuación de Weiss, que sirve para cualquier geometría (cualquier tipo de agujero):

$$
\vec{B} = \vec{B}_{\text{ext}} + \mu_0 \left(\gamma - 1\right) \vec{M}
$$

donde la constante  $\gamma$  depende de la geometría.

### 12.2. La excitación magnética  $\vec{H}$

<span id="page-173-2"></span>**Proposición 61.** En un medio con imanación magnética  $\vec{M} \neq \vec{0}$ , el teorema de Ampère para la inducción magnética  $\vec{B}$  puede escribirse como sigue:

$$
\vec{\nabla} \times \vec{B} \left( \vec{R} \right) = \mu_0 \left[ \vec{J}_C \left( \vec{R} \right) + \vec{\nabla} \times \vec{M} \left( \vec{R} \right) \right]
$$

donde  $\vec{J}_C$  es la densidad de corriente volumétrica de las llamadas corrientes de conducción o corrientes reales  $y \ \nabla \times \vec{M} = \vec{J}_m$  es la densidad de corriente volumétrica de las corrientes equivalentes de imanación.

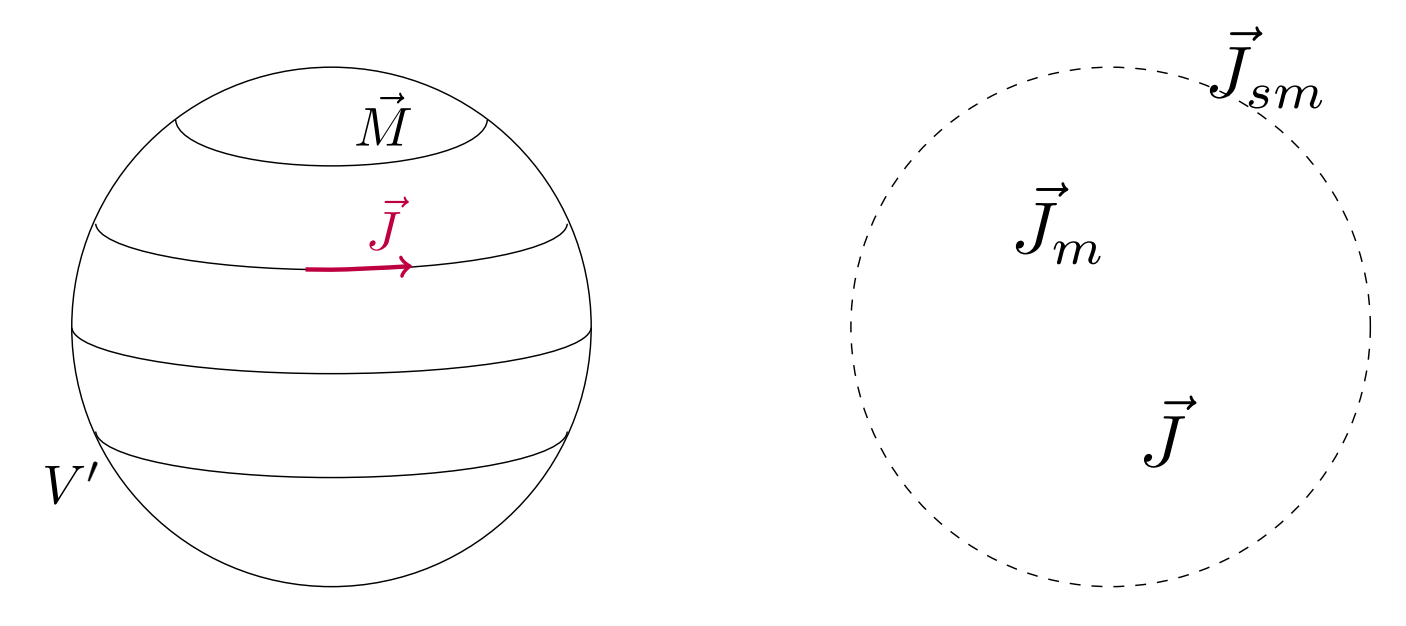

Demostración. Partimos del teorema de Ampère en forma diferencial (ver teorema [17 en la página 153\)](#page-153-2):

<span id="page-173-1"></span>
$$
\vec{\nabla} \times \vec{B} = \mu_0 \vec{J} \tag{12.2.0.1}
$$

En un medio con imanación,  $\vec{M} \neq \vec{0}$ , la densidad de corriente total puede expresarse como suma de dos términos:

<span id="page-173-0"></span>
$$
\vec{J} = \vec{J}_C + \vec{J}_m \tag{12.2.0.2}
$$

donde  $\vec{J}_C$  es la densidad de corriente volumétrica asociada a las corrientes reales o libres y  $\vec{J}_m$  es la densidad volumétrica de corriente equivalente de imanación. Por la proposición [60 en la página 166,](#page-166-2) tenemos:

$$
\vec{J}_m = \vec{\nabla} \times \vec{M}
$$

Sustituyendo esto último en [12.2.0.2](#page-173-0) y, a su vez, [12.2.0.2](#page-173-0) en [12.2.0.1,](#page-173-1) obtenemos:

$$
\vec{\nabla} \times \vec{B} \left( \vec{R} \right) = \mu_0 \left[ \vec{J}_C + \vec{\nabla} \times \vec{M} \right]
$$

con lo que llegamos al enunciado. Q.E.D.

<span id="page-174-0"></span>**Definición 55.** Llamamos excitación magnética  $\vec{H}$  a la resta entre la inducción magnética  $\vec{B}$  partida por la permeabilidad magnética del vacío  $\mu_0$  y la imanación  $\vec{M}$ .

$$
\vec{H}:=\frac{\vec{B}}{\mu_0}-\vec{M}
$$

<span id="page-174-2"></span>Observación 43. Nótese que, según la definición [55,](#page-174-0) la inducción magnética  $\vec{B}$  en función de la excitación magnética  $\vec{H}$  viene dada como:

$$
\vec{B}=\mu_0\left(\vec{H}+\vec{M}\right)
$$

Además, en ausencia de imanación, se cumple:

$$
\vec{B}=\mu_0\vec{H}
$$

<span id="page-174-1"></span>**Teorema 19** (Teorema de Ampère para  $\vec{H}$ ). En régimen estacionario de corrientes, siempre que no haya densidades volumétricas de corriente que entran o salen del volumen estudiado, el rotacional de la excitación magnética  $\vec{H}~$  en un punto  $\vec{R}~$  coincide con la densidad volumétrica de corriente eléctrica real  $\vec{J}_C$  en dicho punto  $\vec{R}.$ 

$$
\vec{\nabla}\times\vec{H}\left(\vec{R}\right)=\vec{J}_C\left(\vec{R}\right)
$$

Equivalentemente, la integral de la excitación magnética  $\vec{H}$  a lo largo de cualquier curva C coincide con el valor de la corriente eléctrica real  $I_C$  que atraviesa la superficie interior de dicha curva.

$$
\oint_C \vec{H} \cdot d\vec{l} = I_C
$$

Demostración. Por la proposición [61 en la página anterior,](#page-173-2) tenemos:

$$
\vec{\nabla} \times \vec{B} = \mu_0 \left[ \vec{J}_C + \vec{\nabla} \times \vec{M} \right] \Leftrightarrow \frac{\vec{\nabla} \times \vec{B}}{\mu_0} = \vec{J}_C + \vec{\nabla} \times \vec{M} \Leftrightarrow
$$

$$
\Leftrightarrow \frac{\vec{\nabla} \times \vec{B}}{\mu_0} - \vec{\nabla} \times \vec{M} = \vec{J}_C
$$

Como el rotacional es un operador lineal, obtenemos:

$$
\vec{\nabla} \times \left( \frac{\vec{B}}{\mu_0} - \vec{M} \right) = \vec{J}_C
$$

Por la definición [55,](#page-174-0) vemos que lo anterior es equivalente a:

$$
\vec{\nabla} \times \vec{H} = \vec{J}_C
$$

Ahora, integrando la igualdad anterior a una superficie abierta S cualquiera a ambos lados, tenemos:

$$
\iint_{S} \vec{\nabla} \times \vec{H} \left( \vec{R} \right) \cdot d\vec{S} = \iint_{S} \vec{J}_{C} \left( \vec{R} \right) \cdot d\vec{S}
$$

Por el teorema de Stokes (ver teorema [3 en la página 17](#page-17-1) y por la proposición [43 en la página 126,](#page-126-0) podemos expresar lo anterior como:

$$
\oint_C \vec{H} \left( \vec{R} \right) \cdot d\vec{l} = I_C
$$

donde C es la curva que delimita la superficie S.  $Q.E.D.$ 

<span id="page-175-1"></span> $\bf{Proposition 62.}$   $\ Si\ es\ \vec{J}_C\left(\vec{R}\right)=\vec{0}$  en un volumen  $V\subseteq\mathbb{R}^3,$  entonces existe una función escalar  $\psi_m:\mathbb{R}^3\longrightarrow\mathbb{R}$ de clase  $C^{(2)}$  tal que:

$$
\nabla^2 \psi_m\left(\vec{R}\right) = \vec{\nabla} \cdot \vec{M}\left(\vec{R}\right) = -\vec{\nabla} \cdot \vec{H}\left(\vec{R}\right) \quad \forall \vec{R} \in V
$$

Demostración. Haciendo la divergencia a ambos lados de la definición [55 en la página anterior,](#page-174-0) obtenemos:

$$
\vec{\nabla} \cdot \vec{H} = \frac{1}{\mu_0} \vec{\nabla} \cdot \vec{B} - \vec{\nabla} \cdot \vec{M}
$$

pues la divergencia es un operador lineal. Por el corolario [21 en la página 152,](#page-152-4) es  $\vec{\nabla} \cdot \vec{B} = \vec{0} \ \forall \vec{R} \in \mathbb{R}^3$  y, en particular, es  $\vec{\nabla} \cdot \vec{B} = \vec{0} \,\forall \vec{R} \in V$ . Por tanto, obtenemos:

<span id="page-175-0"></span>
$$
\vec{\nabla} \cdot \vec{H} = -\vec{\nabla} \cdot \vec{M} \tag{12.2.0.3}
$$

Por otra parte, por el teorema [19 en la página anterior,](#page-174-1) si es  $\vec{J}_C\left(\vec{R}\right) = \vec{0} \; \forall \vec{R} \in V$ , será:

$$
\vec{\nabla} \times \vec{H}\left(\vec{R}\right) = \vec{0} \,\forall \vec{R} \in V
$$

y, en consecuencia, sabemos que existe una función escalar  $\psi_m:\mathbb{R}^3\longrightarrow\mathbb{R}$  de clase  $C^{(2)}$  (para que  $\vec{\nabla}\times\vec{H}$  sea continua) tal que:

$$
\vec{H}\left(\vec{R}\right) = -\vec{\nabla}\psi_m\left(\vec{R}\right) \,\,\forall \vec{R} \in V
$$

Haciendo la divergencia a ambos lados en la ecuación anterior, obtenemos:

$$
\vec{\nabla} \cdot \vec{H} = -\nabla^2 \psi_m
$$

Sustituyendo la ecuación [12.2.0.3](#page-175-0) en la expresión anterior, llegamos a:

$$
-\vec{\nabla} \cdot \vec{M} = \vec{\nabla} \cdot \vec{H} = -\nabla^2 \psi_m \Leftrightarrow \vec{\nabla} \cdot \vec{M} = -\vec{\nabla} \cdot \vec{H} = \nabla^2 \psi_m
$$

Definición 56. Si se dan las condiciones para aplicar la proposición [62,](#page-175-1) llamaremos densidad volumétrica de masa magnética  $\rho_m$  a la función escalar:

$$
\rho_m\left(\vec{R}\right) = -\vec{\nabla}\cdot\vec{M}\left(\vec{R}\right)
$$

Análogamente, llamaremos densidad superficial de masa magnética  $\sigma_m$  a la función escalar:

$$
\sigma_m\left(\vec{R}\right) = \vec{M}\left(\vec{R}\right) \cdot \hat{n}
$$

 $\bf{Proposition~63.}$  Si es  $\vec{J}_C\left(\vec{R}\right) \,=\, \vec{0}$  en un volumen  $V\, \subseteq\, \mathbb{R}^3,$  entonces el potencial magnético  $\psi_m$  puede obtenerse como:

$$
\psi_m\left(\vec{R}\right) = \frac{1}{4\pi} \left[ \iiint_{V'} \frac{\rho_m\left(\vec{R}'\right)}{r} dV + \iint_{S'} \frac{\sigma_m\left(\vec{R}'\right)}{r} dS' \right]
$$

donde  $\rho_m$  es la densidad volumétrica de masa magnética y  $\sigma_m$  es la densidad superficial de masa magnética. Similarmente, la excitación magnética  $\vec{H}$  es susceptible de expresarse como:

$$
\vec{H}\left(\vec{R}\right) = \frac{1}{4\pi} \left[ \iiint_{V'} \frac{\rho_m\left(\vec{R}'\right)\vec{r}}{r^3} dV' + \iint_{S'} \frac{\sigma_m\left(\vec{R}'\right)\vec{r}}{r^3} dS' \right]
$$

#### Licencia: [Creative Commons](https://creativecommons.org/licenses/by-nc-sa/3.0/deed.es) 175

Q.E.D.

Demostración. Partimos de la proposición [62 en la página anterior,](#page-175-1) por tanto, sabemos que:

$$
\vec{\nabla} \cdot \vec{H}\left(\vec{R}\right) = \rho_m\left(\vec{R}\right) \,\forall \vec{R} \in V
$$

Bien, ahora supongamos que en nuestro volumen tenemos únicamente una masa magnética  $m<sub>m</sub>$  puntual (algo que no tiene sentido físico estrictamente) e integremos la expresión anterior al volumen V :

$$
\iiint_V \vec{\nabla} \cdot \vec{H} \left( \vec{R} \right) dV = \iiint_V \rho_m \left( \vec{R} \right) dV = m_m
$$

Por el teorema de la divergencia (ver teorema [2 en la página 17\)](#page-17-0), lo anterior es equivalente a:

$$
\oiint_{S} \vec{H} \left( \vec{R} \right) \cdot d\vec{S} = m_m
$$

La fórmula anterior debe valer para cualquier volumen; luego, en particular, podemos escoger una esfera cuyo centro esté en la posición de  $m_m$ . Como la excitación magnética generada por una masa magnética puntual no puede depender de la dirección (una masa magnética puntual tiene simetría esférica), sabemos que  $\vec{H}(\vec{R})$ será constante a lo largo de  $d\vec{S}$  y además, será  $\vec{H}\left(\vec{R}\right) \parallel d\vec{S}$  en todo momento. Así, obtenemos:

$$
H\left(\vec{R}\right)4\pi r^2 = m_m \Leftrightarrow H\left(\vec{R}\right) = \frac{m_m}{4\pi r^2}
$$

Como habíamos dicho que la excitación magnética generada una masa magnética puntual debe tener simetría esférica, debe ser:

$$
\vec{H}\left(\vec{R}\right) = \frac{1}{4\pi} \frac{m_m}{r^2} \hat{r}
$$

A continuación, vemos que si tomamos:

$$
\psi_m = \frac{1}{4\pi} \frac{m_m}{r}
$$

entonces:

$$
-\vec{\nabla}\psi_m = -\frac{d}{d\vec{r}}\left(\frac{1}{4\pi}\frac{m_m}{r}\right) = -\frac{\partial}{\partial r}\left(\frac{1}{4\pi}\frac{m_m}{r}\right)\hat{r} = \frac{1}{4\pi}\frac{m_m}{r^2}\hat{r} = \vec{H}\left(\vec{R}\right)
$$

Luego, ya hemos encontrado el potencial magnético generado por una «masa magnética puntual». Nótese que la expresión es análoga a la obtenida en electroestática.

Siguiendo los mismos pasos que en la proposición [16 en la página 29,](#page-29-0) llegamos a que el potencial magnético generado por una distribución volumétrica de masas magnéticas es:

$$
\psi_m\left(\vec{R}\right) = \frac{1}{4\pi} \iiint_{V'} \frac{\rho_m\left(\vec{R}'\right)}{r} dV'
$$

Si nos restringimos a una superficie, entonces podemos expresar el potencial anterior como:

$$
\psi_m\left(\vec{R}\right) = \frac{1}{4\pi} \iint_{S'} \frac{\sigma_m\left(\vec{R}'\right)}{r} dS'
$$

Así, el potencial magnético generado por cualquier distribución volumétrica y superficial de masas magnéticas puede expresarse como:

$$
\psi_m\left(\vec{R}\right) = \frac{1}{4\pi} \left[ \iiint_{V'} \frac{\rho_m\left(\vec{R}'\right)}{r} dV + \iint_{S'} \frac{\sigma_m\left(\vec{R}'\right)}{r} dS' \right]
$$

Para obtener las expresiones para la excitación magnética, simplemente aplicamos  $\vec{H} = -\vec{\nabla}\psi_m$ , obteniendo:

$$
\vec{H}\left(\vec{R}\right) = \frac{1}{4\pi} \left[ \iiint_{V'} \frac{\rho_m \vec{r}}{r^3} dV' + \iint_{S'} \frac{\sigma_m \vec{r}}{r^3} dS' \right]
$$

Q.E.D.

Ejemplo 32. Tenemos un imán de forma esférica con una imanación uniforme con  $\vec{M} = M_0 \hat{z}$ .

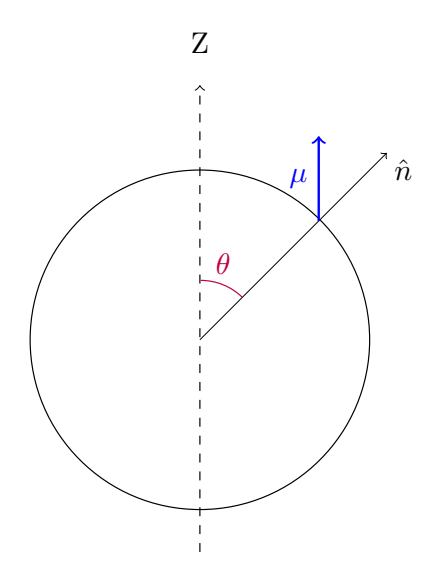

Hallamos las densidades volumétrica y superficial de masa magnética:

$$
\rho_m = -\vec{\nabla} \cdot \vec{M} = 0
$$

$$
\sigma_m = \vec{M} \cdot \hat{n} = M_0 \cos \theta
$$

Con esto, podemos obtener el diferencial de excitación magnética:

$$
d\vec{H} = \frac{1}{4\pi} \frac{\sigma_m \vec{r}}{r^3} dS'
$$

$$
\left| d\vec{H} \right| = \frac{1}{4\pi} \frac{M_0 \cos \theta}{R_0^2} R_0^2 \operatorname{sen} \theta d\theta d\varphi
$$

$$
dH_z = \frac{1}{4\pi} \frac{M_0 \cos \theta}{R_0^2} \cos \theta R_0^2 \operatorname{sen} \theta d\theta d\varphi
$$

siendo  $\vec{H}=H_z\left(-\hat{z}\right)$ . Integrando, obtenemos:

$$
H_z = \frac{1}{2} M_0 \int_0^{\pi} \cos^2 \theta \sec \theta d\theta = \frac{1}{2} M_0 \left[ -\frac{\cos^3 \theta}{3} \right]_0^{\pi} = \frac{1}{6} M_0 (1 - (-1)) = \frac{M_0}{3}
$$

Así:

$$
\vec{H} = -\frac{M_0}{3}\hat{z}
$$

nótese que  $[H] = \frac{A}{m} = [M]$ .

#### 12.3. Susceptibilidad magnética

Microscópicamente, tiene sentido pensar que el momento dipolar magnético de un dipolo magnético sea proporcional a la inducción magnética en el lugar donde se encuentra el dipolo. Es decir:

$$
\vec{m} \propto \vec{B}
$$

Esto motiva la siguiente definición:

<span id="page-178-0"></span>**Definición 57.** En un medio sin imanación permanente, llamamos susceptibilidad magnética  $\chi_m$  de un medio al factor de proporcionalidad que relaciona la imanación de un medio  $\vec{M}(\vec{R})$  con la excitación magnética  $\vec{H}(\vec{R})$ .

$$
\vec{M}=\chi_m\vec{H}
$$

Observación 44. Por la definición de excitación magnética (ver definición [55 en la página 174\)](#page-174-0) al aplicarle la definición [57,](#page-178-0) obtenemos:

$$
\frac{\vec{M}}{\chi_m}:=\frac{\vec{B}}{\mu_0}-\vec{M}\Leftrightarrow \vec{M}\left(\frac{1}{\chi_m}+1\right)=\frac{\vec{B}}{\mu_0}\Leftrightarrow \vec{M}=\frac{1}{\mu_0}\frac{\chi_m}{1+\chi_m}\vec{B}
$$

<span id="page-178-1"></span>Observación 45. Por la observación [43 en la página 174,](#page-174-2) al aplicar la definición [57,](#page-178-0) llegamos a:

$$
\vec{B} = \mu_0 \left( \vec{H} + \chi_m \vec{H} \right) = \mu_0 \left( 1 + \chi_m \right) \vec{H}
$$

Análogo a lo visto en electroestática y para la densidad volumétrica de corriente  $\vec{E},$  definimos:

**Definición 58.** Llamamos medio isótropo a aquel en el que la imanación  $\vec{M}$  y la excitación magnética  $\vec{H}$ son paralelos en todo momento:

 $\vec{M} \parallel \vec{H}$ 

Análogamente, llamamos medios **anisótropos** a aquellos en los que  $\vec{M} \nparallel \vec{H}$ .

La susceptibilidad sería en este caso un tensor (una matriz  $3 \times 3$ ):  $\chi_m =$  $\sqrt{ }$  $\mathbf{I}$  $\chi_{m,11} \quad \chi_{m,12} \quad \chi_{m,13}$  $\chi_{m,21}$   $\chi_{m,22}$   $\chi_{m,23}$  $\chi_{m,31}$   $\chi_{m,32}$   $\chi_{m,33}$  $\setminus$  $\perp$ 

Definición 59. Llamamos medios lineales a aquellos en los que la susceptibilidad magnética no depende de la excitación magnética:

$$
\chi_m \neq \mathfrak{F}\left(\vec{H}\right)
$$

Análogamente, llamamos medios **no lineales** a aquellos en los que  $\chi_m = \mathfrak{F}(\vec{H})$ .

Definición 60. Llamamos medios homogéneos a aquellos en los que la susceptibilidad magnética no depende de la posición:

$$
\chi_m \neq \mathfrak{F}\left(\vec{R}\right)
$$

Análogamente, llamamos medios **no homogéneos** a aquellos en los que  $\chi_m = \mathfrak{F}(\vec{R})$ .

Definición 61. En ausencia de imanación permanente, llamamos permeabilidad magnética  $\mu$  de un medio al factor que relaciona la inducción magnética  $\vec{H}$  con la inducción magnética  $\vec{B}$ :

$$
\vec{B}=\mu\vec{H}
$$

Por la observación [45 en la página anterior,](#page-178-1) tenemos que:

$$
\mu = \mu_0 \left( 1 + \chi_m \right)
$$

donde  $\chi_m$  es la susceptibilidad magnética del medio y  $\mu_0$  es la permeabilidad magnética del vacío.

Definición 62. Llamamos permeabilidad magnética relativa  $\mu_r$  de un medio al cociente entre la permeabilidad magnética de dicho medio  $\mu$  entre la permeabilidad magnética del vacío  $\mu_0$ .

$$
\mu_r := \frac{\mu}{\mu_0} = (1 + \chi_m)
$$

Definición 63. Decimos que un medio magnético es

- **paramagnético** si  $\chi_m > 0 \land \chi_m \ll 1$ . En consecuencia, en estos materiales es  $\mu \approx \mu_0$  y  $\mu_r \approx 1$ .
- **diamagnético** si  $\chi_m < 0 \land |\chi_m| \ll 1$ . Por consiguiente, en estos materiales es  $\mu \approx \mu_0$  y  $\mu_r \approx 1$ .
- **ferromagnético** si  $\chi_m > 0 \land \chi_m \gg 1$ . De esta forma, en estos materiales es  $\mu \approx \mu_0 \chi_m$  y  $\mu_r \approx \chi_m$ .

#### 12.3.1. Susceptibilidad magnética de materiales reales

- Paramagnéticos: El aluminio:  $0, 21 \cdot 10^{-4}$ ; el aire:  $3, 6 \cdot 10^{-7}$ ; el platino:  $2, 9 \cdot 10^{-4}$ .
- Diamagnéticos: El agua: <sup>−</sup>0, <sup>88</sup> · <sup>10</sup>−<sup>5</sup> , el cobre o la plata.
- Ferromagnéticos: El cobalto:  $2,5 \cdot 10^2$ , el níquel:  $2 \cdot 10^2$ , el acero:  $2 \cdot 10^3$ , el permalloy<sup>78</sup>:  $10^5$ , el hierro  $(< 0.05\%$  de impurezas):  $2 \cdot 10^5$  o el sumpermalloy:  $10^6$ .

#### 12.4. Ciclos de histéresis

Los materiales ferromagnéticos presentan memoria magnética o histéresis.
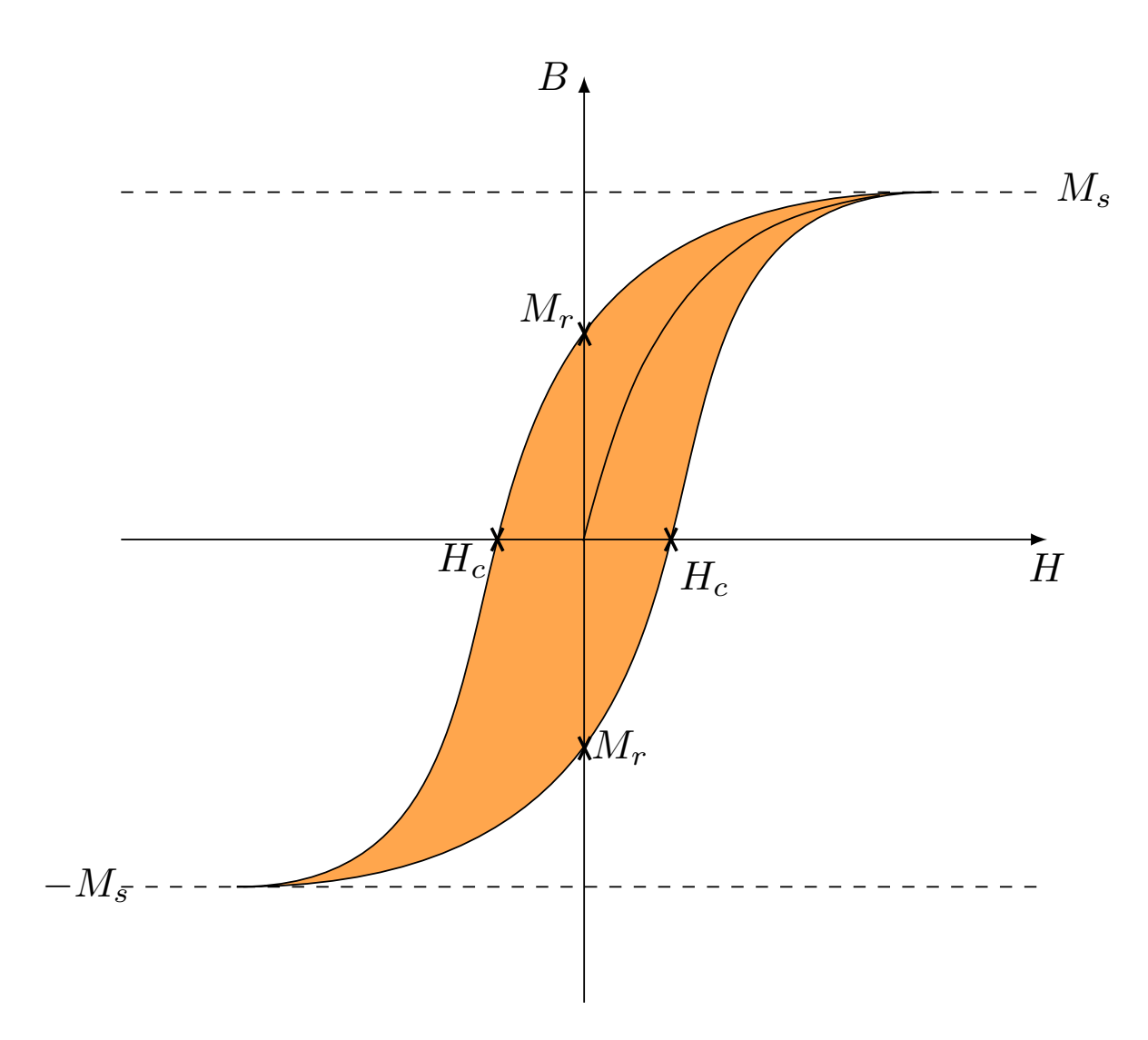

La idea es la siguiente, yo tengo un material no imanado  $M = 0$  al que le aplico una excitación magnética  $\vec{H}$  hasta que el material no es capaz de aumentar más su imanación (1), llegando a la imanación de saturación  $M_s$ . Si ahora, disminuyo la excitación magnética hasta que  $\vec{H} = \vec{0}$  (2), entonces la magnetización no es nula, sino que tiene cierto valor  $M_r$  llamado magnetización remanente. A continuación, aplicamos el campo  $H$  en sentido contrario, de manera que la magnetización disminuye hasta que cambia de signo (3) y alcanza el valor  $-M_s$ . El corte con el eje de abscisas se llama campo coercitivo o  $-H_C$ . Ahora, disminuimos el campo magnético a cero (4), nuevamente y la magnetización cuando  $H = 0$  es  $-M_r$ . Por último, volvemos aumentar el campo magnético (5) y, en consecuencia, la magnetización aumenta hasta que cambia de signo cuando  $H = H_C$  y, de nuevo, alcanzamos la magnetización de saturación  $M_s$ . Esto se llama el ciclo de histéresis.

En estos diagramas, puede obtenerse la susceptibilidad magnética como:

$$
\chi_m(H) = \frac{dM}{dH}
$$

Cada material tiene un ciclo de histéresis característica. Veamos unos ejemplos:

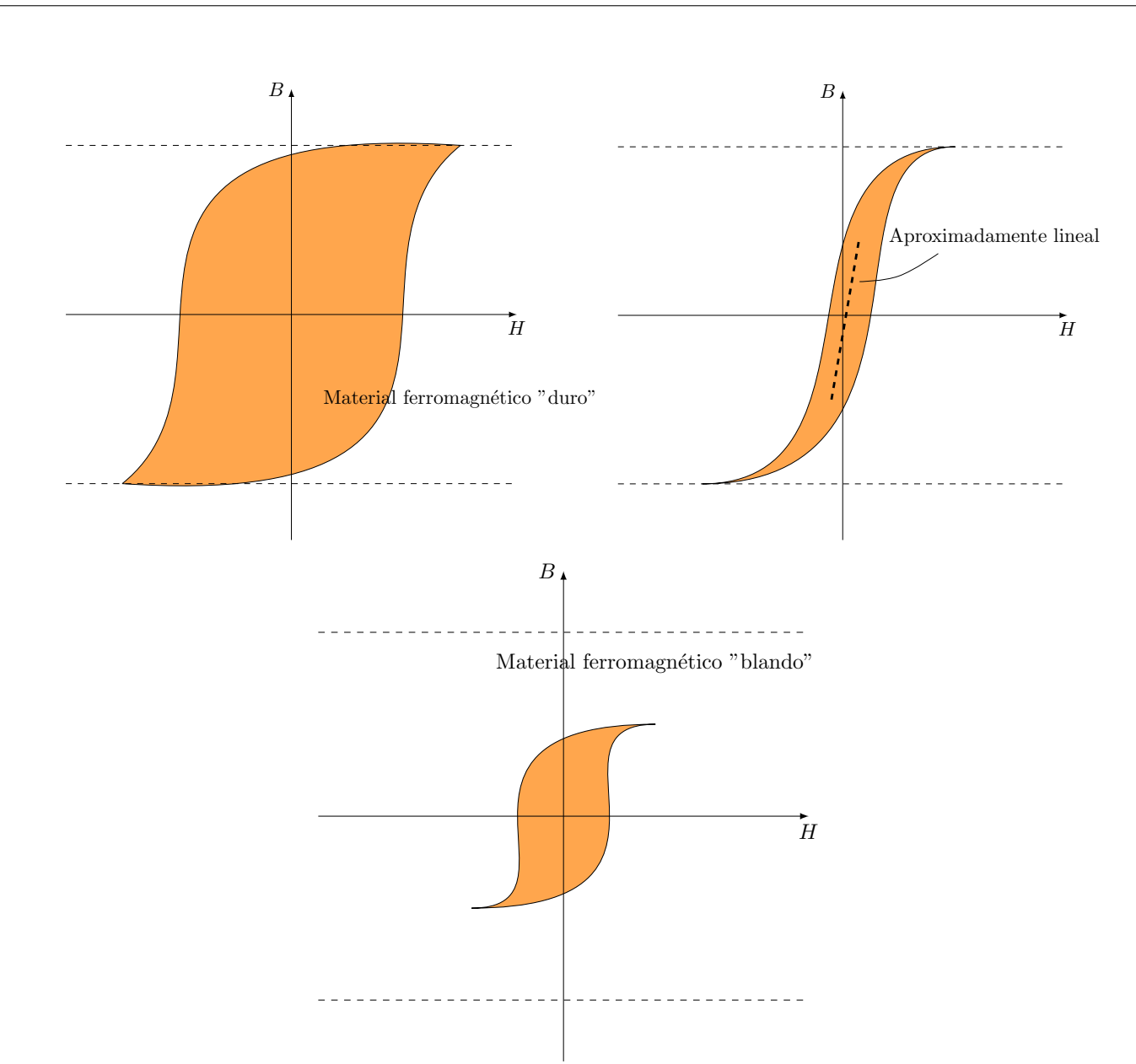

# 12.5. Condiciones de frontera entre dos medios magnéticos

<span id="page-181-0"></span>Proposición 64. En la frontera entre dos medios magnéticos se conserva la componente normal a la superficie de contacto de la inducción magnética.

$$
B_{2_n} = B_{1_n}
$$

Demostración. Tomamos un cilindro tal que sus tapas son paralelas a la superficie de contacto entre ambos medios magnéticos de forma que una de sus tapas esté en un medio y la otra en el otro; es decir, una «pillbox». Gráficamente:

Laín-Calvo

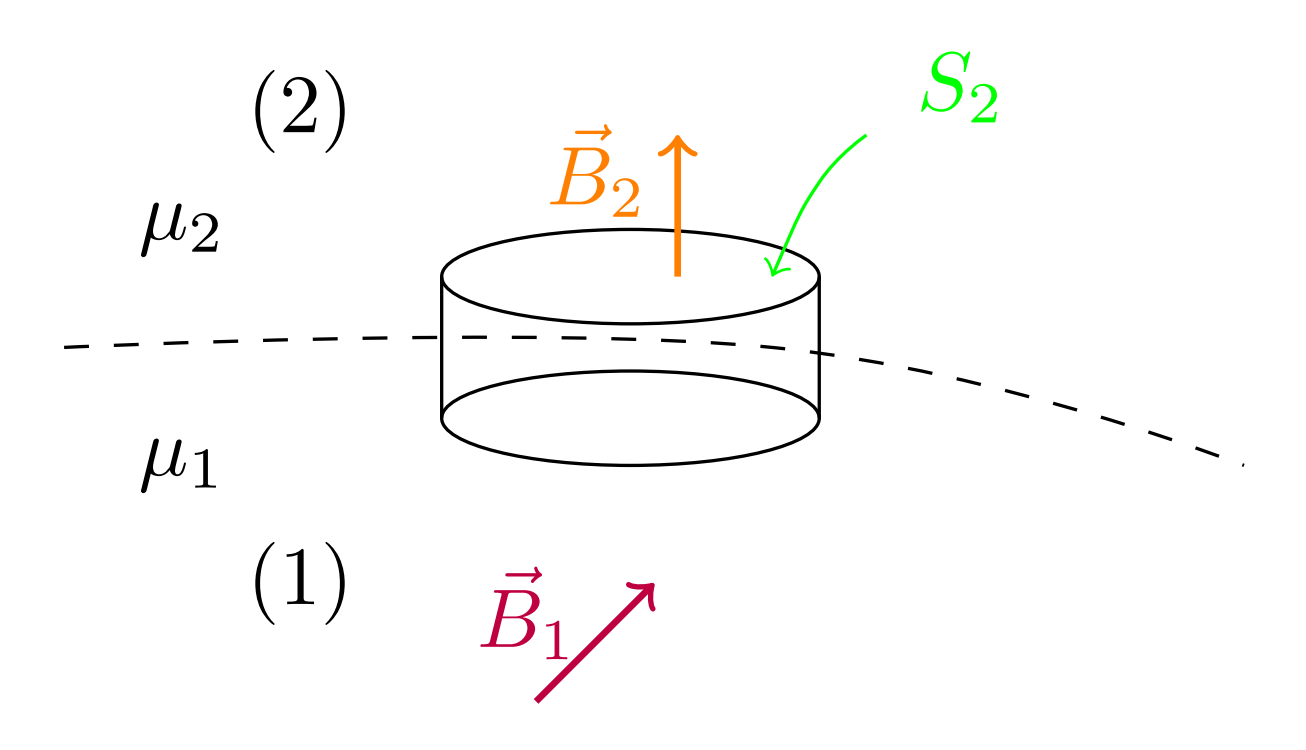

Por otra parte, por el corolario [21 en la página 152,](#page-152-0) sabemos que la divergencia de la inducción magnética  $\vec{B}$  es nula en todo punto:

 $\vec{\nabla} \cdot \vec{B} = 0$ 

Si integramos al volumen de nuestro cilindro la ecuación anterior, obtenemos:

$$
\iiint_V \vec{\nabla} \cdot \vec{B} dV = 0
$$

Por el teorema de la divergencia (ver teorema [2 en la página 17\)](#page-17-0), debe ser:

$$
\oiint_{S} \vec{B} \cdot d\vec{S} = 0
$$

donde S es la superficie cerrada que delimita el cilindro. Ahora bien, podemos descomponer dicha integral en:

$$
0 = \oiint_{S} \vec{B} \cdot d\vec{S} = \iint_{\text{tapa superior}} \vec{B} \cdot d\vec{S} + \iint_{\text{tapa inferior}} \vec{B} \cdot d\vec{S} + \iint_{\text{superficie lateral}} \vec{B} \cdot d\vec{S}
$$

Si hacemos tender la altura transversal del cilindro a cero  $(h \to 0)$ , obtenemos:

$$
0 = \iint_{S_2} \vec{B}_2 \cdot d\vec{S}_2 + \iint_{S_1} \vec{B}_1 \cdot d\vec{S}_1 + 0
$$

Lo anterior se debe a que el valor de la integral a lo largo de la superficie lateral tiende a cero cuando la altura transversal h tiende a cero.

A continuación, tomamos un  $\hat{n}$  tal que  $d\vec{S}_2 = dS_2\hat{n}$  y  $d\vec{S}_1 = dS_1(-\hat{n})$ , de forma que:

$$
0 = \iint_{S_2} \vec{B}_2 \cdot d\vec{S}_2 + \iint_{S_1} \vec{B}_1 \cdot d\vec{S}_1 = \iint_{S_2} B_{2n} dS_2 - \iint_{S_1} B_{1n} dS_1
$$

El signo menos viene de:

$$
\vec{B}_1 \cdot d\vec{S}_1 = \vec{B}_1(-\hat{n}) dS_1 = -B_{1n} dS_1
$$

Cuando  $h \to 0$ ,  $dS_1 = dS_2 =: dS$ , por lo que obtenemos:

$$
\iint_S B_{2n} dS - \iint_S B_{1n} dS = 0
$$

De esta forma, al ser la suma de las integrales la integral de la suma:

$$
\iint_S (B_{2n} - B_{1n}) dS = 0
$$

Como este argumento debe cumplirse para cualquier cilindro, necesariamente:

$$
B_{2n} - B_{1n} = 0 \Leftrightarrow B_{2n} = B_{1n}
$$

Q.E.D.

Corolario 22. En la frontera entre dos medios magnéticos de permeabilidades magnéticas  $\mu_1$  y  $\mu_2$  se da:

$$
\mu_2 H_{2_n} = \mu_1 H_{1_n}
$$

Demostración. La demostración se sigue trivialmente de la proposición [64 en la página 181](#page-181-0) al hacer uso de la definición [61 en la página 179.](#page-179-0)  $Q.E.D.$ 

<span id="page-183-0"></span>Proposición 65. En régimen estacionario de corrientes, siempre que no haya densidades volumétricas de corriente que entran o salen del volumen estudiado, en la frontera entre dos medios magnéticos la resta de las componentes tangenciales de la excitación magnética es igual a la densidad superficial de corriente eléctrica libre (de conducción) que atraviesa la superficie de contacto entre ambos medios en dirección perpendicular a la dirección tangencial tomada.

$$
H_{1t} - H_{2t} = J_{S,C,\hat{x}}
$$

donde  $J_{S,C,\hat{x}}$  es la densidad de corriente superficial libre que circula por la frontera entre ambos medios magnéticos en la dirección  $\hat{x}$ , siendo  $\hat{x} = \hat{t} \times \hat{n}$  donde  $\hat{n}$  es el vector normal a la superficie de contacto entre ambos medios que apunta hacia el medio dos.

Demostración. Tomamos un rectángulo tal que dos de sus lados son paralelos a la superficie de contacto entre ambos medios magnéticos. Gráficamente:

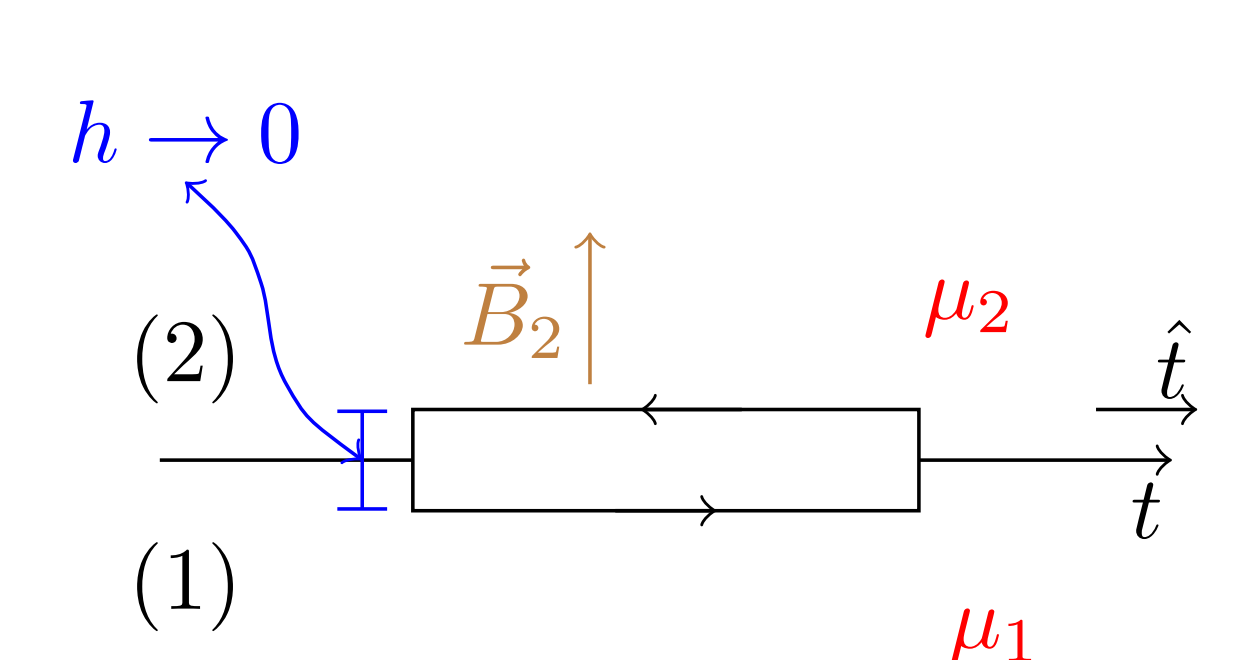

Por el teorema de Ampère para el campo  $\vec{H}$  en forma integral (ver teorema [19 en la página 174\)](#page-174-0), tenemos:

 $\vec{B}$ 

1

$$
\oint_C \vec{H} \cdot d\vec{l} = I_C
$$

Podemos dividir la integral a lo largo del rectángulo en cuatro tramos:

$$
\oint_C \vec{H} \cdot d\vec{l} = \int_1 \vec{H}_1 \cdot \hat{t}dl + \int_{1 \to 2} \vec{H} \cdot \hat{n}dl + \int_2 \vec{H}_2 \cdot (-\hat{t}) \, dl + \int_{2 \to 1} \vec{H} \cdot (-\hat{n}) \, dl = I_C
$$

donde  $\hat{n}$  es el vector unitario normal a la superficie de contacto entre ambos medios que apunta hacia el medio dos. Si hacemos tender la altura del rectángulo a cero  $(h \to 0)$ , entonces nuestra expresión queda:

$$
\oint_C \vec{H} \cdot d\vec{l} = \int_1 \vec{H}_1 \cdot \hat{t} dl - \int_2 \vec{H}_2 \cdot \hat{t} dl = I_{C, \hat{x}}
$$

donde  $I_{C,\hat{x}}$  es la corriente de conducción que circula por la frontera entre ambos medios y  $\hat{x} = \hat{t} \times \hat{n}$ . Como en un rectángulo dos lados paralelos miden lo mismo (llamemos a dicha longitud  $L$ ), obtenemos:

$$
\oint_C \vec{H} \cdot d\vec{l} = \int_0^L H_{1_t} dl - \int_0^L H_{2_t} dl = I_{C, \hat{x}} \Leftrightarrow
$$
\n
$$
(H_{1_t} - H_{2_t}) L = I_{\hat{x}} \Leftrightarrow H_{1_t} - H_{2_t} = \frac{I_{C, \hat{x}}}{L}
$$

Por el corolario [18 en la página 127,](#page-127-0) podemos expresar el término de la derecha como  $J_{S,C,\hat{x}}$ . Así, llegamos al enunciado.  $Q.E.D.$ 

<span id="page-185-0"></span>Corolario 23. En régimen estacionario de corrientes, siempre que no haya densidades volumétricas de corriente que entran o salen del volumen estudiado, en la frontera entre dos medios magnéticos se cumple:

$$
\frac{B_{1_t}}{\mu_1} - \frac{B_{2_t}}{\mu_2} = J_{S,C,\hat{x}}
$$

donde  $J_{S,\hat{x}}$  es la densidad de corriente superficial que circula por la frontera entre ambos medios magnéticos en la dirección  $\hat{x}$ , siendo  $\hat{x} = \hat{t} \times \hat{n}$  donde  $\hat{n}$  es el vector normal a la superficie de contacto entre ambos medios que apunta hacia el medio dos.

Demostración. El resultado se sigue trivialmente de la proposición [65 en la página 183](#page-183-0) al utilizar la defini-ción [61 en la página 179.](#page-179-0)  $Q.E.D.$ 

Corolario 24. En régimen estacionario de corrientes, siempre que no haya densidades volumétricas de corriente que entran o salen del volumen estudiado, si no circula corriente eléctrica en la frontera entre dos medios magnéticos, entonces la componente tangencial de la excitación magnética  $H~ se$  conserva.

$$
H_{2t} = H_{1t} \Leftrightarrow \frac{B_{2t}}{\mu_2} = \frac{B_{1t}}{\mu_1}
$$

Demostración. La demostración se sigue trivialmente de la proposición [65 en la página 183](#page-183-0) y del corolario [23](#page-185-0) al sustituir  $J_{S,C,\hat{x}} = 0.$  Q.E.D.

## 12.6. El circuito magnético

<span id="page-185-1"></span>**Definición 64.** Llamamos flujo magnético  $\Phi_m$  a través de una superficie S a la integral de la inducción magnética  $\vec{B}$  a lo largo de dicha superficie.

$$
\Phi_m:=\iint_S \vec{B}\cdot d\vec{S}
$$

<span id="page-185-2"></span>Proposición 66 (Ley de Ohm para el circuito magnético). Supongamos que nos encontramos en régimen estacionario de corrientes y, además, que no hay densidades volumétricas de corriente que entren o salgan del volumen estudiado. Por añadidura, tenemos un medio magnético con forma de cable, por el que circula un flujo magnético  $\Phi_m$ . Si en cada sección transversal del medio (transversal con respecto a la dirección de  $\Phi_m$ ) se cumple que la inducción magnética  $\vec{B}~$  es constante y, al tomar una curva cerrada C que atraviesa el centro del medio magnético en todo momento,  $\vec{B}~$  es siempre paralela a dicha curva C; entonces la intensidad libre  $I_C$  que atraviesa la superficie abierta definida por dicha curva es igual al producto del flujo magnético  $\Phi$  que circula por el medio y una cierta magnitud  $\mathcal{R}$ .

$$
\mathfrak{m}=\Phi_m\mathscr{R}
$$

donde:

$$
\mathfrak{m} = \oint_C \vec{H} \cdot d\vec{l} = I_C
$$

 $y$ :

$$
\mathscr{R} = \oint_C \frac{dl}{\mu S}
$$

siendo  $\mu$  la permeabilidad magnética del medio y S la superficie transversal del cable.

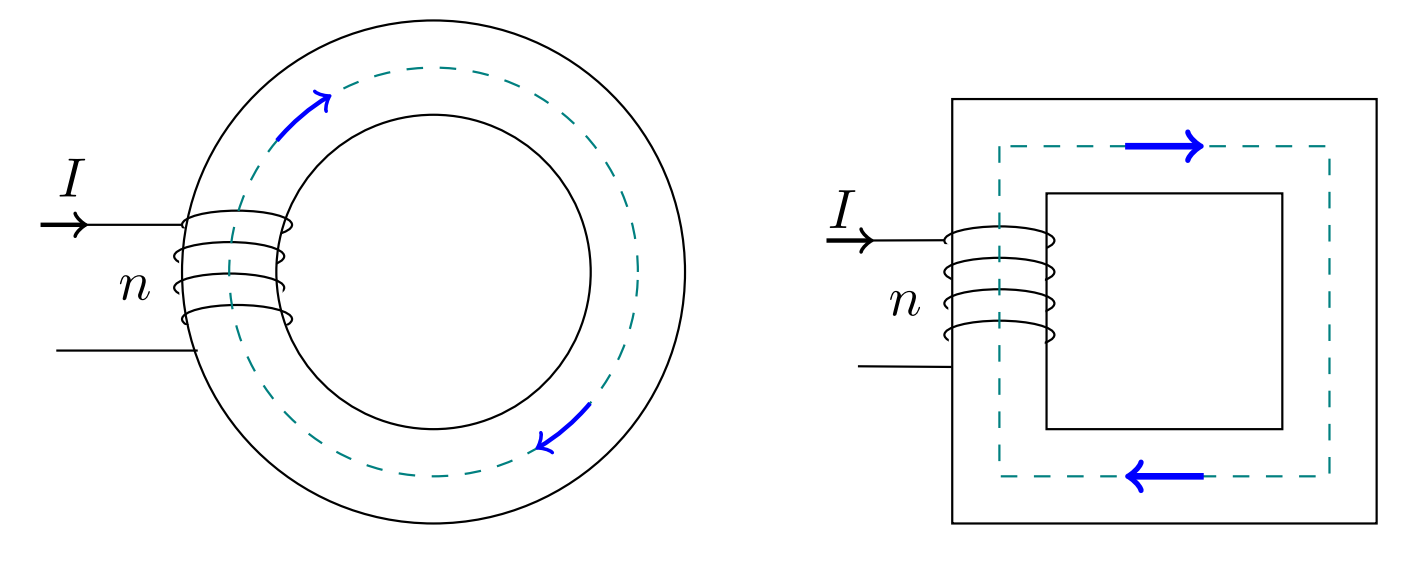

Demostración. Por el teorema de Ampère para la excitación magnética en forma integral (ver teorema [19 en](#page-174-0) [la página 174\)](#page-174-0) aplicado a la curva cerrada C que recorre el centro del medio magnético, sabemos:

$$
\oint_C \vec{H} \cdot d\vec{l} = I_C = \mathfrak{m}
$$

Por otra parte, por la definición [61 en la página 179,](#page-179-0) tenemos:

$$
\oint_C \vec{H} \cdot d\vec{l} = \oint_C \frac{\vec{B}}{\mu} \cdot d\vec{l}
$$

siendo  $\mu$  la permeabilidad magnética del medio. Si la inducción magnética  $\vec{B}$  es paralela a la curva C en todo momento, entonces:

<span id="page-186-0"></span>
$$
\oint_C \vec{H} \cdot d\vec{l} = B \oint_C \frac{dl}{\mu} \tag{12.6.0.1}
$$

Por otra parte, siendo S una superficie transversal cualquiera del medio, por la definición [64 en la página](#page-185-1) [anterior,](#page-185-1) tenemos:

$$
\Phi_m = \iint_S \vec{B} \cdot d\vec{S}
$$

donde  $d\vec{S} \parallel d\vec{l}$ . Como  $\vec{B}$  es constante a lo largo de toda superficie transversal del medio y  $\vec{B}$  es paralelo a la curva C en todo momento, lo anterior se simplifica a:

$$
\Phi_m = BS \Leftrightarrow B = \frac{\Phi_m}{S}
$$

Sustituyendo en la ecuación [12.6.0.1,](#page-186-0) obtenemos:

$$
\mathfrak{m} = \oint_C \vec{H} \cdot d\vec{l} = \frac{\Phi_m}{S} \oint_C \frac{dl}{\mu} = \Phi_m \oint_C \frac{dl}{\mu S} = \Phi_m \mathcal{R}
$$
  
Q.E.D.

Definición 65. Llamaremos fuerza magnetomotriz al factor m que aparece en la proposición [66 en la](#page-185-2) [página anterior.](#page-185-2)

<span id="page-186-1"></span>**Definición 66.** Llamaremos reluctancia a la magnitud  $\mathcal{R}$  que aparece en la proposición [66 en la página](#page-185-2) [anterior.](#page-185-2)

$$
\mathscr{R}:=\oint_C \frac{dl}{\mu S}
$$

siempre que se cumplan las condiciones de la mencionada proposición.

# 12.7. Ejemplos

Ejemplo 33 (Problema 76). Tenemos:

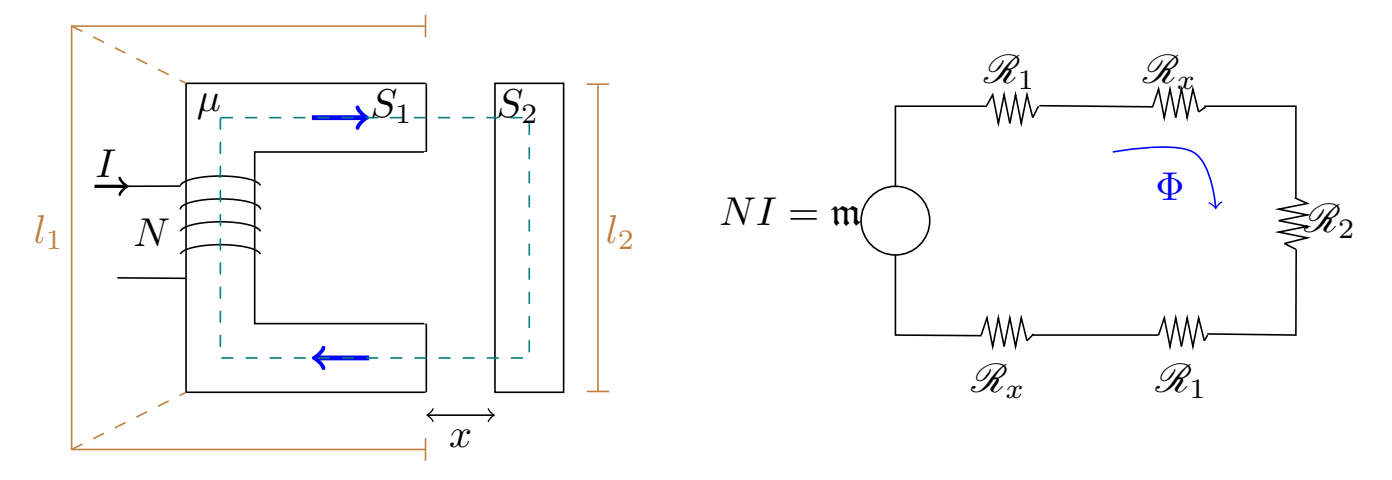

Tenemos, por la definición [66 en la página anterior:](#page-186-1)

$$
\mathscr{R}_1 = \frac{l_1}{2\mu S_1} \qquad \mathscr{R}_x = \frac{x}{\mu_0 S_1} \qquad \mathscr{R}_2 = \frac{l_2}{\mu S_2}
$$

Y, por la proposición [66 en la página 185,](#page-185-2) obtenemos:

$$
NI = \mathfrak{m} = \Phi\left(\mathscr{R}_1 + \mathscr{R}_x + \mathscr{R}_2 + \mathscr{R}_x + \mathscr{R}_1\right) \Leftrightarrow \Phi = \frac{NI}{\frac{l_1}{\mu S_1} + \frac{2x}{\mu 0 S_1} + \frac{l_2}{\mu S_2}}
$$

Este sistema es un relé que, en la práctica, sirve para trasladar un interruptor de un sitio donde podría ser peligroso a otro donde no lo es tanto.

Ejemplo 34 (Problema 75). Tenemos un imán esférico con una imanación  $\vec{M} = (M_0 + M_1z)\hat{z}$ .

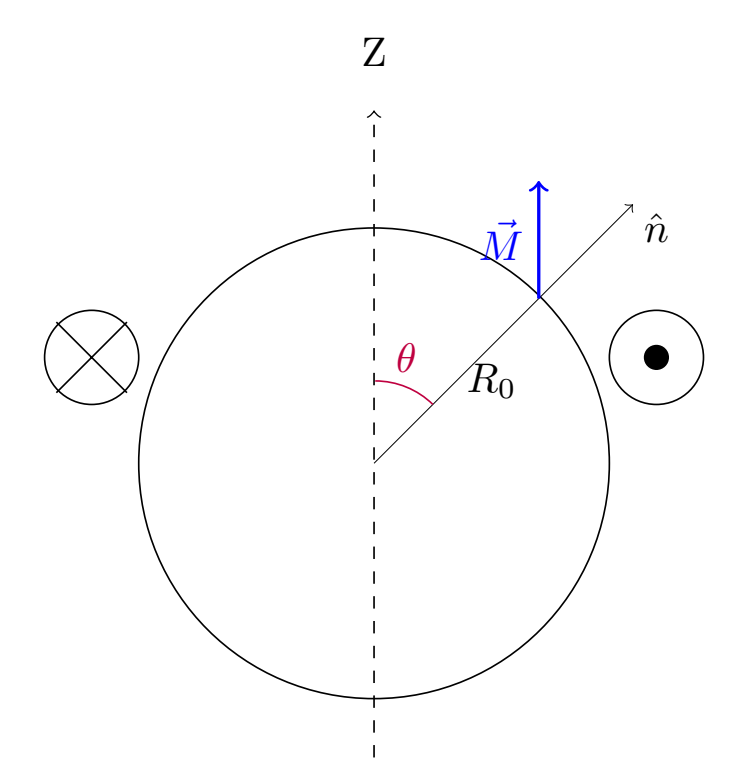

Para resolver este problema o bien aplicamos corrientes equivalentes, o bien aplicamos las masas magnéticas. Lo vamos a hacer de ambas formas. Empezamos con corrientes equivalentes. Por la proposición [60 en la](#page-166-0) [página 166,](#page-166-0) tenemos:

$$
\vec{J}_{S,m} = \vec{M} \times \hat{n} = \left(M_0 + M_1, \underbrace{z}_{=R_0 \cos \theta}\right) \cdot \operatorname{sen} \theta \hat{\varphi}
$$

$$
\vec{J}_m = \vec{\nabla} \times \vec{M} = \vec{0}
$$

Calculemos la inducción magnética  $\vec{B}$ .

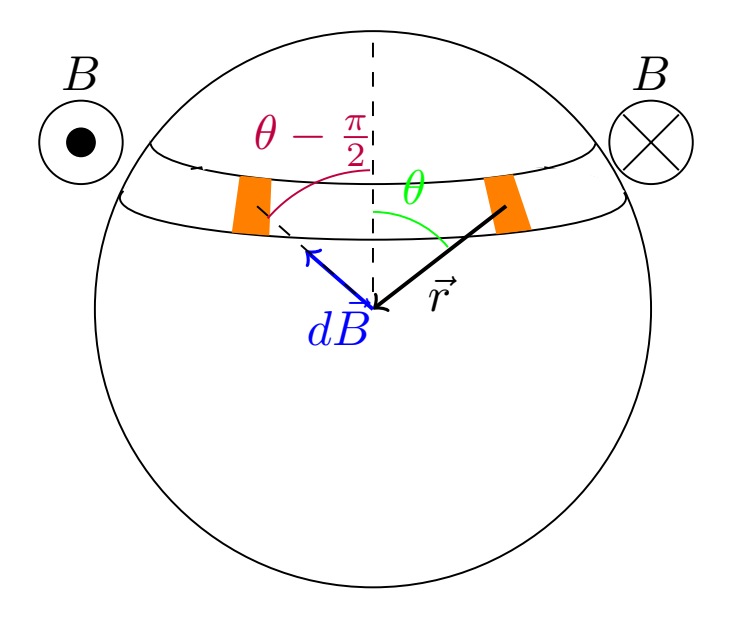

Por la proposición [60 en la página 166,](#page-166-0) tenemos:

$$
\vec{B} = \frac{\mu_0}{4\pi} \iint_S \frac{\vec{J}_S \times \vec{r}}{r^3} dS
$$

Diferenciando a ambos lados, en nuestro caso, como  $\vec{J}_S \perp \vec{r}$ , obtenemos:

$$
d\vec{B} = \frac{\mu_0}{4\pi} \frac{J_S}{r^2} dS
$$

$$
dB_z = \frac{\mu_0}{4\pi} \frac{J_S}{R_0^2} \cos\left(\frac{\pi}{2} - \theta\right) R_0^2 \sin\theta d\theta d\varphi \Leftrightarrow
$$

$$
\Leftrightarrow B_z = 2\pi \frac{\mu_0}{4\pi} \int_{\theta=0}^{\pi} (M_0 + M_1 R_0 \cos \theta) \operatorname{sen}^3 \theta d\theta = \frac{\mu_0}{2} \left[ \int_0^{\pi} M_0 \operatorname{sen}^3 \theta d\theta + \underbrace{\int_0^{\pi} M_1 R_0 \cos \theta \operatorname{sen}^3 \theta d\theta}_{=0} \right] = \frac{2}{3} \mu_0 M_0 \Rightarrow \vec{B} = \frac{2}{3} \mu_0 M_0 \hat{z}
$$

Ahora, resolvamos el problema por masas magnéticas. Por la definición [56 en la página 175,](#page-175-0) tenemos:

$$
\rho_m = -\vec{\nabla} \cdot \vec{M} = -M_1
$$

$$
\sigma_m=M\cos\theta
$$

A continuación, por la proposición [63 en la página 175,](#page-175-1) sabemos:

$$
\vec{H} = \frac{1}{4\pi} \left[ \iint_S \frac{\sigma_m \vec{r}}{r^3} dS + \iiint_V \frac{\rho_m \vec{r}}{r^3} dV \right]
$$

Vamos con la componente volumétrica:

$$
d\vec{H}_V=\frac{1}{4\pi}\frac{\rho_m\vec{r}}{r^3}dV
$$

$$
dH_z = \frac{1}{4\pi} \frac{-M_1}{r^2} \cos\theta r^2 \operatorname{sen}\theta dr d\theta d\varphi
$$

$$
-H_z = \frac{-M_1}{4\pi} \int_{\varphi=0}^{2\pi} \int_0^{\pi} \int_0^{R_0} \cos\theta \operatorname{sen}\theta dr d\theta d\varphi = -\frac{M_1}{4} 2\pi R_0 \underbrace{\left[\frac{\operatorname{sen}^2 \theta}{2}\right]_0^{\pi}}_{=0} = 0
$$

Así:

$$
\left| d\vec{H} \right| = \frac{1}{4\pi} \frac{M \cos \theta}{\underbrace{r^2}_{=R_0^2}} R_0^2 \sin \theta d\theta d\varphi
$$

$$
-dH_z = \frac{1}{4\pi} M \cos\theta \sin\theta d\theta d\varphi \Rightarrow -H_z = \frac{1}{2} \int_{\theta=0}^{\pi} (M_0 + M_1 R_0 \cos\theta) \cos^2\theta \sin\theta d\theta =
$$

$$
= \frac{1}{2} \left( M_0 \left[ -\frac{\cos^3\theta}{3} \right]_0^{\pi} + M_1 R_0 \left[ -\frac{\cos^4\theta}{4} \right]_0^{\pi} \right) = \frac{1}{2} \left( M_0 \frac{2}{3} + 0 \right) = \frac{M_0}{3} \hat{z}
$$

En consecuencia:

$$
\vec{H} = -\frac{M_0}{3}\hat{z}
$$

Por la observación [43 en la página 174,](#page-174-1) tenemos:

$$
\vec{B} = \mu_0 \left( -\frac{M_0}{3} \hat{z} + M_0 \hat{z} \right) = \frac{2}{3} \mu_0 M_0 \hat{z}
$$

Imaginemos que ahora hacemos un agujero cilíndrico en la esfera.

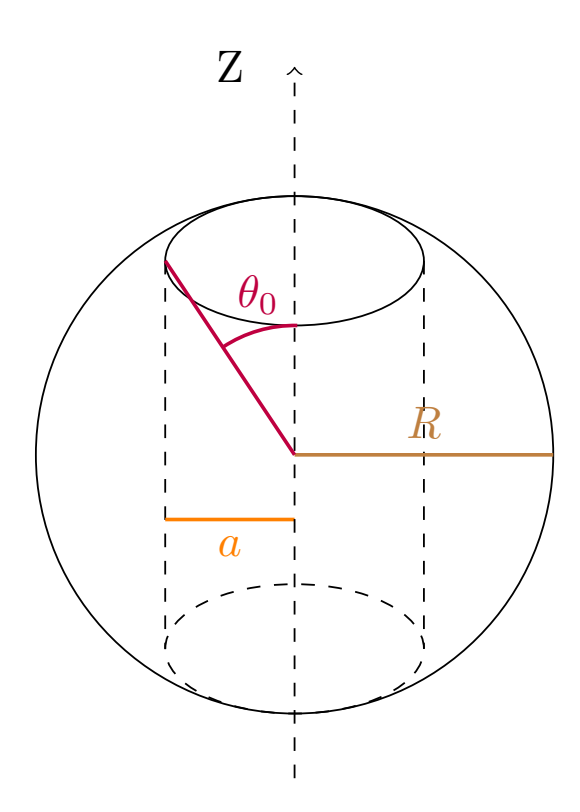

Teníamos:

$$
\vec{M} = (M_0 + M_1 z) \hat{z}
$$
  

$$
\vec{J}_m = \vec{0}
$$

$$
\vec{J}_{S,m}=(M_1z+M_0)\operatorname{sen}\theta\hat{\varphi}
$$

Así, la inducción magnética generada por el trozo de esfera que tenemos sería:

$$
B_z = \frac{\mu_0}{2} \left[ \int_{\theta_0}^{\pi - \theta_0} M_1 R_0 \cos \theta \operatorname{sen}^3 \theta d\theta + \int_{\theta_0}^{\pi - \theta_0} M_0 \operatorname{sen}^3 d\theta \right]
$$

$$
\operatorname{sen} \theta_0 = \frac{a}{R_0} \Leftrightarrow \theta_0 = \arcsin\left(\frac{a}{R_0}\right)
$$

Ahora, si consideramos la superficie cilíndrica interior:

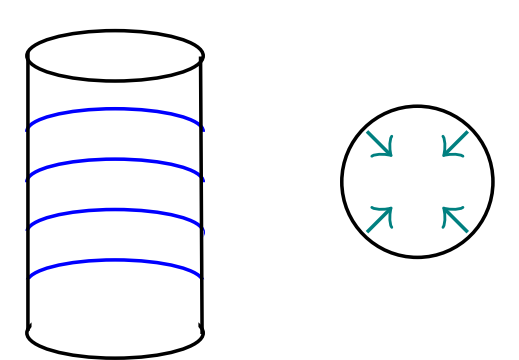

Por el método de corrientes equivalentes, por la proposición [60 en la página 166,](#page-166-0) tendríamos en cilíndricas:

$$
\vec{J}_{S,m} = \vec{M} \times \hat{n} = (M_0 + M_1 z) (-\hat{\varphi})
$$

No obstante, vamos a hacerlo mediante masas magnéticas. De nuevo, por la definición [56 en la página 175:](#page-175-0)

$$
\rho_m = -M_1
$$

$$
\sigma_m = (M_0 + M_1 z) \cos \theta
$$

Nótese que:

 $[\sigma_m]_{\text{superficie interior}} = 0$ 

De esta forma, por la proposición [63 en la página 175,](#page-175-1) tenemos:

$$
\vec{H} = \frac{1}{2} \left[ \int_{\theta_0}^{\pi - \theta_0} M_1 R_0 \cos^3 \theta \sec \theta d\theta + \int_{\theta_0}^{\pi - \theta_0} M_0 \cos^2 \theta \sec \theta d\theta \right] (-\hat{z}) =
$$

$$
= -\frac{1}{2} \left( \left[ -M_1 R_0 \frac{\cos^4 \theta}{4} \right]_{\theta_0}^{\pi - \theta_0} + \left[ -M_0 \frac{\cos^3 \theta}{3} \right]_{\theta_0}^{\pi - \theta_0} \right) \hat{z} =
$$

$$
= \frac{1}{2} \left( \frac{M_1 R_0}{4} \left[ \cos^4 \left( \pi - \theta_0 \right) - \cos^4 \theta_0 \right] + \frac{M_0}{3} \left[ \cos^3 \left( \pi - \theta_0 \right) - \cos^3 \theta_0 \right] \right) \hat{z}
$$

Como  $\cos(\pi - \theta_0) = -\cos(\pi - \theta_0)$ , obtenemos:

$$
\vec{H} = \frac{1}{2} \left( \frac{M_1 R_0}{4} \left[ \cos^4 (\theta_0) - \cos^4 \theta_0 \right] + \frac{M_0}{3} \left[ -\cos^3 \theta_0 - \cos^3 \theta_0 \right] \right) \hat{z} =
$$

$$
= \frac{1}{2} \frac{M_0}{3} \left( -2 \cos^3 \theta_0 \right) \hat{z} = -\frac{M_0}{3} \cos^3 \theta_0 \hat{z}
$$

Por la observación [43 en la página 174,](#page-174-1) tenemos:

$$
\vec{B} = -\mu_0 \frac{M_0}{3} \cos^3 \theta \hat{z}
$$

# Capítulo 13

# Inducción electromagnética

## 13.1. Ley de inducción de Faraday-Lenz

<span id="page-192-0"></span>**Axioma 4.** La fuerza electromotriz  $\varepsilon = \oint_C \vec{E} \cdot d\vec{l}$  inducida en una espira cerrada C coincide con la variación con respecto al tiempo del flujo magnético  $\Phi_m$  a través de la espira.

$$
\varepsilon = -\frac{\partial \Phi_m}{\partial t}
$$

Ejemplo 35 (Dinamo). Tenemos una espira que rota con velocidad constante  $\omega$  dentro de un campo magnético.

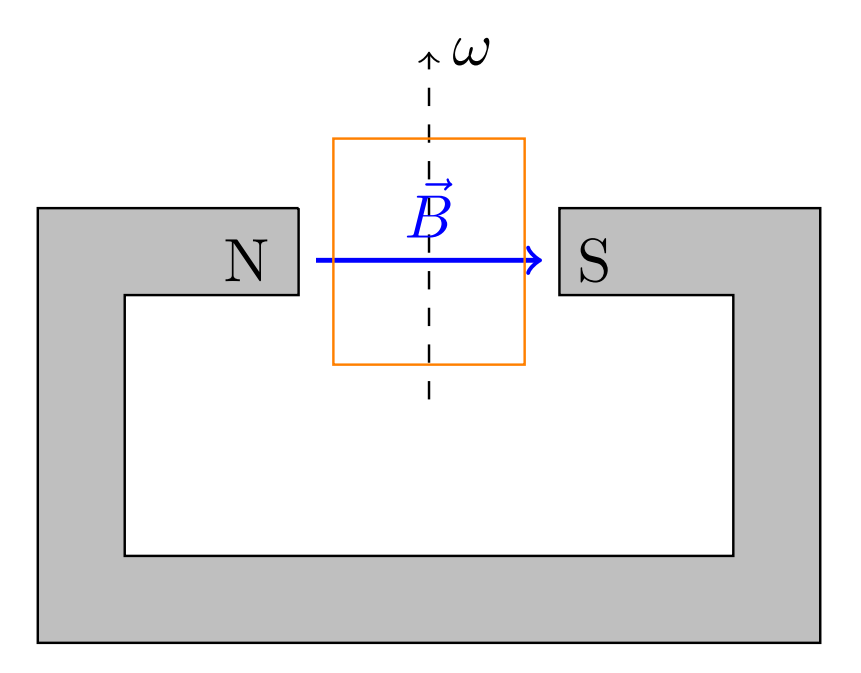

$$
\vec{B} \cdot \vec{S} = BS \cos \omega t
$$

$$
\Phi_m = \iint_S B \cos \omega t dS = BS \cos \omega t
$$

Así, por la ley de inducción de Faraday-Lenz (ver axioma [4\)](#page-192-0), tenemos:

$$
V(t) := \varepsilon(t) - \frac{\partial \Phi_m}{\partial t} = BS \operatorname{sen} \omega t
$$

Observación 46. Podemos entender la ley de Faraday-Lenz de forma intuitiva de la siguiente forma: a una bobina «no le gusta» que cambie el flujo magnético que la atraviesa y se opone a cualquier cambio, generando para ello un flujo. Pero para generar un flujo, es necesario que circule una intensidad.

$$
\vec{B} = \mu n I(t)
$$

Ejemplo 36 (El transformador). Un transformador funciona gracias a la ley de inducción de Faraday-Lenz.

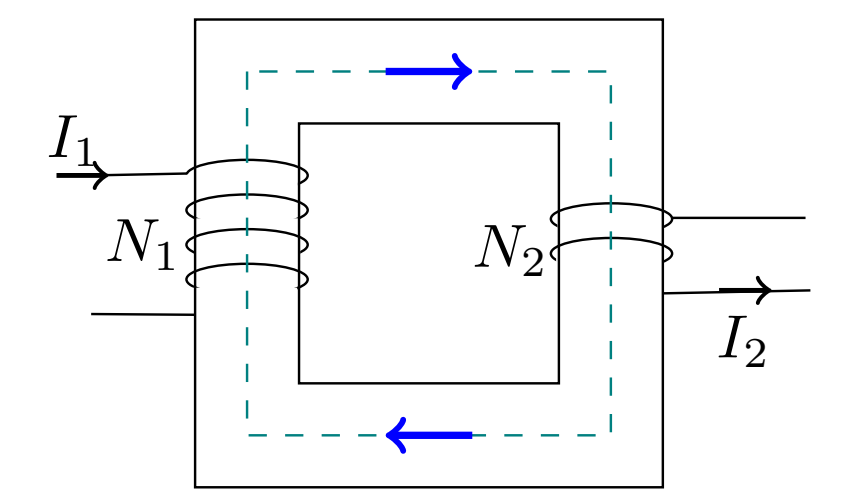

Un transformador ideal viene descrito por la ecuación:

$$
V_2 = \frac{N_2}{N_1} V_1 = nV_1
$$

Ejemplo 37. Tenemos dos masas una de aluminio y otra de neodimio (imanado) y las dejamos caer por el interior de un tubo de latón.

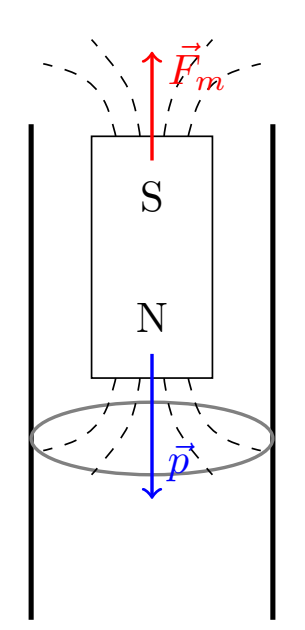

La masa de aluminio caerá a través del tubo de latón como si el tubo no estuviera. Sin embargo, mientras cae la masa de neodimio imanada, la inducción magnética en el interior del cilindro variará. De hecho, si vemos el cilindro como un montón de espiras circulares apiladas una encima de otra, conforme caiga la masa imanada, el flujo magnético a través de ellas cambiará. Al cambiar, por el axioma [4 en la página 192,](#page-192-0) se creará una corriente inducida en ellas; dicha corriente generará una inducción magnética en el interior del cilindro que se opondrá a la inducción magnética generada por el imán. Dicha inducción generará una fuerza sobre la masa imanada que se opone a su caída. Por tanto, la masa imanada caerá más lentamente que la masa sin imanar.

# 13.2. La corriente alterna de la red eléctrica (en Europa)

En Europa, la corriente eléctrica de la red tiene una frecuencia de  $f = 50$  Hz y un valor eficaz de 220 V. Por tanto, en sistema internacional, podríamos modelar matemáticamente la tensión como:

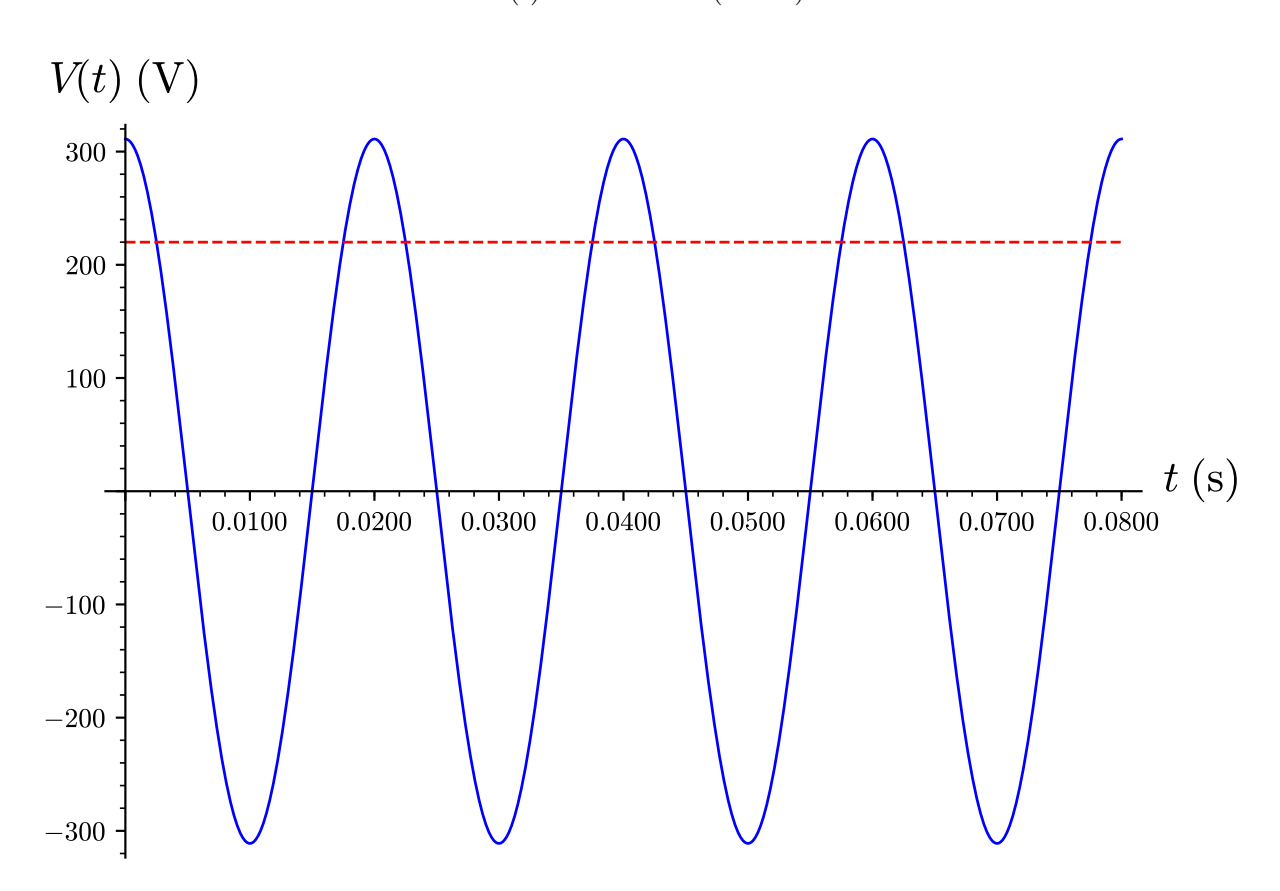

$$
V(t) = 220\sqrt{2}\cos(2\pi 50t)
$$

Si conectamos un aparato de resistencia R, entonces, por la ley de Ohm, la intensidad que circula vendrá dada por:

$$
I = \frac{V}{R} = \frac{220\sqrt{2}}{R} \cos(2\pi 50t)
$$

Estudiemos la potencia:

$$
P(t) = V(t) I(t) = \frac{V(t)^{2}}{R} = 2 \cdot 220^{2} \cos^{2} (2\pi 50t)
$$

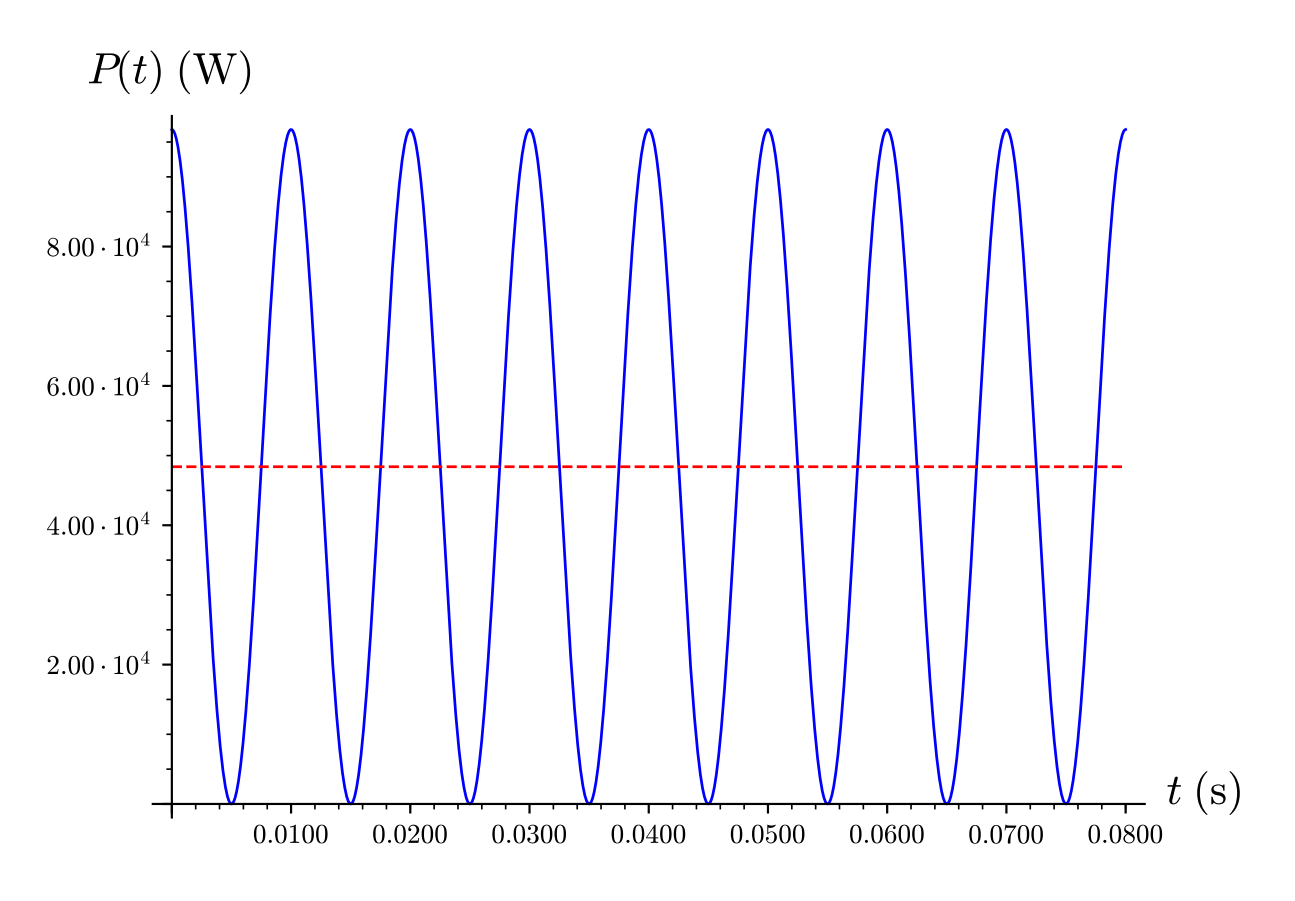

Por otra parte, la potencia media transmitida por la señal en un periodo T (llamando  $V_0 = 220\sqrt{2}$  y  $\omega_0 = 50$ ) es:

$$
P(t) = \frac{1}{T} \int_0^T V(t) I(t) dt = \frac{1}{T} \int_0^T \frac{V_0^2 \cos^2 \omega t}{R} dt = \frac{V_0^2}{2R}
$$

# 13.3. Obtención de la tercera ecuación de Maxwell

<span id="page-195-0"></span>**Teorema 20** (Tercera ecuación de Maxwell). El rotacional del campo eléctrico  $\vec{E}$  en cualquier punto  $\vec{R}$  y cualquier instante t coincide con el opuesto de la variación con respecto al tiempo de la inducción magnética  $\vec{B}~en~el~mismo~punto~\vec{R}~e~instante~t.$ 

$$
\vec{\nabla} \times \vec{E} \left( \vec{R}, t \right) = - \frac{\partial \vec{B} \left( \vec{R}, t \right)}{\partial t}
$$

Demostración. Sea C una curva cerrada cualquiera. Por el axioma [4 en la página 192,](#page-192-0) debe cumplirse:

$$
\oint_C \vec{E} \cdot d\vec{l} = \varepsilon = -\frac{\partial \Phi_m}{\partial t}
$$

Por la definición [64 en la página 185,](#page-185-1) podemos reescribir lo anterior como:

$$
\oint_C \vec{E} \cdot d\vec{l} = -\frac{\partial}{\partial t} \left[ \iint_S \vec{B} \cdot d\vec{S} \right]
$$

Por el teorema de Stokes [3 en la página 17,](#page-17-1) lo anterior es equivalente a:

$$
\iint_{S} \left( \vec{\nabla} \times \vec{E} \right) \cdot d\vec{S} = -\frac{\partial}{\partial t} \left[ \iint_{S} \vec{B} \cdot d\vec{S} \right]
$$

Como la integral es al espacio, mientras que la derivada parcial es con respecto al tiempo, ambos operadores conmutan.

$$
\iint_{S} \left( \vec{\nabla} \times \vec{E} \right) \cdot d\vec{S} = \iint_{S} -\frac{\partial \vec{B}}{\partial t} \cdot d\vec{S} \Leftrightarrow \iint_{S} \left( \vec{\nabla} \times \vec{E} + \frac{\partial \vec{B}}{\partial t} \right) \cdot d\vec{S} = 0
$$

Como lo anterior debe ser cierto para cualquier superficie S que se apoye sobre la curva C, el integrando debe ser nulo:

$$
\vec{\nabla} \times \vec{E} + \frac{\partial \vec{B}}{\partial t} = \vec{0} \Leftrightarrow \vec{\nabla} \times \vec{E} = -\frac{\partial \vec{B}}{\partial t}
$$
\nQ.E.D.

**Corolario 25.** El campo eléctrico  $\vec{E}$  siempre puede expresarse como la suma del opuesto del gradiente de un potencial  $\phi$  y el opuesto de la derivada con respecto al tiempo del potencial magnético vector  $\vec{A}$ .

$$
\vec{E}\left(\vec{R},t\right) = -\vec{\nabla}\phi\left(\vec{R},t\right) - \frac{\partial\vec{A}}{\partial t}\left(\vec{R},t\right)
$$

Demostración. Partimos del teorema [20 en la página anterior:](#page-195-0)

$$
\vec{\nabla}\times\vec{E}=-\frac{\partial\vec{B}}{\partial t}
$$

Por la proposición [50 en la página 151,](#page-151-0) sabemos que podemos expresar la inducción magnética  $\vec{B}~{\rm comp}$  el rotacional del potencial magnético vector. Así:

$$
\vec{\nabla}\times\vec{E}=-\frac{\partial}{\partial t}\left(\vec{\nabla}\times\vec{A}\right)
$$

Como el rotacional es un operador espacial y la derivada con respecto al tiempo es un operador temporal, conmutan y obtenemos:

$$
\vec{\nabla} \times \vec{E} = -\vec{\nabla} \times \frac{\partial \vec{A}}{\partial t} \Leftrightarrow \vec{\nabla} \times \vec{E} + \vec{\nabla} \times \frac{\partial \vec{A}}{\partial t} = \vec{0}
$$

Como el rotacional es un operador lineal, obtenemos:

$$
\vec{\nabla} \times \left( \vec{E} + \frac{\partial \vec{A}}{\partial t} \right) = \vec{0}
$$

En consecuencia, sabemos que existe una función escalar $\phi : \mathbb{R}^3 \longrightarrow \mathbb{R}$ tal que:

$$
\vec{E} + \frac{\partial \vec{A}}{\partial t} = -\vec{\nabla}\phi \Leftrightarrow \vec{E} = -\vec{\nabla}\phi - \frac{\partial \vec{A}}{\partial t}
$$
  
Q.E.D.

# 13.4. Coeficientes de autoinducción e inducción mutua

<span id="page-196-0"></span>**Definición 67.** Sean  $C_i, C_j$  dos circuitos elementales. Llamamos **coeficiente de inducción mutua**  $M_{ij}$ al opuesto del factor que relaciona la fuerza electromotriz presente en el conductor i-ésimo con la variación temporal de la corriente eléctrica que circula por el conductor j-ésimo.

$$
\varepsilon_{ij} = -M_{ij} \frac{\partial I_j}{\partial t}
$$

donde  $[M_{ij}] = \frac{[\Phi_m]}{[I]} = \frac{\text{Wb}}{\text{A}}$  $\frac{1}{A}$  = H = Henrio.

Además, llamamos coeficiente de autoinducción  $M_{ii}$  al opuesto del factor que relaciona la fuerza electromotriz presente en el conductor i-ésimo con la variación temporal de la corriente eléctrica que circula por él.

$$
\varepsilon_{ii} = -M_{ii} \frac{\partial I_i}{\partial t}
$$

**Proposición 67.** El coeficiente de inducción mutua  $M_{ij}$  entre dos conductores lineales cerrados  $C_i$  y  $C_j$  puede calcularse como:

$$
M_{ij} = \frac{\mu_0}{4\pi} \iint_{S_i} \oint_{C_j} \frac{d\vec{l}_j \times \vec{r}}{r^3} \cdot d\vec{S}_i
$$

siendo  $S_i$  la superficie definida por la curva  $C_i$ .

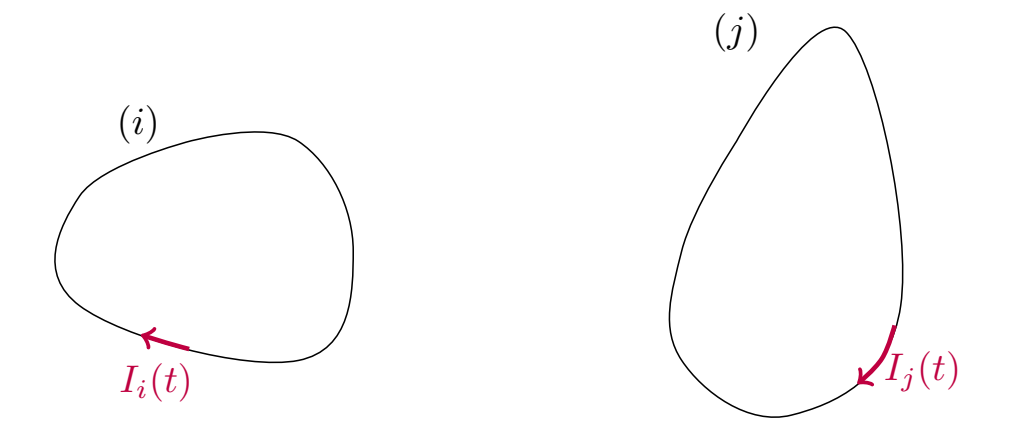

Demostración. Por la proposición [46 en la página 144,](#page-144-0) sabemos que la inducción magnética generada por un conductor lineal cerrado  $C_j$  en un punto  $\vec{R}$  es:

$$
\vec{B}\left(\vec{R}\right) = \frac{\mu_0 I_j}{4\pi} \oint_{C_j} \frac{d\vec{l}_j \times \bar{r}}{r^3}
$$

Por la definición [64 en la página 185,](#page-185-1) sabemos que el flujo magnético generado por el conductor j-ésimo a través de la superficie  $S_i$  viene dado por:

$$
\Phi_{ij} = \iint_{S_i} \vec{B} \cdot d\vec{S}_i = \iint_{S_i} \frac{\mu_0 I_j}{4\pi} \oint_{C_j} \frac{d\vec{l}_j \times \vec{r}}{r^3} \cdot d\vec{S}_i = \frac{\mu_0 I_j}{4\pi} \iint_{S_i} \oint_{C_j} \frac{d\vec{l}_j \times \vec{r}}{r^3} \cdot d\vec{S}_i
$$

Por el axioma [4 en la página 192,](#page-192-0) tenemos que la fuerza electromotriz presente en el conductor *i*-ésimo debido al conductor j-ésimo puede expresarse como:

$$
\varepsilon_{ij} = -\frac{\partial \Phi_{ij}}{\partial t} = -\frac{\mu_0}{4\pi} \iint_{S_i} \oint_{C_j} \frac{d\vec{l}_j \times \vec{r}}{r^3} \cdot d\vec{S}_i \frac{\partial I_j}{\partial t}
$$

Por la definición [67 en la página anterior,](#page-196-0) deducimos que:

$$
M_{ij} = \frac{\mu_0}{4\pi} \iint_{S_i} \oint_{C_j} \frac{d\vec{l}_j \times \vec{r}}{r^3} \cdot d\vec{S}_i
$$

 $Q.E.D.$ 

<span id="page-198-0"></span>Proposición 68. Sea un sistema de n conductores lineales cerrados por los que circulan corrientes eléctricas  $I_1, \ldots, I_n$ . Sean,  $\Phi_1, \ldots, \Phi_n$  los flujos magnéticos que circulan a través de las superficies  $S_1, \ldots, S_n$  delimitadas por las curvas  $C_1, \ldots, C_n$ . Entonces los flujos magnéticos están relacionados con las intensidades de la siguiente forma:

$$
\mathbf{\Phi} = \mathbf{M} \cdot \mathbf{I}
$$

donde:

$$
\mathbf{\Phi} = \begin{pmatrix} \Phi_1 \\ \vdots \\ \Phi_n \end{pmatrix} \qquad \mathbf{I} = \begin{pmatrix} I_1 \\ \vdots \\ I_n \end{pmatrix} \qquad \mathbf{M} = \begin{pmatrix} M_{11} & \cdots & M_{1n} \\ \vdots & & \vdots \\ M_{n1} & \cdots & M_{nn} \end{pmatrix}
$$

siendo  $M_{ij}$  el coeficiente de inducción mutua entre los circuitos i-ésimo y j-ésimo.

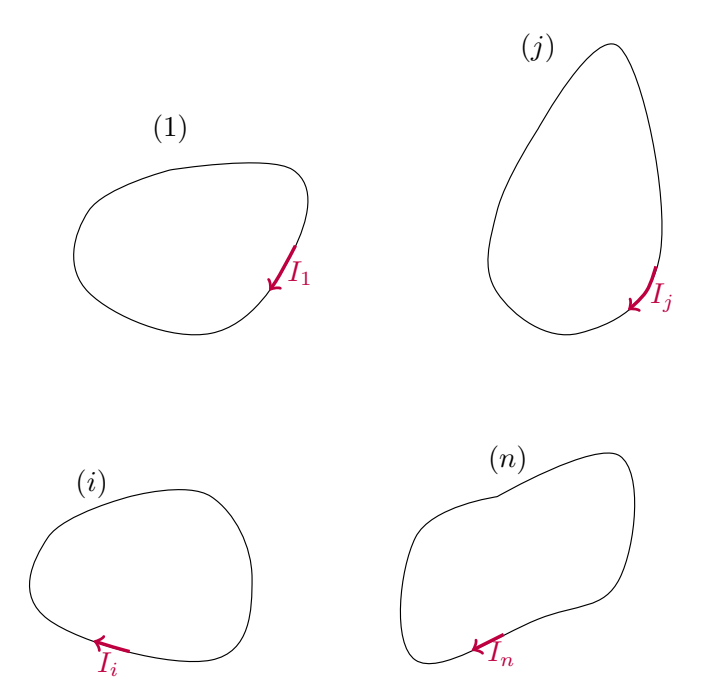

Demostración. Por la definición [67 en la página 196,](#page-196-0) tenemos:

$$
\varepsilon_{ij} = -M_{ij} \frac{\partial I_j}{\partial t}
$$

Por la ley de Faraday-Lenz (ver axioma [4 en la página 192\)](#page-192-0) debe ser:

$$
-\frac{\partial \Phi_{ij}}{\partial t}=\varepsilon_{ij}=-M_{ij}\frac{\partial I_j}{\partial t}
$$

Multiplicando a ambos lados por ∂t e integrando, obtenemos:

$$
\Phi_{ij} = M_{ij}I_j + C
$$

donde C es una constante. Dado que si  $I_j = 0$ , debe ser  $\Phi_{ij} = 0$ , deducimos que  $C = 0$ . Así, tenemos:

$$
\Phi_{ij} = M_{ij} I_j
$$

Para obtener el flujo magnético total que fluye a través de la superficie  $S_i$  únicamente tenemos que sumar a todos los conductores j. Así:

$$
\Phi_i = \sum_{j=1}^n \Phi_{ij} = \sum_{j=1}^n M_{ij} I_j
$$

Al ser lo anterior válido  $\forall i = 1, \ldots, n$ , podemos expresar la igualdad anterior en forma matricial:

$$
\Phi = \mathbf{M} \cdot \mathbf{I}
$$

Q.E.D.

### 13.4.1. Fórmula de Neumann

<span id="page-199-1"></span>**Proposición 69** (Fórmula de Neumann). El coeficiente de inducción mutua  $M_{ij}$  entre dos conductores lineales cerrados  $C_i$  y  $C_j$  puede expresarse como:

$$
M_{ij} = \frac{\mu_0}{4\pi} \oint_{C_i} \oint_{C_j} \frac{d\vec{l}_i \cdot d\vec{l}_j}{r}
$$

Demostración. Por la definición [64 en la página 185,](#page-185-1) sabemos que el flujo magnético generado por el circuito  $j$ -ésimo en el conductor  $i$ -ésimo viene dado por:

$$
\Phi_{ij} = \iint_{S_i} \vec{B}_j \cdot d\vec{S}_i
$$

siendo  $S_i$  la superficie delimitada por la curva  $C_i$ . Por la proposición [54 en la página 160,](#page-160-0) podemos expresar  $\vec{B}_j = \vec{\nabla} \times \vec{A}_j$ , obteniendo:

$$
\Phi_{ij} = \iint_{S_i} \left( \vec{\nabla} \times \vec{A}_j \right) \cdot d\vec{S}_i
$$

Ahora, por el teorema de Stokes (ver teorema [3 en la página 17\)](#page-17-1), tenemos:

<span id="page-199-0"></span>
$$
\Phi_{ij} = \oint_{C_i} \vec{A}_j \cdot d\vec{l}_i \tag{13.4.1.1}
$$

Por último, por la proposición [53 en la página 157,](#page-157-0) sabemos que el potencial magnético vector generado por el conductor j-ésimo viene dado por la expresión:

$$
\vec{A}_j = \frac{\mu_0}{4\pi} \oint_{C_j} \frac{I_j d\vec{l}_j}{r}
$$

Sustituyendo en la ecuación [13.4.1.1,](#page-199-0) llegamos a:

$$
\Phi_{ij} = \oint_{C_i} \frac{\mu_0}{4\pi} \oint_{C_j} \frac{I_j d\vec{l}_j}{r} \cdot d\vec{l}_i = \frac{\mu_0 I_j}{4\pi} \oint_{C_i} \oint_{C_j} \frac{d\vec{l}_i \cdot d\vec{l}_j}{r}
$$

Por la ley de Faraday-Lenz (ver axioma [4 en la página 192\)](#page-192-0), obtenemos:

$$
\varepsilon_{ij} = -\frac{\partial \Phi_{ij}}{\partial t} = -\frac{\mu_0}{4\pi} \oint_{C_i} \oint_{C_j} \frac{d\vec{l}_i \cdot d\vec{l}_j}{r} \frac{\partial I_j}{\partial t}
$$

Por la definición [67 en la página 196,](#page-196-0) debe ser:

$$
M_{ij}=\frac{\mu_0}{4\pi}\oint_{C_i}\oint_{C_j}\frac{d\vec{l_i}\cdot d\vec{l_j}}{r}
$$

Q.E.D.

<span id="page-199-2"></span>Corolario 26. La matriz de coeficientes de inducción mutua M de un sistema de n conductores es simétrica. En otras palabras:

$$
M_{ij} = M_{ji} \quad \forall i, j = 1, \dots, n
$$

Demostración. Se sigue trivialmente del enunciado de la proposición [69 en la página anterior,](#page-199-1) pues el producto escalar es conmutativo.  $Q.E.D.$ 

Ejemplo 38. Queremos obtener el coeficiente de inducción mutua entre un circuito lineal indefinido y una espira rectangular.

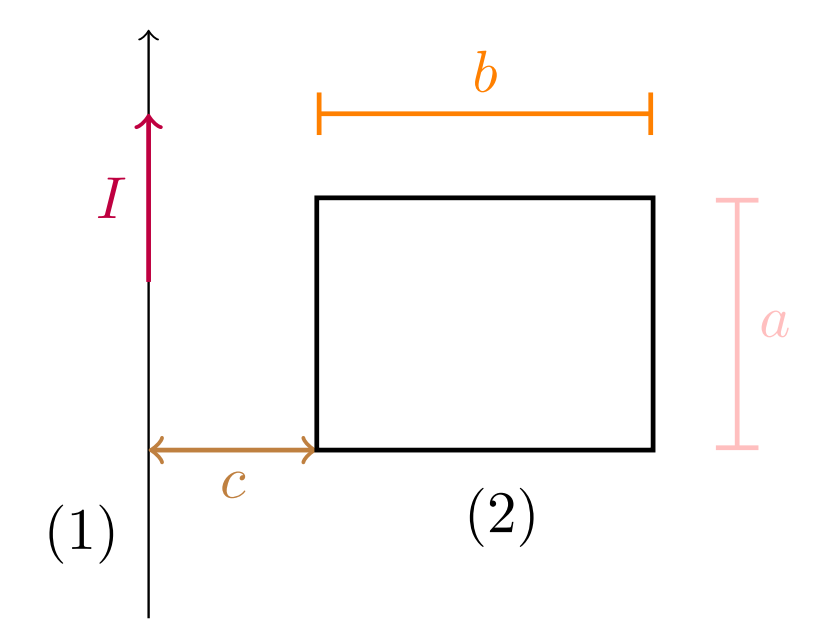

Como, por el corolario [26 en la página anterior](#page-199-2) es  $M_{12} = M_{21}$ , podemos calcular este último que es más sencillo. Por el teorema de Ampère en forma integral (ver teorema [18 en la página 155\)](#page-155-0), obtenemos fácilmente que la inducción magnética generada por un conductor rectilíneo indefinido es:

$$
\vec{B} = \frac{\mu_0 I}{2\pi r} \hat{\varphi}
$$

Por la definición [64 en la página 185,](#page-185-1) tenemos:

$$
\Phi_{21} = \iint_{S} \vec{B} \cdot d\vec{S} = \int_{z=z_0}^{z_0+a} \int_{r=c}^{c+b} \frac{\mu_0 I}{2\pi r} dz dr = \frac{\mu_0 I}{2\pi} a \int_{c}^{c+b} \frac{dr}{r} = \frac{\mu_0 I a}{2\pi} \ln\left(\frac{c+b}{c}\right)
$$

Así:

$$
M_{12} = M_{21} = \frac{\mu_0 a}{2\pi} \ln\left(\frac{b+c}{c}\right)
$$

## 13.5. Campos inducidos por movimiento

Sean dos observadores inerciales O y O'. O está en reposo, mientras que O' está montado en el «AVE», que se mueve a una velocidad constante  $\vec{v}$  con respecto de O. Supongamos, que hay una partícula de carga q a bordo del AVE. Para el observador inercial hay, en la posición de carga q hay un campo eléctrico  $\vec{E}_O$  y una inducción magnética  $\vec{B}_O$ . De esta forma, para el observador O la fuerza que actúa sobre la carga debe ser:

$$
\vec{F}_O = q\vec{E}_O + q\vec{v} \times \vec{B}_O
$$

donde el último sumando viene dado por la fuerza de Lorentz.

Sin embargo, para el observador  $O'$ , la carga está quieta; luego para él sobre la carga  $q$  únicamente actúa el campo eléctrico  $\vec{E}_{O'}$ . Es decir:

$$
\vec{F}_{O'}=q\vec{E}_{O'}
$$

Como necesariamente es $\vec{F}_{O}=\vec{F}_{O'},$ será:

$$
q\vec{E}_{O'} = q\vec{E}_O + q\vec{v} \times \vec{B}_O \Leftrightarrow \vec{E}_{O'} = \vec{E}_O + \vec{v} \times \vec{B}_O
$$

Dicho de otra forma, para  $O'$  se genera un campo eléctrico inducido por el movimiento.

# Capítulo 14

# Energía magnética

## 14.1. Energía de un sistema de circuitos lineales

<span id="page-202-0"></span>**Proposición 70.** La energía magnética  $U_m$  almacenada en un sistema de n conductores lineales cerrados  $C_1, \ldots, C_n$  por los que circulan intensidades  $I_1, \ldots, I_n$  viene dada por la expresión:

$$
U_m = \frac{1}{2} \sum_{i=1}^{n} \sum_{j=1}^{n} M_{ij} I_i I_j
$$

siendo  $M_{ij}$  el coeficiente de inducción mutua entre los conductores i-ésimo y j-ésimo.

Demostración. Podemos suponer sin pérdida de generalidad que la corriente eléctrica  $I_i$  que circula por el conductor i-ésimo es debida a una batería. De esta forma, la fuerza electromotriz presente en el conductor i-ésimo tiene dos términos, uno de ellos viene dado por la batería, mientras que el otro se corresponde con la fuerza electromotriz inducida. Por la ley de Ohm (ver teorema [14 en la página 133\)](#page-133-0) y por la ley de inducción de Faraday-Lenz (ver axioma [4 en la página 192\)](#page-192-0), tendríamos:

$$
\varepsilon_i - \frac{\partial \Phi_i}{\partial t} = I_i R_i
$$

Multiplicando a ambos lados por  $I_i(t)$ , tenemos:

$$
\varepsilon_i I_i - \frac{\partial \Phi_i}{\partial t} I_i = I_i^2 R_i \Leftrightarrow \varepsilon_i I_i = \frac{\partial \Phi_i}{\partial t} I_i + I_i^2 R_i
$$

El término de la izquierda se corresponde con la potencia suministrada por la batería, mientras que el segundo sumando de la derecha se corresponde con la potencia disipada en el circuito por efecto Joule. De esta forma, la variación con respecto al tiempo de energía potencial magnética en el circuito debe ser necesariamente el primer sumando del lado derecho de la ecuación:

$$
\frac{\partial U_i}{\partial t} = P = \frac{\partial \Phi_i}{\partial t} I_i
$$

Multiplicando ambos lados por  $\partial t$ , obtenemos:

$$
\partial U_i = \partial \Phi_i I_i
$$

Integrando a ambos lados, obtenemos:

$$
U_i = \int_0^{\Phi_{i,\text{final}}} I_i d\Phi_i
$$

Vamos a ir trayendo del infinito cada uno de los n conductores lineales cerrados. De esta forma, el trabajo que tenemos que hacer para aumentar el flujo que circula por el primer conductor de cero a su flujo final  $\Phi_{1,\text{final}}$  cuando sólo existe el primer conductor es:

$$
w_1=\int_0^{\Phi_{1,\mathrm{final}}}I_1d\Phi_1
$$

Por la proposición [68 en la página 198,](#page-198-0) tenemos:

$$
\Phi_1 = M_{11}I_1 \Rightarrow d\Phi_1 = M_{11}dI_1
$$

ya que sólo existe el conductor 1 por el momento. En consecuencia:

$$
w_1=\int_0^{I_{1,\text{final}}}I_1M_{11}dI_1=\frac{1}{2}M_{11}I_1^2
$$

Ahora, hacemos aparecer el conductor 2 y, de nuevo, calculamos el trabajo que tenemos que hacer para aumentar el flujo que pasa por él entre 0 y su flujo final Φ2,final. De nuevo, por la proposición [68 en la](#page-198-0) [página 198,](#page-198-0) tenemos:

$$
\Phi_2 = M_{21}I_1 + M_{22}I_2 \Rightarrow d\Phi_2 = M_{21}dI_1 + M_{22}dI_2
$$

En consecuencia:

$$
w_2 = \int_0^{I_{1,\text{final}}} I_2 M_{21} dI_1 + \int_0^{I_{2,\text{final}}} I_2 M_{22} dI_2 = M_{21} I_1 I_2 + \frac{1}{2} M_{22} I_2^2
$$

Y, en general, para el conductor i-ésimo:

$$
\Phi_i = \sum_{j=1}^{i-1} M_{ij} I_j + M_{ii} I_i \Rightarrow d\Phi_i = \sum_{j=1}^{i-1} M_{ij} dI_j + M_{ii} dI_i
$$
  

$$
w_i = \sum_{j=1}^{i-1} \int_0^{I_{j,\text{final}}} I_i M_{ij} dI_j + \int_0^{I_{i,\text{final}}} I_i M_{ii} dI_i = \sum_{j=1}^{i-1} M_{ij} I_i I_j + \frac{1}{2} M_{ii} I_i^2
$$

En consecuencia, la energía magnética almacenada viene dada por:

$$
U_m = \sum_{i=1}^n w_i = \sum_{i=1}^n \left[ \sum_{j=1}^{i-1} M_{ij} I_i I_j + \frac{1}{2} M_{ii} I_i^2 \right] = \sum_{i=1}^n \frac{1}{2} M_{ii} I_i^2 + \sum_{i=1}^n \sum_{j=1}^{i-1} M_{ij} I_i I_j
$$

Como, por el corolario [26 en la página 199,](#page-199-2) la matriz de coeficientes de inducción mutua es simétrica, podemos escribir lo anterior como:

$$
U_m = \sum_{i=1}^n \frac{1}{2} M_{ii} I_i^2 + \sum_{i=1}^n \sum_{j=1}^{i-1} \left( \frac{1}{2} M_{ij} I_i I_j + \frac{1}{2} M_{ji} I_j I_i \right) = \sum_{i=1}^n \frac{1}{2} M_{ii} I_i^2 + \sum_{i=1}^n \sum_{j=1}^n \frac{1}{2} M_{ij} I_i I_j =
$$
  

$$
= \frac{1}{2} \sum_{i=1}^n \sum_{j=1}^n M_{ij} I_i I_j
$$

Q.E.D.

## 14.2. Distribución de corrientes. Densidad de energía

<span id="page-204-1"></span>**Lema 11.** Sean  $\vec{A}, \vec{B} : \mathbb{R}^3 \longrightarrow \mathbb{R}^3$  dos funciones vectoriales de clase  $C^{(1)}$ . Entonces:

$$
\vec{\nabla} \cdot (\vec{A} \times \vec{B}) = \vec{B} \cdot (\vec{\nabla} \times \vec{A}) - \vec{A} \cdot (\vec{\nabla} \times \vec{B})
$$

<span id="page-204-2"></span>**Proposición 71.** La energía magnética almacenada  $U_m$  en una distribución (con volumen V) de conductores viene dada por:

$$
U_m = \iiint_V \int_{\vec{A} = \vec{0}}^{\vec{A}} \vec{J}_C \cdot \delta \vec{A} dV
$$

donde  $\vec{J}_C$  es la densidad volumétrica de corriente eléctrica de conducción y  $\vec{A}$  es el potencial magnético vector. En régimen estacionario de corrientes, la energía magnética almacenada puede expresarse como:

$$
U_m = \iiint_{T.E.} \int_{\vec{B}=\vec{0}}^{\vec{B}} \vec{H} \cdot \delta \vec{B} dV
$$

donde T.E. indica todo el espacio,  $\vec{H}~$  es la excitación magnética y  $\vec{B}~$  es la inducción magnética.

Demostración. Vamos a dividir nuestra distribución volumétrica en infinitos circuitos elementales por los que circulan corrientes reales (de conducción).

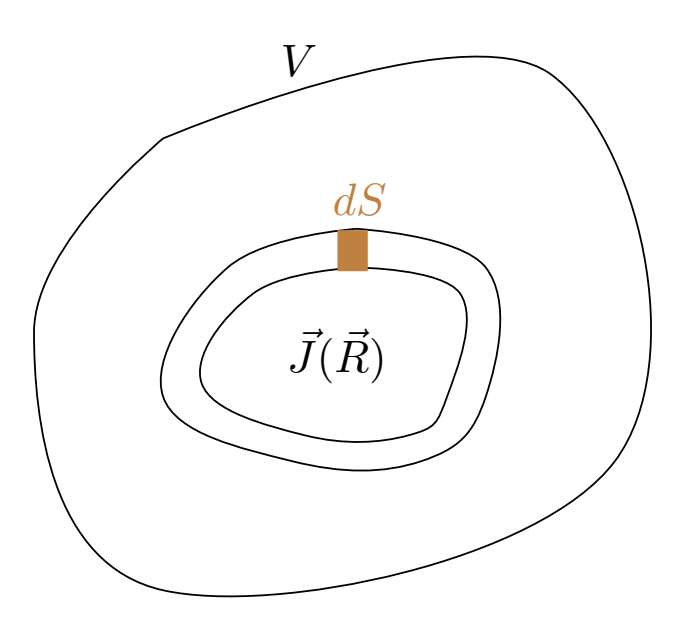

Si la corriente que circula por cada uno de ellos es  $dI_C$ , sabemos que se cumple:

$$
dU = \int dI_C d\Phi_m
$$

siendo U la energía potencial magnética. Diferenciando a ambos lados la expresión anterior, obtenemos:

<span id="page-204-0"></span>
$$
d\left(dU\right) = dI_C d\Phi_m\tag{14.2.0.1}
$$

Por otra parte, por la definición [64 en la página 185,](#page-185-1) tenemos:

$$
\Phi_m = \iint_{S_C} \vec{B} \cdot d\vec{S}_C
$$

Por la proposición [50 en la página 151,](#page-151-0) podemos expresar lo anterior en función del potencial magnético vector:

$$
\Phi_m = \iint_{S_C} \left( \vec{\nabla} \times \vec{A} \right) \cdot d\vec{S}_C
$$

Ahora, por el teorema de Stokes (ver teorema [3 en la página 17\)](#page-17-1), obtenemos:

$$
\Phi_m = \oint_C \vec{A} \cdot d\vec{l}
$$

donde C es la curva delimitada por la superficie  $S_C$ . Tomando la diferencial a ambos lados, obtenemos:

$$
d\Phi_m = \vec{A} \cdot d\vec{l}
$$

Sustituyendo en la ecuación Por otra parte, por la proposición [43 en la página 126,](#page-126-0) tenemos:

$$
dI_C = \vec{J}_C \cdot d\bar{S}
$$

Nótese que  $S \neq S_C$ .

Sustituyendo en la ecuación [14.2.0.1 en la página anterior,](#page-204-0) obtenemos:

$$
d\left(dU\right) = \vec{J}_C \cdot d\vec{S} \,\vec{A} \cdot d\vec{l}
$$

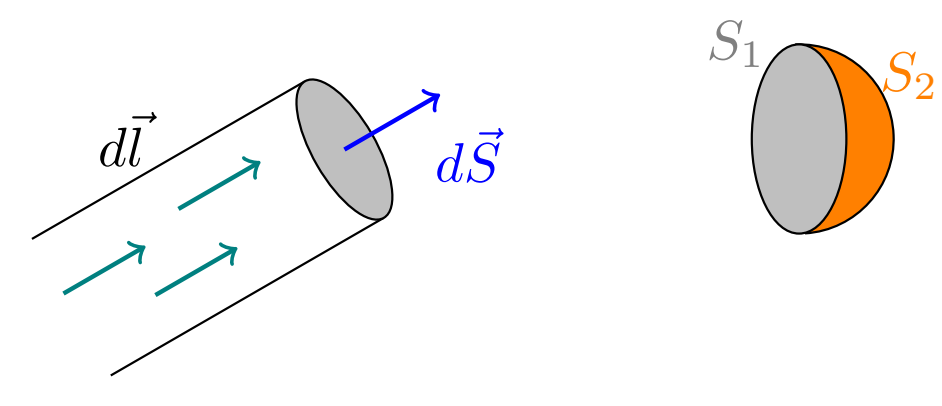

Como  $\vec{J}_C \parallel d\vec{S} \parallel d\vec{l}$  (esto es trivialmente cierto en un circuito lineal), podemos reescribir lo anterior como:

$$
d\left(dU\right) = \vec{J}_C \cdot \vec{A} \, dS dl = \vec{J}_C \cdot \vec{A} \, dV
$$

Bien, para obtener la energía magnética almacenada, vamos a ver cuánto varía la energía potencial magnética al variar el potencial vector  $\vec{A}$ . De esta forma, aplicamos el operador de diferencia virtual  $\delta$  a ambos lados, obteniendo:

$$
\delta\left[d\left(dU\right)\right] = \vec{J}_C \cdot \delta \vec{A} \, dV
$$

pues no estamos variando la densidad volumétrica de corriente real. Ahora, el término izquierdo de nuestra ecuación se corresponde con la variación del diferencial inexacto de la energía magnética almacenada. Así:

$$
d\delta U_m = \vec{J}_C \cdot \delta \vec{A} \, dV
$$

Integrando a ambos lados, obtenemos:

$$
U_m = \iiint_V \int_{\vec{A} = \vec{0}}^{\vec{A}} \vec{J}_C \cdot \delta \vec{A} dV
$$

En régimen estacionario de corrientes, por el teorema de Ampère para el campo  $\vec{H}$  en su versión diferencial (ver teorema [19 en la página 174\)](#page-174-0), podemos reescribimos lo anterior como:

<span id="page-206-0"></span>
$$
U_m = \iiint_V \int_{\vec{A}=\vec{0}}^{\vec{A}} \left( \vec{\nabla} \times \vec{H} \right) \cdot \delta \vec{A} dV
$$
 (14.2.0.2)

Por el lema [11 en la página 204](#page-204-1) sabemos:

$$
\vec{\nabla}\left(\vec{H}\times\delta\vec{\mathcal{A}}\right) = \delta\vec{\mathcal{A}}\cdot\left(\vec{\nabla}\times\vec{H}\right) - \vec{H}\cdot\left(\vec{\nabla}\times\delta\vec{\mathcal{A}}\right) \Leftrightarrow \left(\vec{\nabla}\times\vec{H}\right)\cdot\delta\vec{\mathcal{A}} = \vec{\nabla}\cdot\left(\vec{H}\times\delta\vec{\mathcal{A}}\right) + \vec{H}\cdot\left(\vec{\nabla}\times\delta\vec{\mathcal{A}}\right)
$$

Sustituyendo en la ecuación [14.2.0.2,](#page-206-0) obtenemos:

$$
U_m = \iiint_V \int_{\vec{A}=\vec{0}}^{\vec{A}} \vec{\nabla} \cdot (\vec{H} \times \delta \vec{\mathcal{A}}) dV + \iiint_V \int_{\vec{A}=\vec{0}}^{\vec{A}} \vec{H} \cdot (\vec{\nabla} \times \delta \vec{\mathcal{A}}) dV
$$

Nótese que, por la proposición [50 en la página 151](#page-151-0) y dado que los operadores virtuales y espaciales conmutan, se tiene:

$$
\delta \vec{B} = \delta \left( \vec{\nabla} \times \vec{A} \right) = \vec{\nabla} \times \delta \vec{A}
$$

Sustituyendo esto y por el teorema de la divergencia (ver teorema [2 en la página 17\)](#page-17-0), llegamos a:

<span id="page-206-1"></span>
$$
U_m = \oiint_S \int_{\vec{A}=\vec{0}}^{\vec{A}} \left( \vec{H} \times \delta \vec{A} \right) \cdot d\vec{S} + \iiint_V \int_{\vec{B}=\vec{0}}^{\vec{B}} \vec{H} \cdot \delta \vec{B} dV
$$
 (14.2.0.3)

Si extendemos la integral a todo el espacio (no sólo a nuestro volumen  $V$ ), la superficie de nuestra integral de la izquierda es la superficie del infinito y allí:

$$
\vec{H} = \frac{1}{4\pi} \iiint_{V'} \frac{\vec{J} \times \vec{r}}{r^3} dV' \Rightarrow \left| \vec{H} \right| \sim \frac{1}{r^2}
$$

$$
\vec{A} = \frac{1}{4\pi} \iiint_{V'} \frac{\vec{J}}{r} dV' \Rightarrow \delta \vec{A} = \frac{1}{4\pi} \frac{1}{r} \Rightarrow \left| \delta \vec{A} \right| \sim \frac{1}{r}
$$

$$
S \sim r^2
$$

Por tanto:

$$
\oiint_{\Sigma_{\infty}} \int_{\vec{A} = \vec{0}}^{\vec{A}} \left( \vec{H} \times \delta \vec{\mathcal{A}} \right) \cdot d\vec{S} \sim \lim_{r \to \infty} \int \frac{1}{r^2} \frac{1}{r} r dr = \lim_{r \to \infty} \int \frac{1}{r^2} dr = -\frac{1}{r} \xrightarrow[r \to \infty]{} 0
$$

En consecuencia, al extender las integrales de la ecuación [14.2.0.3](#page-206-1) a todo el espacio, obtenemos:

$$
U_m = \iiint_{T.E.} \int_{\vec{B}=\vec{0}}^{\vec{B}} \vec{H} \cdot \delta \vec{B} dV
$$
  
Q.E.D.

Corolario 27. En régimen estacionario de corrientes, la energía magnética almancenada  $U_m$  en una distribución l.h.i. (con volumen  $V$ ) de conductores viene dada por:

$$
U_m = \frac{1}{2} \iiint_{T.E.} \mu H^2 dV = \frac{1}{2} \iiint_{T.E.} \vec{B} \cdot \vec{H} dV = \frac{1}{2} \iiint_V \vec{J_C} \cdot \vec{A} dV
$$

donde T.E. indica todo el espacio,  $\vec{J}$  es la densidad volumétrica de corriente eléctrica,  $\vec{A}$  es el potencial magnético vector.  $\vec{H}~$  es la excitación magnética,  $\vec{B}~$  es la inducción magnética y  $\mu$  es la permeabilidad magnética del medio.

Demostración. Por la definición [61 en la página 179,](#page-179-0) tenemos:

$$
\vec{B}=\mu\vec{H}
$$

Como el medio es l.h.i.:

$$
\delta \vec{B} = \mu \vec{\delta} \vec{H}
$$

Sustituyendo en el enunciado de la proposición [71 en la página 204,](#page-204-2) obtenemos:

$$
U_m = \iiint_{T.E.} \int_{\vec{H}=\vec{0}}^{\vec{H}} \mu \vec{\mathcal{H}} \cdot \delta \vec{\mathcal{H}} dV = \frac{1}{2} \iiint_{T.E} \mu H^2 dV = \frac{1}{2} \iiint_{T.E} \mu \vec{H} \cdot \vec{H} dV
$$

Por la definición [61 en la página 179,](#page-179-0) tenemos:

$$
U_m = \frac{1}{2} \iiint_{T.E} \vec{B} \cdot \vec{H} \, dV
$$

Por otra parte, por la proposición [50 en la página 151,](#page-151-0) obtenemos:

<span id="page-207-0"></span>
$$
U_m = \frac{1}{2} \iiint_{T.E.} (\vec{\nabla} \times \vec{A}) \cdot \vec{H} \, dV
$$
 (14.2.0.4)

Por el lema [11 en la página 204,](#page-204-1) tenemos:

$$
\vec{\nabla} \cdot (\vec{A} \times \vec{H}) = (\vec{\nabla} \times \vec{A}) \cdot \vec{H} - \vec{A} \cdot (\vec{\nabla} \times \vec{H})
$$

Aplicando el teorema de Ampère en su forma diferencial para el campo  $\vec{H}$  en lado derecho, obtenemos:

$$
\vec{\nabla} \cdot (\vec{A} \times \vec{H}) = (\vec{\nabla} \times \vec{A}) \cdot \vec{H} - \vec{A} \cdot \vec{J_C} \Leftrightarrow (\vec{\nabla} \times \vec{A}) \cdot \vec{H} = \vec{\nabla} \cdot (\vec{A} \times \vec{H}) + \vec{J_C} \cdot \vec{A}
$$

Sustituyendo en la ecuación [14.2.0.4,](#page-207-0) tenemos:

$$
U_m = \frac{1}{2} \iiint_{T.E.} \vec{\nabla} \cdot (\vec{A} \times \vec{H}) dV + \frac{1}{2} \iiint_{T.E.} \vec{J}_C \cdot \vec{A} dV
$$

Por el teorema de la divergencia (ver teorema [2 en la página 17\)](#page-17-0), tenemos:

<span id="page-207-1"></span>
$$
U_m = \frac{1}{2} \oiint_{\sum_{\infty}} \left( \vec{A} \times \vec{H} \right) \cdot d\vec{S} + \frac{1}{2} \iiint_{T.E.} \vec{J}_C \cdot \vec{A} \, dV \tag{14.2.0.5}
$$

En la superficie del infinito:

$$
\vec{H} = \frac{1}{4\pi} \iiint_{V'} \frac{\vec{J} \times \vec{r}}{r^3} dV' \Rightarrow \left| \vec{H} \right| \sim \frac{1}{r^2}
$$

$$
\vec{A} = \frac{1}{4\pi} \iiint_{V'} \frac{\vec{J}}{r} dV' \Rightarrow \delta \vec{A} = \frac{1}{4\pi} \frac{1}{r} \Rightarrow \left| \delta \vec{A} \right| \sim \frac{1}{r}
$$

$$
S \sim r^2
$$

Por tanto:

$$
\oiint_{\Sigma_{\infty}} \left( \vec{A} \times \vec{H} \right) \cdot d\vec{S} \sim \lim_{r \to \infty} \int \frac{1}{r} \frac{1}{r^2} r dr = \lim_{r \to \infty} \int \frac{1}{r^2} dr = -\frac{1}{r} \xrightarrow[r \to \infty]{} 0
$$

Así, la expresión [14.2.0.5](#page-207-1) se simplifica a:

$$
U_m = \frac{1}{2} \iiint_{T.E.} \vec{J}_C \cdot \vec{A} \, dV
$$

Finalmente, como  $\vec{J}_C = \vec{0}$  fuera del volumen del conductor, la integral anterior se reduce a:

$$
U_m = \frac{1}{2} \iiint_V \vec{J_C} \cdot \vec{A} \, dV
$$

 $Q.E.D.$ 

Ejemplo 39 (Problema 67). Tenemos un hilo que atraviesa una corriente lineal cerrada de radio a según descrito en el dibujo:

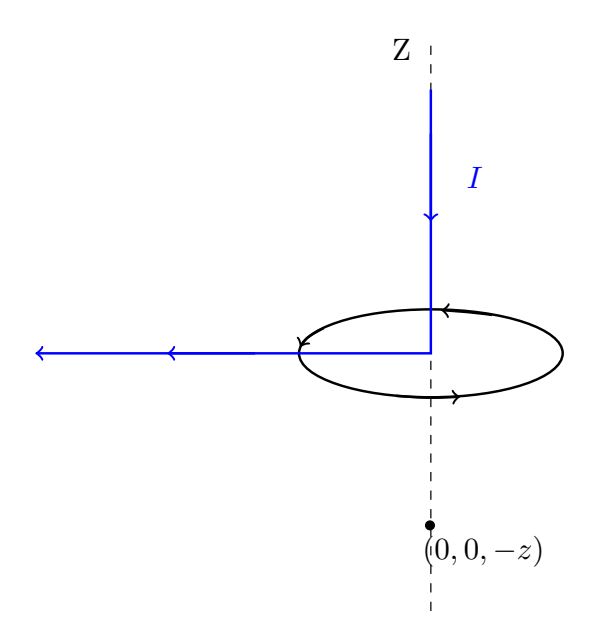

Nos piden calcular el campo  $\vec{B}$  en el eje Z en los puntos  $z < 0$ .

Por la proposición [46 en la página 144,](#page-144-0) la inducción magnética generada por la corriente lineal cerrada (la espira) viene dada por:

$$
\vec{B}_E = \frac{\mu_0 I}{4\pi} \oint_C \frac{d\vec{l} \times \vec{r}}{r^3} = \frac{\mu_0 I}{2a} \left(\frac{a}{z}\right)^2 \hat{z}
$$

Por otra parte, el campo generado por la corriente lineal viene dado por:

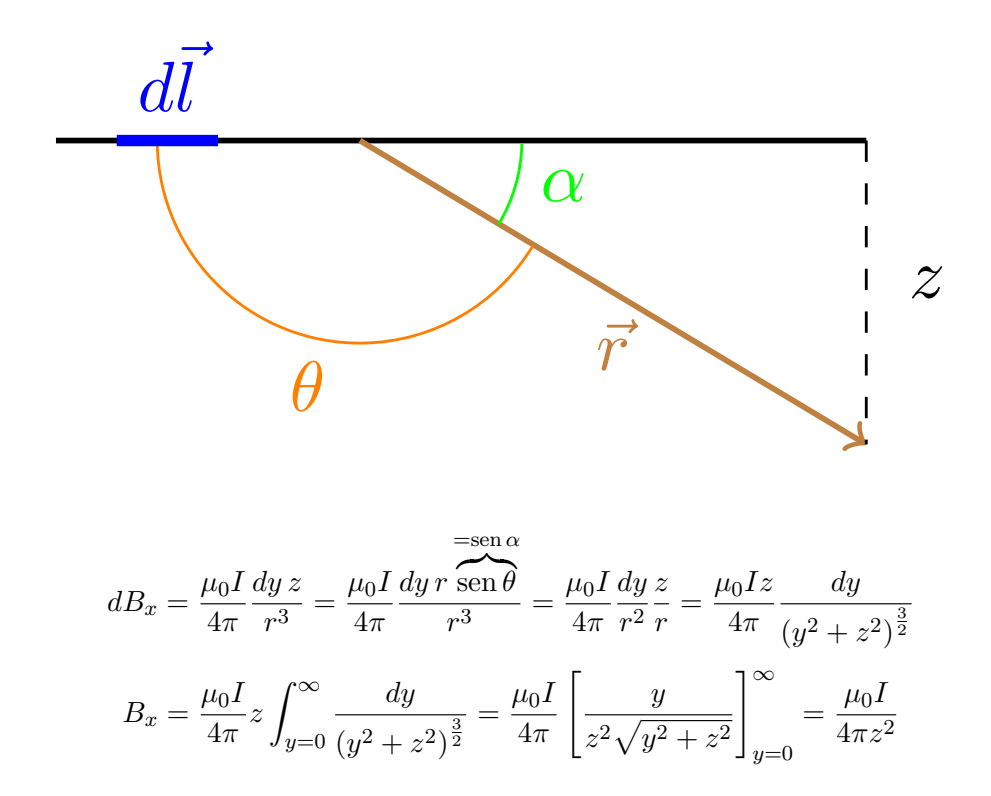

Así, obtenemos que la inducción magnética total es:

$$
\vec{B}\left(z\right) = \frac{\mu_0 I a}{2z^2} \hat{z} + \frac{\mu_0 I}{4\pi z^2} \hat{x} = \frac{\mu_0 I}{2z^2} \left(a\hat{z} + \frac{1}{2\pi} \hat{x}\right)
$$

Ejemplo 40 (Problema 68). Tenemos una superficie plana situada en plano XY por el que circula una corriente superficial:

$$
\vec{J}(x,y,0) = J_0 \hat{x}
$$

Nos piden determinar el potencial magnético vector. Para ello, podríamos hallar primer la inducción magnética.

$$
\vec{B} = \frac{\mu_0}{4\pi} \iint_{S'} \frac{\vec{J}_S \times \vec{r}}{r^3} dS'
$$

$$
\left| d\vec{B} \right| = \frac{\mu_0}{4\pi} \frac{J_0}{r^2} dS'
$$

Sin embargo, en vez de hacerlo como hemos puesto antes, podemos aplicar la ley de Ampère para el campo  $\vec{H}$  en su forma integral (ver teorema [19 en la página 174\)](#page-174-0) en un rectángulo:

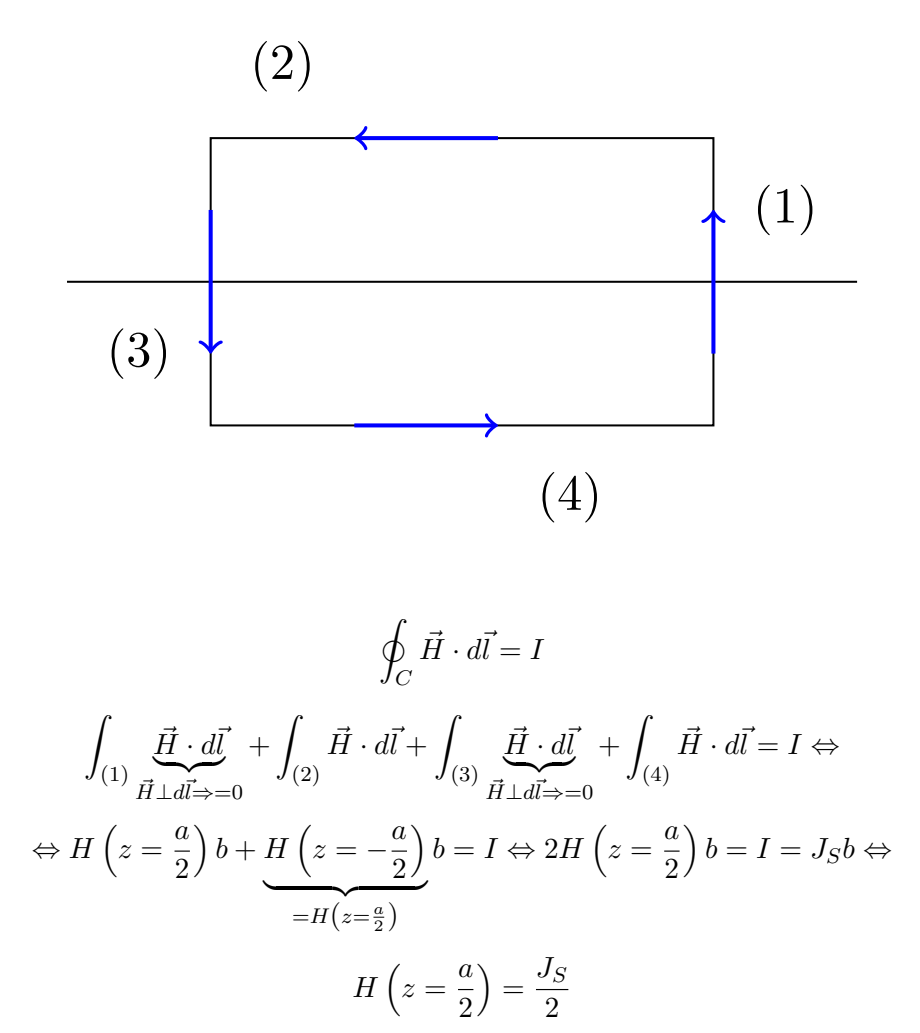

Vemos, que efectivamente se cumple la proposición [65 en la página 183:](#page-183-0)

$$
H_{2t} - H_{1t} = J_S
$$

Por otra parte, como estamos en el vacío, por la definición [61 en la página 179,](#page-179-0) tenemos:

$$
\vec{B} = \mu_0 \vec{H}
$$

En consecuencia:

$$
\vec{B}_z = \frac{\mu_0 J_0}{2} \left(-\hat{y}\right) \text{ si } z > 0
$$

$$
\vec{B}_z = \frac{\mu_0 J_0}{2} \hat{y} \text{ si } z < 0
$$

Por la proposición [50 en la página 151,](#page-151-0) sabemos que es:

$$
\vec{B} = \vec{\nabla} \times \vec{A}
$$
  

$$
\vec{B} = (0, B, 0) = (\vec{\nabla} \times \vec{A})_y
$$

Por otra parte, por la proposición [50 en la página 151,](#page-151-0) sabemos que podemos calcular el potencial magnético vector de la siguiente forma:

$$
\vec{A} = \frac{\mu_0}{4\pi} \iint_S \frac{\vec{J}_S}{r} dS
$$

Así, vemos que, necesariamente será  $A_y = 0 = A_z$ . Por tanto:

$$
\vec{\nabla} \times \vec{A} = \left(0, \frac{\partial A_x}{\partial z}, 0\right)
$$

De esta forma, para  $z > 0$ :

$$
\frac{\partial A_x}{\partial z} = -\frac{\mu_0 J_0}{2} \Leftrightarrow A_x = -\frac{\mu_0 J_0}{2} z + k_1
$$

y para  $z < 0$ :

$$
\frac{\partial A_x}{\partial z} = \frac{\mu_0 J_0}{2} \Leftrightarrow A_x = \frac{\mu_0 J_0}{2} z + k_2
$$

Como el potencial es una función continua, debe ser  $k_1 = k_2$ . Podemos tomar el origen de potencial en el plano de forma que allí sería  $\vec{A} = \vec{0}$ .

### 14.3. Fuerzas en una distribución de corrientes

<span id="page-210-0"></span>Proposición 72. La fuerza total que actúa sobre una distribución de corrientes eléctricas con densidad volumétrica de corriente  $\vec{J}$  a causa de una inducción magnética  $\vec{B}$  viene dada por:

$$
\vec{F} = \iiint_V \vec{J} \times \vec{B} \, dV
$$

Demostración. Por el axioma [3 en la página 146,](#page-146-0) tenemos que la fuerza que actúa sobre un diferencial de corriente lineal por la que circula una corriente  $dI$  viene dada por:

$$
d\vec{F} = dId\vec{l} \times \vec{B}
$$

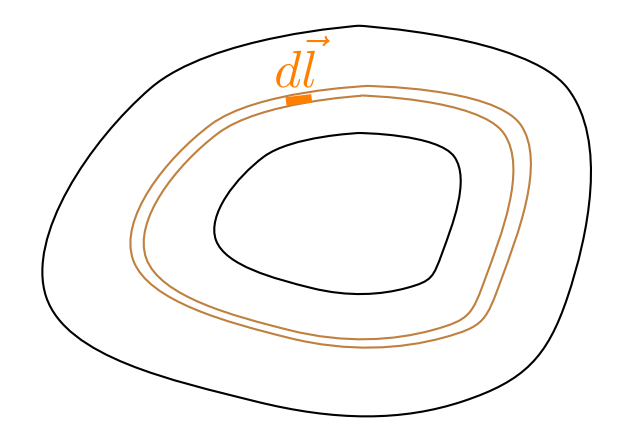

Por la proposición [43 en la página 126,](#page-126-0) tenemos:

$$
d\vec{F} = \vec{J} \cdot d\vec{S} \, d\vec{l} \times \vec{B}
$$

Como en una corriente lineal es  $d\vec{S} \parallel d\vec{l} \times \vec{J}$ , podemos reescribir lo anterior como:

$$
d\vec{F} = \vec{J} \times \vec{B} \, dV
$$

Integrando a ambos lados, obtenemos:

$$
\vec{F} = \iiint_V \vec{J} \times \vec{B} \, dV
$$
 Q.E.D.

**Definición 68.** Llamamos densidad de fuerza magnética  $\vec{f}$  a la fuerza por unidad de volumen que sufre una distribución de corrientes eléctricas.

$$
\vec{f}\left(\vec{R}\right) := \frac{d\vec{F}}{dV}\left(\vec{R}\right)
$$

Por la proposición [72 en la página anterior,](#page-210-0) tenemos:

 $\vec{f} = \vec{J} \times \vec{B}$ 

## 14.4. Fuerzas magnéticas

### Proposición 73. En una distribución de n circuitos lineales cerrados aislada no varía el flujo magnético.

Demostración. Podemos suponer sin pérdida de generalidad que la corriente eléctrica  $I_i$  que circula por el conductor i-ésimo es debida a una batería. De esta forma, la fuerza electromotriz presente en el conductor i-ésimo tiene dos términos, uno de ellos viene dado por la batería, mientras que el otro se corresponde con la fuerza electromotriz inducida. Por la ley de Ohm (ver teorema [14 en la página 133\)](#page-133-0) y por la ley de inducción de Faraday-Lenz (ver axioma [4 en la página 192\)](#page-192-0), para cada uno de los circuitos elementales tenemos:

$$
\varepsilon_i - \frac{\partial \Phi_i}{\partial t} = I_i R_i
$$

Multiplicando a ambos lados por  $I_i(t)$ , tenemos:

$$
\varepsilon_i I_i - \frac{\partial \Phi_i}{\partial t} I_i = I_i^2 R_i \Leftrightarrow \varepsilon_i I_i = \frac{\partial \Phi_i}{\partial t} I_i + I_i^2 R_i
$$

El término de la izquierda se corresponde con la potencia suministrada por la batería, mientras que el segundo sumando de la derecha se corresponde con la potencia disipada en el circuito por efecto Joule. Como la potencia suministrada por la batería está fija, la única forma en la que se puede influir en el sistema es a través de la variación del flujo magnético. De esta forma, la potencia P que un agente hace sobre el circuito viene dada por:

$$
\frac{dW}{dt} = P = \frac{\partial \Phi_i}{\partial t}
$$

Por ende, si el trabajo que hacemos sobre el sistema es nulo, la variación de flujo también debe ser nula. Q.E.D.

### 14.4.1. Sistema a flujo constante  $\Phi_i =$ cte  $\forall i = 1, ..., n$

Proposición 74. La fuerza total que actúa sobre un conjunto de n conductores lineales cerrados aislado  $(\Phi_i = cte \,\forall i = 1, \ldots, n)$  es igual al opuesto del gradiente de la energía magnética almacenada en el sistema.

$$
\vec{F} = -\vec{\nabla} U_m
$$

Demostración. Si tenemos un sistema aislado, entonces la energía debe conservarse:

$$
dW = -dU_m
$$

Por otra parte, por definición de trabajo:

$$
dW = \vec{F} \cdot d\vec{r}
$$

Por tanto:

$$
dW = -dU_m = \vec{F} \cdot d\vec{r} \Leftrightarrow
$$
  

$$
\Leftrightarrow \vec{F} = -\frac{dU_m}{d\vec{r}} \equiv -\vec{\nabla}U_m
$$
  
Q.E.D.

14.4.2. Sistema a intensidad constante  $I_1 =$  cte  $\forall i = 1, ..., n$ 

Proposición 75. La fuerza total que actúa sobre un sistema de n conductores lineales cerrados al mantener constantes las intensidades  $I_1, \ldots, I_n$  que circulan por ellos coincide con el gradiente de la energía magnética almacenada en el sistema.

$$
\vec{F} = +\vec{\nabla} U_m
$$

Demostración. Podemos suponer sin pérdida de generalidad que la corriente eléctrica  $I_i$  que circula por el conductor i-ésimo es debida a una batería. De esta forma, la fuerza electromotriz presente en el conductor i-ésimo tiene dos términos, uno de ellos viene dado por la batería, mientras que el otro se corresponde con la fuerza electromotriz inducida. Por la ley de Ohm (ver teorema [14 en la página 133\)](#page-133-0) y por la ley de inducción de Faraday-Lenz (ver axioma [4 en la página 192\)](#page-192-0), para cada uno de los circuitos elementales tenemos:

$$
\varepsilon_i - \frac{\partial \Phi_i}{\partial t} = I_i R_i
$$

Multiplicando a ambos lados por  $I_i(t)$ , tenemos:

$$
\varepsilon_i I_i - \frac{\partial \Phi_i}{\partial t} I_i = I_i^2 R_i \Leftrightarrow \varepsilon_i I_i = \frac{\partial \Phi_i}{\partial t} I_i + I_i^2 R_i
$$

El término de la izquierda se corresponde con la potencia suministrada por la batería, mientras que el segundo sumando de la derecha se corresponde con la potencia disipada en el circuito por efecto Joule. Multiplicando la ecuación anterior por ∂t, obtenemos:

$$
\varepsilon_i I_i \partial t = \partial \Phi_i I_i + I_i^2 R_i \partial t
$$

Llamaremos  $U_b$  a la energía potencial que mantiene constantes las intensidades  $I_1, \ldots, I_n$ . De esta forma, debe ser:

$$
dU_{b,i}=d\Phi_iI_i
$$

Sumando a todos los conductores, obtenemos:

<span id="page-213-0"></span>
$$
dU_b = \sum_{i=1}^{n} I_i d\Phi_i
$$
 (14.4.2.1)

Por otra parte, por la proposición [70 en la página 202,](#page-202-0) sabemos que:

$$
U_m = \frac{1}{2} \sum_{i=1}^{n} \sum_{j=1}^{n} M_{ij} I_i I_j
$$

Por la proposición [68 en la página 198,](#page-198-0) podemos expresar lo anterior como:

$$
U_m = \frac{1}{2} \sum_{i=1}^n I_i \Phi_i
$$

Diferenciando a ambos lados, como, por hipótesis,  $I_i = \text{cte } \forall i = 1, ..., n$ , obtenemos:

$$
dU_m = \frac{1}{2} \sum_{i=1}^n I_i d\Phi_i
$$

Relacionado la ecuación anterior con la ecuación [14.4.2.1,](#page-213-0) llegamos a la conclusión:

<span id="page-213-1"></span>
$$
dU_b = 2dU_m \tag{14.4.2.2}
$$

Por otra parte, por el teorema de energía mecánica tenemos que:

$$
dU_b = dW + dU_m
$$

Usando [14.4.2.2](#page-213-1) y aplicando la definición de trabajo  $dW = \vec{F} \cdot d\vec{r}$ , obtenemos:

$$
2dU_m = \vec{F} \cdot d\vec{r} + dU_m \Leftrightarrow dU_m = \vec{F} \cdot d\vec{r} \Leftrightarrow \vec{F} = \frac{dU_m}{d\vec{r}} = \vec{\nabla}U_m
$$
  
Q.E.D.

# Capítulo 15

# Ecuaciones de Maxwell

## 15.1. Las ecuaciones de Maxwell

**Teorema 21.** En régimen estacionario de corrientes, en todo punto  $\vec{R}$  debe cumplirse:

$$
\vec{\nabla} \cdot \vec{E} = \frac{\rho_{total}}{\varepsilon_0} \qquad \vec{\nabla} \cdot \vec{B} = 0
$$

$$
\vec{\nabla} \times \vec{E} = -\frac{\partial \vec{B}}{\partial t} \qquad \vec{\nabla} \times \vec{H} = J_C
$$

donde  $\vec{E}$  es el campo eléctrico,  $\vec{B}$  es la inducción magnética,  $\vec{H}$  es la excitación magnética,  $\rho_{total}$  es la densidad volumétrica de carga total y  $\varepsilon_0$  es la permitividad eléctrica del vacío.

Demostración. Lo anterior es simplemente una recopilación de los teoremas [1 en la página 14,](#page-14-0) [19 en la](#page-174-0) [página 174](#page-174-0) y [20 en la página 195](#page-195-0) y del corolario [21 en la página 152.](#page-152-0) Q.E.D.

<span id="page-214-1"></span>**Teorema 22** (Ley de Ampère generalizada). En todo punto  $\vec{R}$  del espacio se cumple que:

$$
\vec{\nabla} \times \vec{B} \left( \vec{R} \right) = \mu_0 \vec{J} \left( \vec{R} \right) + \mu_0 \frac{\partial \vec{D}}{\partial t} \left( \vec{R} \right)
$$

donde  $\vec{B}$  es la inducción magnética,  $\vec{J}$  es la densidad de corriente volumétrica y  $\vec{D}$  es el vector desplazamiento eléctrico.

Demostración. Partimos de la ecuación de continuidad (ver teorema [12 en la página 128\)](#page-128-0):

$$
\vec{\nabla} \cdot \vec{J} + \frac{\partial \rho_f}{\partial t} = 0
$$

Por el teorema de Gauss generalizado en forma diferencial (ver teorema [9 en la página 88\)](#page-88-0), tenemos:

$$
\rho_f = \vec{\nabla} \cdot \vec{D}
$$

Sustituyendo, tenemos:

$$
\vec{\nabla} \cdot \vec{J} + \frac{\partial}{\partial t} \left( \vec{\nabla} \cdot \vec{D} \right) = 0
$$

Como la divergencia es un operador espacial mientras que la parcial con respecto al tiempo es un operador temporal, ambos conmutan:

<span id="page-214-0"></span>
$$
\vec{\nabla} \cdot \vec{J} + \vec{\nabla} \cdot \left(\frac{\partial \vec{D}}{\partial t}\right) = 0 \Leftrightarrow \vec{\nabla} \cdot \vec{J} = -\vec{\nabla} \cdot \left(\frac{\partial \vec{D}}{\partial t}\right)
$$
(15.1.0.1)

Partimos de la ley de Ampère para el campo  $\vec{B}~$  en el caso de corrientes estacionarias (ver teorema [17 en](#page-153-0) [la página 153\)](#page-153-0):

$$
\vec{\nabla} \times \vec{B} = \mu_0 \vec{J}
$$

Por el lema [6 en la página 152,](#page-152-1) la divergencia del término izquierdo de la ecuación es nula. Sin embargo, por el teorema [12 en la página 128,](#page-128-0) sabemos que la divergencia del término derecho no es nulo a menos que nos encontremos en régimen estacionario de corrientes. Por tanto, tiene sentido pensar que hace falta añadir un término en el lado derecho de la ecuación que permita que se cumpla la ecuación de continuidad. Llamemos a dicho término  $\vec{X} : \mathbb{R}^3 \longrightarrow \mathbb{R}^3$ . Así, tendríamos:

$$
\vec{\nabla} \times \vec{B} = \mu_0 \vec{J} + \vec{X}
$$

Tomando la divergencia a ambos lados, obtenemos, ya que la divergencia es un operador lineal:

$$
0 = \mu_0 \vec{\nabla} \cdot \vec{J} + \vec{\nabla} \cdot \vec{X} \Leftrightarrow \vec{\nabla} \cdot \vec{J} = -\frac{1}{\mu_0} \vec{\nabla} \cdot \vec{X} = -\vec{\nabla} \cdot \left(\frac{1}{\mu_0} \vec{X}\right)
$$

Por la ecuación [15.1.0.1 en la página anterior,](#page-214-0) debe ser:

$$
\vec{\nabla} \cdot \left( \frac{\partial \vec{D}}{\partial t} \right) = \vec{\nabla} \cdot \left( \frac{1}{\mu_0} \vec{X} \right) \Leftrightarrow \vec{\nabla} \cdot \left( \frac{\partial \vec{D}}{\partial t} - \frac{1}{\mu_0} \vec{X} \right) = 0
$$

La solución general de dicha ecuación es:

$$
\frac{\partial \vec{D}}{\partial t} - \frac{1}{\mu_0} \vec{X} + \vec{\nabla} \times \vec{Y} = \vec{0} \Leftrightarrow \vec{X} = \mu_0 \left( \frac{\partial \vec{D}}{\partial t} + \vec{\nabla} \times \vec{Y} \right)
$$

donde  $\vec{Y} : \mathbb{R}^3 \longrightarrow \mathbb{R}^3$  es una función vectorial cualquiera. Sin embargo, si fuera  $\vec{\nabla} \times \vec{Y} \neq \vec{0}$ , entonces aunque fuese  $\frac{\partial \vec{D}}{\partial t} = \vec{0}$ , siempre habría un campo  $\vec{\nabla} \times \vec{Y}$  de fondo que contribuiría al rotacional de la inducción magnética. Como debe ser  $\vec{\nabla} \times \vec{B} = \vec{0} \ \forall \vec{R}$  si es  $\vec{J} = \vec{0} \ \forall \vec{R} \ y \ \frac{\partial \vec{D}}{\partial t} = \vec{0}$ , concluimos que es  $\vec{\nabla} \times \vec{Y} = \vec{0}$ . Así, el teorema de Ampère generalizado queda:

$$
\vec{\nabla} \times \vec{B} = \mu_0 \vec{J} + \mu_0 \frac{\partial \vec{D}}{\partial t}
$$
 Q.E.D.

**Teorema 23** (Ley de Ampère genralizada para el campo  $\vec{H}$ ). En todo punto  $\vec{R}$  del espacio se cumple que:

$$
\vec{\nabla} \times \vec{H} \left( \vec{R} \right) = \vec{J}_C \left( \vec{R} \right) + \frac{\partial \vec{D}}{\partial t} \left( \vec{R} \right)
$$

donde  $\vec{H}$  es la excitación magnética,  $\vec{J}_C$  es la densidad de corriente volumétrica real (de conducción) y  $\vec{D}$  es el vector desplazamiento eléctrico.

Demostración. Partimos del teorema [22 en la página anterior:](#page-214-1)

$$
\vec{\nabla} \times \vec{B} = \mu_0 \vec{J} + \mu_0 \frac{\partial \vec{D}}{\partial t}
$$

Por la observación [43 en la página 174,](#page-174-1) tenemos:

$$
\vec{\nabla} \times \left[ \mu_0 \left( \vec{H} + \vec{M} \right) \right] = \mu_0 \vec{J} + \mu_0 \frac{\partial \vec{D}}{\partial t} \Leftrightarrow \mu_0 \left( \vec{\nabla} \times \vec{H} + \vec{\nabla} \times \vec{M} \right) = \mu_0 \vec{J} + \mu_0 \frac{\partial \vec{D}}{\partial t} \Leftrightarrow
$$
$$
\Leftrightarrow \vec{\nabla} \times \vec{H} = \vec{J} - \vec{\nabla} \times \vec{M} + \frac{\partial \vec{D}}{\partial t}
$$

Por la proposición [60 en la página 166,](#page-166-0) tenemos:

$$
\vec{\nabla} \times \vec{H} = \vec{J} - \vec{J}_m + \frac{\partial \vec{D}}{\partial t} = \vec{J}_C + \frac{\partial \vec{D}}{\partial t}
$$

donde  $\vec{J}_C$  es la densidad volumétrica de corriente eléctrica real.  $Q.E.D.$ 

<span id="page-216-0"></span>Teorema 24 (Ecuaciones de Maxwell). El electromagnetismo clásico queda resumido con las ecuaciones para el campo eléctrico E y la inducción magnética B:

$$
\vec{\nabla} \cdot \vec{E} = \frac{\rho_{total}}{\varepsilon_0}
$$
\n
$$
\vec{\nabla} \times \vec{E} = -\frac{\partial \vec{B}}{\partial t}
$$
\n
$$
\vec{\nabla} \times \vec{B} = \mu_0 \left( \vec{J}_C + \vec{J}_m + \frac{\partial \vec{D}}{\partial t} \right)
$$

donde  $\vec{E}$  es el campo eléctrico,  $\vec{D}$  es el vector desplazamiento eléctrico,  $\vec{B}$  es la inducción magnética,  $\rho_{total}$ es la densidad volumétrica de carga total,  $\vec{J}_C$  es la densidad volumétrica de corriente real,  $\vec{J}_m$  es la densidad voumétrica de corriente equivalente,  $\varepsilon_0$  es la permitividad eléctrica del vacío y  $\mu_0$  es la permeabilidad magnética del vacío.

Demostración. Lo anterior no es más que una recopilación de los teoremas [1 en la página 14,](#page-14-0) [22 en la página 214](#page-214-0) y [20 en la página 195](#page-195-0) y del corolario [21 en la página 152.](#page-152-0) Q.E.D.

<span id="page-216-1"></span>Teorema 25 (Resumen del electromagnetismo). Todo el electromagnetismo clásico queda descrito con las ecuaciones:

$$
\vec{\nabla} \cdot \vec{D} = \rho_f
$$
\n
$$
\vec{\nabla} \times \vec{E} = -\frac{\partial \vec{B}}{\partial t}
$$
\n
$$
\vec{B} = \mu_0 \left( \vec{H} + \vec{M} \right)
$$
\n
$$
\vec{\nabla} \times \vec{H} = \vec{J}_C + \frac{\partial \vec{D}}{\partial t}
$$
\n
$$
\vec{D} = \varepsilon_0 \vec{E} + \vec{P}
$$
\n
$$
\vec{\nabla} \cdot \vec{J} + \frac{\partial \rho_f}{\partial t} = 0
$$

donde  $\vec{E}$  es el campo eléctrico,  $\vec{D}$  es el vector desplazamiento eléctrico,  $\vec{P}$  es el vector polarización,  $\rho_f$  es la densidad volumétrica de carga libre,  $\vec{B}~$  es la inducción magnética,  $\vec{H}~$  es la excitación magnética,  $\vec{J}_C$  es la densidad volumétrica de corriente real,  $\vec{J}$  es la densidad voumétrica de corriente total,  $\varepsilon_0$  es la permitividad eléctrica del vacío y  $\mu_0$  es la permeabilidad magnética del vacío.

Demostración. Lo anterior no es más que una recopilación de los teoremas [9 en la página 88,](#page-88-0) [23 en la página](#page-215-0) [anterior,](#page-215-0) [20 en la página 195,](#page-195-0) [12 en la página 128,](#page-128-0) del corolario [21 en la página 152,](#page-152-0) de la definición [25 en la](#page-88-1) [página 88](#page-88-1) y de la observación [43 en la página 174.](#page-174-0) Q.E.D.

## 15.2. Soluciones armónicas

Proposición 76. Las ecuaciones de Maxwell admiten soluciones armónicas, es decir, admiten soluciones en las que la dependencia temporal de todas las funciones involucradas es un seno o un coseno.

Demostración. Supongamos que:

$$
\vec{E}(\vec{R},t) = \vec{E}_{\vec{r}}(\vec{R})\cos(\omega t + \varphi_E)
$$

$$
\vec{B}(\vec{R},t) = \vec{B}_{\vec{r}}(\vec{R})\cos(\omega t + \varphi_B)
$$

donde  $\vec{E_r}$   $\left(\vec{R}\right)$  y  $\vec{B_r}$   $\left(\vec{R}\right)$  son funciones cualquiera que incluyen la dependencia del campo eléctrico y de la inducción magnética. Veamos que esto es consistente con las ecuaciones de Maxwell:

$$
\vec{\nabla} \cdot \vec{E} (R, t) = \vec{\nabla} \cdot \vec{E}_{\vec{r}} (\vec{R}) \cos (\omega t + \varphi_E)
$$

pues el término del coseno es constante para la divergencia. Por el teorema [24 en la página anterior,](#page-216-0) tenemos:

$$
\vec{\nabla} \cdot \vec{E}_{\vec{r}}\left(\vec{R}\right)\cos\left(\omega t + \varphi_E\right) = \vec{\nabla} \cdot \vec{E}\left(R,t\right) = \frac{\rho\left(\vec{R},t\right)}{\varepsilon_0} \Leftrightarrow \rho\left(\vec{R},t\right) = \varepsilon_0 \vec{\nabla} \cdot \vec{E}_{\vec{r}}\left(\vec{R}\right)\cos\left(\omega t + \varphi_E\right)
$$

De esta forma, la densidad volumétrica de carga ρ tiene forma armónica. Prosigamos:

$$
\vec{\nabla} \cdot \vec{B} (R, t) = \vec{\nabla} \cdot \vec{B}_{\vec{r}} (\vec{R}) \cos (\omega t + \varphi_B)
$$

Por el teorema [24 en la página anterior,](#page-216-0) tenemos:

$$
\vec{\nabla} \cdot \vec{B}_{\vec{r}}\left(\vec{R}\right)\cos\left(\omega t + \varphi_B\right) = \vec{\nabla} \cdot \vec{B}\left(R, t\right) = 0
$$

Como hemos impuesto que  $\vec{B}$  tenga dependencia temporal, debe ser:

$$
\vec{\nabla} \cdot \vec{B}_{\vec{r}}\left(\vec{R}\right) = \vec{0}
$$

Prosigamos:

$$
\vec{\nabla} \times \vec{E} \left( \vec{R}, t \right) = \nabla \times \vec{E}_{\vec{r}} \left( \vec{R} \right) \cos \left( \omega t + \varphi_E \right)
$$

Por el teorema [24 en la página anterior,](#page-216-0) tenemos:

$$
\vec{\nabla} \times \vec{E}_{\vec{r}}\left(\vec{R}\right)\cos\left(\omega t + \varphi_E\right) = \vec{\nabla} \times \vec{E}\left(\vec{R}, t\right) = -\frac{\partial \vec{B}}{\partial t}\left(\vec{R}, t\right) = \vec{B}_{\vec{r}}\left(\vec{R}\right)\cos\left(\omega t + \varphi_B - \frac{\pi}{2}\right)
$$

Luego, debe ser  $\vec{\nabla} \times \vec{E}_{\vec{r}} (\vec{R}) = \vec{B}_{\vec{r}} (\vec{R}) y \varphi_E = \varphi_B - \frac{\pi}{2}$  $\frac{\pi}{2}$ . Por último:

$$
\vec{\nabla} \times \vec{B} \left( \vec{R}, t \right) = \vec{\nabla} \times \vec{B}_{\vec{r}} \left( \vec{R} \right) \cos \left( \omega t + \varphi_B \right)
$$

Por el teorema [24 en la página anterior,](#page-216-0) tenemos:

$$
\vec{\nabla} \times \vec{B}_{\vec{r}}\left(\vec{R}\right)\cos\left(\omega t + \varphi_B\right) = \vec{\nabla} \times \vec{B}\left(\vec{R}, t\right) = \mu_0 \left(\vec{J}\left(\vec{R}, t\right) + \frac{\partial \vec{D}}{\partial t}\left(\vec{R}, t\right)\right)
$$

Luego, necesariamente tanto  $\vec{J}$  como  $\frac{\partial \vec{D}}{\partial J}$  $\frac{\partial Z}{\partial t}$  deben tener forma armónica para que se cumpla la ley de Ampère generalizada.

Es decir, hemos probado que existen soluciones de la ecuación de Maxwell tales que todas las funciones que aparecen tiene forma armónica.  $Q.E.D.$ 

## 15.3. Ecuaciones de Maxwell en un medio l.h.i.

<span id="page-218-0"></span>**Definición 69.** Sean  $n, m \in \mathbb{N}$ . Decimos que un campo vectorial  $\vec{F} : \mathbb{R}^n \longrightarrow \mathbb{R}^m$  de clase  $C^{(2)}$  es una **onda** si satisface la llamada «ecuación de ondas» no homogéna:

$$
\nabla^{2}\vec{F}\left(\vec{R},t\right)-\frac{1}{v^{2}}\frac{\partial^{2}\vec{F}\left(\vec{R},t\right)}{\partial t^{2}}=f\left(\vec{R},t\right)
$$

donde  $v$  es la velocidad de propagación de la onda en el medio y la función  $f\left(\vec{R},t\right)$  representa la densidad de fuentes de la perturbación.

<span id="page-218-1"></span>Observación 47. La ecuación de ondas anterior también es válida para funciones escalares, tomando  $m = 1$ . Teorema 26. Sea un medio l.h.i. Dios dijo:

1.  $\vec{\nabla} \cdot \vec{E} = \frac{\rho_f}{\varepsilon}$ ε 2.  $\vec{\nabla} \cdot \vec{B} = 0$ 3.  $\vec{\nabla} \times \vec{E} = -\frac{\partial \vec{B}}{\partial t}$ ∂t 4.

$$
\vec{\nabla}\times\vec{B}=\mu\vec{J}_C+\varepsilon\mu\frac{\partial\vec{E}}{\partial t}
$$

y se hizo la luz.

La velocidad de propagación de la luz v en un medio de permitividad eléctrica  $\varepsilon$  y permeabilidad magnética µ viene dada por:

$$
v = \frac{1}{\sqrt{\varepsilon\mu}}
$$

Además, las ondas electromagnéticas vienen descritas por:

$$
\nabla^2 \vec{E} - \varepsilon \mu \frac{\partial^2 \vec{E}}{\partial t^2} = \vec{\nabla} \left( \frac{\rho}{\varepsilon} \right) + \mu \sigma \frac{\partial \vec{E}}{\partial t}
$$

$$
\nabla^2 \vec{B} - \varepsilon \mu \frac{\partial^2 \vec{B}}{\partial t^2} = \mu \sigma \frac{\partial \vec{B}}{\partial t}
$$

Demostración. A lo largo de la demostración usaremos  $\rho \equiv \rho_f y \vec{J} \equiv \vec{J}_C$  pero el lector debe recordar que en realidad estamos hablando de la densidad de carga libre y de la densidad volumétrica de corriente eléctrica.

Partimos de la tercera ecuación de Maxwell (la que contiene  $\vec{\nabla} \times \vec{E}$ ) y hacemos el rotacional a ambos lados.

$$
\vec{\nabla} \times (\vec{\nabla} \times \vec{E}) = \vec{\nabla} \times \left( -\frac{\partial \vec{B}}{\partial t} \right)
$$

Por el lema [7 en la página 152](#page-152-1) y como el rotacional es un operador espacial y la derivada con respecto al tiempo es un operador temporal, ambos conmutan, obtenemos:

$$
\vec{\nabla} (\vec{\nabla} \cdot \vec{E}) - \nabla^2 \vec{E} = -\frac{\partial}{\partial t} (\vec{\nabla} \times \vec{B})
$$

Por la primera y la cuarta ecuación de Maxwell:

$$
\vec{\nabla} \left( \frac{\rho}{\varepsilon} \right) - \nabla^2 \vec{E} = -\frac{\partial}{\partial t} \left( \mu \vec{J} + \varepsilon \mu \frac{\partial \vec{E}}{\partial t} \right) \Leftrightarrow
$$
\n
$$
\Leftrightarrow \vec{\nabla} \left( \frac{\rho}{\varepsilon} \right) - \nabla^2 \vec{E} = -\mu \frac{\partial \vec{J}}{\partial t} - \varepsilon \mu \frac{\partial^2 \vec{E}}{\partial t^2} \Leftrightarrow
$$
\n
$$
\Leftrightarrow \nabla^2 \vec{E} - \varepsilon \mu \frac{\partial^2 \vec{E}}{\partial t^2} = \vec{\nabla} \left( \frac{\rho}{\varepsilon} \right) + \mu \frac{\partial \vec{J}}{\partial t}
$$

Por la definición [41 en la página 132,](#page-132-0) podemos expresar la densidad volumétrica de corriente eléctrica  $\vec{J}$  en función del campo eléctrico  $\vec{E}$ , obteniendo:

<span id="page-219-0"></span>
$$
\nabla^2 \vec{E} - \varepsilon \mu \frac{\partial^2 \vec{E}}{\partial t^2} = \vec{\nabla} \left( \frac{\rho}{\varepsilon} \right) + \mu \sigma \frac{\partial \vec{E}}{\partial t}
$$
(15.3.0.1)

Por otra parte, hagamos el rotacional a ambos lados de la cuarta ecuación de Maxwell. Llegamos a:

$$
\vec{\nabla} \times \vec{\nabla} \times \vec{B} = \vec{\nabla} \times \left( \mu \vec{J} + \varepsilon \mu \frac{\partial \vec{E}}{\partial t} \right)
$$

Por el lema [7 en la página 152](#page-152-1) y como el rotacional es un operador espacial y la derivada con respecto al tiempo es un operador temporal, ambos conmutan, obtenemos:

$$
\vec{\nabla} (\vec{\nabla} \cdot \vec{B}) - \nabla^2 \vec{B} = \mu \vec{\nabla} \times \vec{J} + \varepsilon \mu \frac{\partial}{\partial t} (\vec{\nabla} \times \vec{E})
$$

Por la segunda y la tercera ecuación de Maxwell, lo anterior es equivalente a:

$$
-\nabla^2 \vec{B} = \mu \vec{\nabla} \times \vec{J} - \varepsilon \mu \frac{\partial^2 \vec{B}}{\partial t^2} \Leftrightarrow
$$

$$
\Leftrightarrow \nabla^2 \vec{B} - \varepsilon \mu \frac{\partial^2 \vec{B}}{\partial t^2} = -\mu \vec{\nabla} \times \vec{J}
$$

Por la definición [41 en la página 132,](#page-132-0) podemos expresar la densidad volumétrica de corriente eléctrica  $\vec{J}$  en función del campo eléctrico  $\vec{E}$ , obteniendo:

$$
\nabla^2 \vec{B} - \varepsilon \mu \frac{\partial^2 \vec{B}}{\partial t^2} = -\mu \sigma \vec{\nabla} \times \vec{E}
$$

Y, de nuevo, por la tercera ecuación de Maxwell, llegamos a:

<span id="page-219-1"></span>
$$
\nabla^2 \vec{B} - \varepsilon \mu \frac{\partial^2 \vec{B}}{\partial t^2} = \mu \sigma \frac{\partial \vec{B}}{\partial t}
$$
 (15.3.0.2)

Como podemos ver, las ecuaciones [15.3.0.1](#page-219-0) y [15.3.0.2](#page-219-1) satisfacen la ecuación de ondas dada en la definición [69](#page-218-0) [en la página anterior.](#page-218-0) En consecuencia,  $\vec{E}~\text{y}~\vec{B}~\text{se}$  propagan en el espacio como ondas. Por analogía con la ecuación de ondas (ver definición [69 en la página anterior\)](#page-218-0), tenemos la velocidad de propagación en ambas ondas es la misma y viene dada por:

$$
v^2 = \frac{1}{\varepsilon \mu} \Leftrightarrow v = \frac{1}{\sqrt{\varepsilon \mu}}
$$

De hecho, en el vacío, obtenemos:

$$
v = \frac{1}{\sqrt{\varepsilon_0 \mu_0}} = c
$$

donde c es la velocidad de la luz en el vacío.  $Q.E.D.$ 

Esto último es una coincidencia casual, es decir, nada de la teoría que hemos visto hasta ahora justifica que justo el valor del cociente anterior sea la velocidad de la luz. Sin embargo; este hecho, unido a que las ecuaciones de Maxwell admiten una solución ondulatoria, apunta a que la luz es, precisamente, una onda electromagnética. En otras palabras, hemos visto que las ecuaciones de Maxwell son compatibles con la existencia de la luz.

Observación 48. Advertimos al lector de que si se encuentra en cuarto mal iluminado y enuncia las ecuaciones de Maxwell, no se creará luz que le permita ver mejor.

Observación 49. De hecho, el índice de refracción de un medio con permitividad eléctrica  $\varepsilon$  y permeabilidad magnética  $\mu$  viene dado por:

$$
n = \frac{c}{v} = \sqrt{\frac{\varepsilon \mu}{\varepsilon_0 \mu_0}} = \sqrt{\varepsilon_r \mu_r}
$$

<span id="page-220-1"></span>Corolario 28 (Ecuaciones de la telegrafía). En un medio sin cargas libres  $\rho_f = 0$ , las ondas electromagnéticas vienen descritas por las ecuaciones:

$$
\nabla^2 \vec{E} - \varepsilon \mu \frac{\partial^2 \vec{E}}{\partial t^2} - \mu \sigma \frac{\partial \vec{E}}{\partial t} = 0
$$

$$
\nabla^2 \vec{B} - \varepsilon \mu \frac{\partial^2 \vec{B}}{\partial t^2} - \mu \sigma \frac{\partial \vec{B}}{\partial t} = 0
$$

Demostración. La demostración se sigue trivialmente del teorema [26 en la página 218](#page-218-1) al sustituir  $\rho_f$  =  $Q.E.D.$ 

<span id="page-220-0"></span>**Proposición 77.** Recordemos que, por la proposición [52 en la página 156,](#page-156-0) el potencial magnético vector  $\vec{A}$ no es único. Si imponemos la condición (llamada de Lorenz):

$$
\vec{\nabla} \cdot \vec{A} + \varepsilon \mu \frac{\partial \phi}{\partial t} = 0
$$

siendo φ el potencial escalar que aparece en el corolario [25 en la página 196;](#page-196-0) entonces, tanto el potencial magnético vector  $\vec{A}$  como el potencial escalar  $\phi$  satisfacen la ecuación de ondas dada por la definición [69 en](#page-218-0) [la página 218.](#page-218-0)

Demostración. Por el corolario [25 en la página 196,](#page-196-0) podemos expresar el campo eléctrico como sigue:

$$
\vec{E}=-\vec{\nabla}\phi-\frac{\partial\vec{A}}{\partial t}
$$

Haciendo la divergencia a ambos lados, obtenemos:

$$
\vec{\nabla} \cdot \vec{E} = -\vec{\nabla} \cdot (\vec{\nabla} \phi) - \vec{\nabla} \cdot \left(\frac{\partial \vec{A}}{\partial t}\right)
$$

Por la primera ecuación del [24 en la página 216](#page-216-0) y, dado que la divergencia es un operador espacial mientras que la parcial con respecto al tiempo es un operador temporal, ambos operadores conmutan, por lo que obtenemos:

$$
\frac{\rho(R,t)}{\varepsilon}=-\nabla^2\phi-\frac{\partial}{\partial t}\left(\vec{\nabla}\cdot\vec{A}\right)
$$

Por hipótesis, tenemos:

$$
\frac{\rho(R,t)}{\varepsilon} = -\nabla^2 \phi - \frac{\partial}{\partial t} \left( -\varepsilon \mu \frac{\partial \phi}{\partial t} \right) \Leftrightarrow
$$

$$
\Leftrightarrow \frac{\rho(R,t)}{\varepsilon} = -\nabla^2 \phi + \varepsilon \mu \frac{\partial^2 \phi}{\partial t^2} \Leftrightarrow
$$

$$
\Leftrightarrow \nabla^2\phi-\varepsilon\mu\frac{\partial^2\phi}{\partial t^2}=-\frac{\rho\left(R,t\right)}{\varepsilon}
$$

Y esta última ecuación satisface la ecuación de ondas dada en la definición [69 en la página 218.](#page-218-0)

Por otra parte, por la cuarta ecuación del teorema [24 en la página 216:](#page-216-0)

$$
\vec{\nabla} \times \vec{B} = \mu \vec{J} + \varepsilon \mu \frac{\partial \vec{E}}{\partial t}
$$

Por la proposición [50 en la página 151,](#page-151-0) podemos escribir lo anterior como:

$$
\vec{\nabla} \times \vec{\nabla} \times \vec{A} = \mu \vec{J} + \varepsilon \mu \frac{\partial \vec{E}}{\partial t}
$$

Por el lema [7 en la página 152](#page-152-1) y el corolario [25 en la página 196,](#page-196-0) tenemos:

$$
\vec{\nabla} \left( \vec{\nabla} \cdot \vec{A} \right) - \nabla^2 \vec{A} = \mu \vec{J} + \varepsilon \mu \frac{\partial}{\partial t} \left[ -\vec{\nabla} \phi - \frac{\partial \vec{A}}{\partial t} \right]
$$

Como el gradiente es un operador espacial, mientras que la parcial con respecto al tiempo es un operador temporal, ambos operadores conmutan. En consecuencia, llegamos a:

$$
\vec{\nabla} (\vec{\nabla} \cdot \vec{A}) - \nabla^2 \vec{A} = \mu \vec{J} - \vec{\nabla} \left( \varepsilon \mu \frac{\partial \phi}{\partial t} \right) - \varepsilon \mu \frac{\partial^2 \vec{A}}{\partial t^2} \Leftrightarrow
$$

$$
\Leftrightarrow \nabla^2 \vec{A} - \varepsilon \mu \frac{\partial^2 \vec{A}}{\partial t^2} - \vec{\nabla} \left( \varepsilon \mu \frac{\partial \phi}{\partial t} \right) - \vec{\nabla} \left( \vec{\nabla} \cdot \vec{A} \right) = -\mu \vec{J}
$$

Como el gradiente es un operador lineal, obtenemos:

$$
\nabla^2 \vec{A} - \varepsilon \mu \frac{\partial^2 \vec{A}}{\partial t^2} - \vec{\nabla} \left( \varepsilon \mu \frac{\partial \phi}{\partial t} + \vec{\nabla} \cdot \vec{A} \right) = - \mu \vec{J}
$$

Pero, por hipótesis, lo que hay dentro del gradiente se anula. Así, obtenemos:

$$
\nabla^2 \vec{A} - \varepsilon \mu \frac{\partial^2 \vec{A}}{\partial t^2} = -\mu \vec{J}
$$

Y esta última ecuación satisface la ecuación de ondas dada en la definición [69 en la página 218.](#page-218-0)  $Q.E.D.$ 

**Proposición 78.** Existe una función escalar  $\psi : \mathbb{R}^3 \longrightarrow \mathbb{R}$  tal que, definiendo:

$$
\phi' := \phi + \frac{\partial \psi}{\partial t}
$$

$$
\vec{A}' = \vec{A} - \vec{\nabla}\psi
$$

e imponiendo la condición de Lorentz:

$$
\vec{\nabla} \cdot \vec{A}' + \varepsilon \mu \frac{\partial \phi'}{\partial t} = 0
$$

se cumple:

$$
\vec{E} = -\vec{\nabla}\phi' - \frac{\partial \vec{A}'}{\partial t}
$$

$$
\vec{B} = \vec{\nabla} \times \vec{A}'
$$

y, además  $\vec{A}^{\prime}$  y  $\phi^{\prime}$  satisfacen la ecuación de ondas. Por último,  $\vec{A}$  y  $\phi$  cumplen también la ecuación de ondas si y sólo si  $\psi$  la cumple también.

Demostración. Por una parte:

$$
-\vec{\nabla}\phi' - \frac{\partial \vec{A'}}{\partial t} = -\vec{\nabla}\left(\phi + \frac{\partial \psi}{\partial t}\right) - \frac{\partial}{\partial t}\left(\vec{A} - \vec{\nabla}\psi\right)
$$

Como el gradiente y la parcial con respecto al tiempo son operadores lineales y el orden del rotacional conmuta con la derivada parcial:

$$
-\vec{\nabla}\phi' - \frac{\partial \vec{A}'}{\partial t} = -\vec{\nabla}\phi - \frac{\partial}{\partial t}\vec{\nabla}\psi - \frac{\partial \vec{A}}{\partial t} + \frac{\partial}{\partial t}\vec{\nabla}\psi = -\vec{\nabla}\phi - \frac{\partial \vec{A}}{\partial t}
$$

Y, por el corolario [7.3.0.3 en la página 115,](#page-115-0) obtenemos:

$$
-\vec{\nabla}\phi'-\frac{\partial\vec{A'}}{\partial t}=\vec{E}
$$

Por otra parte, calculemos:

$$
\vec{\nabla}\times\vec{A}'=\vec{\nabla}\times\left(\vec{A}-\vec{\nabla}\psi\right)
$$

Como el rotacional es un operador lineal:

$$
\vec{\nabla} \times \vec{A}' = \vec{\nabla} \times \vec{A} - \vec{\nabla} \times \vec{\nabla} \psi
$$

Y, por el lema [8 en la página 156,](#page-156-1) el segundo sumando es nulo. Así, por la proposición [50 en la página 151,](#page-151-0) obtenemos:

$$
\vec{\nabla} \times \vec{A}' = \vec{\nabla} \times \vec{A} = \vec{B}
$$

En consecuencia, como  $-\vec{\nabla}\phi' - \frac{\partial \vec{A}'}{\partial t}$  y  $\vec{B} = \vec{\nabla} \times \vec{A}'$ , por la proposición [77 en la página 220,](#page-220-0) como  $\vec{A}'$  y  $\phi'$ satisfacen la condición de Lorenz, entonces  $\vec{A}'\,$ y  $\phi'$  satisfacen la ecuación de ondas.

Por último, por hipótesis, tenemos:

$$
0 = \vec{\nabla} \cdot \vec{A}' + \varepsilon \mu \frac{\partial \phi'}{\partial t} = \vec{\nabla} \cdot \left( \vec{A} - \vec{\nabla} \psi \right) + \varepsilon \mu \frac{\partial \left( \phi + \frac{\partial \psi}{\partial t} \right)}{\partial t}
$$

Como la parcial y la divergencia son operadores lineales, obtenemos:

$$
\Leftrightarrow \vec{\nabla} \cdot \vec{A} + \varepsilon \mu \frac{\partial \phi}{\partial t} - \nabla^2 \psi + \varepsilon \mu \frac{\partial^2 \psi}{\partial t^2} = 0 \Leftrightarrow
$$

$$
\Leftrightarrow \vec{\nabla} \cdot \vec{A} + \varepsilon \mu \frac{\partial \phi}{\partial t} - \left( \nabla^2 \psi - \varepsilon \mu \frac{\partial^2 \psi}{\partial t^2} \right) = 0
$$

Así, si es:

$$
\nabla^2 \psi - \varepsilon \mu \frac{\partial^2 \psi}{\partial t^2} = 0
$$

 $\psi$  satisface la ecuación de ondas dada en la definición [69 en la página 218](#page-218-0) y  $\vec{A}$  y  $\phi$  satisfacen la condición de Lorenz. Por la proposición [77 en la página 220,](#page-220-0)  $\vec{A} \times \phi$  satisfacen la ecuación de ondas.  $Q.E.D.$ 

## Capítulo 16

## Energía electromagnética

### 16.1. Solución «particular» de las ecuaciones telegráficas

<span id="page-223-1"></span>Proposición 79. Las ecuaciones de la telegrafía (ver corolario [28 en la página 220\)](#page-220-1) en régimen armónico en lo referido a la dependencia temporal en un medio de conductividad nula  $\sigma = 0$  que son isótropas respecto a la dependencia espacio-temporal admiten la siguiente solución general:

$$
\vec{E}(\vec{R},t) = \vec{E}_0 \cos(\vec{k} \cdot \vec{R} - \omega t)
$$

$$
\vec{B}(\vec{R},t) = \vec{B}_0 \cos(\vec{k} \cdot \vec{R} - \omega t)
$$

Demostración. Partimos del corolario [28 en la página 220](#page-220-1) tomando  $\sigma = 0$ :

$$
\nabla^2 \vec{E} - \varepsilon \mu \frac{\partial^2 \vec{E}}{\partial t^2} = 0
$$

$$
\nabla^2 \vec{B} - \varepsilon \mu \frac{\partial^2 \vec{B}}{\partial t^2} = 0
$$

Como vemos, por simetría de las ecuaciones, si resolvemos la ecuación para  $\vec{E}$ , la habremos resuelto para  $\vec{B}$ . Vamos a trabajar en el campo de los complejos. Como  $\vec{E}$  tiene dependencia armónica con respecto al tiempo, tenemos:

<span id="page-223-0"></span>
$$
\vec{E}\left(\vec{R},t\right) = \text{Re}\left[\vec{E}_{\vec{r}}\left(\vec{R}\right)e^{-i\omega t}\right]
$$
\n(16.1.0.1)

Por comodidad en la escritura, llamaremos:

$$
\vec{E}_{\mathbb{C}}\left(\vec{R},t\right):=\vec{E}_{\vec{r}}\left(\vec{R}\right)e^{-i\omega t}
$$

Como Re $\vec{E}_{\mathbb{C}}$  debe cumplir la ecuación de la telegrafía para cualquier t, Im $\vec{E}_{\mathbb{C}}$  (que no es más que un desfase suyo), también deberá cumplirla. Así,  $\vec{E}_{\mathbb C}$  debe cumplir la ecuación de la telegrafía. Sustituyendo, tenemos:

$$
\nabla^2 \vec{E}_{\mathbb{C}} - \varepsilon \mu \frac{\partial^2}{\partial t^2} \vec{E}_{\mathbb{C}} = \vec{0}
$$

Como, en el campo de los complejos derivar con respecto al tiempo es equivalente a multiplicar por  $-i\omega$ , obtenemos:

$$
\nabla^2 \vec{E}_{\vec{r}} e^{-i\omega t} + \varepsilon \mu \omega^2 \vec{E}_{\vec{r}} e^{-i\omega t} = \vec{0} \Leftrightarrow
$$

$$
\Leftrightarrow \left( \nabla^2 \vec{E}_{\vec{r}} + \varepsilon \mu \omega^2 \vec{E}_{\vec{r}} \right) e^{-i\omega t} = \vec{0}
$$

Como la exponencial nunca se anula, debe ser:

$$
\nabla^2 \vec{E}_{\vec{r}} + \varepsilon \mu \omega^2 \vec{E}_{\vec{r}} = \vec{0} \Leftrightarrow
$$

Llamando  $k^2 := \varepsilon \mu \omega^2$ , llegamos a:

$$
\nabla^2 \vec{E}_{\vec{r}} + k^2 \vec{E}_{\vec{r}} = 0 \Leftrightarrow \begin{cases} \nabla^2 E_x + k^2 E_x = 0\\ \nabla^2 E_y + k^2 E_y = 0\\ \nabla^2 E_z + k^2 E_z = 0 \end{cases}
$$

De nuevo, como las ecuaciones son simétricas, se resolvemos una, habremos resuelto el resto. Vamos con la ecuación con respecto a la coordenada x. Tenemos:

<span id="page-224-0"></span>
$$
\frac{\partial^2 E_x}{\partial x^2} + \frac{\partial^2 E_x}{\partial y^2} + \frac{\partial^2 E_x}{\partial z^2} + k^2 E_x = 0
$$
\n(16.1.0.2)

Hagamos separación de variables, es decir, supondremos que la solución es de la forma:

$$
E_x(x, y, z) = X(x) Y(y) Z(z)
$$

Sustituyendo en la ecuación [16.1.0.2,](#page-224-0) tenemos:

$$
\frac{d^2X}{dx^2}YZ + \frac{d^2Y}{dy^2}XZ + \frac{d^2Z}{dz^2}XY + k^2XYZ = 0
$$

Como no nos interesa la solución trivial  $E_x = 0$ , podemos dividir por  $XYZ$ , con lo que llegamos a:

$$
\frac{d^2X}{dx^2}\frac{1}{X} + \underbrace{\frac{d^2Y}{dy^2}\frac{1}{Y} + \frac{d^2Z}{dz^2}\frac{1}{Z} + k^2}_{=:C_x^2} = 0 \Leftrightarrow \frac{d^2X}{dx^2}\frac{1}{X} + C_x^2 = 0 \Leftrightarrow \frac{d^2X}{dx^2} + C_x^2X = 0
$$

Nótese que todo el término  $C_x^2$  es constante para  $x$  y que  $C_x^2 \in \mathbb{R}$ . Así, hemos llegado a una ecuación diferencial de una variable. Siempre que sea  $C_x \neq 0$ , la solución de la ecuación anterior viene dada por:

$$
X(x) = A_x e^{iC_x x} + B_x e^{-iC_x x}
$$

Por otra parte, tenemos:

$$
\frac{d^2Y}{dy^2}\frac{1}{Y} + \frac{d^2Z}{dz^2}\frac{1}{Z} + k^2 = C_x^2 \Leftrightarrow \frac{d^2Y}{dy^2}\frac{1}{Y} + \underbrace{\frac{d^2Z}{dz^2}\frac{1}{Z} + k^2 - C_x^2}_{=:C_y^2} = 0 \Leftrightarrow
$$

$$
\Leftrightarrow \frac{d^2Y}{dy^2}\frac{1}{Y} + C_y^2 = 0 \Leftrightarrow \frac{d^2Y}{dy^2} + C_y^2Y = 0
$$

De nuevo, nótese que todo el término  $C_y$  es constante para y y que  $C_y^2 \in \mathbb{R}$ . Así, hemos llegado a una ecuación diferencial de una variable. Siempre que sea  $C_y \neq 0$ , la solución de la ecuación anterior viene dada por:

$$
Y\left(y\right) = A_y e^{iC_y y} + B_y e^{-iC_y y}
$$

Por último, tenemos:

$$
\frac{d^2Z}{dz^2}\frac{1}{Z} + k^2 - C_x^2 = C_y^2 \Leftrightarrow \frac{d^2Z}{dz^2}\frac{1}{Z} + \underbrace{k^2 - C_x^2 - C_y^2}_{=:C_z^2} = 0 \Leftrightarrow
$$

Laín-Calvo

$$
\Leftrightarrow \frac{d^2Z}{dz^2}\frac{1}{Z}+C_z^2=0 \Leftrightarrow \frac{d^2Z}{dz^2}+C_z^2Z=0
$$

De nuevo, nótese que todo el término  $C_z$  es constante para  $z$  y que  $C_z^2 \in \mathbb{R}$ . Así, hemos llegado a una ecuación diferencial de una variable. Siempre que sea  $C_z \neq 0$ , la solución de la ecuación anterior viene dada por:

$$
Z(z) = A_z e^{iC_z z} + B_z e^{-iC_z z}
$$

Como  $C_x^2, C_y^2, C_z^2 \in \mathbb{R}$ , las soluciones obtenidas son las de un oscilador armónico. Recordemos que debe cumplirse:

$$
C_x^2 + C_y^2 + C_z^2 = k^2
$$

Como  $k^2 \in \mathbb{R}$ , podemos imaginar que existe un vector  $\vec{k} = (C_x, C_y, C_z)$  que es solución de la ecuación anterior. En consecuencia, sabemos que existen  $D_x, D_y, D_z, \phi_x, \phi_y, \phi_z$  tales que podemos expresar la solución como:

$$
E_x(x, y, z) = \text{Re}\left[D_x e^{ik_x x + i\phi_x} D_y e^{ik_y y + i\phi_y} D_z e^{ik_z z + i\phi_z}\right]
$$

Tomando  $G_x := D_x D_y D_z$ , podemos escribir lo anterior como:

$$
E_x(x, y, z) = \text{Re}\left[Ge^{i(k_x x + k_y y + k_z z + \phi_x + \phi_y + \phi_z)}\right]
$$

Llamando  $\varphi_x := \phi_x + \phi_y + \phi_z$  y recordando  $\vec{k} = (C_x, C_y, C_z)$ , lo anterior es equivalente a:

$$
E_x(x, y, z) = \text{Re}\left[G_x e^{i(\vec{k}\cdot\vec{R} + \varphi_x)}\right]
$$

siendo  $\vec{R} = (x, y, z)$ . Operando, podemos simplificar la expresión anterior de la siguiente manera:

$$
E_x(x, y, z) = G_x \text{Re}\left(e^{i\varphi_x}\right) \text{Re}\left[G_x e^{i\vec{k}\cdot\vec{R}}\right] = G_x \cos\varphi_x \text{Re}\left[G_x e^{i\vec{k}\cdot\vec{R}}\right]
$$

Llamando  $N_x := G_x \cos \varphi_x$ , obtenemos la expresión más sencilla para  $E_x$ :

$$
E_x(x, y, z) = N_x \text{Re}\left[e^{i\vec{k}\cdot\vec{R}}\right]
$$

Como, sólo nos interesan soluciones que sean isótropas en la dependencia espacio-temporal, por analogía, tenemos que:

$$
E_y(x, y, z) = N_y \text{Re}\left[e^{i\vec{k}\cdot\vec{R}}\right]
$$

$$
E_z(x, y, z) = N_z \text{Re}\left[e^{i\vec{k}\cdot\vec{R}}\right]
$$

En consecuencia, llamando  $\vec{E}_0 = (N_x, N_y, N_z)$ , obtenemos:

$$
\vec{E}_{\vec{r}}\left(\vec{R}\right) = \vec{E}_0 \text{Re}\left[e^{i\vec{k}\cdot\vec{R}}\right]
$$

Volviendo a la ecuación [16.1.0.1 en la página 223,](#page-223-0) obtenemos:

$$
\vec{E}\left(\vec{R},t\right) = \text{Re}\left[\vec{E}_0\text{Re}\left[e^{i\vec{k}\cdot\vec{R}}\right]e^{-i\omega t}\right] = \vec{E}_0\text{Re}\left[e^{i\vec{k}\cdot\vec{R}-i\omega t}\right] = \vec{E}_0\cos\left(\vec{k}\cdot\vec{R}-\omega t\right)
$$

Actuando análogamente para  $\vec{B}$ , obtendríamos:

$$
\vec{B}(\vec{R},t) = \vec{B}_0 \cos(\vec{k} \cdot \vec{R} - \omega t)
$$
  
Q.E.D.

## 16.2. Tipos de propagación

Existen dos tipos de propagación, propagación libre y propagación guiada (una «guía de ondas»). Todo esto se usa para el diseño de antenas. En propagación libre sí que es cierto que las ondas electromagnéticas son transversales, pero en propagación guiada no.

## 16.3. Carácter dieléctrico o conductor

**Proposición 80.** El hecho de que un medio sea conductor o dieléctrico depende del cociente  $\frac{\sigma}{\varepsilon \omega}$ , siendo  $\sigma$  la conductividad de dicho medio,  $\varepsilon$  su permitividad eléctrica  $y \omega$  la frecuencia de la onda electromagnética que lo atraviesa.

Demostración. Siguiendo los mismos pasos que en la demostración de la proposición [79 en la página 223,](#page-223-1) pero sin suponer  $\sigma = 0$ , obtenemos que el valor de  $k^2$  viene dado por:

$$
k^2 = \omega^2 \varepsilon \mu + i\omega \mu \sigma
$$

Si  $k^2 \in \mathbb{R}$ , entonces la solución no tiene amortiguamiento y el medio es un dieléctrico perfecto (pues es  $\sigma = 0$ ), este es el caso de las soluciones dadas por la proposición [79 en la página 223.](#page-223-1) En el límite contrario, si  $\varepsilon \to 0$ , entonces  $k^2$  es casi un número imaginario puro (aunque nunca puede llegar a serlo) y en el medio las ondas electromagnéticas sufren un brutal amortiguamiento. En este caso, el medio se comporta como un conductor perfecto. Ya no hay más casos, pues tanto la parte real como la parte imaginaria de k son positivas al ser ε, μ, σ > 0. Por tanto, vemos que el argumento de  $k^2$  determina el carácter dieléctrico o conductor de un medio.

$$
\arg k^2 = \frac{\omega \mu \sigma}{\omega^2 \varepsilon \mu} = \frac{\sigma}{\varepsilon \omega}
$$
 Q.E.D.

Lo anterior motiva la siguiente definición:

<span id="page-226-0"></span>**Definición 70.** Denominamos **factor de calidad** Q al cociente entre la permitividad eléctrica  $\varepsilon$  de un medio y su conductividad σ multiplicado por la frecuencia de la onda.

$$
Q:=\frac{\varepsilon\omega}{\sigma}
$$

Observación 50. Según la definición [70,](#page-226-0) un medio con un alto factor de calidad  $Q \gg 1$  se comportará como un dieléctrico puro, mientras que un medio con un bajo factor de calidad  $Q \ll 1$ , se comportará como un conductor puro.

Definición 71. En el caso de un medio conductor, llamamos distancia de penetración  $\delta$  a la distancia para la cual la amplitud de la onda es $\frac{1}{e}$ veces la que era antes de entrar en el conductor.

Ejemplo 41. Un submarino no puede enviar transmisiones de radio sumergido porque el agua salada amortigua la onda; veámoslo. En el agua se da  $\varepsilon \approx 80 \varepsilon_0$  y  $\mu \approx \mu_0$ . Así, obtenemos  $\sigma = 4, 3 \frac{\text{S}}{\text{m}}$  $\frac{S}{m}$ . Para la luz tenemos  $8\pi \cdot 10^{14} < \omega < 16\pi 10^{14} \frac{\text{rad}}{\text{s}}$ , de manera que el factor de calidad del agua para la luz es $\tilde{Q} \approx 6.2 \cdot 10^6$ ; es decir, el agua casi no absorbe la luz. Sin embargo, para las ondas de radio tenemos  $2\pi 10^4 < \omega < 2\pi 10^8$  y  $Q \approx 0.1$ , luego es conductor. Por consiguiente, el agua absorbe rápidamente todas las ondas de radio. Haciendo el mismo cálculo con las ondas de radar, obtenemos  $f \sim 10^9 - 10^{11}$  y  $Q \approx 10$ , una situación intermedia. En este caso la distancia de penetración varía entre 100 m y 200 m.

## 16.4. Conservación de la energía. Teorema de Poynting

<span id="page-227-1"></span>**Definición 72.** Llamamos vector de Poynting  $\vec{S}$  al producto vectorial del campo eléctrico  $\vec{E}$  y la excitación magnética  $H$ .  $\mathbf{r}$ 

$$
\vec{S} \left( \vec{R} \right) := \vec{E} \left( \vec{R} \right) \times \vec{H} \left( \vec{R} \right)
$$

$$
[S] = \frac{V}{m} \frac{A}{m^2} = \frac{J}{s \cdot m^2} = \frac{W}{m^2}
$$

<span id="page-227-0"></span>Definición 73. Llamamos energía electromagnética almacenada de una onda a la suma de su energía electroestática almacenada y su energía magnética almacenada.

$$
U_{em}:=U_e+U_m
$$

Teorema 27 (Teorema de Poynting). La variación con respecto al tiempo de la energía electromagnética almacenada en una onda electromagnética  $U_{em}$  viene dada por:

$$
\frac{\delta U_{em}}{\delta t} = -\oiint_{S'} \vec{S} \cdot d\vec{S'} - \iiint_V \vec{J}_C \cdot \vec{E} dV
$$

donde  $\vec{S}$  es el vector de Poynting,  $\vec{J}_C$  es la densidad volumétrica de corriente eléctrica de conducción y  $\vec{E}$  es el campo eléctrico.

Demostración. Por la proposición [38 en la página 114,](#page-114-0) tenemos:

$$
U_e = \iiint_{T.E.} \int_{\vec{D}=\vec{0}}^{\vec{D}} \vec{E} \cdot \delta \vec{D} dV
$$

Análogamente, por la proposición [71 en la página 204,](#page-204-0) tenemos:

$$
U_m = \iiint_{T.E.} \int_{\vec{\mathcal{B}} = \vec{0}}^{\vec{B}} \vec{\mathcal{B}} \cdot \vec{H} dV
$$

Diferenciando en ambas ecuaciones a ambos lados, obtenemos:

$$
\delta dU_e = \vec{E} \cdot \delta \vec{D}
$$

$$
\delta dU_m = \vec{H} \cdot \delta \vec{B}
$$

En consecuencia, dividiendo a ambos lados por  $\delta t$ , obtenemos:

$$
\frac{\delta dU_e}{\delta t} = \vec{E} \cdot \frac{\delta \vec{D}}{\delta t}
$$

$$
\frac{\delta dU_m}{\delta t} = \vec{H} \cdot \frac{\delta E}{\delta t}
$$

Sumando ambas ecuaciones, obtenemos:

$$
\frac{\delta \! dU_e}{\delta t} + \frac{\delta \! dU_m}{\delta t} = \vec{E} \cdot \frac{\delta \vec{D}}{\delta t} + \vec{H} \cdot \frac{\delta \vec{B}}{\delta t}
$$

Como, la diferencial es un operador lineal, obtenemos:

$$
\frac{\delta \vec{t}(U_e + U_m)}{\delta t} = \vec{E} \cdot \frac{\delta \vec{D}}{\delta t} + \vec{H} \cdot \frac{\delta \vec{B}}{\delta t}
$$

Por la definición [73 en la página anterior,](#page-227-0) tenemos:

<span id="page-228-2"></span>
$$
\frac{\delta dU_{em}}{\delta t} = \vec{E} \cdot \frac{\delta \vec{D}}{\delta t} + \vec{H} \cdot \frac{\delta \vec{B}}{\delta t}
$$
\n(16.4.0.1)

Por otra parte, por la tercera ecuación de Maxwell (ver teorema [24 en la página 216\)](#page-216-0), tenemos:

$$
\vec{\nabla}\times\vec{E}=-\frac{\partial\vec{B}}{\partial t}
$$

Multiplicando escalarmente a ambos lados por  $\vec{H}$ , obtenemos:

<span id="page-228-1"></span>
$$
\vec{H} \cdot \left( \vec{\nabla} \times \vec{E} \right) = -\vec{H} \cdot \frac{\partial \vec{B}}{\partial t}
$$
\n(16.4.0.2)

Además, por la cuarta ecuación de Maxwell para  $\vec{H}$  (ver teorema [25 en la página 216\)](#page-216-1), tenemos:

$$
\vec{\nabla}\times\vec{H}=\vec{J}_C+\frac{\partial\vec{D}}{\partial t}
$$

Multiplicando escalarmente por  $\vec{E}$  a ambos lados, llegamos a:

<span id="page-228-0"></span>
$$
\vec{E} \cdot \left( \vec{\nabla} \times \vec{H} \right) = \vec{J}_C \cdot \vec{E} + \vec{E} \frac{\partial \vec{D}}{\partial t}
$$
\n(16.4.0.3)

Restándole la ecuación [16.4.0.3](#page-228-0) a la ecuación [16.4.0.2,](#page-228-1) obtenemos:

$$
\vec{H} \cdot (\vec{\nabla} \times \vec{E}) - \vec{E} \cdot (\vec{\nabla} \times \vec{H}) = -\vec{J_C} \cdot \vec{E} - \vec{E} \cdot \frac{\partial \vec{D}}{\partial t} - \vec{H} \cdot \frac{\partial \vec{B}}{\partial t}
$$

Por el lema [11 en la página 204,](#page-204-1) podemos expresar el lado izquierdo de la ecuación anterior como:

$$
\vec{\nabla} \cdot (\vec{E} \times \vec{H}) = -\vec{J}_C \cdot \vec{E} - \vec{E} \cdot \frac{\partial \vec{D}}{\partial t} - \vec{H} \cdot \frac{\partial \vec{B}}{\partial t}
$$

Usando la ecuación [16.4.0.1,](#page-228-2) podemos reescribir el término derecho de la ecuación como sigue:

$$
\vec{\nabla} \cdot (\vec{E} \times \vec{H}) = -\vec{J}_C \cdot \vec{E} - \frac{\delta dU_{em}}{\delta t}
$$

Por la definición [72 en la página anterior,](#page-227-1) podemos expresar la ecuación anterior en función del vector de Poynting.

$$
\vec{\nabla} \cdot \vec{S} = -\vec{J}_C \cdot \vec{E} - \frac{\delta dU_{em}}{\delta t}
$$

Ahora, integramos al volumen V a ambos lados:

$$
\iiint_V \vec{\nabla} \cdot \vec{S} dV = -\iiint_V \vec{J}_C \cdot \vec{E} dV - \iiint_V \frac{\delta dU_{em}}{\delta t} dV
$$

Por el teorema de la divergencia (ver teorema [2 en la página 17\)](#page-17-0), lo anterior es equivalente a:

$$
\oiint_{S'} \vec{S} \cdot d\vec{S}' = -\iiint_V \vec{J}_C \cdot \vec{E} dV - \frac{\delta U_{em}}{\delta t}
$$

siendo  $S'$  la superficie que delimita el volumen V. Pasando términos al otro lado, obtenemos:

$$
\Leftrightarrow \frac{\delta U_{em}}{\delta t} = -\oiint_{S'} \vec{S} \cdot d\vec{S}' - \iiint_V \vec{J}_C \cdot \vec{E} dV
$$
  
Q.E.D.

## Apéndice A

# Registro de cambios

## A.1. Versión 1.0.0

Primera versión de los apuntes.

#### A.1.1. Versión 1.0.1

En el teorema 27 de la página 223, incorrectamente se había usado la densidad volumétrica de corriente eléctrica  $\vec{J}$  en vez de la densidad volumétrica de corriente eléctrica real (de conducción)  $\vec{J}_C$ . Es decir, en dicho teorema, se ha cambiado  $\vec{J}\rightarrow\vec{J}_C.$ 

#### A.1.2. Versión 1.0.2

Faltaba el encabezado en la página 219, en la que comienza el capítulo 16.

#### A.1.3. Versión 1.0.3

En la primera línea de la demostración del teorema 9 en la página 84 se ha cambiado «en forma diferencial ( 4 en la página 24)» por «en forma diferencial (ver teorema 4 en la página 24)».

## A.1.4. Versión 1.0.4

En la primera fórmula de la demostración de la proposición 62 en la página 171, se ha cambiado:

$$
\vec{\nabla} \cdot \vec{H} := \mu_0 \vec{\nabla} \cdot \vec{B} - \vec{\nabla} \cdot \vec{M}
$$

por:

$$
\vec{\nabla} \cdot \vec{H} = \frac{1}{\mu_0} \vec{\nabla} \cdot \vec{B} - \vec{\nabla} \cdot \vec{M}
$$

#### A.1.5. Versión 1.0.5

- A lo largo de toda la sección 7.3 (Energía electroestática en medios dieléctricos) para indicar la integral a todo el espacio se había usado erróneamente «T.E» en vez de «T.E.».
- En la demostración de la proposición 38 en la página 111, justo de bajo de la ecuación 7.3.0.2 se ha cambiado: «Por otra parte, por la linealidad de la divergencia:» por «Por otra parte:».

En la proposición 45 en la página 134 se ha cambiado el enunciado: El proceso de descarga de un medio lineal, isótropo y homogéneo tanto para  $\vec{D}$  como para  $\vec{J}$  viene descrito por:

$$
\rho\left(\vec{R},t\right) = \rho_0\left(\vec{R}\right)e^{-\frac{\sigma}{\varepsilon}t}
$$

donde  $\rho\left(\vec{R},t\right)$  es la densidad de carga volumétrica en el punto  $\vec{R}$  del medio en un instante t,  $\rho_0\left(\vec{R}\right)$ es la densidad de carga volumétrica que había en el punto  $\vec{R}$  del medio en el instante  $t = 0$ ,  $\sigma$  es la conductividad del medio  $y \in \mathcal{E}$  es la permitividad eléctrica del medio. por:

El proceso de descarga de un medio lineal, isótropo y homogéneo tanto para  $\vec{D}$  como para  $\vec{J}$  de volumen V viene descrito por:

$$
\rho\left(\vec{R},t\right) = \rho_0\left(\vec{R}\right)e^{-\frac{\sigma}{\varepsilon}t} \quad \forall \vec{R} \in \text{int}V
$$

donde  $\rho\left(\vec{R},t\right)$  es la densidad de carga volumétrica libre en el punto  $\vec{R}$  del medio en un instante t,  $\rho_0\left(\vec{R}\right)$  es la densidad de carga volumétrica libre que había en el punto  $\vec{R}$  del medio en el instante  $t=0,$ σ es la conductividad del medio y ε es la permitividad eléctrica del medio. Nótese que lo anterior es sólo válido para el interior de V y no para su frontera (la superficie que lo delimita).

En la proposición 71 en la página 200 se ha cambiado el enunciado:

La energía magnética almancenada  $U_m$  en una distribución (con volumen V) de conductores viene dada por:

$$
U_m = \iiint_V \int_{\vec{\mathcal{A}} = \vec{0}}^{\vec{A}} \vec{J} \cdot \vec{\mathcal{A}} \cdot dV
$$

donde T.E. indica todo el espacio,  $\vec{J}$  es la densidad volumétrica de corriente eléctrica y  $\vec{A}$  es el potencial magnético vector.

En régimen estacionario de corrientes, la energía magnética almacenada puede expresarse como:

$$
U_m = \iiint_{T.E.}\int_{\vec{\mathcal{B}}=\vec{0}}^{\vec{B}} \vec{\mathcal{B}}\cdot \vec{H} dV
$$

donde  $\vec{H}$  es la excitación magnética y  $\vec{B}$  es la inducción magnética. por:

La energía magnética almacenada  $U_m$  en una distribución (con volumen V) de conductores viene dada por:

$$
U_m = \iiint_V \int_{\vec{\mathcal{A}} = \vec{0}}^{\vec{A}} \vec{J}_C \cdot \vec{\mathcal{A}} \cdot dV
$$

donde  $\vec{J}_C$  es la densidad volumétrica de corriente eléctrica de conducción y  $\vec{A}$  es el potencial magnético vector.

En régimen estacionario de corrientes, la energía magnética almacenada puede expresarse como:

$$
U_m = \iiint_{T.E.} \int_{\vec{\mathcal{B}} = \vec{0}}^{\vec{\mathcal{B}}} \vec{\mathcal{B}} \cdot \vec{H} dV
$$

donde T.E. indica todo el espacio,  $\vec{H}$  es la excitación magnética y  $\vec{B}$  es la inducción magnética.

#### A.1.6. Versión 1.0.6

En la primera fórmula de la demostración de la proposición 75 en la página 209, se ha cambiado:

$$
\varepsilon_i I_i \partial t = \partial \Phi_i I_i + I_i^2 R_i
$$

por:

$$
\varepsilon_i I_i \partial t = \partial \Phi_i I_i + I_i^2 R_i \partial t
$$

En la definición 40 en la página 122, se ha cambiado:

$$
\vec{J}\left(\vec{R},t\right):=\sigma\left(\vec{R},t\right)\left\langle \vec{v}\left(\vec{R},t\right)\right\rangle
$$

por:

$$
\vec{J}_S\left(\vec{R},t\right):=\sigma\left(\vec{R},t\right)\left\langle \vec{v}\left(\vec{R},t\right)\right\rangle
$$

## A.1.7. Versión 1.0.7

En el enunciado de la proposición 71 en la página 200 se ha cambiado: La energía magnética almacenada  $U_m$  en una distribución (con volumen V) de conductores viene dada por:

$$
U_m = \iiint_V \int_{\vec{\mathcal{A}} = \vec{0}}^{\vec{A}} \vec{J}_C \cdot \vec{\mathcal{A}} \cdot dV
$$

donde  $\vec{J}_C$  es la densidad volumétrica de corriente eléctrica de conducción y  $\vec{A}$  es el potencial magnético vector.

En régimen estacionario de corrientes, la energía magnética almacenada puede expresarse como:

$$
U_m = \iiint_{T.E.} \int_{\vec{\mathcal{B}} = \vec{0}}^{\vec{\mathcal{B}}} \vec{\mathcal{B}} \cdot \vec{H} dV
$$

donde T.E. indica todo el espacio,  $\vec{H}$  es la excitación magnética y  $\vec{B}$  es la inducción magnética. por:

La energía magnética almacenada  $U_m$  en una distribución (con volumen V) de conductores viene dada por:

$$
U_m = \iiint_V \int_{\vec{\mathcal{A}} = \vec{0}}^{\vec{A}} \vec{J}_C \cdot \delta \vec{\mathcal{A}} dV
$$

donde  $\vec{J}_C$  es la densidad volumétrica de corriente eléctrica de conducción y  $\vec{A}$  es el potencial magnético vector.

En régimen estacionario de corrientes, la energía magnética almacenada puede expresarse como:

$$
U_m = \iiint_{T.E.} \int_{\vec{\mathcal{B}} = \vec{0}}^{\vec{B}} \vec{H} \cdot \delta \vec{\mathcal{B}} dV
$$

donde T.E. indica todo el espacio,  $\vec{H}$  es la excitación magnética y  $\vec{B}$  es la inducción magnética.

En la demostración del teorema 17 en la página 149, justo encima de la ecuación 10.4.1.1, se ha cambiado «Como la integral es a las coordenadas primadas, mientras que la divergencia y la laplacian son a las coordenadas sin primar, ambos operadores conmutan.» por «Como la integral es a las coordenadas primadas, mientras que la divergencia y la laplaciana son a las coordenadas sin primar, ambos operadores conmutan.»

#### A.1.8. Versión 1.0.8

En el ejemplo 32 de la página 165 se ha cambiado:

$$
\Leftrightarrow \vec{m} = \iiint_{V'} M_0 \hat{z} dV' = \frac{4}{3} \pi R_0^3 M_0
$$

por:

$$
\Leftrightarrow \vec{m} = \iiint_{V'} M_0 \hat{z} dV' = \frac{4}{3} \pi R_0^3 M_0 \hat{z}
$$

En el ejemplo 34 en la página 183 se ha cambiado:

$$
nI = \mathfrak{m} = \Phi\left(\mathcal{R}_1 + \mathcal{R}_x + \mathcal{R}_2 + \mathcal{R}_x + \mathcal{R}_1\right) \Leftrightarrow \Phi = \frac{nI}{\frac{l_1}{\mu S_1} + \frac{2x}{\mu 0 S_1} + \frac{l_2}{\mu S_2}}
$$

por:

$$
NI = \mathfrak{m} = \Phi \left( \mathcal{R}_1 + \mathcal{R}_x + \mathcal{R}_2 + \mathcal{R}_x + \mathcal{R}_1 \right) \Leftrightarrow \Phi = \frac{NI}{\frac{l_1}{\mu S_1} + \frac{2x}{\mu 0 S_1} + \frac{l_2}{\mu S_2}}
$$

- En el dibujo del ejemplo 34 en la página 183 se ha cambiado  $nI \rightarrow NI$ .
- En el enunciado de la proposición 63 en la página 171 se ha cambiado:

$$
\vec{H}\left(\vec{R}\right) = \frac{1}{4\pi} \left[ \iiint_V \frac{\rho_m\left(\vec{R}'\right)\vec{r}}{r^3} dV' + \iint_S \frac{\sigma_m\left(\vec{R}'\right)\vec{r}}{r^3} dS' \right]
$$

por:

$$
\vec{H}\left(\vec{R}\right) = \frac{1}{4\pi} \left[ \iiint_{V'} \frac{\rho_m\left(\vec{R}'\right)\vec{r}}{r^3} dV' + \iint_{S'} \frac{\sigma_m\left(\vec{R}'\right)\vec{r}}{r^3} dS' \right]
$$

En la última fórmula de la demostración de la proposición 63 en la página 173 se ha cambiado:

$$
\vec{H}\left(\vec{R}\right) = \frac{1}{4\pi} \left[ \iiint_V \frac{\rho_m \vec{r}}{r^3} dV' + \iint_S \frac{\sigma_m \vec{r}}{r^3} dS' \right]
$$

$$
\vec{H}\left(\vec{R}\right) = \frac{1}{4\pi} \left[ \iiint_{V'} \frac{\rho_m \vec{r}}{r^3} dV' + \iint_{S'} \frac{\sigma_m \vec{r}}{r^3} dS' \right]
$$

por:

## A.2. Versión 1.1.0

- Se han añadido demostraciones para las proposiciones 23 en la página 71, 24 en la página 72 y 25 en la página 73. En consecuencia, la proposición 25 ahora finaliza en la página 77; es decir, a partir de ese momento hay un desfase de cuatro páginas con respecto a la versión anterior de los apuntes.
- En el enunciado de la proposición 59 en la página 160 se ha cambiado:

$$
\vec{A}\left(\vec{R}\right) = \frac{\mu_0}{4\pi} \frac{\vec{m} \times \vec{r}}{r^3}
$$
\n
$$
\vec{A}\left(\vec{R}\right) \approx \frac{\mu_0}{4\pi} \frac{\vec{m} \times \vec{r}}{r^3}
$$

por:

Además, en la demostración de la proposición se han realizado los siguientes cambios:

$$
\vec{B} = -\vec{\nabla}\phi_m = \frac{\mu_0}{4\pi}\vec{\nabla}\left(\vec{\nabla}\cdot\frac{\vec{m}}{r}\right)
$$

$$
\vec{B} = -\vec{\nabla}\phi_m \approx \frac{\mu_0}{4\pi}\vec{\nabla}\left(\vec{\nabla}\cdot\frac{\vec{m}}{r}\right)
$$

r

también:

por:

por:

$$
\vec{B} = \frac{\mu_0}{4\pi} \vec{\nabla} \times \left( \vec{\nabla} \times \frac{\vec{m}}{r} \right) = \vec{\nabla} \times \left( \frac{\mu_0}{4\pi} \vec{\nabla} \times \frac{\vec{m}}{r} \right)
$$

$$
\vec{B}{\approx}\frac{\mu_0}{4\pi}\vec{\nabla}\times\left(\vec{\nabla}\times\frac{\vec{m}}{r}\right) = \vec{\nabla}\times\left(\frac{\mu_0}{4\pi}\vec{\nabla}\times\frac{\vec{m}}{r}\right)
$$

 $rac{\mu_0}{4\pi} \vec{\nabla} \times \frac{\vec{m}}{r}$ r

 $\frac{\mu_0}{4\pi} \vec{\nabla} \times \frac{\vec{m}}{r}$ r

> $\frac{\vec{m} \times \vec{r}}{2}$  $r^3$

 $\vec{A} = \frac{\mu_0}{4}$ 

 $\vec{A} \approx \frac{\mu_0}{4\pi}$ 

 $\vec{A} = \frac{\mu_0}{4}$  $4\pi$ 

también:

por:

y:

por:

$$
\vec{A}{\approx}\frac{\mu_0}{4\pi}\frac{\vec{m}\times\vec{r}}{r^3}
$$

En la demostración de la proposición 60 en la página 164 se ha cambiado:

$$
= -\frac{\mu_0}{4\pi} \iiint_{V'} \vec{\nabla} \times \frac{\vec{M}(\vec{R}')}{r} dV' + \frac{\mu_0}{4\pi} \iiint_{V'} \frac{\vec{\nabla}' \times \vec{M}(\vec{R}')}{r} dV'
$$

por:

$$
= -\frac{\mu_0}{4\pi} \iiint_{V'} \vec{\nabla}' \times \frac{\vec{M}(\vec{R}')}{r} dV' + \frac{\mu_0}{4\pi} \iiint_{V'} \frac{\vec{\nabla}' \times \vec{M}(\vec{R}')}{r} dV'
$$

Además, algo más adelante se ha cambiado «Como el producto escalar es anticonmutativo, lo anterior es equivalente a:» por «Como el producto vectorial es anticonmutativo, lo anterior es equivalente a:».

En la demostración de la proposición 63 en la página 172 se ha cambiado «Como la fórmula anterior debe valer para cualquier volumen, en particular, podemos escoger una esfera cuyo centro esté en la posición de mm.» por «La fórmula anterior debe valer para cualquier volumen; luego, en particular, podemos escoger una esfera cuyo centro esté en la posición de  $m<sub>m</sub>$ ». Algo más adelante también se ha cambiado «Como, habíamos dicho que la excitación magnética» por «Como habíamos dicho que la excitación magnética».

Por último ha sido menester cambiar:

$$
\vec{\nabla}\psi_m = -\frac{d}{d\vec{r}}\left(\frac{1}{4\pi}\frac{m_m}{r}\right) = -\frac{\partial}{\partial r}\left(\frac{1}{4\pi}\frac{m_m}{r}\right)\hat{r} = \frac{1}{4\pi}\frac{m_m}{r^2}\hat{r} = \vec{H}\left(\vec{R}\right)
$$

por:

$$
-\vec{\nabla}\psi_m = -\frac{d}{d\vec{r}}\left(\frac{1}{4\pi}\frac{m_m}{r}\right) = -\frac{\partial}{\partial r}\left(\frac{1}{4\pi}\frac{m_m}{r}\right)\hat{r} = \frac{1}{4\pi}\frac{m_m}{r^2}\hat{r} = \vec{H}\left(\vec{R}\right)
$$

- Se ha cambiado completamente la definición 58 en la página 174.
- En la definición 26 en la página 86 se ha cambiado «Llamamos» por «En un medio sin polarización permanente, llamamos».
- En la proposición 30 en la página se ha cambiado «El vector» por «En ausencia de polarización permanente, el vector».
- En la definición 57 en la página 174 se ha cambiado «Llamamos» por «En un medio sin imanación permanente, llamamos».
- En la definición 61 en la página 175 se ha cambiado «Llamamos» por «En ausencia de imanación permanente, llamamos».
- En la demostración de la proposición 64 en la página 177 se ha cambiado «y la otra en el otro. Gráficamente» por «y la otra en el otro; es decir, una «pillbox». Gráficamente».
- En la demostración del teorema 22 en la página 211 se ha cambiado «Sin embargo, si fuera  $\vec{Y} \neq \vec{0}$ , entonces» por «Sin embargo, si fuera  $\vec{\nabla}\times\vec{Y} \neq \vec{0}$ , entonces» y «concluimos que es  $\vec{Y} = \vec{0}$ . Así» por «concluimos que es  $\vec{\nabla} \times \vec{Y} = \vec{0}$ . Así».

## A.2.1. Versión 1.1.1

- En la definición 58 en la página 178 se ha cambiado «a aquel en la imanación  $\vec{M}$ » por «a aquel en el que la imanación  $\vec{M}$ ».
- En la demostración del teorema 26 en la página 219 se ha cambiado el último párrafo por «Esto último es una coincidencia casual, es decir, nada de la teoría que hemos visto hasta ahora justifica que justo el valor del cociente anterior sea la velocidad de la luz. Sin embargo; este hecho, unido a que las ecuaciones de Maxwell admiten una solución ondulatoria, apunta a que la luz es, precisamente, una onda electromagnética. En otras palabras, hemos visto que las ecuaciones de Maxwell son compatibles con la existencia de la luz.».

## A.2.2. Versión 1.1.2

Se ha eliminado el ejemplo 18 en la página 77. Como consecuencia, el número correspondiente a los ejemplos posteriores al mencionado se reduce en una unidad.

# Bibliografía

- [1] Clases impartidas por Juan Pablo Martínez Jiménez en la asignatura de Electromagnetismo del curso 2018-2019 de la carrera de Física en la Universidad de Zaragoza.
- [2] Del. [En línea]. En: Wikipedia, the free encyclopedia, 2019. Disponible en: [https://en.wikipedia.org/](https://en.wikipedia.org/w/index.php?title=Del&oldid=877898711) [w/index.php?title=Del&oldid=877898711](https://en.wikipedia.org/w/index.php?title=Del&oldid=877898711) [Consultado 03-02-2019].
- [3] Fitzpatrick, R. (2014). Classical Electromagnetism. [Consultado 03-02-2019]. [http://farside.ph.utexas.](http://farside.ph.utexas.edu/teaching/jk1/Electromagnetism.pdf) [edu/teaching/jk1/Electromagnetism.pdf](http://farside.ph.utexas.edu/teaching/jk1/Electromagnetism.pdf)